# Package 'Matrix'

September 11, 2022

<span id="page-0-0"></span>Version 1.5-0

Date 2022-09-08

Priority recommended

Title Sparse and Dense Matrix Classes and Methods

Contact Matrix-authors@R-project.org

Maintainer Martin Maechler <mmaechler+Matrix@gmail.com>

Description A rich hierarchy of matrix classes, including triangular, symmetric, and diagonal matrices, both dense and sparse and with pattern, logical and numeric entries. Numerous methods for and operations on these matrices, using 'LAPACK' and 'SuiteSparse' libraries.

**Depends** R  $(>= 3.5.0)$ 

Imports methods, graphics, grid, stats, utils, lattice

Suggests expm, MASS

Enhances MatrixModels, graph, SparseM, sfsmisc, igraph, maptools, sp, spdep

EnhancesNote line 2: for ``Rd xrefs''

Encoding UTF-8

LazyData no

LazyDataNote not possible, since we use data/\*.R \*and\* our classes

BuildResaveData no

License GPL  $(>= 2)$  | file LICENCE

URL <https://Matrix.R-forge.R-project.org/>,

<https://Matrix.R-forge.R-project.org/doxygen/>

BugReports [https://R-forge.R-project.org/tracker/?atid=294&group\\_id=61](https://R-forge.R-project.org/tracker/?atid=294&group_id=61)

NeedsCompilation yes

Author Douglas Bates [aut],

Martin Maechler [aut, cre] (<<https://orcid.org/0000-0002-8685-9910>>), Mikael Jagan [aut] (<<https://orcid.org/0000-0002-3542-2938>>), Timothy A. Davis [ctb] (SuiteSparse and 'cs' C libraries, notably

CHOLMOD and AMD, collaborators listed in dir(pattern=``^[A-Z]+[.]txt\$'', full.names=TRUE, system.file(``doc'', ``SuiteSparse'', package=``Matrix''))), Jens Oehlschlägel [ctb] (initial nearPD()), Jason Riedy [ctb] (condest() and onenormest() for octave, Copyright: Regents of the University of California), R Core Team [ctb] (base R matrix implementation)

Repository CRAN

Date/Publication 2022-09-10 22:02:54 UTC

# R topics documented:

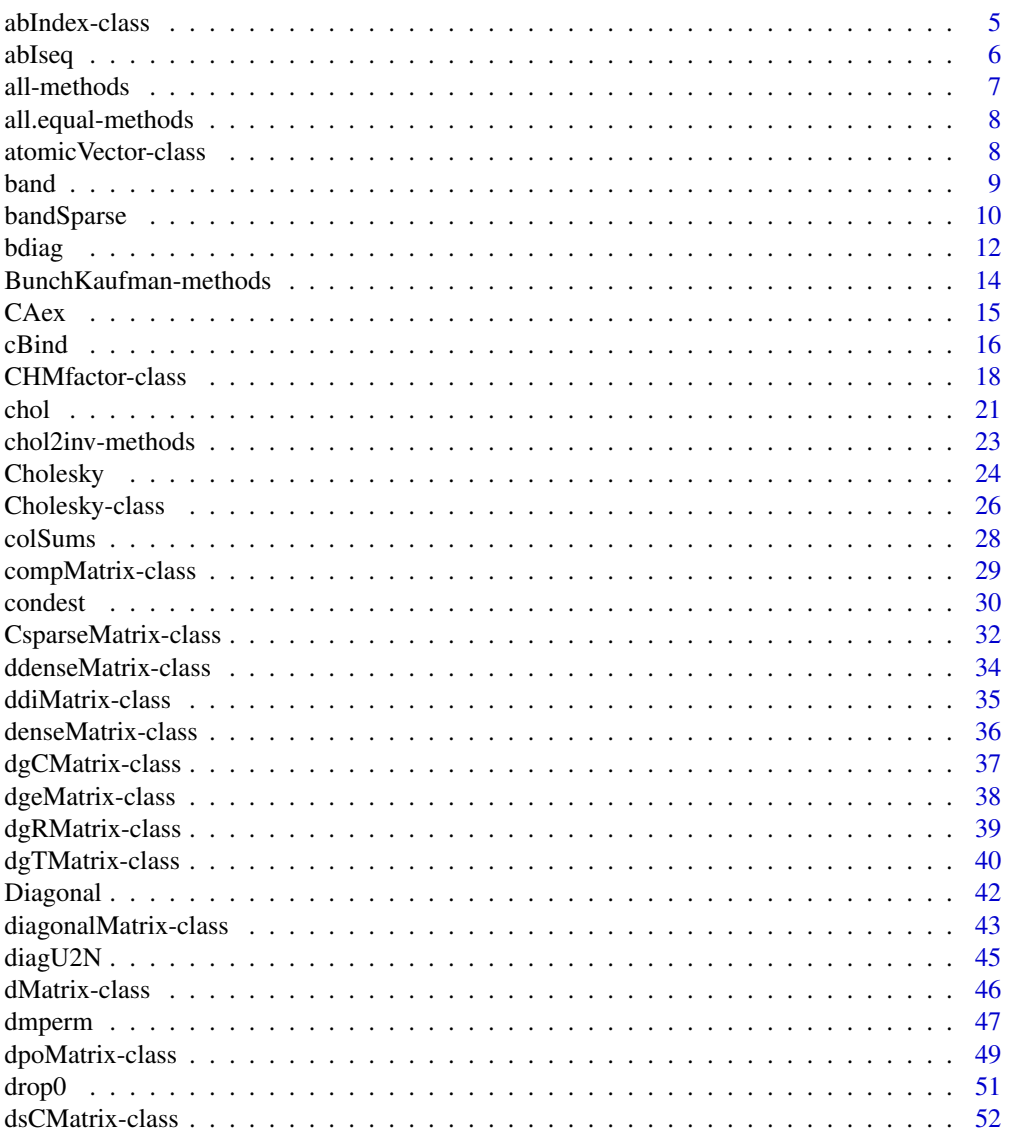

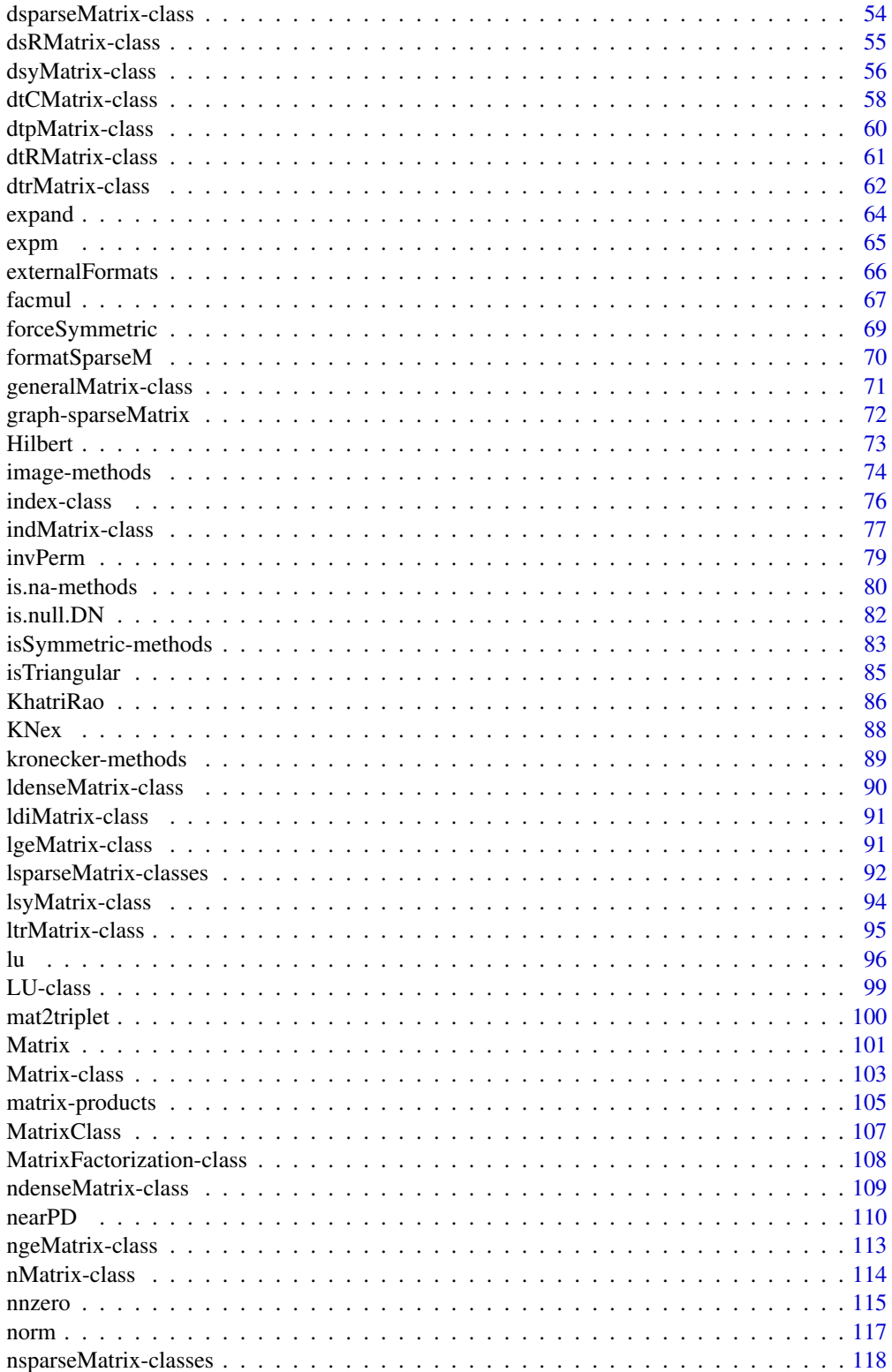

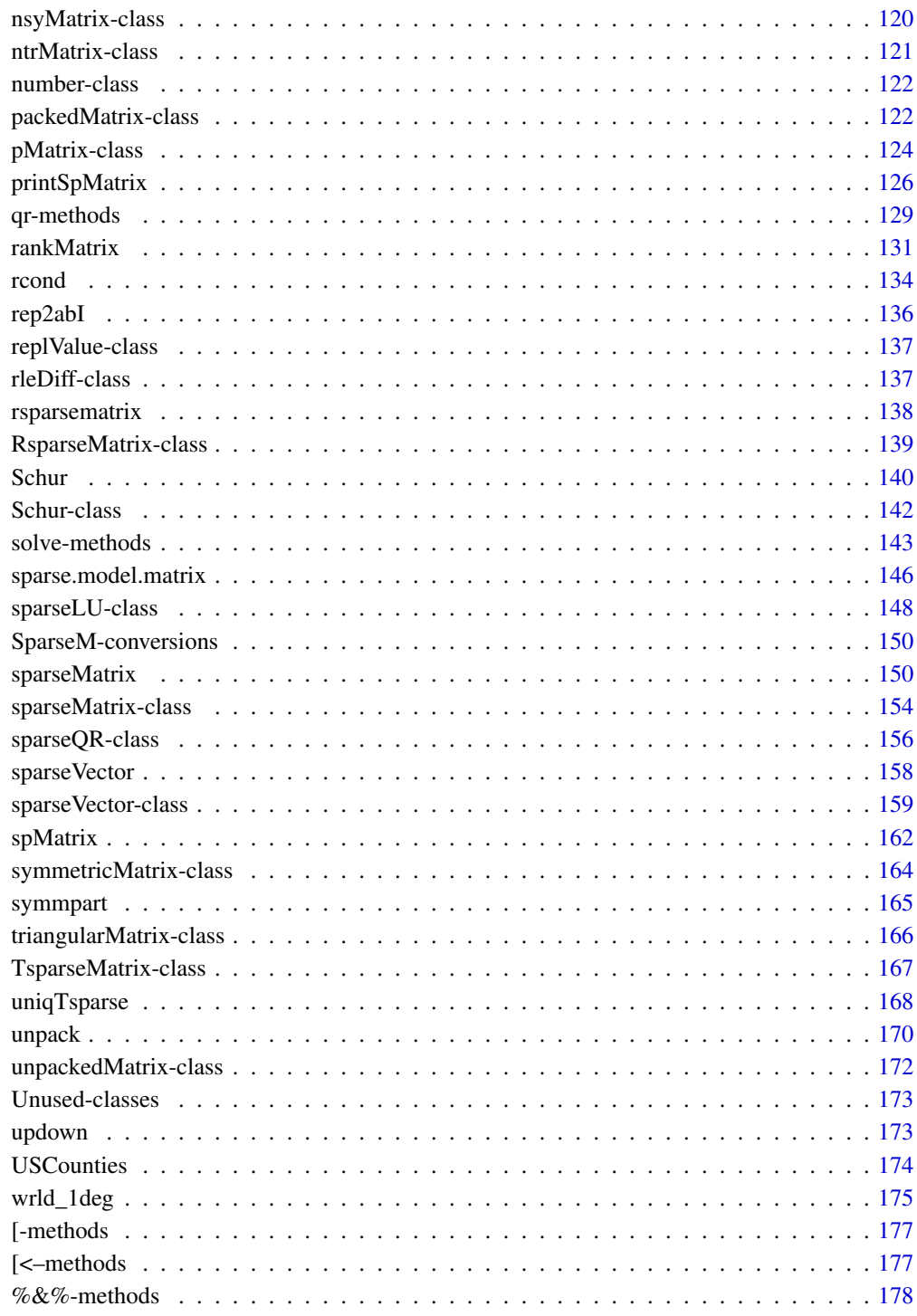

**Index** 

<span id="page-4-1"></span><span id="page-4-0"></span>

# Description

The "abIndex" [class](#page-0-0), short for "Abstract Index Vector", is used for dealing with large index vectors more efficiently, than using integer (or [numeric](#page-0-0)) vectors of the kind 2:1000000 or c(0:1e5, 1000:1e6).

Note that the current implementation details are subject to change, and if you consider working with these classes, please contact the package maintainers (packageDescription("Matrix")\$Maintainer).

### Objects from the Class

Objects can be created by calls of the form new ("abIndex",  $\dots$ ), but more easily and typically either by as(x, "abIndex") where x is an integer (valued) vector, or directly by [abIseq\(](#page-5-1)) and combination  $c(\ldots)$  $c(\ldots)$  of such.

# **Slots**

- kind: a [character](#page-0-0) string, one of ("int32", "double", "rleDiff"), denoting the internal structure of the abIndex object.
- x: Object of class "numLike"; is used (i.e., not of length 0) only iff the object is *not* compressed, i.e., currently exactly when kind != "rleDiff".
- rleD: object of class ["rleDiff"](#page-136-1), used for compression via [rle](#page-0-0).

## Methods

```
as.numeric, as.integer, as.vector signature(x = "abIndex"): ...
```
[ signature( $x = "abIndex", i = "index", j = "ANY", drop = "ANY"); ...$ 

coerce signature(from = "numeric", to = "abIndex"): ...

coerce signature(from = "abIndex", to = "numeric"): ...

coerce signature(from = "abIndex", to = "integer"): ...

length signature( $x = "abIndex")$ : ...

Ops signature(e1 = "numeric", e2 = "abIndex"): These and the following arithmetic and logic operations are not yet implemented; see [Ops](#page-0-0) for a list of these (S4) group methods.

```
Ops signature(e1 = "abIndex", e2 = "abIndex"): ...
```
Ops signature(e1 = "abIndex", e2 = "numeric"): ...

**Summary** signature( $x = "abIndex")$ : ...

[show](#page-0-0) ("abIndex"): simple show method, building on show(<rleDiff>).

is.na ("abIndex"): works analogously to regular vectors.

is.finite, is.infinite ("abIndex"): ditto.

6 abIseq and the contract of the contract of the contract of the contract of the contract of the contract of the contract of the contract of the contract of the contract of the contract of the contract of the contract of t

### Note

This is currently experimental and not yet used for our own code. Please contact us (packageDescription("Matrix")\$Main if you plan to make use of this class.

Partly builds on ideas and code from Jens Oehlschlaegel, as implemented (around 2008, in the GPL'ed part of) package ff.

# See Also

[rle](#page-0-0) (base) which is used here; [numeric](#page-0-0)

# Examples

```
showClass("abIndex")
ii <- c(-3:40, 20:70)
str(ai <- as(ii, "abIndex"))# note
ai # -> show() method
```

```
stopifnot(identical(-3:20,
                    as(abIseq1(-3,20), "vector")))
```
<span id="page-5-1"></span>abIseq *Sequence Generation of "abIndex", Abstract Index Vectors*

# Description

Generation of abstract index vectors, i.e., objects of class ["abIndex"](#page-4-1).

abIseq() is designed to work entirely like [seq](#page-0-0), but producing "abIndex" vectors. abIseq1() is its basic building block, where abIseq1(n,m) corresponds to n:m.

 $c(x, \ldots)$  will return an "abIndex" vector, when x is one.

### Usage

```
abIseq1(from = 1, to = 1)abIseq (from = 1, to = 1, by = ((to - from)/(length.out - 1)),length.out = NULL, along with = NULL)## S3 method for class 'abIndex'
c(\ldots)
```
### Arguments

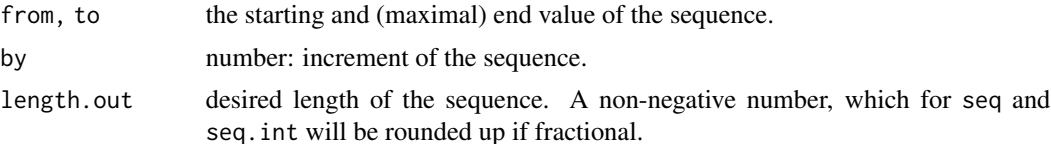

<span id="page-5-0"></span>

### <span id="page-6-0"></span>all-methods **7**

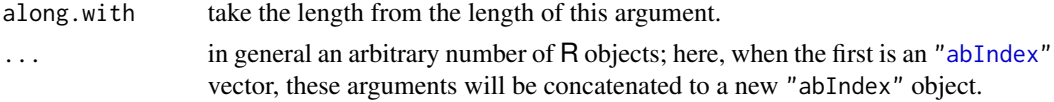

# Value

An abstract index vector, i.e., object of class ["abIndex"](#page-4-1).

# See Also

the class [abIndex](#page-4-1) documentation; [rep2abI\(](#page-135-1)) for another constructor; [rle](#page-0-0) (base).

### Examples

```
stopifnot(identical(-3:20,
                    as(abIseq1(-3,20), "vector")))
try( ## (arithmetic) not yet implemented
abIseq(1, 50, by = 3))
```
all-methods *"Matrix" Methods for Functions all() and any()*

### Description

The basic R functions [all](#page-0-0) and [any](#page-0-0) now have methods for [Matrix](#page-102-1) objects and should behave as for [matrix](#page-0-0) ones.

# Methods

```
all signature(x = "Matrix", ..., na.rm = FALSE): ...any signature(x = "Matrix", ..., na.rm = FALSE):...
all signature(x ="ldenseMatrix", ..., na.rm = FALSE): ...
all signature(x ="lsparseMatrix", ..., na.rm = FALSE): ...
```

```
M <- Matrix(1:12 +0, 3,4)
all(M \geq 1) # TRUE
any(M < 0) # FALSE
MN <- M; MN[2,3] <- NA; MN
all(MN >= 0) # NA
any(MN < 0) # NA
any(MN < \theta, na.rm = TRUE) # -> FALSE
```
<span id="page-7-0"></span>all.equal-methods *Matrix Package Methods for Function all.equal()*

# Description

Methods for function [all.equal\(](#page-0-0)) (from R package base) are defined for all [Matrix](#page-102-1) classes.

### Methods

```
target = "Matrix", current = "Matrix" \setminus
```

```
target = "ANY", current = "Matrix" \setminus
```
target = "Matrix", current = "ANY" these three methods are simply using [all.equal.numeric](#page-0-0) directly and work via as. vector().

There are more methods, notably also for ["sparseVector"](#page-158-1)'s, see showMethods("all.equal").

### Examples

showMethods("all.equal")

```
(A \leq spMatrix(3,3, i= c(1:3,2:1), j=c(3:1,1:2), x = 1:5))
ex < - expand(lu. <- lu(A))
stopifnot( all.equal(as(A[lu.@p + 1L, lu.@q + 1L], "CsparseMatrix"),
                     lu.@L %*% lu.@U),
           with(ex, all.equal(as(P %*% A %*% Q, "CsparseMatrix"),
                              L %*% U)),
           with(ex, all.equal(as(A, "CsparseMatrix"),
                              t(P) %*% L %*% U %*% t(Q))))
```
atomicVector-class *Virtual Class "atomicVector" of Atomic Vectors*

# **Description**

The [class](#page-0-0) "atomicVector" is a *virtual* class containing all atomic vector classes of base R, as also implicitly defined via [is.atomic](#page-0-0).

# Objects from the Class

A virtual Class: No objects may be created from it.

### Methods

In the Matrix package, the "atomicVector" is used in signatures where typically "old-style" "matrix" objects can be used and can be substituted by simple vectors.

### <span id="page-8-0"></span>band 9 and 9 and 9 and 9 and 9 and 9 and 9 and 9 and 9 and 9 and 9 and 9 and 9 and 9 and 9 and 9 and 9 and 9 and 9 and 9 and 9 and 9 and 9 and 9 and 9 and 9 and 9 and 9 and 9 and 9 and 9 and 9 and 9 and 9 and 9 and 9 and 9

# Extends

The atomic classes "logical", "integer", "double", "numeric", "complex", "raw" and "character" are extended directly. Note that "numeric" already contains "integer" and "double", but we want all of them to be direct subclasses of "atomicVector".

# Author(s)

Martin Maechler

# See Also

[is.atomic](#page-0-0), [integer](#page-0-0), [numeric](#page-0-0), [complex](#page-0-0), etc.

# Examples

showClass("atomicVector")

<span id="page-8-1"></span>band *Extract bands of a matrix*

### Description

Return the matrix obtained by setting to zero elements below a diagonal (triu), above a diagonal (tril), or outside of a general band (band).

# Usage

band $(x, k1, k2, \ldots)$ triu(x,  $k = 0, \ldots$ ) tril(x,  $k = 0, \ldots$ )

### Arguments

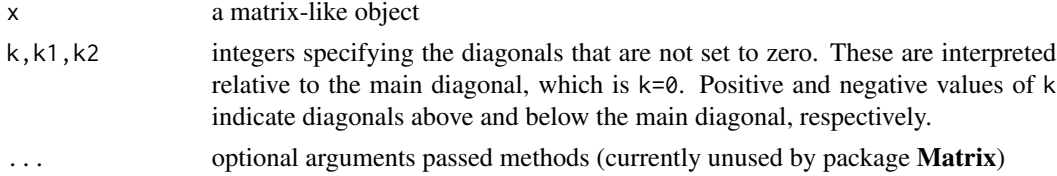

# Details

triu(x, k) is equivalent to band(x, k, dim(x)[2]). Similarly, tril(x, k) is equivalent to band(x,  $-dim(x)[1], k$ .

### Value

An object of a suitable matrix class, inheriting from [triangularMatrix](#page-165-1) where appropriate. It inherits from [sparseMatrix](#page-153-1) if and only if x does.

### <span id="page-9-0"></span>Methods

- x = "CsparseMatrix" method for compressed, sparse, column-oriented matrices.
- x = "RsparseMatrix" method for compressed, sparse, row-oriented matrices.
- x = "TsparseMatrix" method for sparse matrices in triplet format.
- $x =$  "diagonalMatrix" method for diagonal matrices.
- $x =$  "denseMatrix" method for dense matrices in packed or unpacked format.
- $x =$  "[matrix](#page-0-0)" method for traditional matrices of implicit class matrix.

### See Also

[bandSparse](#page-9-1) for the *construction* of a banded sparse matrix directly from its non-zero diagonals.

### Examples

```
## A random sparse matrix :
set.seed(7)
m \le - matrix(\theta, 5, 5)
m[sample(length(m), size = 14)] \leftarrow rep(1:9, length=14)(mm <- as(m, "CsparseMatrix"))
tril(mm) # lower triangle
tril(mm, -1) # strict lower triangle
triu(mm, 1) # strict upper triangle
band(mm, -1, 2) # general band
(m5 <- Matrix(rnorm(25), ncol = 5))
tril(m5) # lower triangle
tril(m5, -1) # strict lower triangle
\text{triu}(\text{m5}, 1) # strict upper triangle
band(m5, -1, 2) # general band
(m65 < - Matrix(rnorm(30), ncol = 5)) # not square
triu(m65) # result not "dtrMatrix" unless square
(sm5 <- crossprod(m65)) # symmetric
  band(sm5, -1, 1)# "dsyMatrix": symmetric band preserves symmetry property
as(band(sm5, -1, 1), "sparseMatrix")# often preferable
(sm <- round(crossprod(triu(mm/2)))) # sparse symmetric ("dsC*")
band(sm, -1,1) # remains "dsC", *however*
band(sm, -2, 1) # -> "dgC"
```
<span id="page-9-1"></span>bandSparse *Construct Sparse Banded Matrix from (Sup-/Super-) Diagonals*

### **Description**

Construct a sparse banded matrix by specifying its non-zero sup- and super-diagonals.

# bandSparse 11

# Usage

```
bandSparse(n, m = n, k, diagonals, symmetric = FALSE,
          repr = "C", giveCsparse = (repr == "C"))
```
# Arguments

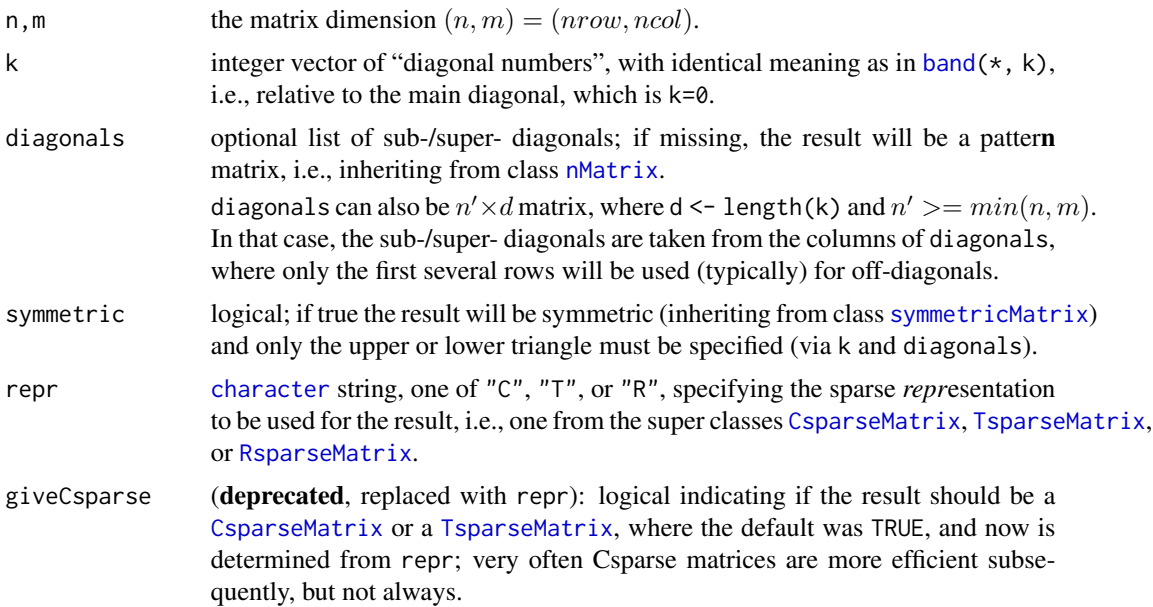

# Value

a sparse matrix (of [class](#page-0-0) [CsparseMatrix](#page-31-1)) of dimension  $n \times m$  with diagonal "bands" as specified.

# See Also

[band](#page-8-1), for *extraction* of matrix bands; [bdiag](#page-11-1), [diag](#page-0-0), [sparseMatrix](#page-149-1), [Matrix](#page-100-1).

```
diags <- list(1:30, 10*(1:20), 100*(1:20))
s1 <- bandSparse(13, k = -c(0:2, 6), diag = c(diags, diags[2]), symm=TRUE)
s1
s2 <- bandSparse(13, k = c(0:2, 6), diag = c(diags, diags[2]), symm=TRUE)
stopifnot(identical(s1, t(s2)), is(s1,"dsCMatrix"))
## a pattern Matrix of *full* (sub-)diagonals:
bk \leq c(0:4, 7, 9)(s3 \leq - bandSparse(30, k = bk, symm = TRUE))
## If you want a pattern matrix, but with "sparse"-diagonals,
## you currently need to go via logical sparse:
lLis <- lapply(list(rpois(20, 2), rpois(20,1), rpois(20,3))[c(1:3,2:3,3:2)],
               as.logical)
```

```
(s4 \leq bandSparse(20, k = bk, symm = TRUE, diag = lLis))
(s4. <- as(drop0(s4), "nsparseMatrix"))
n < - 1e4bk \leq -c(0:5, 7, 11)bMat <- matrix(1:8, n, 8, byrow=TRUE)
bLis <- as.data.frame(bMat)
B \le - bandSparse(n, k = bk, diag = bLis)
Bs <- bandSparse(n, k = bk, diag = bLis, symmetric=TRUE)
B [1:15, 1:30]
Bs[1:15, 1:30]
## can use a list *or* a matrix for specifying the diagonals:
stopifnot(identical(B, bandSparse(n, k = bk, diag = bMat)),
  identical(Bs, bandSparse(n, k = bk, diag = bMat, symmetric=TRUE)), inherits(B, "dtCMatrix") # triangular!
)
```
bdiag *Construct a Block Diagonal Matrix*

### Description

Build a block diagonal matrix given several building block matrices.

### Usage

bdiag(...) .bdiag(lst)

# Arguments

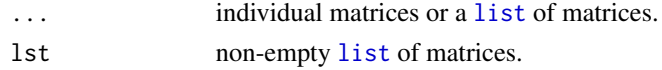

# Details

For non-trivial argument list, bdiag() calls .bdiag(). The latter maybe useful to programmers.

### Value

A *sparse* matrix obtained by combining the arguments into a block diagonal matrix.

The value of bdiag() inherits from class [CsparseMatrix](#page-31-1), whereas .bdiag() returns a [TsparseMatrix](#page-166-1).

# Note

This function has been written and is efficient for the case of relatively few block matrices which are typically sparse themselves.

It is currently *inefficient* for the case of many small dense block matrices. For the case of *many* dense  $k \times k$  matrices, the bdiag\_m() function in the 'Examples' is an order of magnitude faster.

### bdiag and the state of the state of the state of the state of the state of the state of the state of the state of the state of the state of the state of the state of the state of the state of the state of the state of the

# Author(s)

Martin Maechler, built on a version posted by Berton Gunter to R-help; earlier versions have been posted by other authors, notably Scott Chasalow to S-news. Doug Bates's faster implementation builds on [TsparseMatrix](#page-166-1) objects.

# See Also

[Diagonal](#page-41-1) for constructing matrices of class [diagonalMatrix](#page-42-1), or [kronecker](#page-0-0) which also works for "Matrix" inheriting matrices.

[bandSparse](#page-9-1) constructs a *banded* sparse matrix from its non-zero sub-/super - diagonals.

Note that other CRAN R packages have own versions of bdiag() which return traditional matrices.

```
bdiag(matrix(1:4, 2), diag(3))
## combine "Matrix" class and traditional matrices:
bdiag(Diagonal(2), matrix(1:3, 3,4), diag(3:2))
mlist <- list(1, 2:3, diag(x=5:3), 27, cbind(1,3:6), 100:101)
bdiag(mlist)
stopifnot(identical(bdiag(mlist),
                    bdiag(lapply(mlist, as.matrix))))
ml \leq c(as(matrix((1:24)%% 11 == 0, 6,4),"nMatrix"),
        rep(list(Diagonal(2, x=TRUE)), 3))
mln \leq c(ml, Diagonal(x = 1:3))
stopifnot(is(bdiag(ml), "lsparseMatrix"),
          is(bdiag(mln),"dsparseMatrix") )
## random (diagonal-)block-triangular matrices:
rblockTri \leq function(nb, max.ni, lambda = 3) {
   .bdiag(replicate(nb, {
         n <- sample.int(max.ni, 1)
         tril(Matrix(rpois(n*n, lambda=lambda), n,n)) }))
}
(T4 <- rblockTri(4, 10, lambda = 1))
image(T1 <- rblockTri(12, 20))
##' Fast version of Matrix :: .bdiag() -- for the case of *many* (k x k) matrices:
##' @param lmat list(<mat1>, <mat2>, ....., <mat_N>) where each mat_j is a k x k 'matrix'
##' @return a sparse (N*k x N*k) matrix of class \code{"\linkS4class{dgCMatrix}"}.
bdiag_m <- function(lmat) {
    ## Copyright (C) 2016 Martin Maechler, ETH Zurich
    if(!length(lmat)) return(new("dgCMatrix"))
    stopifnot(is.list(lmat), is.matrix(lmat[[1]]),
              (k \le -(d \le dim(lmat[[1]]))[1]) == d[2], # k x kall(vapply(lmat, dim, integer(2)) == k)) # all of them
    N <- length(lmat)
    if(N * k > .Machine$integer.max)
```

```
stop("resulting matrix too large; would be M x M, with M=", N*k)
    M \leftarrow as.integer(N * k)## result: an M x M matrix
    new("dgCMatrix", Dim = c(M,M),
        ## 'i :' maybe there's a faster way (w/o matrix indexing), but elegant?
        i = as.vector(matrix(\emptyset L:(M-1L), nrow=k)[, rep(seq\_len(N), each=k)],
        p = k * 0L:M,
        x = as.double(unlist(lmat, recursive=FALSE, use.names=FALSE)))
}
l12 <- replicate(12, matrix(rpois(16, lambda = 6.4), 4,4), simplify=FALSE)
dim(T12 <- bdiag_m(l12))# 48 x 48
T12[1:20, 1:20]
```
BunchKaufman-methods *Bunch-Kaufman Decomposition Methods*

# <span id="page-13-1"></span>**Description**

The Bunch-Kaufman Decomposition of a square symmetric matrix A is  $A = PLDL'P'$  where P is a permutation matrix, L is *unit*-lower triangular and D is *block*-diagonal with blocks of dimension  $1 \times 1$  or  $2 \times 2$ .

This is generalization of a pivoting  $LDL'$  Cholesky decomposition.

## Usage

```
## S4 method for signature 'dsyMatrix'
BunchKaufman(x, ...)
## S4 method for signature 'dspMatrix'
BunchKaufman(x, ...)
## S4 method for signature 'matrix'
BunchKaufman(x, uplo = NULL, ...)
```
### Arguments

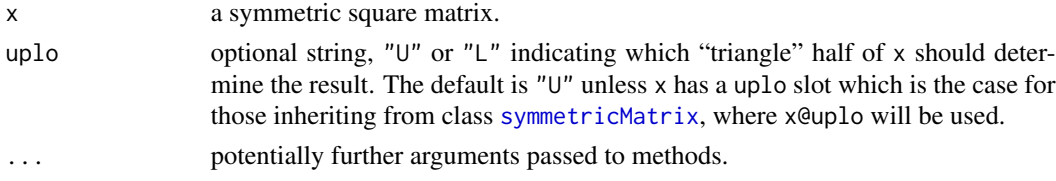

# Details

FIXME: We really need an expand() method in order to *work* with the result!

### Value

an object of class [BunchKaufman](#page-25-1), which can also be used as a (triangular) matrix directly. Somewhat amazingly, it inherits its uplo slot from x.

### <span id="page-14-0"></span> $CAex$  15

# Methods

Currently, only methods for dense numeric symmetric matrices are implemented. To compute the Bunch-Kaufman decomposition, the methods use either one of two Lapack routines:

 $x = "dspMatrix"$  routine dsptrf(); whereas

 $x = "dsyMatrix"$ , and

 $x = "matrix"$  use dsytrf().

# **References**

The original LAPACK source code, including documentation; [https://netlib.org/lapack/doub](https://netlib.org/lapack/double/dsytrf.f)le/ [dsytrf.f](https://netlib.org/lapack/double/dsytrf.f) and <https://netlib.org/lapack/double/dsptrf.f>

# See Also

The resulting class, [BunchKaufman](#page-25-1). Related decompositions are the LU, [lu](#page-95-1), and the Cholesky, [chol](#page-20-1) (and for *sparse* matrices, [Cholesky](#page-23-1)).

### Examples

```
data(CAex)
dim(CAex)
isSymmetric(CAex)# TRUE
CAs <- as(CAex, "symmetricMatrix")
if(FALSE) # no method defined yet for *sparse* :
   bk. <- BunchKaufman(CAs)
## does apply to *dense* symmetric matrices:
bkCA <- BunchKaufman(as(CAs, "denseMatrix"))
bkCA
pkCA <- pack(bkCA)
stopifnot(is(bkCA, "triangularMatrix"),
          is(pkCA, "triangularMatrix"),
          is(pkCA, "packedMatrix"))
image(bkCA)# shows how sparse it is, too
str(R.CA <- as(bkCA, "sparseMatrix"))
## an upper triangular 72x72 matrix with only 144 non-zero entries
stopifnot(is(R.CA, "triangularMatrix"), is(R.CA, "CsparseMatrix"))
```
CAex *Albers' example Matrix with "Difficult" Eigen Factorization*

### Description

An example of a sparse matrix for which [eigen\(](#page-0-0)) seemed to be difficult, an unscaled version of this has been posted to the web, accompanying an E-mail to R-help ([https://stat.ethz.ch/](https://stat.ethz.ch/mailman/listinfo/r-help) [mailman/listinfo/r-help](https://stat.ethz.ch/mailman/listinfo/r-help)), by Casper J Albers, Open University, UK.

### Usage

data(CAex)

### Format

This is a  $72 \times 72$  symmetric matrix with 216 non-zero entries in five bands, stored as sparse matrix of class [dgCMatrix](#page-36-1).

# Details

Historical note (2006-03-30): In earlier versions of R, [eigen\(](#page-0-0)CAex) fell into an infinite loop whereas [eigen\(](#page-0-0)CAex, EISPACK=TRUE) had been okay.

### Examples

```
data(CAex)
str(CAex) # of class "dgCMatrix"
```

```
image(CAex)# -> it's a simple band matrix with 5 bands
## and the eigen values are basically 1 (42 times) and 0 (30 x):
zapsmall(ev <- eigen(CAex, only.values=TRUE)$values)
## i.e., the matrix is symmetric, hence
sCA <- as(CAex, "symmetricMatrix")
## and
stopifnot(class(sCA) == "dsCMatrix",
          as(sCA, "matrix") == as(CAex, "matrix"))
```
cBind *'cbind()' and 'rbind()' recursively built on cbind2/rbind2*

# Description

The base functions [cbind](#page-0-0) and [rbind](#page-0-0) are defined for an arbitrary number of arguments and hence have the first formal argument .... Now, when S4 objects are found among the arguments, base cbind() and rbind() internally "dispatch" *recursively*, calling [cbind2](#page-0-0) or [rbind2](#page-0-0) respectively, where these have methods defined and so should dispatch appropriately.

 $cbind2()$  $cbind2()$  and  $rbind2()$  $rbind2()$  are from the **methods** package, i.e., standard R, and have been provided for binding together *two* matrices, where in Matrix, we have defined methods for these and the 'Matrix' matrices.

# Usage

```
## cbind(..., deparse.level = 1)## rbind(..., deparse. level = 1)## and e.g.,
## S4 method for signature 'denseMatrix, sparseMatrix'
cbind2(x,y, sparse = NA, ...)
```
<span id="page-15-0"></span>

 $cBind$  17

```
## S4 method for signature 'sparseMatrix,denseMatrix'
cbind2(x,y, sparse = NA, ...)## S4 method for signature 'denseMatrix, sparseMatrix'
rbind2(x, y, sparse = NA, ...)## S4 method for signature 'sparseMatrix,denseMatrix'
rbind2(x, y, sparse = NA, ...)
```
# Arguments

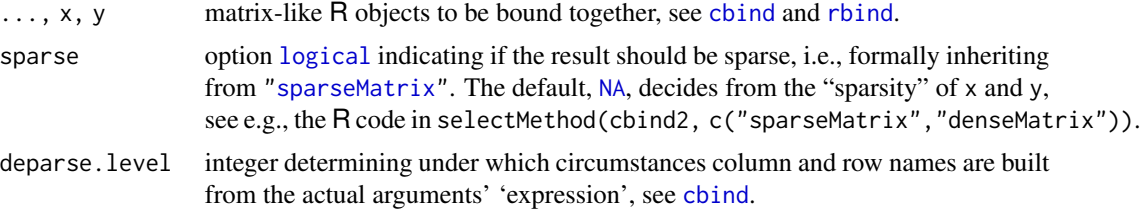

## Value

typically a 'matrix-like' object of a similar [class](#page-0-0) as the first argument in  $\dots$ 

Note that sometimes by default, the result is a [sparseMatrix](#page-153-1) if one of the arguments is (even in the case where this is not efficient). In other cases, the result is chosen to be sparse when there are more zero entries is than non-zero ones (as the default sparse in  $Matrix()$  $Matrix()$ ).

# Historical Remark

Before R version 3.2.0 (April 2015), we have needed a substitute for *S4-enabled* versions of cbind and rbind, and provided cBind and rBind with identical syntax and semantic in order to bind together multiple matrices ("matrix" or "Matrix" and vectors. With R version 3.2.0 and newer, cBind and rBind are *deprecated* and produce a deprecation warning (via [.Deprecated](#page-0-0)), and your code should start using cbind() and rbind() instead.

# Author(s)

Martin Maechler

### See Also

[cbind2](#page-0-0), [cbind](#page-0-0), Documentation in base R's methods package.

Our class definition help pages mentioning cbind2() and rbind2() methods: ["denseMatrix"](#page-35-1), ["diagonalMatrix"](#page-42-1), ["indMatrix"](#page-76-1).

```
(a <- matrix(c(2:1,1:2), 2,2))
(M1 \leftarrow \text{cbind}(0, \text{rbind}(a, 7))) # a traditional matrix
D \leftarrow Diagonal(2)(M2 \le - \text{cbind}(4, a, D, -1, D, \emptyset)) # a sparse Matrix
```

```
stopifnot(validObject(M2), inherits(M2, "sparseMatrix"),
          dim(M2) == c(2,9))
```
<span id="page-17-1"></span>CHMfactor-class *CHOLMOD-based Cholesky Factorizations*

### <span id="page-17-2"></span>**Description**

The virtual class "CHMfactor" is a class of CHOLMOD-based Cholesky factorizations of symmetric, sparse, compressed, column-oriented matrices. Such a factorization is simplicial (virtual class "CHMsimpl") or supernodal (virtual class "CHMsuper"). Objects that inherit from these classes are either numeric factorizations (classes "dCHMsimpl" and "dCHMsuper") or symbolic factorizations (classes "nCHMsimpl" and "nCHMsuper").

# Usage

isLDL(x)

```
## S4 method for signature 'CHMfactor'
update(object, parent, mult = 0, \ldots)
.updateCHMfactor(object, parent, mult)
## and many more methods, notably,
## solve(a, b, system = c("A","LDLt","LD","DLt","L","Lt","D","P","Pt"), ...)
## ----- see below
```
### Arguments

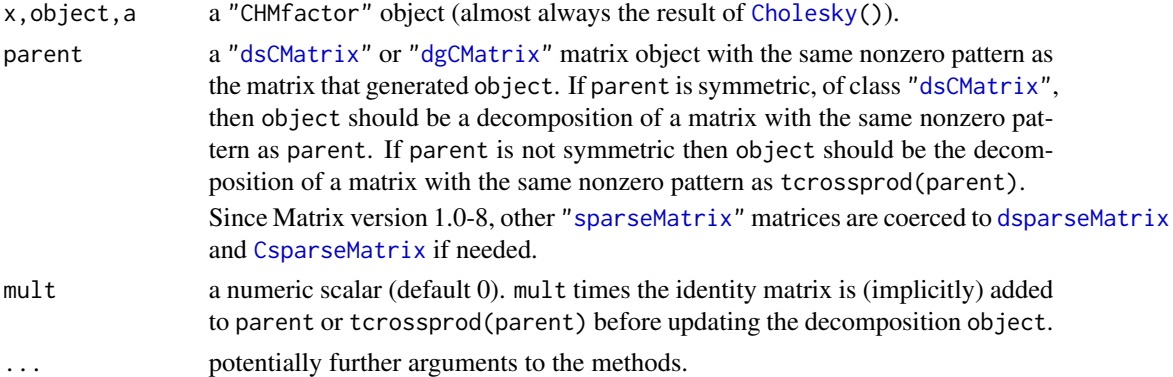

### Objects from the Class

Objects can be created by calls of the form new("dCHMsuper", ...) but are more commonly created via [Cholesky\(](#page-23-1)), applied to [dsCMatrix](#page-51-1) or [lsCMatrix](#page-91-1) objects.

For an introduction, it may be helpful to look at the expand() method and examples below.

# **Slots**

of "CHMfactor" and all classes inheriting from it:

perm: An integer vector giving the 0-based permutation of the rows and columns chosen to reduce fill-in and for post-ordering.

colcount: Object of class "integer" ....

type: Object of class "integer" ....

Slots of the non virtual classes "[dl]CHM(super|simpl)":

- p: Object of class "integer" of pointers, one for each column, to the initial (zero-based) index of elements in the column. Only present in classes that contain "CHMsimpl".
- i: Object of class "integer" of length nnzero (number of non-zero elements). These are the row numbers for each non-zero element in the matrix. Only present in classes that contain "CHMsimpl".
- x: For the "d\*" classes: "numeric" the non-zero elements of the matrix.

### Methods

- **isLDL** (x) returns a [logical](#page-0-0) indicating if x is an  $LDL'$  decomposition or (when FALSE) an  $LL'$ one.
- coerce signature(from = "CHMfactor", to = "sparseMatrix") (or equivalently, to = "Matrix" or to = "triangularMatrix")

as(\*, "sparseMatrix") returns the lower triangular factor  $L$  from the  $LL'$  form of the Cholesky factorization. Note that (currently) the factor from the  $LL'$  form is always returned, even if the "CHMfactor" object represents an  $LDL'$  decomposition. Furthermore, this is the factor after any fill-reducing permutation has been applied. See the expand method for obtaining both the permutation matrix,  $P$ , and the lower Cholesky factor,  $L$ .

- coerce signature(from = "CHMfactor", to = "pMatrix") returns the permutation matrix  $P$ , representing the fill-reducing permutation used in the decomposition.
- expand signature( $x =$  "CHMfactor") returns a list with components P, the matrix representing the fill-reducing permutation, and L, the lower triangular Cholesky factor. The original positive-definite matrix A corresponds to the product  $A = P' L L' P$ . Because of fill-in during the decomposition the product may apparently have more non-zeros than the original matrix, even after applying [drop0](#page-50-1) to it. However, the extra "non-zeros" should be very small in magnitude.
- **image** signature( $x =$ "CHMfactor"): Plot the image of the lower triangular factor, L, from the decomposition. This method is equivalent to image( $as(x, "sparsematrix"))$ ) so the comments in the above description of the coerce method apply here too.

solve signature( $a = "CHMfactor", b = "ddenseMatrix"), system = *:$ 

The solve methods for a "CHMfactor" object take an optional third argument system whose value can be one of the character strings "A", "LDLt", "LD", "DLt", "L", "Lt", "D", "P" or "Pt". This argument describes the system to be solved. The default, "A", is to solve  $Ax = b$  for x where A is the sparse, positive-definite matrix that was factored to produce a. Analogously, system = "L" returns the solution x, of  $Lx = b$ . Similarly, for all system codes but "P" and "Pt" where, e.g.,  $x \le -\text{ solve}(a, b, \text{ system} = "P")$  is equivalent to  $x \le -P$ %% b. See also [solve-methods](#page-142-1).

- determinant signature( $x =$ "CHMfactor", logarithm = "logical") returns the determinant (or the logarithm of the determinant, if logarithm = TRUE, the default) of the factor  $L$  from the  $LL'$  decomposition (even if the decomposition represented by x is of the  $LDL'$  form (!)). This is the square root of the determinant (half the logarithm of the determinant when logarithm = TRUE) of the positive-definite matrix that was decomposed.
- [update](#page-0-0) signature(object = "CHMfactor"), parent. The update method requires an additional argument parent, which is *either* a ["dsCMatrix"](#page-51-1) object, say A, (with the same structure of nonzeros as the matrix that was decomposed to produce object) or a general ["dgCMatrix"](#page-36-1), say M, where  $A := MM'$  (== tcrossprod(parent)) is used for A. Further it provides an optional argument mult, a numeric scalar. This method updates the numeric values in object to the decomposition of  $A + mI$  where A is the matrix above (either the parent or  $MM'$ ) and  $m$  is the scalar mult. Because only the numeric values are updated this method should be faster than creating and decomposing  $A + mI$ . It is not uncommon to want, say, the determinant of  $A + mI$  for many different values of m. This method would be the preferred approach in such cases.

# See Also

[Cholesky](#page-23-1), also for examples; class [dgCMatrix](#page-36-1).

```
## An example for the expand() method
n <- 1000; m <- 200; nnz <- 2000
set.seed(1)
M1 <- spMatrix(n, m,
               i = sample(n, nnz, replace = TRUE),
               j = sample(m, nnz, replace = TRUE),x = round(rnorm(nnz),1))
XX \le crossprod(M1) ## = M1'M1 = M M' where M \le t(M1)
CX <- Cholesky(XX)
isLDL(CX)
str(CX) ## a "dCHMsimpl" object
r <- expand(CX)
L.P \leftarrow with(r, crossprod(L, P)) ## == L'PPLLP \leq crossprod(L.P) ## == (L'P)' L'P == P'LL'P = XX = M M'
b \leq - sample(m)
stopifnot(all.equal(PLLP, XX),
          all(as.vector(solve(CX, b, system="P" )) == r$P %*% b),
          all(as.vector(solve(CX, b, system="Pt")) == t(r$P) %*% b) )
u1 <- update(CX, XX, mult=pi)
u2 \leq update(CX, t(M1), mult=pi) # with the original M, where XX = M M'
stopifnot(all.equal(u1,u2, tol=1e-14))
   ## [ See help(Cholesky) for more examples ]
   ## -------------
```
### <span id="page-20-1"></span><span id="page-20-0"></span>Description

Compute the Cholesky factorization of a real symmetric positive definite square matrix.

# Usage

```
chol(x, \ldots)## S4 method for signature 'dsyMatrix'
chol(x, \ldots)## S4 method for signature 'dspMatrix'
chol(x, \ldots)## S4 method for signature 'dsCMatrix'
chol(x, pivot = FALSE, ...)## S4 method for signature 'dsRMatrix'
chol(x, pivot = FALSE, cache = TRUE, ...)## S4 method for signature 'dsTMatrix'
chol(x, pivot = FALSE, cache = TRUE, ...)
```
# Arguments

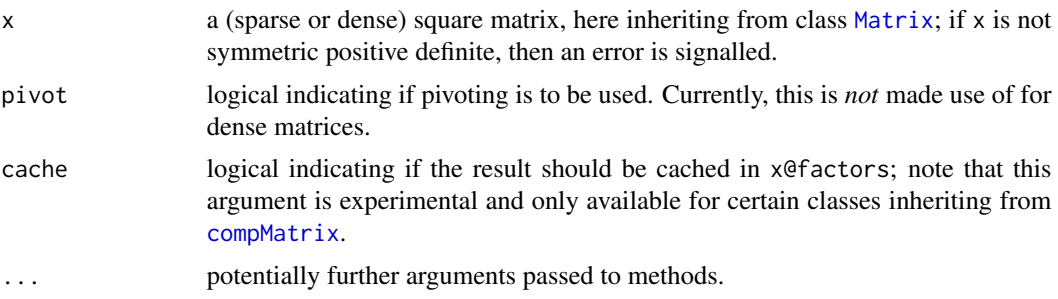

### Details

Note that these Cholesky factorizations are typically *cached* with x currently, and these caches are available in x@factors, which may be useful for the sparse case when pivot = TRUE, where the permutation can be retrieved; see also the examples.

However, this should not be considered part of the API and made use of. Rather consider [Cholesky\(](#page-23-1)) in such situations, since  $\text{chol}(x, \text{pivot=TRUE})$  uses the same algorithm (but not the same return value!) as [Cholesky\(](#page-23-1)x, LDL=FALSE) and chol(x) corresponds to Cholesky(x, perm=FALSE, LDL=FALSE).

### Value

a matrix of class [Cholesky](#page-25-2), i.e., upper triangular: R such that  $R'R = x$  (if pivot=FALSE) *or*  $P'R'RP = x$  (if pivot=TRUE and P is the corresponding permutation matrix).

### Methods

Use [showMethods\(](#page-0-0)chol) to see all; some are worth mentioning here:

- chol signature( $x =$ "dpoMatrix"): Returns (and stores) the Cholesky decomposition of  $x$ , via LAPACK routines dlacpy and dpotrf.
- chol signature( $x =$ "dppMatrix"): Returns (and stores) the Cholesky decomposition of x, via LAPACK routine dpptrf.
- chol signature( $x = "dsyMatrix"$ ): works via "[dpoMatrix](#page-48-1)", see class dpoMatrix.
- chol signature( $x =$  "dspMatrix"): works via "[dppMatrix](#page-48-2)", see class dppMatrix.
- chol signature( $x =$ "dsCMatrix"): Returns (and stores) the Cholesky decomposition of x. If pivot is TRUE, then the Approximate Minimal Degree (AMD) algorithm is used to create a reordering of the rows and columns of x so as to reduce fill-in.
- chol signature( $x = "dsRMatrix"$ ): works via "[dsCMatrix](#page-51-1)", see class dsCMatrix.
- chol signature(x = "dsTMatrix"): works via "dsCMatrix", see class [dsCMatrix](#page-51-1).

### References

Timothy A. Davis (2006) *Direct Methods for Sparse Linear Systems*, SIAM Series "Fundamentals of Algorithms".

Tim Davis (1996), An approximate minimal degree ordering algorithm, *SIAM J. Matrix Analysis and Applications*, 17, 4, 886–905.

# See Also

The default from **base**, [chol](#page-20-1); for more flexibility (but not returning a matrix!) [Cholesky](#page-23-1).

### Examples

showMethods(chol, inherited = FALSE) # show different methods

```
sy2 \le - new('dsyMatrix', Dim = as.integer(c(2,2)), x = c(14, NA, 32, 77))(c2 <- chol(sy2))#-> "Cholesky" matrix
stopifnot(all.equal(c2, chol(as(sy2, "dpoMatrix")), tolerance= 1e-13))
str(c2)
```

```
## An example where chol() can't work
(sy3 \le new("dsyMatrix", Dim = as.integer(c(2,2)), x = c(14, -1, 2, -7)))try(chol(sy3)) # error, since it is not positive definite
```

```
## A sparse example --- exemplifying 'pivot'
(mm <- toeplitz(as(c(10, 0, 1, 0, 3), "sparseVector"))) # 5 x 5
(R < - chol(mm)) ## default: pivot = FALSE
R2 <- chol(mm, pivot=FALSE)
stopifnot( identical(R, R2), all.equal(crossprod(R), mm) )
(R. <- chol(mm, pivot=TRUE))# nice band structure,
## but of course crossprod(R.) is *NOT* equal to mm
## --> see Cholesky() and its examples, for the pivot structure & factorization
stopifnot(all.equal(sqrt(det(mm)), det(R)),
         all.equal(prod(diag(R)), det(R)),
```

```
all.equal(prod(diag(R.)), det(R)))
```

```
## a second, even sparser example:
(M2 \leq t \text{ceptitz}(as(c(1,.5, rep(0,12), -.1), "sparseVector"))c2 \leftarrow chol(M2)C2 <- chol(M2, pivot=TRUE)
## For the experts, check the caching of the factorizations:
ff <- M2@factors[["spdCholesky"]]
FF <- M2@factors[["sPdCholesky"]]
L1 <- as(ff, "Matrix")# pivot=FALSE: no perm.
L2 <- as(FF, "Matrix"); P2 <- as(FF, "pMatrix")
stopifnot(identical(t(L1), c2),
          all.equal(t(L2), C2, tolerance=0),#-- why not identical()?
          all.equal(M2, tcrossprod(L1)), \# M = LL'all.equal(M2, crossprod(crossprod(L2, P2)))# M = P'L L'P
         )
```
chol2inv-methods *Inverse from Choleski or QR Decomposition – Matrix Methods*

### **Description**

Invert a symmetric, positive definite square matrix from its Choleski decomposition. Equivalently, compute  $(X'X)^{-1}$  from the (R part) of the QR decomposition of X. Even more generally, given an upper triangular matrix R, compute  $(R'R)^{-1}$ .

### Methods

- $x = "ANY"$  the default method from **base**, see [chol2inv](#page-0-0), for traditional matrices.
- x = "dtrMatrix" method for the numeric triangular matrices, built on the same LAPACK DPOTRI function as the base method.
- $x = "denseMatrix"$  if x is coercable to a triangular Matrix, call the "dtrMatrix" method above.
- $x =$ "sparseMatrix" if x is coercable to a [triangularMatrix](#page-165-1), use [solve\(](#page-142-2)) currently.

# See Also

[chol](#page-20-1) (for [Matrix](#page-102-1) objects); further, [chol2inv](#page-0-0) (from the base package), [solve](#page-142-2).

```
(M <- Matrix(cbind(1, 1:3, c(1,3,7))))
(cM <- chol(M)) # a "Cholesky" object, inheriting from "dtrMatrix"
chol2inv(cM) %*% M # the identity
stopifnot(all(chol2inv(cM) %*% M - Diagonal(nrow(M))) < 1e-10)
```
# <span id="page-23-1"></span><span id="page-23-0"></span>**Description**

Computes the Cholesky (aka "Choleski") decomposition of a sparse, symmetric, positive-definite matrix. However, typically [chol\(](#page-20-1)) should rather be used unless you are interested in the different kinds of sparse Cholesky decompositions.

## Usage

Cholesky(A, perm = TRUE, LDL = !super, super = FALSE, Imult =  $0, ...$ )

### Arguments

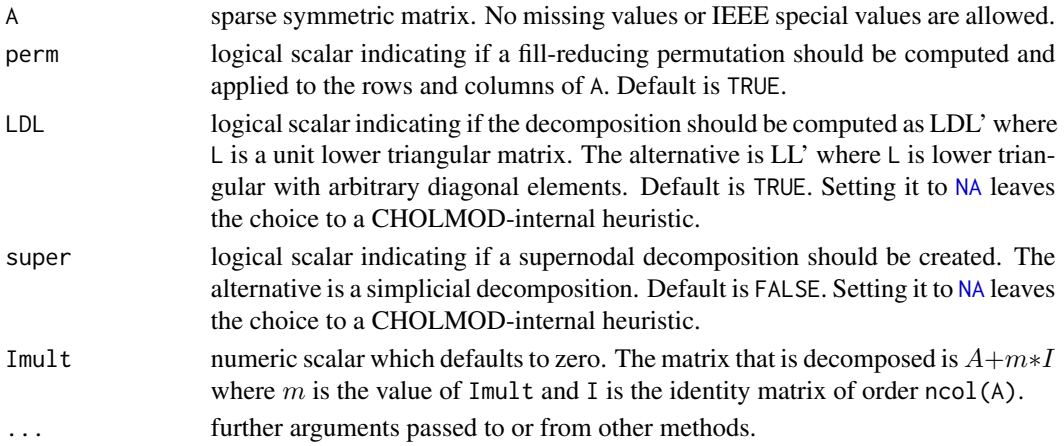

# Details

This is a generic function with special methods for different types of matrices. Use [showMethods\(](#page-0-0)"Cholesky") to list all the methods for the [Cholesky](#page-23-1) generic.

The method for class [dsCMatrix](#page-51-1) of sparse matrices — the only one available currently — is based on functions from the CHOLMOD library.

Again: If you just want the Cholesky decomposition of a matrix in a straightforward way, you should probably rather use [chol\(](#page-20-1).).

Note that if perm=TRUE (default), the decomposition is

$$
A = P' \tilde{L} D \tilde{L}' P = P' L L' P,
$$

where L can be extracted by  $as(*, "Matrix"), P$  by  $as(*, "pMatrix")$  and both by expand $(*),$ see the class [CHMfactor](#page-17-1) documentation.

Note that consequently, you cannot easily get the "traditional" cholesky factor  $R$ , from this decomposition, as

$$
R'R = A = P' L L' P = P' \tilde{R}' \tilde{R} P = (\tilde{R}P)' (\tilde{R}P),
$$

but  $\tilde{R}P$  is *not* triangular even though  $\tilde{R}$  is.

### Cholesky 25

### Value

an object inheriting from either ["CHMsuper"](#page-17-2), or ["CHMsimpl"](#page-17-2), depending on the super argument; both classes extend ["CHMfactor"](#page-17-1) which extends ["MatrixFactorization"](#page-107-1).

In other words, the result of Cholesky() is *not* a matrix, and if you want one, you should probably rather use [chol\(](#page-20-1)), see Details.

# References

Yanqing Chen, Timothy A. Davis, William W. Hager, and Sivasankaran Rajamanickam (2008) Algorithm 887: CHOLMOD, Supernodal Sparse Cholesky Factorization and Update/Downdate. *ACM Trans. Math. Softw.* 35, 3, Article 22, 14 pages. [doi:10.1145/1391989.1391995](https://doi.org/10.1145/1391989.1391995)

Timothy A. Davis (2006) *Direct Methods for Sparse Linear Systems*, SIAM Series "Fundamentals of Algorithms".

# See Also

Class definitions [CHMfactor](#page-17-1) and [dsCMatrix](#page-51-1) and function [expand](#page-63-1). Note the extra [solve\(](#page-142-2)\*, system = . ) options in [CHMfactor](#page-17-1).

Note that [chol\(](#page-20-1)) returns matrices (inheriting from ["Matrix"](#page-102-1)) whereas Cholesky() returns a ["CHMfactor"](#page-17-1) object, and hence a typical user will rather use chol(A).

```
data(KNex)
mtm <- with(KNex, crossprod(mm))
str(mtm@factors) # empty list()
(C1 <- Cholesky(mtm)) # uses show(<MatrixFactorization>)
str(mtm@factors) # 'sPDCholesky' (simpl)
(Cm <- Cholesky(mtm, super = TRUE))
c(C1 = isLDL(C1), Cm = isLDL(Cm))str(mtm@factors) # 'sPDCholesky' *and* 'SPdCholesky'
str(cm1 <- as(C1, "sparseMatrix"))
str(cmat <- as(Cm, "sparseMatrix"))# hmm: super is *less* sparse here
cm1[1:20, 1:20]
b \le matrix(c(rep(0, 711), 1), ncol = 1)
## solve(Cm, b) by default solves Ax = b, where A = Cm'Cm (= mtm)!
## hence, the identical() check *should* work, but fails on some GOTOblas:
x \leftarrow solve(Cm, b)stopifnot(identical(x, solve(Cm, b, system = "A")),
          all.equal(x, solve(mtm, b)))
Cn <- Cholesky(mtm, perm = FALSE)# no permutation -- much worse:
sizes \leq c(simple = object.size(C1),
           super = object.size(Cm),
          noPerm = object.size(Cn))
## simple is 100, super= 137, noPerm= 812 :
noquote(cbind(format(100 * sizes / sizes[1], digits=4)))
```

```
## Visualize the sparseness:
dq <- function(ch) paste('"',ch,'"', sep="") ## dQuote(<UTF-8>) gives bad plots
image(mtm, main=paste("crossprod(mm) : Sparse", dq(class(mtm))))
image(cm1, main= paste("as(Cholesky(crossprod(mm)),\"sparseMatrix\"):",
                        dq(class(cm1))))
## Smaller example, with same matrix as in help(chol) :
(mm <- Matrix(toeplitz(c(10, 0, 1, 0, 3)), sparse = TRUE)) # 5 x 5
(opts <- expand.grid(perm = c(TRUE,FALSE), LDL = c(TRUE,FALSE), super = c(FALSE,TRUE)))
rr <- lapply(seq_len(nrow(opts)), function(i)
             do.call(Cholesky, c(list(A = mm), opts[i,])))
nn <- do.call(expand.grid, c(attr(opts, "out.attrs")$dimnames,
              stringsAsFactors=FALSE,KEEP.OUT.ATTRS=FALSE))
names(rr) <- apply(nn, 1, function(r)
                   paste(sub("(=.).*","\\1", r), collapse=","))
str(rr, max.level=1)
str(re <- lapply(rr, expand), max.level=2) ## each has a 'P' and a 'L' matrix
R0 <- chol(mm, pivot=FALSE)
R1 <- chol(mm, pivot=TRUE )
stopifnot(all.equal(t(R1), re[[1]]$L),
          all.equal(t(R0), re[[2]]$L),
          identical(as(1:5, "pMatrix"), re[[2]]$P), # no pivoting
TRUE)
```

```
# Version of the underlying SuiteSparse library by Tim Davis :
.SuiteSparse_version()
```
<span id="page-25-2"></span>Cholesky-class *Cholesky and Bunch-Kaufman Decompositions*

### <span id="page-25-1"></span>Description

The "Cholesky" class is the class of Cholesky decompositions of positive-semidefinite, real dense matrices. The "BunchKaufman" class is the class of Bunch-Kaufman decompositions of symmetric, real matrices. The "pCholesky" and "pBunchKaufman" classes are their *packed* storage versions.

# Objects from the Class

Objects can be created by calls of the form new("Cholesky", ...) or new("BunchKaufman", ...), etc, or rather by calls of the form [chol\(](#page-20-1)pm) or [BunchKaufman\(](#page-13-1)pm) where pm inherits from the ["dpoMatrix"](#page-48-1) or ["dsyMatrix"](#page-55-1) class or as a side-effect of other functions applied to "dpoMatrix" objects (see [dpoMatrix](#page-48-1)).

Cholesky-class 27

### **Slots**

A Cholesky decomposition extends class [MatrixFactorization](#page-107-1) but is basically a triangular matrix extending the ["dtrMatrix"](#page-61-1) class.

uplo: inherited from the "dtrMatrix" class.

diag: inherited from the "dtrMatrix" class.

x: inherited from the "dtrMatrix" class.

Dim: inherited from the "dtrMatrix" class.

Dimnames: inherited from the "dtrMatrix" class.

A Bunch-Kaufman decomposition also extends the "dtrMatrix" class and has a perm slot representing a permutation matrix. The packed versions extend the "dtpMatrix" class.

## Extends

Class "MatrixFactorization" and "dtrMatrix", directly. Class "dgeMatrix", by class "dtrMatrix". Class "Matrix", by class "dtrMatrix".

### Methods

Both these factorizations can *directly* be treated as (triangular) matrices, as they extend "dtrMatrix", see above. There are currently no further explicit methods defined with class "Cholesky" or "BunchKaufman" in the signature.

# Note

- 1. Objects of class "Cholesky" typically stem from [chol\(](#page-20-1)D), applied to a *dense* matrix D. On the other hand, the *function* [Cholesky\(](#page-23-1)S) applies to a *sparse* matrix S, and results in objects inheriting from class [CHMfactor](#page-17-1).
- 2. For traditional matrices m, chol(m) is a traditional matrix as well, triangular, but simply an  $n \times$  $n$  numeric [matrix](#page-0-0). Hence, for compatibility, the "Cholesky" and "BunchKaufman" classes (and their "p\*" packed versions) also extend triangular Matrix classes (such as "dtrMatrix"). Consequently, determinant  $(R)$  for  $R < -$  chol(A) returns the determinant of R, not of A. This is in contrast to class [CHMfactor](#page-17-1) objects C, where determinant(C) gives the determinant of the *original* matrix A, for C <- Cholesky(A), see also the determinant method documentation on the class [CHMfactor](#page-17-1) page.

# See Also

Classes [dtrMatrix](#page-61-1), [dpoMatrix](#page-48-1); function [chol](#page-20-1).

Function [Cholesky](#page-23-1) resulting in class [CHMfactor](#page-17-1) objects, *not* class "Cholesky" ones, see the section 'Note'.

# Examples

```
(sm \leq -pack(Matrix(diag(5) + 1))) # dspMatrix
signif(csm <- chol(sm), 4)
(pm \leq c \text{rossprod}(\text{Matrix}(rnorm(18), nrow = 6, ncol = 3)))(ch < - chol(pm))if (toupper(ch@uplo) == "U") # which is TRUE
   crossprod(ch)
stopifnot(all.equal(as(crossprod(ch), "matrix"),
                     as(pm, "matrix"), tolerance=1e-14))
```
<span id="page-27-1"></span>colSums *Form Row and Column Sums and Means*

# Description

Form row and column sums and means for objects, for [sparseMatrix](#page-153-1) the result may optionally be sparse ([sparseVector](#page-158-1)), too. Row or column names are kept respectively as for base matrices and [colSums](#page-27-1) methods, when the result is [numeric](#page-0-0) vector.

# Usage

```
colSums (x, na.rm = FALSE, dims = 1, ...)rowSums (x, na.rm = FALSE, dims = 1, ...)colMeans(x, na.rm = FALSE, dims = 1, ...)rowMeans(x, na.rm = FALSE, dims = 1, ...)
## S4 method for signature 'CsparseMatrix'
colSums(x, na.rm = FALSE,dims = 1, sparseResult = FALSE)
## S4 method for signature 'CsparseMatrix'
rowsums(x, na.rm = FALSE,dims = 1, sparseResult = FALSE)
## S4 method for signature 'CsparseMatrix'
colMeans(x, na.rm = FALSE,
       dims = 1, sparseResult = FALSE)
## S4 method for signature 'CsparseMatrix'
rowMeans(x, na.rm = FALSE,
       dims = 1, sparseResult = FALSE)
```
# Arguments

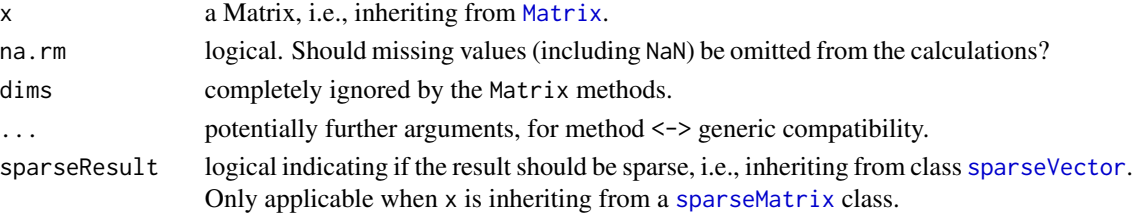

<span id="page-27-0"></span>

# <span id="page-28-0"></span>compMatrix-class 29

# Value

returns a numeric vector if sparseResult is FALSE as per default. Otherwise, returns a [sparseVector](#page-158-1).

[dimnames\(](#page-0-0)x) are only kept (as [names\(](#page-0-0)v)) when the resulting  $v$  is [numeric](#page-0-0), since [sparseVector](#page-157-1)s do not have names.

# See Also

[colSums](#page-27-1) and the [sparseVector](#page-158-1) classes.

### Examples

```
(M <- bdiag(Diagonal(2), matrix(1:3, 3,4), diag(3:2))) # 7 x 8
colSums(M)
d \leq Diagonal(10, c(0, 0, 10, 0, 2, rep(0, 5)))MM <- kronecker(d, M)
dim(MM) # 70 80
length(MM@x) # 160, but many are '0' ; drop those:
MM <- drop0(MM)
length(MM@x) # 32
  cm <- colSums(MM)
(scm <- colSums(MM, sparseResult = TRUE))
stopifnot(is(scm, "sparseVector"),
          identical(cm, as.numeric(scm)))
rowSums (MM, sparseResult = TRUE) # 14 of 70 are not zero
colMeans(MM, sparseResult = TRUE) # 16 of 80 are not zero
## Since we have no 'NA's, these two are equivalent :
stopifnot(identical(rowMeans(MM, sparseResult = TRUE),
                    rowMeans(MM, sparseResult = TRUE, na.rm = TRUE)),
  rowMeans(Diagonal(16)) == 1/16,
  colSums(Diagonal(7)) == 1)
## dimnames(x) --> names( <value> ) :
dimnames(M) <- list(paste0("r", 1:7), paste0("V",1:8))
M
colSums(M)
rowMeans(M)
## Assertions :
stopifnot(all.equal(colSums(M),
    setNames(c(1,1,6,6,6,6,3,2), colnames(M))),
  all.equal(rowMeans(M), structure(c(1,1,4,8,12,3,2) / 8,
   . Names = paste0("r", 1:7))))
```
<span id="page-28-1"></span>compMatrix-class *Class "compMatrix" of Composite (Factorizable) Matrices*

### **Description**

Virtual class of *composite* matrices; i.e., matrices that can be *factorized*, typically as a product of simpler matrices.

<span id="page-29-0"></span>30 condest and the condest of the condest of the condest of the condest of the condest of the condest of the condest of the condest of the condest of the condest of the condest of the condest of the condest of the condest

## Objects from the Class

A virtual Class: No objects may be created from it.

# **Slots**

factors: Object of class "list" - a list of factorizations of the matrix. Note that this is typically empty, i.e., list(), initially and is *updated automagically* whenever a matrix factorization is computed.

Dim, Dimnames: inherited from the [Matrix](#page-102-1) class, see there.

### Extends

Class "Matrix", directly.

### Methods

dimnames<- signature( $x =$ "compMatrix", value = "[list](#page-0-0)"): set the dimnames to a list of length 2, see [dimnames<-](#page-0-0). The factors slot is currently reset to empty, as the factorization dimnames would have to be adapted, too.

# See Also

The matrix factorization classes ["MatrixFactorization"](#page-107-1) and their generators,  $lu()$  $lu()$ ,  $qr()$  $qr()$ ,  $chol()$  $chol()$ and [Cholesky\(](#page-23-1)), [BunchKaufman\(](#page-13-1)), [Schur\(](#page-139-1)).

<span id="page-29-1"></span>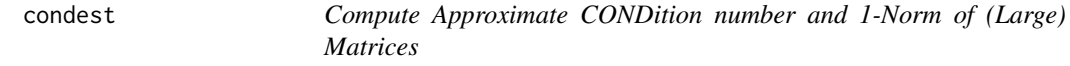

# **Description**

"Estimate", i.e. compute approximately the CONDition number of a (potentially large, often sparse) matrix A. It works by apply a fast *randomized* approximation of the 1-norm, norm(A,"1"), through onenormest(.).

# Usage

```
condest(A, t = min(n, 5), normA = norm(A, "1").silent = FALSE, quiet = TRUE)
onenormest(A, t = min(n, 5), A.x, At.x, n,
           silent = FALSE, quiet = silent,
           iter.max = 10, eps = 4 * .Machine$double.eps)
```
### condest 31

# Arguments

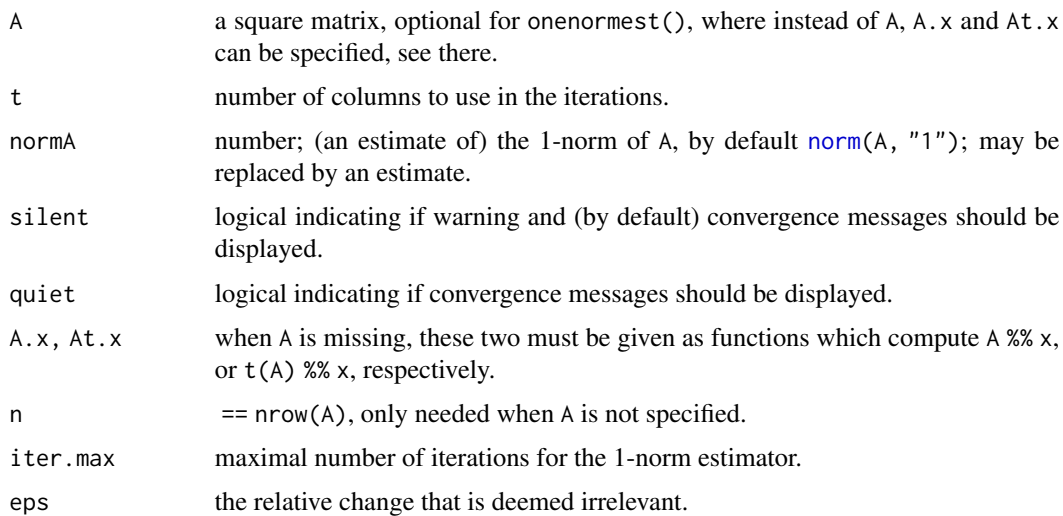

# Details

[condest\(](#page-29-1)) calls  $lu(A)$  $lu(A)$ , and subsequently onenormest( $A.x =$ ,  $At.x =$ ) to compute an approximate norm of the *inverse* of A,  $A^{-1}$ , in a way which keeps using sparse matrices efficiently when A is sparse.

Note that onenormest() uses random vectors and hence *both* functions' results are random, i.e., depend on the random seed, see, e.g., set. seed().

# Value

Both functions return a [list](#page-0-0); condest() with components,

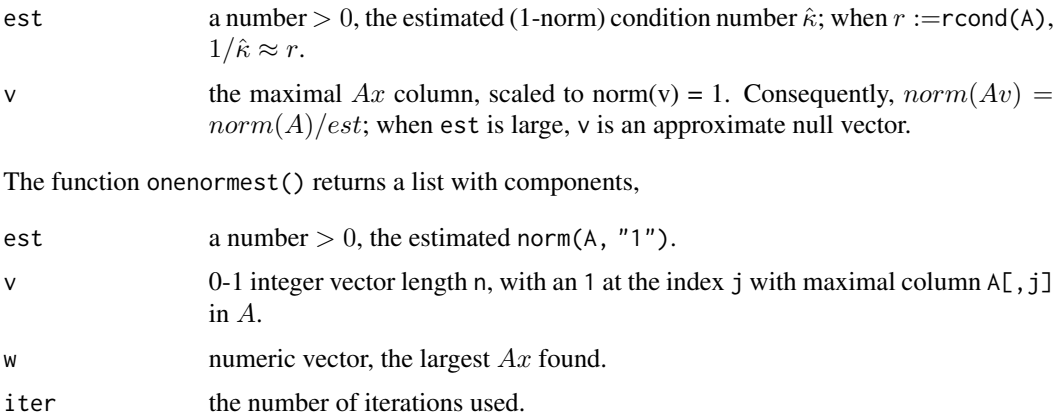

# Author(s)

This is based on octave's condest() and onenormest() implementations with original author Jason Riedy, U Berkeley; translation to R and adaption by Martin Maechler.

## <span id="page-31-0"></span>References

Nicholas J. Higham and Françoise Tisseur (2000). A Block Algorithm for Matrix 1-Norm Estimation, with an Application to 1-Norm Pseudospectra. *SIAM J. Matrix Anal. Appl.* 21, 4, 1185–1201.

<https://citeseerx.ist.psu.edu/viewdoc/summary?doi=10.1.1.7.9804>

William W. Hager (1984). Condition Estimates. *SIAM J. Sci. Stat. Comput.* 5, 311–316.

### See Also

[norm](#page-116-1), [rcond](#page-133-1).

# Examples

```
data(KNex)
mtm <- with(KNex, crossprod(mm))
system.time(ce <- condest(mtm))
sum(abs(ce$v)) ## || v ||_1 = 1 == 1
## Prove that || A v || = || A || / est (as ||v|| = 1):stopifnot(all.equal(norm(mtm %*% ce$v),
                    norm(mtm) / ce$est))
## reciprocal
1 / ce$est
system.time(rc <- rcond(mtm)) # takes ca 3 x longer
rc
all.equal(rc, 1/ce$est) # TRUE -- the approxmation was good
one <- onenormest(mtm)
str(one) ## est = 12.3
## the maximal column:
which(one$v == 1) # mostly 4, rarely 1, depending on random seed
```
<span id="page-31-1"></span>CsparseMatrix-class *Class "CsparseMatrix" of Sparse Matrices in Column-compressed Form*

# Description

The "CsparseMatrix" class is the virtual class of all sparse matrices coded in sorted compressed column-oriented form. Since it is a virtual class, no objects may be created from it. See showClass("CsparseMatrix") for its subclasses.

### Slots

i: Object of class "integer" of length nnzero (number of non-zero elements). These are the *0 based* row numbers for each non-zero element in the matrix, i.e., i must be in  $0:$  (nrow(.)-1).

- p: [integer](#page-0-0) vector for providing pointers, one for each column, to the initial (zero-based) index of elements in the column. .@p is of length  $ncol(.) + 1$ , with  $p[1] == 0$  and  $p[length(p)] ==$ nnzero, such that in fact, diff(.@p) are the number of non-zero elements for each column. In other words,  $m@p[1:ncol(m)]$  contains the indices of those elements in  $m@x$  that are the first elements in the respective column of m.
- Dim, Dimnames: inherited from the superclass, see the [sparseMatrix](#page-153-1) class.

### Extends

Class "sparseMatrix", directly. Class "Matrix", by class "sparseMatrix".

### **Methods**

matrix products [%\\*%](#page-104-1), [crossprod\(](#page-104-1)) and tcrossprod(), several [solve](#page-142-2) methods, and other matrix methods available:

signature(e1 = "CsparseMatrix", e2 = "numeric"): ...

 $A$ ith signature(e1 = "numeric", e2 = "CsparseMatrix"): ...

```
Math signature(x = "CsparseMatrix"): ...
```

```
band signature(x ="CsparseMatrix"): ...
```
- signature(e1 = "CsparseMatrix", e2 = "numeric"): ...
- $-$  signature(e1 = "numeric", e2 = "CsparseMatrix"): ...
- + signature(e1 = "CsparseMatrix", e2 = "numeric"): ...

```
+ signature(e1 = "numeric", e2 = "CsparseMatrix"): ...
```

```
coerce signature(from = "CsparseMatrix", to = "TsparseMatrix"): ...
```

```
coerce signature(from = "CsparseMatrix", to = "denseMatrix"): ...
```

```
coerce signature(from = "CsparseMatrix", to = "matrix"): ...
```

```
coerce signature(from = "CsparseMatrix", to = "lsparseMatrix"): ...
```

```
coerce signature(from = "CsparseMatrix", to = "nsparseMatrix"): ...
```

```
coerce signature(from = "TsparseMatrix", to = "CsparseMatrix"): ...
```

```
coerce signature(from = "denseMatrix", to = "CsparseMatrix"): ...
```

```
diag signature(x ="CsparseMatrix"): ...
```

```
gamma signature(x = "CsparseMatrix"): ...
```

```
lgamma signature(x = "CsparseMatrix"): ...
```

```
log signature(x = "CsparseMatrix"): ...
```

```
t signature(x = "CsparseMatrix"): ...
```

```
tril signature(x ="CsparseMatrix"): ...
```

```
triu signature(x = "CsparseMatrix"): ...
```
All classes extending CsparseMatrix have a common validity (see [validObject](#page-0-0)) check function. That function additionally checks the i slot for each column to contain increasing row numbers. In earlier versions of **Matrix** ( $\leq 0.999375-16$ ), [validObject](#page-0-0) automatically re-sorted the entries when necessary, and hence [new\(](#page-0-0)) calls with somewhat permuted i and x slots worked, as  $new(...)$ (*with* slot arguments) automatically checks the validity.

Now, you have to use [sparseMatrix](#page-149-1) to achieve the same functionality or know how to use .validateCsparse() to do so.

# See Also

[colSums](#page-27-1), [kronecker](#page-0-0), and other such methods with own help pages.

Further, the super class of C[sparseMatrix](#page-153-1), sparseMatrix, and, e.g., class [dgCMatrix](#page-36-1) for the links to other classes.

### Examples

getClass("CsparseMatrix")

```
## The common validity check function (based on C code):
getValidity(getClass("CsparseMatrix"))
```
<span id="page-33-1"></span>ddenseMatrix-class *Virtual Class "ddenseMatrix" of Numeric Dense Matrices*

### Description

This is the virtual class of all dense numeric (i.e., double, hence *"ddense"*) S4 matrices. Its most important subclass is the [dgeMatrix](#page-37-1) class.

# Extends

Class "dMatrix" directly; class "Matrix", by the above.

# Slots

the same slots at its subclass [dgeMatrix](#page-37-1), see there.

### Methods

Most methods are implemented via  $as(*, "generalMatrix")$  and are mainly used as "fallbacks" when the subclass doesn't need its own specialized method.

Use [showMethods\(](#page-0-0)class = "ddenseMatrix", where = "package:Matrix") for an overview.

# See Also

The virtual classes [Matrix](#page-102-1), [dMatrix](#page-45-1), and [dsparseMatrix](#page-53-1).

<span id="page-33-0"></span>

# <span id="page-34-0"></span>ddiMatrix-class 35

## Examples

showClass("ddenseMatrix")

```
showMethods(class = "ddenseMatrix", where = "package:Matrix")
```
ddiMatrix-class *Class "ddiMatrix" of Diagonal Numeric Matrices*

### Description

The class "ddiMatrix" of numerical diagonal matrices.

Note that diagonal matrices now extend sparseMatrix, whereas they did extend dense matrices earlier.

# Objects from the Class

Objects can be created by calls of the form new ("ddiMatrix",  $\ldots$ ) but typically rather via [Diagonal](#page-41-1).

# **Slots**

x: numeric vector. For an  $n \times n$  matrix, the x slot is of length n or 0, depending on the diag slot:

diag: "character" string, either "U" or "N" where "U" denotes unit-diagonal, i.e., identity matrices.

Dim,Dimnames: matrix dimension and [dimnames](#page-0-0), see the [Matrix](#page-102-1) class description.

# Extends

Class ["diagonalMatrix"](#page-42-1), directly. Class ["dMatrix"](#page-45-1), directly. Class ["sparseMatrix"](#page-153-1), indirectly, see [showClass\(](#page-0-0)"ddiMatrix").

# Methods

 $%$  \*% signature(x = "ddiMatrix", y = "ddiMatrix"): ...

## See Also

Class [diagonalMatrix](#page-42-1) and function [Diagonal](#page-41-1).

```
(d2 \leq - \text{Diagonal}(x = c(10,1)))str(d2)
## slightly larger in internal size:
str(as(d2, "sparseMatrix"))
M \leftarrow Matrix(cbind(1,2:4))
M %*% d2 #> `fast' multiplication
```

```
chol(d2) # trivial
stopifnot(is(cd2 <- chol(d2), "ddiMatrix"),
          all.equal(cd2@x, c(sqrt(10),1)))
```
<span id="page-35-1"></span>denseMatrix-class *Virtual Class "denseMatrix" of All Dense Matrices*

# Description

This is the virtual class of all dense (S4) matrices. It partitions into two subclasses [packedMatrix](#page-121-1) and [unpackedMatrix](#page-171-1). Alternatively into the (currently) three subclasses [ddenseMatrix](#page-33-1), 1denseMatrix, and [ndenseMatrix](#page-108-1).

denseMatrix is (hence) the direct superclass of these  $(2 + 3 = 5)$  classes.

# Extends

class "Matrix" directly.

### Slots

exactly those of its superclass ["Matrix"](#page-102-1), i.e., "Dim" and "Dimnames".

### Methods

```
showMethods(class = "denseMatrix", where = "package:Matrix") for an overview of meth-
ods.
```
Extraction ("[") methods, see [\[-methods](#page-176-1).

# See Also

[colSums](#page-27-1), [kronecker](#page-0-0), and other such methods with own help pages.

Its superclass [Matrix](#page-102-1), and main subclasses, [ddenseMatrix](#page-33-1) and [sparseMatrix](#page-153-1).

```
showClass("denseMatrix")
```
<span id="page-36-0"></span>

The dgCMatrix class is a class of sparse numeric matrices in the compressed, sparse, columnoriented format. In this implementation the non-zero elements in the columns are sorted into increasing row order. dgCMatrix is the *"standard"* class for sparse numeric matrices in the Matrix package.

# Objects from the Class

Objects can be created by calls of the form new ("dgCMatrix", ...), more typically via  $as(*,$ "CsparseMatrix") or similar. Often however, more easily via  $Matrix(*, sparse = TRUE),$  $Matrix(*, sparse = TRUE),$  or most efficiently via [sparseMatrix\(](#page-149-0)).

# **Slots**

- x: Object of class "numeric" the non-zero elements of the matrix.
- ... all other slots are inherited from the superclass ["CsparseMatrix"](#page-31-0).

# Methods

Matrix products (e.g., [crossprod-methods\)](#page-104-0), and (among other)

```
coerce signature(from = "matrix", to = "dgCMatrix")
```

```
coerce signature(from = "dgCMatrix", to = "matrix")
```

```
coerce signature(from = "dgCMatrix", to = "dgTMatrix")
```
diag signature( $x = "dgCMatrix")$ : returns the diagonal of x

 $dim$  signature(x = "dgCMatrix"): returns the dimensions of x

```
image signature(x =levelplot function
```

```
solve signature(a = "dgCMatrix", b = "...")solve-methods, notably the extra argument
    sparse.
```
**lu** signature( $x = "dgCMatrix"$ ): computes the LU decomposition of a square dgCMatrix object

# See Also

Classes [dsCMatrix](#page-51-0), [dtCMatrix](#page-57-0), [lu](#page-95-0)

```
(m <- Matrix(c(0,0,2:0), 3,5))
str(m)
m[,1]
```
<span id="page-37-0"></span>

A general numeric dense matrix in the S4 Matrix representation. dgeMatrix is the *"standard"* class for dense numeric matrices in the **Matrix** package.

#### Objects from the Class

Objects can be created by calls of the form  $new("dgeMatrix", ...)$  or, more commonly, by coer-cion from the Matrix class (see [Matrix\)](#page-102-0) or by Matrix $(\ldots)$ .

# **Slots**

x: Object of class "numeric" - the numeric values contained in the matrix, in column-major order.

Dim: Object of class "integer" - the dimensions of the matrix - must be an integer vector with exactly two non-negative values.

Dimnames: a list of length two - inherited from class [Matrix](#page-102-0).

factors: Object of class "list" - a list of factorizations of the matrix.

# Methods

The are group methods (see, e.g., [Arith](#page-0-0))

Arith signature(e1 = "dgeMatrix", e2 = "dgeMatrix"): ...

```
Arith signature(e1 = "dgeMatrix", e2 = "numeric"): ...
```
Arith signature(e1 = "numeric", e2 = "dgeMatrix"): ...

Math signature( $x = "d$ geMatrix"): ...

```
Math2 signature(x ="dgeMatrix", digits = "numeric"): ...
```
matrix products [%\\*%](#page-104-0), [crossprod\(](#page-104-0)) and tcrossprod(), several [solve](#page-142-1) methods, and other matrix methods available:

```
Schur signature(x = "dgeMatrix", vectors = "logical"): ...
Schur signature(x = "dgeMatrix", vectors = "missing"): ...
chol signature(x ="dgeMatrix"): see chol.
coerce signature(from = "dgeMatrix", to = "lgeMatrix"): ...
coerce signature(from = "dgeMatrix", to = "matrix"): ...
coerce signature(from = "matrix", to = "dgeMatrix"): ...
collMeans signature(x = "dgelMatrix"): columnwise means (averages)
colSums signature(x = "dgeMatrix"): columnwise sums
diag signature(x = "dgeMatrix"): ...
```

```
dim signature(x = "dgeMatrix"): ...
```

```
dimnames signature(x = "dgeMatrix"): ...
```
eigen signature( $x =$ "dgeMatrix", only.values= "logical"): ...

eigen signature( $x =$  "dgeMatrix", only.values= "missing"): ...

```
norm signature(x = "dgeMatrix", type = "character"): ...
```

```
norm signature(x = "dgeMatrix", type = "missing"); ...
```
rcond signature( $x = "degMatrix"$ , norm = "character") or norm = "missing": the reciprocal condition number, [rcond\(](#page-133-0)).

rowMeans signature( $x =$ "dgeMatrix"): rowwise means (averages)

```
rowSums signature(x = "dgeMatrix"): rowwise sums
```
 $t$  signature( $x =$  "dgeMatrix"): matrix transpose

# See Also

Classes [Matrix](#page-102-0), [dtrMatrix](#page-61-0), and [dsyMatrix](#page-55-0).

<span id="page-38-0"></span>dgRMatrix-class *Sparse Compressed, Row-oriented Numeric Matrices*

# **Description**

The dgRMatrix class is a class of sparse numeric matrices in the compressed, sparse, row-oriented format. In this implementation the non-zero elements in the rows are sorted into increasing column order.

Note: The column-oriented sparse classes, e.g., [dgCMatrix](#page-36-0), are preferred and better supported in the **Matrix** package.

#### Objects from the Class

Objects can be created by calls of the form new("dgRMatrix", ...).

# Slots

- j: Object of class "integer" of length nnzero (number of non-zero elements). These are the column numbers for each non-zero element in the matrix.
- p: Object of class "integer" of pointers, one for each row, to the initial (zero-based) index of elements in the row.
- x: Object of class "numeric" the non-zero elements of the matrix.

Dim: Object of class "integer" - the dimensions of the matrix.

# Methods

```
coerce signature(from = "matrix", to = "dgRMatrix")
coerce signature(from = "dgRMatrix", to = "matrix")
coerce signature(from = "dgRMatrix", to = "dgTMatrix")
diag signature(x = "dgRMatrix"): returns the diagonal of x
dim signature(x = "dgRMatrix"): returns the dimensions of x
image signature(x =levelplot function
```
# See Also

the [RsparseMatrix](#page-138-0) class, the virtual class of all sparse compressed row-oriented matrices, with its methods. The [dgCMatrix](#page-36-0) class (column compressed sparse) is really preferred.

<span id="page-39-0"></span>dgTMatrix-class *Sparse matrices in triplet form*

#### Description

The "dgTMatrix" class is the class of sparse matrices stored as (possibly redundant) triplets. The internal representation is not at all unique, contrary to the one for class [dgCMatrix](#page-36-0).

# Objects from the Class

Objects can be created by calls of the form new ("dgTMatrix", ...), but more typically via [spMatrix\(](#page-161-0)) or sparseMatrix $(*,$  repr = "T").

# **Slots**

- i: [integer](#page-0-0) row indices of non-zero entries *in 0-base*, i.e., must be in  $0:$  (nrow(.)-1).
- j: [integer](#page-0-0) column indices of non-zero entries. Must be the same length as slot i and *0-based* as well, i.e., in  $\emptyset$ : (ncol(.)-1).
- x: [numeric](#page-0-0) vector the (non-zero) entry at position  $(i, j)$ . Must be the same length as slot i. If an index pair occurs more than once, the corresponding values of slot x are added to form the element of the matrix.
- Dim: Object of class "integer" of length 2 the dimensions of the matrix.

#### Methods

+ signature(e1 = "dgTMatrix", e2 = "dgTMatrix")

coerce signature(from = "dgTMatrix", to = "dgCMatrix")

```
coerce signature(from = "dgTMatrix", to = "dgeMatrix")
```
coerce signature(from = "dgTMatrix", to = "matrix"), and typically coercion methods for more specific signatures, we are not mentioning here.

Note that these are not guaranteed to continue to exist, but rather you should use calls like as(x,"CsparseMatrix"), as(x, "generalMatrix"), as(x, "dMatrix"), i.e. coercion to higher level virtual classes.

coerce signature(from = "matrix", to = "dgTMatrix"), (direct coercion from tradition matrix).

**image** signature( $x = "dgThatrix")$ : plots an image of x using the [levelplot](#page-0-0) function

t signature( $x = "dgTMatrix")$ : returns the transpose of x

# Note

Triplet matrices are a convenient form in which to construct sparse matrices after which they can be coerced to [dgCMatrix](#page-36-0) objects.

Note that both new(.) and [spMatrix](#page-161-0) constructors for "dgTMatrix" (and other ["TsparseMatrix"](#page-166-0) classes) implicitly add  $x_k$ 's that belong to identical  $(i_k, j_k)$  pairs.

However this means that a matrix typically can be stored in more than one possible ["TsparseMatrix"](#page-166-0) representations. Use [uniqTsparse\(](#page-167-0)) in order to ensure uniqueness of the internal representation of such a matrix.

# See Also

Class [dgCMatrix](#page-36-0) or the superclasses [dsparseMatrix](#page-53-0) and [TsparseMatrix](#page-166-0); [uniqTsparse](#page-167-0).

```
m \le - Matrix(0+1:28, nrow = 4)
m[-3, c(2, 4:5, 7)] <- m[3, 1:4] <- m[1:3, 6] <- 0
(mT <- as(m, "TsparseMatrix"))
str(mT)
mT[1,]mT[4, drop = FALSE]stopifnot(identical(mT[lower.tri(mT)],
                    m [lower.tri(m) ]))
mT[lower.tri(mT,diag=TRUE)] <- 0
mT
## Triplet representation with repeated (i,j) entries
## *adds* the corresponding x's:
T2 <- new("dgTMatrix",
          i = as.integer(c(1,1,0,3,3)),
          j = as.integer(c(2, 2, 4, 0, 0)), x=10*1:5, Dim=4:5)str(T2) # contains (i, j, x) slots exactly as above, but
T2 ## has only three non-zero entries, as for repeated (i,j)'s,
   ## the corresponding x's are "implicitly" added
stopifnot(nnzero(T2) == 3)
```
<span id="page-41-0"></span>

Create a diagonal matrix object, i.e., an object inheriting from [diagonalMatrix](#page-42-0) (or a "standard" [CsparseMatrix](#page-31-0) diagonal matrix in cases that is prefered).

#### Usage

```
Diagonal(n, x = NULL)
   .symDiagonal(n, x = rep.int(1, n), uplo = "U", kind)
    .trDiagonal(n, x = 1, uplo = "U", unitri=TRUE, kind)<br>rseDiagonal(n, x = 1, uplo = "U",
.sparseDiagonal(n, x = 1,
                 shape = if(missing(cols)) "t" else "g",
        unitri, kind, cols = if(n) 0:(n - 1L) else integer(0))
```
# Arguments

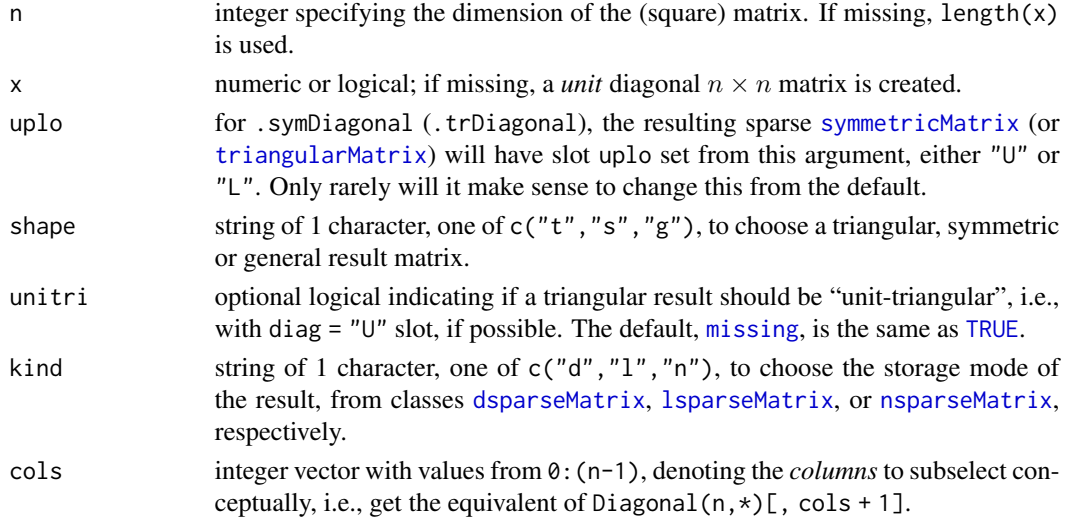

# Value

Diagonal() returns an object of class [ddiMatrix](#page-34-0) or [ldiMatrix](#page-90-0) (with "superclass" [diagonalMatrix](#page-42-0)).

.symDiagonal() returns an object of class [dsCMatrix](#page-51-0) or [lsCMatrix](#page-91-0), i.e., a *sparse symmetric* matrix. Analogously, .triDiagonal gives a sparse [triangularMatrix](#page-165-0). This can be more efficient than Diagonal(n) when the result is combined with further symmetric (sparse) matrices, e.g., in [kronecker](#page-0-0), however *not* for matrix multiplications where Diagonal() is clearly preferred.

.sparseDiagonal(), the workhorse of .symDiagonal and .trDiagonal returns a [CsparseMatrix](#page-31-0) (the resulting class depending on shape and kind) representation of  $Diagonal(n)$ , or, when cols are specified, of Diagonal(n)[, cols+1].

# Author(s)

Martin Maechler

# See Also

the generic function [diag](#page-0-0) for *extraction* of the diagonal from a matrix works for all "Matrices".

[bandSparse](#page-9-0) constructs a *banded* sparse matrix from its non-zero sub-/super - diagonals. [band\(](#page-8-0)A) returns a band matrix containing some sub-/super - diagonals of A.

[Matrix](#page-100-0) for general matrix construction; further, class [diagonalMatrix](#page-42-0).

#### Examples

```
Diagonal(3)
Diagonal(x = 10^(3:1))
Diagonal(x = (1:4) >= 2)#-> "ldiMatrix"
## Use Diagonal() + kronecker() for "repeated-block" matrices:
M1 <- Matrix(0+0:5, 2,3)
(M <- kronecker(Diagonal(3), M1))
(S <- crossprod(Matrix(rbinom(60, size=1, prob=0.1), 10,6)))
(SI <- S + 10*.symDiagonal(6)) # sparse symmetric still
stopifnot(is(SI, "dsCMatrix"))
(I4 <- .sparseDiagonal(4, shape="t"))# now (2012-10) unitriangular
stopifnot(I4@diag == "U", all(I4 == diag(4)))
```
<span id="page-42-0"></span>diagonalMatrix-class *Class "diagonalMatrix" of Diagonal Matrices*

#### **Description**

Class "diagonalMatrix" is the virtual class of all diagonal matrices.

#### Objects from the Class

A virtual Class: No objects may be created from it.

# **Slots**

diag: code"character" string, either "U" or "N", where "U" means 'unit-diagonal'.

Dim: matrix dimension, and

Dimnames: the [dimnames](#page-0-0), a [list](#page-0-0), see the [Matrix](#page-102-0) class description. Typically list(NULL,NULL) for diagonal matrices.

# Extends

Class ["sparseMatrix"](#page-153-0), directly.

#### Methods

These are just a subset of the signature for which defined methods. Currently, there are (too) many explicit methods defined in order to ensure efficient methods for diagonal matrices.

```
coerce signature(from = "matrix", to = "diagonalMatrix"): ...
```

```
coerce signature(from = "Matrix", to = "diagonalMatrix"): ...
```
coerce signature(from = "diagonalMatrix", to = "generalMatrix"): ...

coerce signature(from = "diagonalMatrix", to = "triangularMatrix"): ...

```
coerce signature(from = "diagonalMatrix", to = "nMatrix"): ...
```

```
coerce signature(from = "diagonalMatrix", to = "matrix"): ...
```
coerce signature(from = "diagonalMatrix", to = "sparseVector"): ...

```
t signature(x = "diagonalMatrix"): ...
    and many more methods
```
solve signature( $a = "diagonalMatrix", b, ...$ ): is trivially implemented, of course; see also [solve-methods](#page-142-0).

which signature(x = "nMatrix"), semantically equivalent to base function [which\(](#page-0-0)x, arr.ind).

- "Math" signature( $x = "diagonalMatrix"$ ): all these group methods return a "diagonalMatrix", apart from [cumsum\(](#page-0-0)) etc which return a *vector* also for base [matrix](#page-0-0).
- \* signature(e1 = "ddiMatrix", e2="denseMatrix"): arithmetic and other operators from the [Ops](#page-0-0) group have a few dozen explicit method definitions, in order to keep the results *diagonal* in many cases, including the following:
- $\ell$  signature(e1 = "[ddiMatrix](#page-34-0)", e2="denseMatrix"): the result is from class ddiMatrix which is typically very desirable. Note that when e2 contains off-diagonal zeros or [NA](#page-0-0)s, we implicitly use  $0/x = 0$ , hence differing from traditional R arithmetic (where  $0/0 \rightarrow$  NaN), in order to preserve sparsity.
- summary (object = "diagonalMatrix"): Returns an object of S3 class "diagSummary" which is the summary of the vector object@x plus a simple heading, and an appropriate [print](#page-0-0) method.

# See Also

[Diagonal\(](#page-41-0)) as constructor of these matrices, and [isDiagonal](#page-84-0). [ddiMatrix](#page-34-0) and [ldiMatrix](#page-90-0) are "actual" classes extending "diagonalMatrix".

```
I5 <- Diagonal(5)
D5 <- Diagonal(x = 10*(1:5))
## trivial (but explicitly defined) methods:
stopifnot(identical(crossprod(I5), I5),
          identical(tcrossprod(I5), I5),
          identical(crossprod(I5, D5), D5),
          identical(tcrossprod(D5, I5), D5),
          identical(solve(D5), solve(D5, I5)),
          all.equal(D5, solve(solve(D5)), tolerance = 1e-12)
```
#### diagU2N 45

```
)
solve(D5)# efficient as is diagonal
# an unusual way to construct a band matrix:
rbind2(cbind2(I5, D5),
       cbind2(D5, I5))
```
diagU2N *Transform Triangular Matrices from Unit Triangular to General Triangular and Back*

#### Description

Transform a triangular matrix x, i.e., of [class](#page-0-0) ["triangularMatrix"](#page-165-0), from (internally!) unit triangular ("unitriangular") to "general" triangular (diagU2N(x)) or back (diagN2U(x)). Note that the latter, diagN2U(x), also sets the diagonal to one in cases where  $diag(x)$  was not all one.

.diagU2N(x) assumes but does *not* check that x is a [triangularMatrix](#page-165-0) with diag slot "U", and should hence be used with care.

# Usage

```
diagN2U(x, cl = getClassDef(class(x)), checkDense = FALSE)
diagU2N(x, cl = getClassDef(class(x)), checkDense = FALSE)\text{diagU2N}(x, \text{cl} = \text{getClassDef}(\text{class}(x)), \text{checkDense} = \text{FALSE})
```
# Arguments

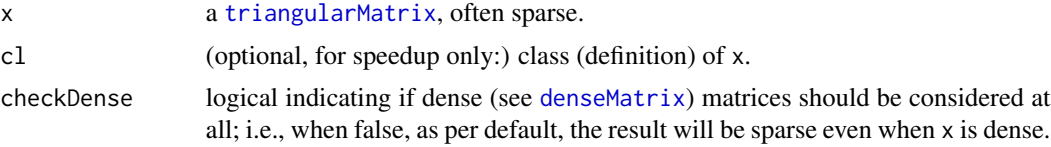

#### Details

The concept of unit triangular matrices with a diag slot of "U" stems from LAPACK.

# Value

a triangular matrix of the same [class](#page-0-0) but with a different diag slot. For diagU2N (semantically) with identical entries as  $x$ , whereas in diagN2U( $x$ ), the off-diagonal entries are unchanged and the diagonal is set to all 1 even if it was not previously.

#### Note

Such internal storage details should rarely be of relevance to the user. Hence, these functions really are rather *internal* utilities.

# See Also

["triangularMatrix"](#page-165-0), ["dtCMatrix"](#page-57-0).

# Examples

```
(T <- Diagonal(7) + triu(Matrix(rpois(49, 1/4), 7,7), k = 1))
(uT <- diagN2U(T)) # "unitriangular"
(t.u <- diagN2U(10*T))# changes the diagonal!
stopifnot(all(T = uT), diag(t.u) == 1,
          identical(T, diagU2N(uT)))
T[upper.tri(T)] \leftarrow 5 # still "dtc"T <- diagN2U(as(T,"triangularMatrix"))
dT <- as(T, "denseMatrix") # (unitriangular)
dT.n <- diagU2N(dT, checkDense = TRUE)
sT.n <- diagU2N(dT)
stopifnot(is(dT.n, "denseMatrix"), is(sT.n, "sparseMatrix"),
          dT@diag == "U", dT.n@diag == "N", sT.n@diag == "N",all(dT == dT.n), all(dT == sT.n))
```
<span id="page-45-0"></span>dMatrix-class *(Virtual) Class "dMatrix" of "double" Matrices*

#### **Description**

The dMatrix class is a virtual class contained by all actual classes of numeric matrices in the Matrix package. Similarly, all the actual classes of logical matrices inherit from the lMatrix class.

# Slots

Common to *all* matrix object in the package:

- Dim: Object of class "integer" the dimensions of the matrix must be an integer vector with exactly two non-negative values.
- Dimnames: list of length two; each component containing NULL or a [character](#page-0-0) vector length equal the corresponding Dim element.

# Methods

There are (relatively simple) group methods (see, e.g., [Arith](#page-0-0))

```
Arith signature(e1 = "dMatrix", e2 = "dMatrix"): ...
Arith signature(e1 = "dMatrix", e2 = "numeric"): ...
Arith signature(e1 = "numeric", e2 = "dMatrix"): ...
Math signature(x = "dMatrix"): ...
Math2 signature(x = "dMatrix"round(signif().
Compare signature(e1 = "numeric", e2 = "dMatrix"): ...
```
#### dmperm and the contract of the contract of the contract of the contract of the contract of the contract of the contract of the contract of the contract of the contract of the contract of the contract of the contract of the

```
Compare signature(e1 = "dMatrix", e2 = "numeric"): ...
Compare signature(e1 = "dMatrix", e2 = "dMatrix"): ...
```
**Summary** signature( $x = "dMatrix"$ ): The "Summary" group contains the seven functions [max\(](#page-0-0)), [min\(](#page-0-0)), [range\(](#page-0-0)), [prod\(](#page-0-0)), [sum\(](#page-0-0)), [any\(](#page-0-0)), and [all\(](#page-0-0)).

The following methods are also defined for all double matrices:

```
coerce signature(from = "dMatrix", to = "matrix"): ...
```
expm signature(x = "dMatrix"): computes the *"Matrix Exponential"*, see [expm](#page-64-0).

```
zapsmall signature(x = "dMatrix"): ...
```
The following methods are defined for all logical matrices:

which signature( $x =$  "lsparseMatrix") and many other subclasses of "lMatrix": as the base function [which\(](#page-0-0)x, arr.ind) returns the indices of the [TRUE](#page-0-0) entries in x; if arr.ind is true, as a 2-column matrix of row and column indices. Since Matrix version 1.2-9, if useNames is true, as by default, with [dimnames](#page-0-0), the same as base::which.

# See Also

The nonzero-pattern matrix class [nMatrix](#page-113-0), which can be used to store non-[NA](#page-0-0) [logical](#page-0-0) matrices even more compactly.

The numeric matrix classes [dgeMatrix](#page-37-0), [dgCMatrix](#page-36-0), and [Matrix](#page-102-0).

 $drop0(x, tol=1e-10)$  $drop0(x, tol=1e-10)$  is sometimes preferable to (and more efficient than) zapsmall(x, digits=10).

# Examples

```
showClass("dMatrix")
set.seed(101)
round(Matrix(rnorm(28), 4,7), 2)
M <- Matrix(rlnorm(56, sd=10), 4,14)
(M. \leq zapsmall(M))table(as.logical(M. == 0))
```
dmperm *Dulmage-Mendelsohn Permutation / Decomposition*

# Description

For any  $n \times m$  (typically) sparse matrix x compute the Dulmage-Mendelsohn row and columns permutations which at first splits the  $n$  rows and m columns into coarse partitions each; and then a finer one, reordering rows and columns such that the permutated matrix is "as upper triangular" as possible.

#### Usage

dmperm(x, nAns =  $6L$ , seed =  $0L$ )

48 dmperm

#### **Arguments**

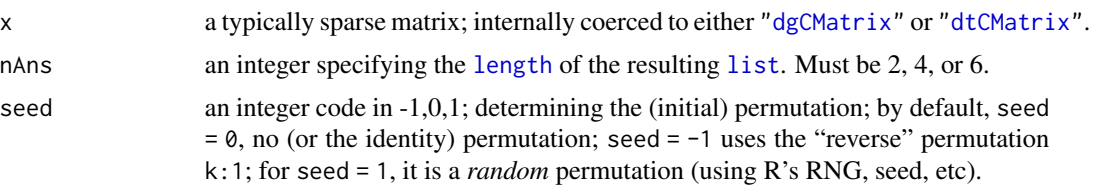

# Details

See the book section by Tim Davis; page 122–127, in the References.

# Value

a named [list](#page-0-0) with (by default) 6 components,

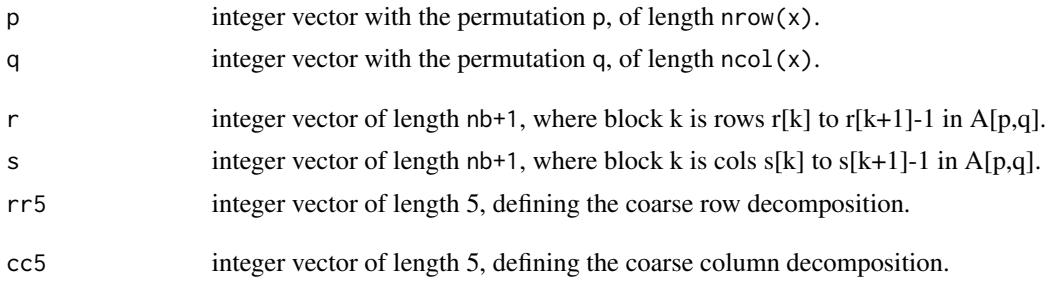

# Author(s)

Martin Maechler, with a lot of "encouragement" by Mauricio Vargas.

#### References

Section 7.4 *Dulmage-Mendelsohn decomposition*, pp. 122 ff of Timothy A. Davis (2006) *Direct Methods for Sparse Linear Systems*, SIAM Series "Fundamentals of Algorithms".

# See Also

[Schur](#page-139-0), the class of permutation matrices; ["pMatrix"](#page-123-0).

```
set.seed(17)
(S9 <- rsparsematrix(9, 9, nnz = 10, symmetric=TRUE)) # dsCMatrix
str( dm9 <- dmperm(S9) )
(S9p <- with(dm9, S9[p, q]))
## looks good, but *not* quite upper triangular; these, too:
str( dm9.0 <- dmperm(S9, seed=-1)) # non-random too.
str(dm9_1 \leftarrow dmperm(S9, seed= 1)) # a random one
## The last two permutations differ, but have the same effect!
(S9p0 \leq - with(dm9.0, S9[p, q])) # .. hmm ..
```
# dpoMatrix-class 49

stopifnot(all.equal(S9p0, S9p))# same as as default, but different from the random one

```
set.seed(11)
(M <- triu(rsparsematrix(9,11, 1/4)))
dM <- dmperm(M); with(dM, M[p, q])
(Mp <- M[sample.int(nrow(M)), sample.int(ncol(M))])
dMp <- dmperm(Mp); with(dMp, Mp[p, q])
set.seed(7)
(n7 < - rsparsematrix(5, 12, nnz = 10, rand.x = NULL))
str(dm.7 < -dmperm(n7))
stopifnot(exprs = {
 lengths(dm.7[1:2]) == dim(n7)
```
identical(dm.7, dmperm(as(n7, "dMatrix"))) identical(dm.7[1:4], dmperm(n7, nAns=4))

```
identical(dm.7[1:2], dmperm(n7, nAns=2))
})
```
<span id="page-48-0"></span>dpoMatrix-class *Positive Semi-definite Dense (Packed | Non-packed) Numeric Matrices*

#### <span id="page-48-1"></span>**Description**

- The "dpoMatrix" class is the class of positive-semidefinite symmetric matrices in nonpacked storage.
- The "dppMatrix" class is the same except in packed storage. Only the upper triangle or the lower triangle is required to be available.
- The "corMatrix" class of correlation matrices extends "dpoMatrix" with a slot sd, which allows to restore the original covariance matrix.

#### Objects from the Class

Objects can be created by calls of the form new("dpoMatrix", ...) or from crossprod applied to an "dgeMatrix" object.

#### **Slots**

- uplo: Object of class "character". Must be either "U", for upper triangular, and "L", for lower triangular.
- x: Object of class "numeric". The numeric values that constitute the matrix, stored in columnmajor order.
- Dim: Object of class "integer". The dimensions of the matrix which must be a two-element vector of non-negative integers.

Dimnames: inherited from class "Matrix"

- factors: Object of class "list". A named list of factorizations that have been computed for the matrix.
- sd: (for "corMatrix") a [numeric](#page-0-0) vector of length n containing the (original)  $\sqrt{var(.)}$  entries which allow reconstruction of a covariance matrix from the correlation matrix.

#### Extends

Class "dsyMatrix", directly.

Classes "dgeMatrix", "symmetricMatrix", and many more by class "dsyMatrix".

#### Methods

- chol signature( $x =$ "dpoMatrix"): Returns (and stores) the Cholesky decomposition of  $x$ , see [chol](#page-20-0).
- [determinant](#page-0-0) signature( $x =$ "dpoMatrix"): Returns the determinant of x, via chol(x), see above.
- rcond signature( $x =$  "dpoMatrix", norm = "character"): Returns (and stores) the reciprocal of the condition number of x. The norm can be " $0$ " for the one-norm (the default) or " $I$ " for the infinity-norm. For symmetric matrices the result does not depend on the norm.
- solve signature( $a = "dpomatrix", b = "...".$ ), and
- solve signature( $a = "dpMatrix", b = ", ...")$  work via the Cholesky composition, see also the Matrix [solve-methods](#page-142-0).
- Arith signature(e1 = "dpoMatrix", e2 = "numeric") (and quite a few other signatures): The result of ("elementwise" defined) arithmetic operations is typically *not* positive-definite anymore. The only exceptions, currently, are multiplications, divisions or additions with *positive*  $length(.) == 1$  numbers (or  $logicals$  $logicals$ ).

#### Note

Currently the validity methods for these classes such as  $getValidity(getClass("dpoMatrix"))$  $getValidity(getClass("dpoMatrix"))$ for efficiency reasons only check the diagonal entries of the matrix – they may not be negative. This is only necessary but not sufficient for a symmetric matrix to be positive semi-definite.

A more reliable (but often more expensive) check for positive semi-definiteness would look at the signs of diag[\(BunchKaufman\(](#page-13-0).)) (with some tolerance for very small negative values), and for (strict) positive definiteness at something like !inherits(tryCatch(chol(.), error=identity), "error") . Indeed, when *coercing* to these classes, a version of [Cholesky\(](#page-23-0)) or [chol\(](#page-20-0)) is typically used, e.g., see selectMethod("coerce", c(from="dsyMatrix", to="dpoMatrix")) .

#### See Also

Classes [dsyMatrix](#page-55-0) and [dgeMatrix](#page-37-0); further, [Matrix](#page-100-0), [rcond](#page-133-0), [chol](#page-20-0), [solve](#page-142-1), [crossprod](#page-104-0).

```
h6 \leftarrow Hilbert(6)
rcond(h6)
str(h6)
h6 * 27720 # is ``integer''
```
#### $\alpha$  51

```
solve(h6)
str(hp6 <- as(h6, "dppMatrix"))
### Note that as(*, "corMatrix") *scales* the matrix
(ch6 <- as(h6, "corMatrix"))
stopifnot(all.equal(h6 * 27720, round(27720 * h6), tolerance = 1e-14),
         all.equal(ch6@sd^(-2), 2*(1:6)-1, tolerance= 1e-12))
chch < - chol(ch6)stopifnot(identical(chch, ch6@factors$Cholesky),
         all(abs(crossprod(chch) - ch6) < 1e-10))
```
<span id="page-50-0"></span>

drop0 *Drop "Explicit Zeroes" from a Sparse Matrix*

# Description

Returns a sparse matrix with no "explicit zeroes", i.e., all zero or FALSE entries are dropped from the explicitly indexed matrix entries.

# Usage

 $drop@(x, tol = 0, is.Csparse = NA)$ 

# Arguments

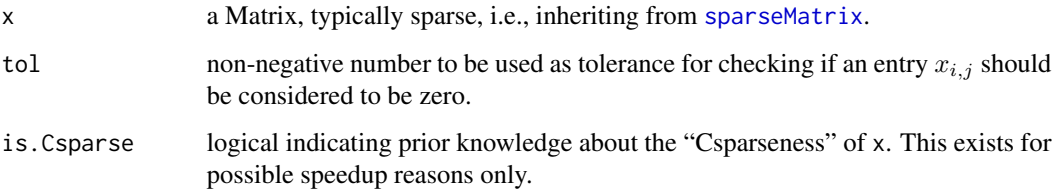

#### Value

a Matrix like x but with no explicit zeros, i.e.,  $\tan(x) = 0$ , always inheriting from [CsparseMatrix](#page-31-0).

# Note

When a sparse matrix is the result of matrix multiplications, you may want to consider combining drop0() with [zapsmall\(](#page-0-0)), see the example.

# See Also

[spMatrix](#page-161-0), class [sparseMatrix](#page-153-0); [nnzero](#page-114-0)

#### Examples

```
m \le - spMatrix(10,20, i= 1:8, j=2:9, x = c(0:2,3:-1))
m
drop0(m)
## A larger example:
t5 <- new("dtCMatrix", Dim = c(5L, 5L), uplo = "L",
          x = c(10, 1, 3, 10, 1, 10, 1, 10, 10)i = c(0L, 2L, 4L, 1L, 3L, 2L, 4L, 3L, 4L),p = c(0L, 3L, 5L, 7:9)TT <- kronecker(t5, kronecker(kronecker(t5,t5), t5))
IT \le solve(TT)
I. <- TT %*% IT ; nnzero(I.) # 697 ( = 625 + 72 )
I.0 \leftarrow drop0(zapsmall(I.))## which actually can be more efficiently achieved by
I. . < - drop\theta(I. , tol = 1e-15)stopifnot(all(I.0 == Diagonal(625)),nnzero(I..) == 625)
```
<span id="page-51-0"></span>dsCMatrix-class *Numeric Symmetric Sparse (column compressed) Matrices*

# **Description**

The dsCMatrix class is a class of symmetric, sparse numeric matrices in the compressed, columnoriented format. In this implementation the non-zero elements in the columns are sorted into increasing row order.

The dsTMatrix class is the class of symmetric, sparse numeric matrices in triplet format.

# Objects from the Class

Objects can be created by calls of the form new("dsCMatrix", ...) or new("dsTMatrix", ...), or automatically via e.g., as(\*, "symmetricMatrix"), or (for dsCMatrix) also from [Matrix\(](#page-100-0).).

Creation "from scratch" most efficiently happens via [sparseMatrix\(](#page-149-0) $\star$ , symmetric=TRUE).

# **Slots**

uplo: A character object indicating if the upper triangle ("U") or the lower triangle ("L") is stored.

- i: Object of class "integer" of length nnZ (*half* number of non-zero elements). These are the row numbers for each non-zero element in the lower triangle of the matrix.
- p: (only in class "dsCMatrix":) an [integer](#page-0-0) vector for providing pointers, one for each column, see the detailed description in [CsparseMatrix](#page-31-0).
- j: (only in class "dsTMatrix":) Object of class "integer" of length nnZ (as i). These are the column numbers for each non-zero element in the lower triangle of the matrix.
- x: Object of class "numeric" of length nnZ the non-zero elements of the matrix (to be duplicated for full matrix).

factors: Object of class "list" - a list of factorizations of the matrix.

Dim: Object of class "integer" - the dimensions of the matrix - must be an integer vector with exactly two non-negative values.

#### Extends

Both classes extend classes and [symmetricMatrix](#page-163-0) [dsparseMatrix](#page-53-0) directly; dsCMatrix further directly extends [CsparseMatrix](#page-31-0), where dsTMatrix does [TsparseMatrix](#page-166-0).

#### Methods

- solve signature(a = "dsCMatrix", b = "...."):  $x < -$  solve(a,b) solves  $Ax = b$  for x; see [solve-methods](#page-142-0).
- chol signature(x = "dsCMatrix", pivot = "logical"): Returns (and stores) the Cholesky decomposition of x, see [chol](#page-20-0).
- Cholesky signature( $A = "dsCMatrix", \ldots$ ): Computes more flexibly Cholesky decompositions, see [Cholesky](#page-23-0).
- determinant signature( $x = "dsCMatrix"$ , logarithm = "missing"): Evaluate the determinant of x on the logarithm scale. This creates and stores the Cholesky factorization.
- **determinant** signature( $x = "dsCMatrix", logarithm = "logical");$  Evaluate the determinant of x on the logarithm scale or not, according to the logarithm argument. This creates and stores the Cholesky factorization.
- $t$  signature( $x = "dsCMatrix")$ : Transpose. As for all symmetric matrices, a matrix for which the upper triangle is stored produces a matrix for which the lower triangle is stored and vice versa, i.e., the uplo slot is swapped, and the row and column indices are interchanged.
- t signature( $x = "dsTMatrix"$ ): Transpose. The uplo slot is swapped from "U" to "L" or vice versa, as for a "dsCMatrix", see above.

```
coerce signature(from = "dsCMatrix", to = "dgTMatrix")
coerce signature(from = "dsCMatrix", to = "dgeMatrix")
coerce signature(from = "dsCMatrix", to = "matrix")
coerce signature(from = "dsTMatrix", to = "dgeMatrix")
coerce signature(from = "dsTMatrix", to = "dsCMatrix")
coerce signature(from = "dsTMatrix", to = "dsyMatrix")
coerce signature(from = "dsTMatrix", to = "matrix")
```
#### See Also

Classes [dgCMatrix](#page-36-0), [dgTMatrix](#page-39-0), [dgeMatrix](#page-37-0) and those mentioned above.

```
mm \leq Matrix(toeplitz(c(10, 0, 1, 0, 3)), sparse = TRUE)
mm # automatically dsCMatrix
str(mm)
mT <- as(as(mm, "generalMatrix"), "TsparseMatrix")
```

```
## Either
(symM <- as(mT, "symmetricMatrix")) # dsT
(symC <- as(symM, "CsparseMatrix")) # dsC
## or
sT <- Matrix(mT, sparse=TRUE, forceCheck=TRUE) # dsT
sym2 <- as(symC, "TsparseMatrix")
## --> the same as 'symM', a "dsTMatrix"
```
<span id="page-53-0"></span>dsparseMatrix-class *Virtual Class "dsparseMatrix" of Numeric Sparse Matrices*

#### Description

The Class "dsparseMatrix" is the virtual (super) class of all numeric sparse matrices.

#### **Slots**

Dim: the matrix dimension, see class ["Matrix"](#page-102-0).

Dimnames: see the "Matrix" class.

x: a [numeric](#page-0-0) vector containing the (non-zero) matrix entries.

# Extends

Class "dMatrix" and "sparseMatrix", directly. Class "Matrix", by the above classes.

#### See Also

the documentation of the (non virtual) sub classes, see showClass("dsparseMatrix"); in particular, [dgTMatrix,](#page-39-0) [dgCMatrix,](#page-36-0) and [dgRMatrix.](#page-38-0)

```
showClass("dsparseMatrix")
```
dsRMatrix-class *Symmetric Sparse Compressed Row Matrices*

#### Description

The dsRMatrix class is a class of symmetric, sparse matrices in the compressed, row-oriented format. In this implementation the non-zero elements in the rows are sorted into increasing column order.

#### Objects from the Class

These "..RMatrix" classes are currently still mostly unimplemented!

Objects can be created by calls of the form new("dsRMatrix", ...).

# **Slots**

- uplo: A character object indicating if the upper triangle ("U") or the lower triangle ("L") is stored. At present only the lower triangle form is allowed.
- j: Object of class "integer" of length nnzero (number of non-zero elements). These are the row numbers for each non-zero element in the matrix.
- p: Object of class "integer" of pointers, one for each row, to the initial (zero-based) index of elements in the row.

factors: Object of class "list" - a list of factorizations of the matrix.

- x: Object of class "numeric" the non-zero elements of the matrix.
- Dim: Object of class "integer" the dimensions of the matrix must be an integer vector with exactly two non-negative values.

Dimnames: List of length two, see [Matrix](#page-100-0).

# Extends

Classes [RsparseMatrix](#page-138-0), [dsparseMatrix](#page-53-0) and [symmetricMatrix](#page-163-0), directly.

Class "dMatrix", by class "dsparseMatrix", class "sparseMatrix", by class "dsparseMatrix" or "RsparseMatrix"; class "compMatrix" by class "symmetricMatrix" and of course, class "Matrix".

# Methods

forceSymmetric signature( $x =$ "dsRMatrix", uplo = "missing"): a trivial method just returning x

forceSymmetric signature( $x =$ "dsRMatrix", uplo = "character"): if uplo ==  $x \cdot \text{Quplo}$ , this trivially returns  $x$ ; otherwise  $t(x)$ .

coerce signature(from = "dsCMatrix", to = "dsRMatrix")

# See Also

the classes [dgCMatrix](#page-36-0), [dgTMatrix](#page-39-0), and [dgeMatrix](#page-37-0).

#### Examples

```
(m0 <- new("dsRMatrix"))
m2 < -new("dsnMatrix", Dim = c(2L, 2L),x = c(3,1), j = c(1L,1L), p = 0:2m2
stopifnot(colSums(as(m2, "TsparseMatrix")) == 3:4)
str(m2)
(ds2 <- forceSymmetric(diag(2))) # dsy*
dR <- as(ds2, "RsparseMatrix")
dR # dsRMatrix
```
<span id="page-55-0"></span>dsyMatrix-class *Symmetric Dense (Packed or Unpacked) Numeric Matrices*

# Description

- The "dsyMatrix" class is the class of symmetric, dense matrices in *non-packed* storage and
- "dspMatrix" is the class of symmetric dense matrices in *packed* storage, see [pack\(](#page-169-0)). Only the upper triangle or the lower triangle is stored.

# Objects from the Class

Objects can be created by calls of the form new("dsyMatrix", ...) or new("dspMatrix", ...), respectively.

#### **Slots**

- uplo: Object of class "character". Must be either "U", for upper triangular, and "L", for lower triangular.
- x: Object of class "numeric". The numeric values that constitute the matrix, stored in columnmajor order.
- Dim,Dimnames: The dimension (a length-2 "integer") and corresponding names (or NULL), see the [Matrix](#page-102-0).
- factors: Object of class "list". A named list of factorizations that have been computed for the matrix.

# Extends

"dsyMatrix" extends class "dgeMatrix", directly, whereas

"dspMatrix" extends class "ddenseMatrix", directly.

Both extend class "symmetricMatrix", directly, and class "Matrix" and others, *in*directly, use [showClass\(](#page-0-0)"dsyMatrix"), e.g., for details.

# dsyMatrix-class 57

#### **Methods**

```
coerce signature(from = "ddenseMatrix", to = "dgeMatrix")
```

```
coerce signature(from = "dspMatrix", to = "matrix")
```

```
coerce signature(from = "dsyMatrix", to = "matrix")
```

```
coerce signature(from = "dsyMatrix", to = "dspMatrix")
```
- coerce signature(from = "dspMatrix", to = "dsyMatrix")
- norm signature( $x = "ds$ Phatrix", type = "character"), or  $x = "ds$ y Matrix" or type = "missing": Computes the matrix norm of the desired type, see, [norm](#page-116-0).
- rcond signature( $x = "dspMatrix", type = "character"), or x = "dsyMatrix" or type = "missing":$ Computes the reciprocal condition number, [rcond\(](#page-133-0)).
- solve signature( $a = "dspMatrix", b = "...".$ ), and
- solve signature(a = "dsyMatrix", b = "...."):  $x \le$  solve(a,b) solves  $Ax = b$  for x; see [solve-methods](#page-142-0).
- t signature(x = "dsyMatrix"): Transpose; swaps from upper triangular to lower triangular storage, i.e., the uplo slot from "U" to "L" or vice versa, the same as for all symmetric matrices.

# See Also

The *positive (Semi-)definite* dense (packed or non-packed numeric matrix classes [dpoMatrix](#page-48-0), [dppMatrix](#page-48-1) and [corMatrix](#page-48-1),

Classes [dgeMatrix](#page-37-0) and [Matrix](#page-102-0); [solve](#page-142-1), [norm](#page-116-0), [rcond](#page-133-0), [t](#page-0-0)

```
## Only upper triangular part matters (when uplo == "U" as per default)
(sy2 \leq new("dsyMatrix", Dim = as.integer(c(2,2)), x = c(14, NA, 32, 77)))str(t(sy2)) # uplo = "L", and the lower tri. (i.e. NA is replaced).
```

```
chol(sy2) #-> "Cholesky" matrix
(sp2 < -pack(sy2)) # a "dspMatrix"
```

```
## Coercing to dpoMatrix gives invalid object:
sy3 <- new("dsyMatrix", Dim = as.integer(c(2,2)), x = c(14, -1, 2, -7))
try(as(sy3, "dpoMatrix")) # -> error: not positive definite
```

```
## 4x4 example
m \le - matrix(0,4,4); m[upper.tri(m)] \le -1.6(sym <- m+t(m)+diag(11:14, 4))
(S1 \leftarrow pack(sym))(S2 < -t(S1))stopifnot(all(S1 == S2)) # equal "seen as matrix", but differ internally :
str(S1)
S2@x
```
<span id="page-57-0"></span>

The "dtCMatrix" class is a class of triangular, sparse matrices in the compressed, column-oriented format. In this implementation the non-zero elements in the columns are sorted into increasing row order.

The "dtTMatrix" class is a class of triangular, sparse matrices in triplet format.

#### Objects from the Class

Objects can be created by calls of the form new("dtCMatrix", ...) or calls of the form new("dtTMatrix", ...), but more typically automatically via [Matrix\(](#page-100-0)) or coercions such as  $as(x, "triangularMatrix")$ .

#### Slots

- uplo: Object of class "character". Must be either "U", for upper triangular, and "L", for lower triangular.
- diag: Object of class "character". Must be either "U", for unit triangular (diagonal is all ones), or "N"; see [triangularMatrix](#page-165-0).
- p: (only present in "dtCMatrix":) an [integer](#page-0-0) vector for providing pointers, one for each column, see the detailed description in [CsparseMatrix](#page-31-0).
- i: Object of class "integer" of length nnzero (number of non-zero elements). These are the row numbers for each non-zero element in the matrix.
- j: Object of class "integer" of length nnzero (number of non-zero elements). These are the column numbers for each non-zero element in the matrix. (Only present in the dtTMatrix class.)
- x: Object of class "numeric" the non-zero elements of the matrix.
- Dim,Dimnames: The dimension (a length-2 "integer") and corresponding names (or NULL), inherited from the [Matrix](#page-102-0), see there.

#### Extends

Class "dgCMatrix", directly. Class "triangularMatrix", directly. Class "dMatrix", "sparseMatrix", and more by class "dgCMatrix" etc, see the examples.

# Methods

```
coerce signature(from = "dtCMatrix", to = "dgTMatrix")
coerce signature(from = "dtCMatrix", to = "dgeMatrix")
coerce signature(from = "dtTMatrix", to = "dgeMatrix")
coerce signature(from = "dtTMatrix", to = "dtrMatrix")
coerce signature(from = "dtTMatrix", to = "matrix")
```
- solve signature( $a = "dtCMatrix", b = "...".$ ): sparse triangular solve (aka "backsolve" or "forwardsolve"), see [solve-methods](#page-142-0).
- t signature( $x = "dtCMatrix"$ ): returns the transpose of  $x$
- t signature( $x = "d$ tTMatrix"): returns the transpose of  $x$

#### See Also

Classes [dgCMatrix](#page-36-0), [dgTMatrix](#page-39-0), [dgeMatrix](#page-37-0), and [dtrMatrix](#page-61-0).

```
showClass("dtCMatrix")
showClass("dtTMatrix")
t1 <- new("dtTMatrix", x= c(3,7), i= 0:1, j=3:2, Dim= as.integer(c(4,4)))
t1
## from 0-diagonal to unit-diagonal {low-level step}:
tu <- t1 ; tu@diag <- "U"
tu
(cu <- as(tu, "CsparseMatrix"))
str(cu)# only two entries in @i and @x
stopifnot(cu@i == 1:0,
          all(2 * symmpart(cu) == Diagonal(4) + forceSymmetric(cu)))
t1[1,2:3] <- -1:-2diag(t1) <- 10 \times c(1:2,3:2)t1 # still triangular
(it1 < -solve(t1))t1. <- solve(it1)
all(abs(t1 - t1.) < 10 * .Machine$double.eps)
## 2nd example
U5 <- new("dtCMatrix", i= c(1L, 0:3), p=c(0L,0L,0:2, 5L), Dim = c(5L, 5L),
          x = rep(1, 5), diag = "U")U5
(iu \le solve(U5)) # contains one '0'
validObject(iu2 <- solve(U5, Diagonal(5)))# failed in earlier versions
I5 <- iu %*% U5 # should equal the identity matrix
i5 <- iu2 %*% U5
m53 <- matrix(1:15, 5,3, dimnames=list(NULL,letters[1:3]))
asDiag <- function(M) as(drop0(M), "diagonalMatrix")
stopifnot(
   all.equal(Diagonal(5), asDiag(I5), tolerance=1e-14) ,
   all.equal(Diagonal(5), asDiag(i5), tolerance=1e-14) ,
   identical(list(NULL, dimnames(m53)[[2]]), dimnames(solve(U5, m53)))
\mathcal{L}
```
<span id="page-59-0"></span>

The "dtpMatrix" class is the class of triangular, dense, numeric matrices in packed storage. The "dtrMatrix" class is the same except in nonpacked storage.

#### Objects from the Class

Objects can be created by calls of the form new("dtpMatrix", ...) or by coercion from other classes of matrices.

# Slots

- uplo: Object of class "character". Must be either "U", for upper triangular, and "L", for lower triangular.
- diag: Object of class "character". Must be either "U", for unit triangular (diagonal is all ones), or "N"; see [triangularMatrix](#page-165-0).
- x: Object of class "numeric". The numeric values that constitute the matrix, stored in columnmajor order. For a packed square matrix of dimension  $d \times d$ , length(x) is of length  $d(d+1)/2$ (also when diag  $== "U"$ !).
- Dim,Dimnames: The dimension (a length-2 "integer") and corresponding names (or NULL), inherited from the [Matrix](#page-102-0), see there.

#### Extends

Class "ddenseMatrix", directly. Class "triangularMatrix", directly. Class "dMatrix" and more by class "ddenseMatrix" etc, see the examples.

# Methods

 $%$  \*% signature(x = "dtpMatrix", y = "dgeMatrix"): Matrix multiplication; ditto for several other signature combinations, see showMethods("%\*%", class = "dtpMatrix").

coerce signature(from = "dtpMatrix", to = "dtrMatrix")

coerce signature(from = "dtpMatrix", to = "matrix")

determinant signature(x = "dtpMatrix", logarithm = "logical"): the [determinant\(](#page-0-0)x) trivially is  $\text{prod}(\text{diag}(x))$ , but computed on log scale to prevent over- and underflow.

diag signature( $x = "dtpMatrix")$ : ...

norm signature( $x = "dtpMatrix", type = "character")$ : ...

 $rcond$  signature( $x = "dtpMatrix", norm = "character")$ : ...

- solve signature( $a = "dtpMatrix", b = "...")$ : efficiently using internal backsolve or forwardsolve, see [solve-methods](#page-142-0).
- t signature(x = "dtpMatrix"):  $t(x)$  remains a "dtpMatrix", lower triangular if x is upper triangular, and vice versa.

# dtRMatrix-class 61

# See Also

Class [dtrMatrix](#page-61-0)

# Examples

```
showClass("dtrMatrix")
```

```
example("dtrMatrix-class", echo=FALSE)
(p1 <- pack(T2))
str(p1)
(pp \leftarrow pack(T))ip1 \leftarrow solve(p1)stopifnot(length(p1@x) == 3, length(pp@x) == 3,
          p1 @ uplo == T2 @ uplo, pp @ uplo == T @ uplo,
 identical(t(pp), p1), identical(t(p1), pp),
 all((1.d \le p1 - T2) == 0), is(1.d, "dtpMatrix"),
 all((u.d \le pp - T) == 0), is(u.d, "dtpMatrix"),
 l.d@uplo == T2@uplo, u.d@uplo == T@uplo,
 identical(t(ip1), solve(pp)), is(ip1, "dtpMatrix"),
 all.equal(as(solve(p1,p1), "diagonalMatrix"), Diagonal(2)))
```
dtRMatrix-class *Triangular Sparse Compressed Row Matrices*

#### **Description**

The dtRMatrix class is a class of triangular, sparse matrices in the compressed, row-oriented format. In this implementation the non-zero elements in the rows are sorted into increasing columnd order.

# Objects from the Class

This class is currently still mostly unimplemented!

Objects can be created by calls of the form new("dtRMatrix", ...).

# Slots

- uplo: Object of class "character". Must be either "U", for upper triangular, and "L", for lower triangular. At present only the lower triangle form is allowed.
- diag: Object of class "character". Must be either "U", for unit triangular (diagonal is all ones), or "N"; see [triangularMatrix](#page-165-0).
- j: Object of class "integer" of length [nnzero\(](#page-114-0).) (number of non-zero elements). These are the row numbers for each non-zero element in the matrix.
- p: Object of class "integer" of pointers, one for each row, to the initial (zero-based) index of elements in the row. (Only present in the dsRMatrix class.)
- x: Object of class "numeric" the non-zero elements of the matrix.
- Dim: The dimension (a length-2 "integer")

Dimnames: corresponding names (or NULL), inherited from the [Matrix](#page-102-0), see there.

# Extends

Class "dgRMatrix", directly. Class "dsparseMatrix", by class "dgRMatrix". Class "dMatrix", by class "dgRMatrix". Class "sparseMatrix", by class "dgRMatrix". Class "Matrix", by class "dgRMatrix".

#### Methods

No methods currently with class "dsRMatrix" in the signature.

# See Also

Classes [dgCMatrix](#page-36-0), [dgTMatrix](#page-39-0), [dgeMatrix](#page-37-0)

# Examples

```
(m0 <- new("dtRMatrix"))
(m2 < -new("dtRMatrix", Dim = c(2L, 2L)),x = c(5, 1:2), p = c(0L, 2:3), j = c(0:1, 1L))str(m2)
(m3 <- as(Diagonal(2), "RsparseMatrix"))# --> dtRMatrix
```
<span id="page-61-0"></span>dtrMatrix-class *Triangular, dense, numeric matrices*

# Description

The "dtrMatrix" class is the class of triangular, dense, numeric matrices in nonpacked storage. The "dtpMatrix" class is the same except in packed storage, see [pack\(](#page-169-0)).

#### Objects from the Class

Objects can be created by calls of the form new("dtrMatrix", ...).

#### **Slots**

- uplo: Object of class "character". Must be either "U", for upper triangular, and "L", for lower triangular.
- diag: Object of class "character". Must be either "U", for unit triangular (diagonal is all ones), or "N"; see [triangularMatrix](#page-165-0).
- x: Object of class "numeric". The numeric values that constitute the matrix, stored in columnmajor order.
- Dim: Object of class "integer". The dimensions of the matrix which must be a two-element vector of non-negative integers.

#### Extends

Class "ddenseMatrix", directly. Class "triangularMatrix", directly. Class "Matrix" and others, by class "ddenseMatrix".

dtrMatrix-class 63

# **Methods**

Among others (such as matrix products, e.g. [?crossprod-methods](#page-104-0)),

```
coerce signature(from = "dgeMatrix", to = "dtrMatrix")
coerce signature(from = "dtrMatrix", to = "matrix")
coerce signature(from = "dtrMatrix", to = "ltrMatrix")
coerce signature(from = "dtrMatrix", to = "matrix")
coerce signature(from = "matrix", to = "dtrMatrix")
norm signature(x = "dtrMatrix", type = "character")
rcond signature(x = "dtrMatrix", norm = "character")
```
- solve signature( $a = "dtrMatrix", b = "...")$ efficientely use a "forwardsolve" or backsolve for a lower or upper triangular matrix, respectively, see also [solve-methods](#page-142-0).
- $+, \frac{1}{2}, \frac{1}{2}, \ldots, \frac{1}{n}$  ==,  $> =$ ,... all the [Ops](#page-0-0) group methods are available. When applied to two triangular matrices, these return a triangular matrix when easily possible.

#### See Also

Classes [ddenseMatrix](#page-33-0), [dtpMatrix](#page-59-0), [triangularMatrix](#page-165-0)

```
(m <- rbind(2:3, 0:-1))
(M <- as(m, "generalMatrix"))
(T <- as(M, "triangularMatrix")) # formally upper triangular
(T2 <- as(t(M), "triangularMatrix"))
stopifnot(T@uplo == "U", T2@uplo == "L", identical(T2, t(T)))
m \le - matrix(0,4,4); m[upper.tri(m)] \le -1.6(t1 <- Matrix(m+diag(,4)))
str(t1p \leftarrow pack(t1))(t1pu <- diagN2U(t1p))
stopifnot(exprs = {
   inherits(t1 , "dtrMatrix"); validObject(t1)
   inherits(t1p, "dtpMatrix"); validObject(t1p)
   inherits(t1pu,"dtCMatrix"); validObject(t1pu)
  t1pu@x == 1:6all(t1pu == t1p)identical((t1pu - t1)@x, numeric())# sparse all-0
})
```
Expands decompositions stored in compact form into factors.

# Usage

```
expand(x, \ldots)
```
# Arguments

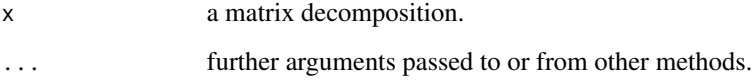

# Details

This is a generic function with special methods for different types of decompositions, see [showMethods\(](#page-0-0)expand) to list them all.

# Value

The expanded decomposition, typically a list of matrix factors.

# Note

Factors for decompositions such as lu and qr can be stored in a compact form. The function expand allows all factors to be fully expanded.

# See Also

The LU [lu](#page-95-0), and the [Cholesky](#page-23-0) decompositions which have expand methods; [facmul](#page-66-0).

```
(x <- Matrix(round(rnorm(9),2), 3, 3))
(ex < - expand(lux < - lu(x)))
```
<span id="page-64-0"></span>

Compute the exponential of a matrix.

# Usage

expm(x)

#### Arguments

x a matrix, typically inheriting from the [dMatrix](#page-45-0) class.

# Details

The exponential of a matrix is defined as the infinite Taylor series  $exp(\mathbf{A}) = \mathbf{I} + \mathbf{A} + \mathbf{A}^2/2! + \mathbf{A}^2/2!$  $A^3/3! + \ldots$  (although this is definitely not the way to compute it). The method for the dgeMatrix class uses Ward's diagonal Pade' approximation with three step preconditioning.

# Value

The matrix exponential of x.

# Note

The **[expm](https://CRAN.R-project.org/package=expm)** package contains newer (partly faster and more accurate) algorithms for expm() and includes [logm](#page-0-0) and [sqrtm](#page-0-0).

# Author(s)

This is a translation of the implementation of the corresponding Octave function contributed to the Octave project by A. Scottedward Hodel <A.S.Hodel@Eng.Auburn.EDU>. A bug in there has been fixed by Martin Maechler.

# References

[https://en.wikipedia.org/wiki/Matrix\\_exponential](https://en.wikipedia.org/wiki/Matrix_exponential)

Cleve Moler and Charles Van Loan (2003) Nineteen dubious ways to compute the exponential of a matrix, twenty-five years later. *SIAM Review* 45, 1, 3–49.

Eric W. Weisstein et al. (1999) *Matrix Exponential*. From MathWorld, [https://mathworld.](https://mathworld.wolfram.com/MatrixExponential.html) [wolfram.com/MatrixExponential.html](https://mathworld.wolfram.com/MatrixExponential.html)

# See Also

[Schur](#page-139-0); additionally, [expm](https://CRAN.R-project.org/package=expm), [logm](#page-0-0), etc in package expm.

# Examples

```
(m1 \leq Matrix(c(1,0,1,1), ncol = 2))
(e1 \leq - \exp(m1)); e \leq - \exp(1)stopifnot(all.equal(e1@x, c(e,0,e,e), tolerance = 1e-15))
(m2 < - Matrix(c(-49, -64, 24, 31), ncol = 2))
(e2 <- expm(m2))
(m3 <- Matrix(cbind(0,rbind(6*diag(3),0))))# sparse!
(e3 <- expm(m3)) # upper triangular
```
externalFormats *Read and write external matrix formats*

# Description

Read matrices stored in the Harwell-Boeing or MatrixMarket formats or write [sparseMatrix](#page-153-0) objects to one of these formats.

# Usage

readHB(file) readMM(file) writeMM(obj, file, ...)

#### Arguments

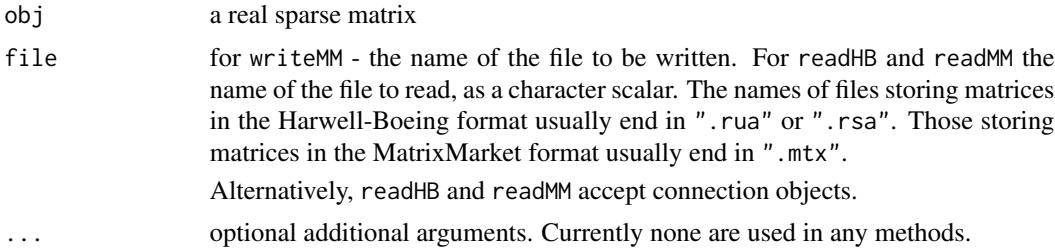

#### Value

The readHB and readMM functions return an object that inherits from the ["Matrix"](#page-102-0) class. Methods for the writeMM generic functions usually return [NULL](#page-0-0) and, as a side effect, the matrix obj is written to file in the MatrixMarket format (writeMM).

#### Note

The Harwell-Boeing format is older and less flexible than the MatrixMarket format. The function writeHB was deprecated and has now been removed. Please use writeMM instead.

Note that these formats do *not* know anything about [dimnames](#page-0-0), hence these are dropped by writeMM().

A very simple way to export small sparse matrices S, is to use summary(S) which returns a data. frame with columns i, j, and possibly x, see summary in [sparseMatrix-class](#page-153-0), and an example below.

#### facmulation of the contract of the contract of the contract of the contract of the contract of the contract of the contract of the contract of the contract of the contract of the contract of the contract of the contract of

# References

<https://math.nist.gov/MatrixMarket/> <https://sparse.tamu.edu/>

#### Examples

```
str(pores <- readMM(system.file("external/pores_1.mtx",
                                package = "Matrix")))
str(utm <- readHB(system.file("external/utm300.rua",
                               package = "Matrix")))
str(lundA <- readMM(system.file("external/lund_a.mtx",
                                package = "Matrix")))
str(lundA <- readHB(system.file("external/lund_a.rsa",
                                package = "Matrix")))
str(jgl009 <- ## https://math.nist.gov/MatrixMarket/data/Harwell-Boeing/counterx/counterx.html
        readMM(system.file("external/jgl009.mtx", package = "Matrix")))
## Not run:
## NOTE: The following examples take quite some time
## ---- even on a fast internet connection:
if(FALSE) # the URL has been corrected, but we need an un-tar step!
str(sm <-
readHB(gzcon(url("https://www.cise.ufl.edu/research/sparse/RB/Boeing/msc00726.tar.gz"))))
## End(Not run)
data(KNex)
## Store as MatrixMarket (".mtx") file, here inside temporary dir./folder:
(MMfile <- file.path(tempdir(), "mmMM.mtx"))
writeMM(KNex$mm, file=MMfile)
file.info(MMfile)[,c("size", "ctime")] # (some confirmation of the file's)
## very simple export - in triplet format - to text file:
data(CAex)
s.CA <- summary(CAex)
s.CA # shows (i, j, x) [columns of a data frame]
message("writing to ", outf <- tempfile())
write.table(s.CA, file = outf, row.names=FALSE)
## and read it back -- showing off sparseMatrix():
str(dd <- read.table(outf, header=TRUE))
## has columns (i, j, x) \rightarrow we can use via do.call() as arguments to sparseMatrix():
mm <- do.call(sparseMatrix, dd)
stopifnot(all.equal(mm, CAex, tolerance=1e-15))
```
<span id="page-66-0"></span>facmul *Multiplication by Decomposition Factors*

#### **Description**

Performs multiplication by factors for certain decompositions (and allows explicit formation of those factors).

# Usage

facmul(x, factor, y, transpose, left, ...)

# Arguments

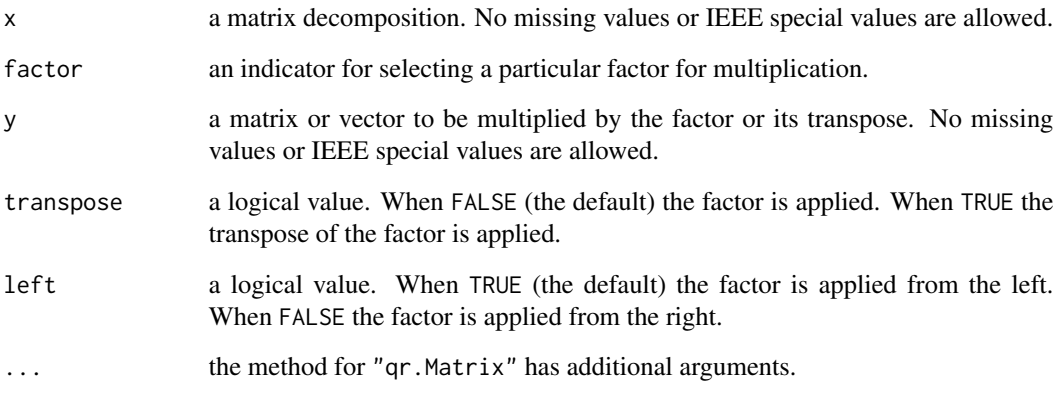

# Value

the product of the selected factor (or its transpose) and y

# **NOTE**

Factors for decompositions such as lu and qr can be stored in a compact form. The function facmul allows multiplication without explicit formation of the factors, saving both storage and operations.

# References

Golub, G., and Van Loan, C. F. (1989). *Matrix Computations,* 2nd edition, Johns Hopkins, Baltimore.

```
library(Matrix)
x \leftarrow Matrix(rnorm(9), 3, 3)
## Not run:
qrx \leq -q r(x) # QR factorization of x
y \leftarrow \text{rnorm}(3)facmul(qr(x), factor = "Q", y) # form Q y
## End(Not run)
```
Force a square matrix x to a [symmetricMatrix](#page-163-0), without a symmetry check as it would be applied for as(x, "symmetricMatrix").

#### Usage

```
forceSymmetric(x, uplo)
```
#### Arguments

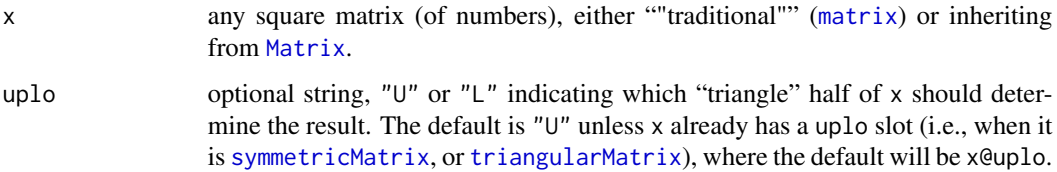

#### Value

a square matrix inheriting from class [symmetricMatrix](#page-163-0).

# See Also

[symmpart](#page-164-0) for the symmetric part of a matrix, or the coercions as(x, <symmetricMatrix class>).

```
## Hilbert matrix
i \le -1:6h6 <- 1/outer(i - 1L, i, "+")
sd <- sqrt(diag(h6))
hh <- t(h6/sd)/sd # theoretically symmetric
isSymmetric(hh, tol=0) # FALSE; hence
try( as(hh, "symmetricMatrix") ) # fails, but this works fine:
H6 <- forceSymmetric(hh)
## result can be pretty surprising:
(M <- Matrix(1:36, 6))
forceSymmetric(M) # symmetric, hence very different in lower triangle
(tm <- tril(M))
```

```
forceSymmetric(tm)
```
Utilities for formatting sparse numeric matrices in a flexible way. These functions are used by the [format](#page-0-0) and print methods for sparse matrices and can be applied as well to standard R matrices. Note that *all* arguments but the first are optional.

formatSparseM() is the main "workhorse" of [formatSpMatrix](#page-125-0), the format method for sparse matrices.

.formatSparseSimple() is a simple helper function, also dealing with (short/empty) column names construction.

# Usage

```
formatSparseM(x, zero.print = ".", align = c("fancy", "right"),
              m = as(x,"matrix"), asLogical=NULL, uniDiag=NULL,
              digits=NULL, cx, iN0, dn = dimnames(m))
.formatSparseSimple(m, asLogical=FALSE, digits=NULL,
   col.names, note.dropping.colnames = TRUE,
```
dn=dimnames(m))

# Arguments

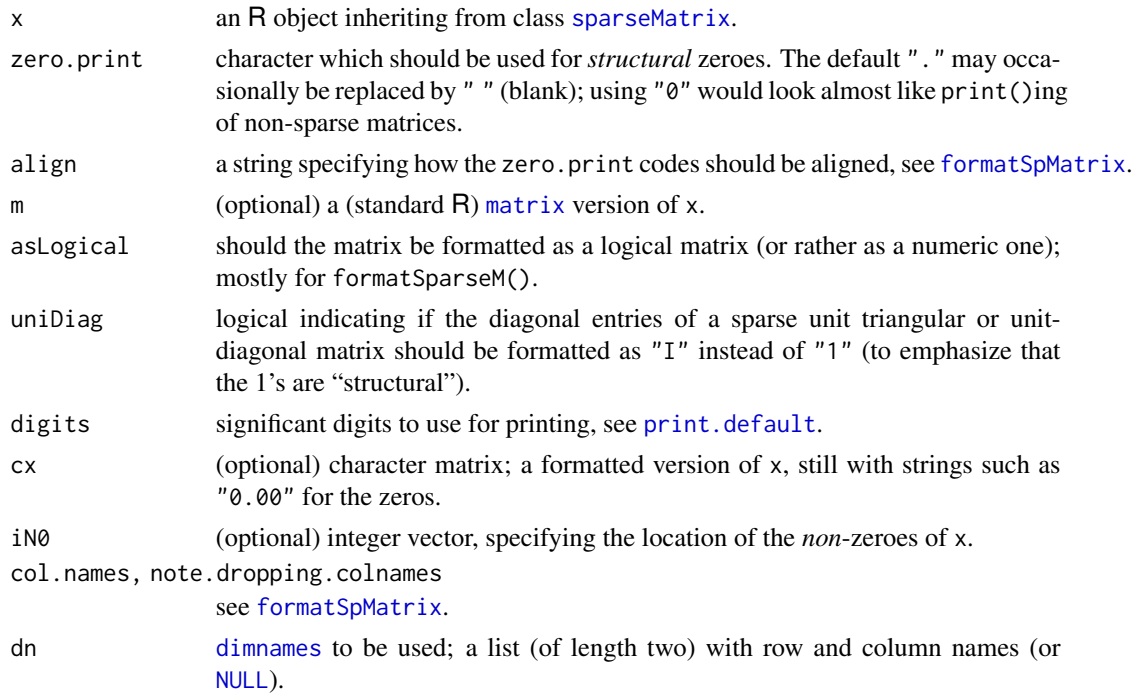

# generalMatrix-class 71

# Value

a character matrix like cx, where the zeros have been replaced with (padded versions of) zero.print. As this is a *dense* matrix, do not use these functions for really large (really) sparse matrices!

# Author(s)

Martin Maechler

# See Also

[formatSpMatrix](#page-125-0) which calls [format](#page-0-0)SparseM() and is the format method for sparse matrices. [printSpMatrix](#page-125-1) which is used by the (typically implicitly called) [show](#page-0-0) and [print](#page-0-0) methods for sparse matrices.

#### Examples

```
m <- suppressWarnings(matrix(c(0, 3.2, 0,0, 11,0,0,0,0,-7,0), 4,9))
fm <- formatSparseM(m)
noquote(fm)
## nice, but this is nicer {with "units" vertically aligned}:
print(fm, quote=FALSE, right=TRUE)
## and "the same" as :
Matrix(m)
## align = "right" is cheaper --> the "." are not aligned:
noquote(f2 <- formatSparseM(m,align="r"))
stopifnot(f2 == fm | m == 0, dim(f2) == dim(m),
         (f2 == "." ) == (m == 0)
```
generalMatrix-class *Class "generalMatrix" of General Matrices*

# Description

Virtual class of "general" matrices; i.e., matrices that do not have a known property such as symmetric, triangular, or diagonal.

# Objects from the Class

A virtual Class: No objects may be created from it.

#### Slots

factors ,

Dim ,

Dimnames: all slots inherited from [compMatrix](#page-28-0); see its description.

# Extends

Class "compMatrix", directly. Class "Matrix", by class "compMatrix".

# See Also

Classes [compMatrix](#page-28-0), and the non-general virtual classes: [symmetricMatrix](#page-163-0), [triangularMatrix](#page-165-0), [diagonalMatrix](#page-42-0).

graph-sparseMatrix *Conversions "graph" <–> (sparse) Matrix*

# Description

The Matrix package has supported conversion from and to ["graph"](#page-0-0) objects from (Bioconductor) package graph since summer 2005, via the usual [as\(](#page-0-0)., "<class>") coercion,

as(from, Class)

Since 2013, this functionality is further exposed as the graph2T() and T2graph() functions (with further arguments than just from), which convert graphs to and from the triplet form of sparse matrices (of class ["TsparseMatrix"](#page-166-0)) .

# Usage

graph2T(from, use.weights = ) T2graph(from, need.uniq = is\_not\_uniqT(from), edgemode = NULL)

# Arguments

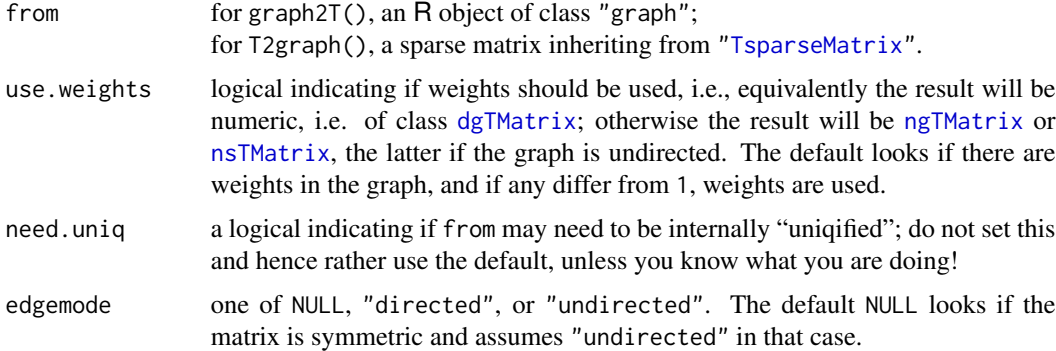

# Value

For graph2T(), a sparse matrix inheriting from ["TsparseMatrix"](#page-166-0). For T2graph() an R object of class "graph".
#### Hilbert 73

# See Also

Note that the CRAN package **igraph** also provides conversions from and to sparse matrices (of package Matrix) via its [graph.adjacency\(](#page-0-0)) and [get.adjacency\(](#page-0-0)).

# Examples

```
if(isTRUE(try(require(graph)))) { ## super careful .. for "checking reasons"
 n4 <- LETTERS[1:4]; dns <- list(n4,n4)
 show(a1 <- sparseMatrix(i= c(1:4), j=c(2:4,1), x = 2, dimnames=dns))
 show(g1 <- as(a1, "graph")) # directed
 unlist(edgeWeights(g1)) # all '2'
 show(a2 <- sparseMatrix(i= c(1:4,4), j=c(2:4,1:2), x = TRUE, dimnames=dns))
 show(g2 <- as(a2, "graph")) # directed
 # now if you want it undirected:
 show(g3 <- T2graph(as(a2,"TsparseMatrix"), edgemode="undirected"))
 show(m3 \leftarrow as(g3,"Matrix"))
 show( graph2T(g3) ) # a "pattern Matrix" (nsTMatrix)
 a. <- sparseMatrix(i= 4:1, j=1:4, dimnames=list(n4,n4), giveC=FALSE) # no 'x'
 show(a.) # "ngTMatrix"
 show(g. \leq a s(a., 'graph'))}
```
Hilbert *Generate a Hilbert matrix*

#### Description

Generate the n by n symmetric Hilbert matrix. Because these matrices are ill-conditioned for moderate to large n, they are often used for testing numerical linear algebra code.

## Usage

Hilbert(n)

#### Arguments

n a non-negative integer.

#### Value

the n by n symmetric Hilbert matrix as a "dpoMatrix" object.

## See Also

the class [dpoMatrix](#page-48-0)

# Examples

Hilbert(6)

image-methods *Methods for image() in Package 'Matrix'*

# Description

Methods for function [image](#page-0-0) in package Matrix. An image of a matrix simply color codes all matrix entries and draws the  $n \times m$  matrix using an  $n \times m$  grid of (colored) rectangles.

The Matrix package image methods are based on levelplot () from package lattice; hence these methods return an "object" of class "trellis", producing a graphic when (auto-) [print\(](#page-0-0))ed.

# Usage

```
## S4 method for signature 'dgTMatrix'
image(x,
     xlim = c(1, di[2]),ylim = c(di[1], 1), aspect = "iso",sub = sprintf("Dimensions: %d x %d", di[1], di[2]),
     xlab = "Column", ylab = "Row", cuts = 15,useRaster = FALSE,
     useAbs = NULL, colorkey = !useAbs,
     col.regions = NULL,
     lwd = NULL, border.col = NULL, ...)
```
## Arguments

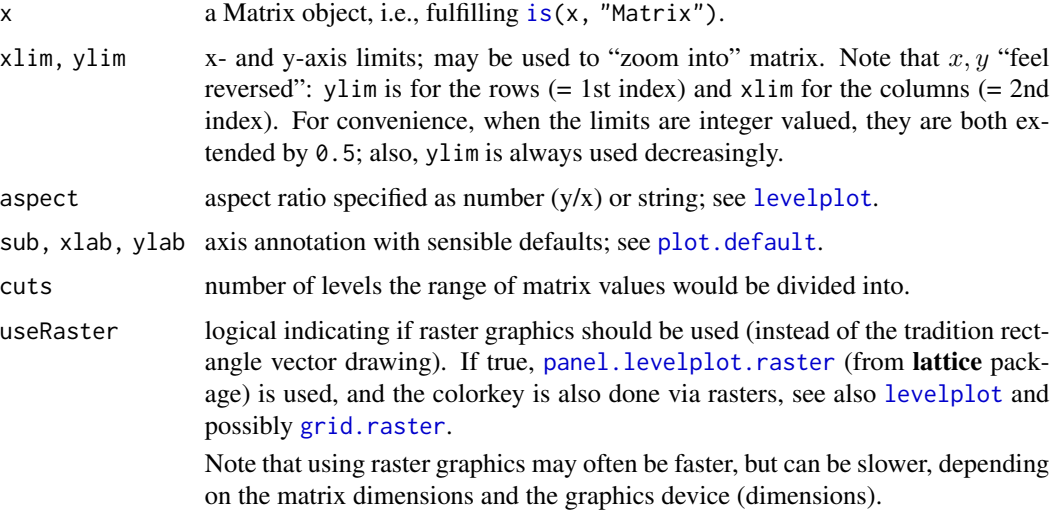

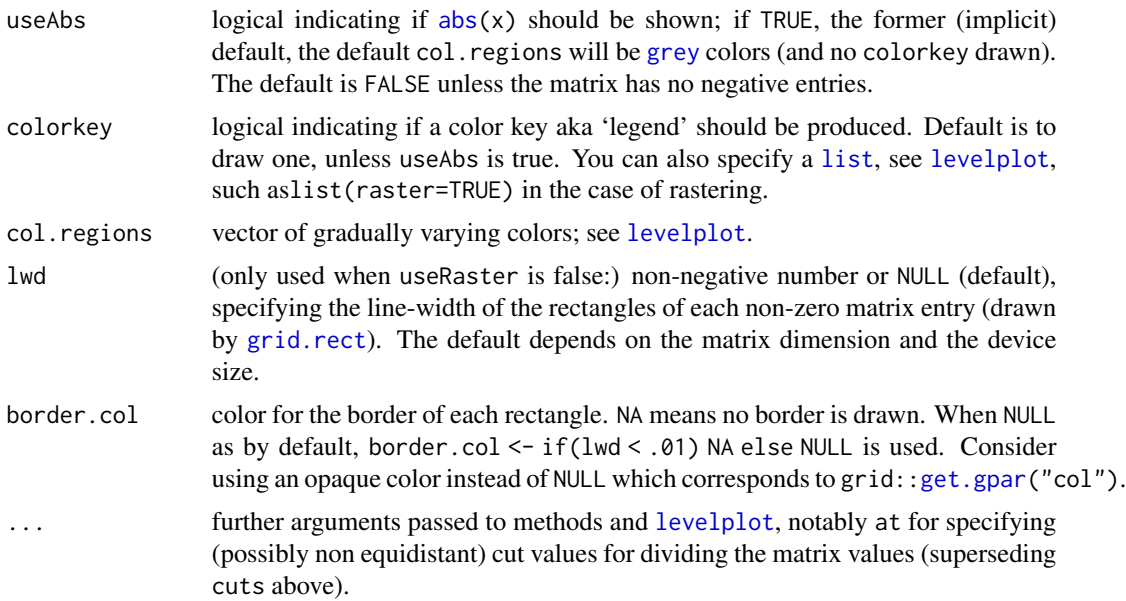

# Value

as all lattice graphics functions, image(<Matrix>) returns a "trellis" object, effectively the result of [levelplot\(](#page-0-0)).

# Methods

All methods currently end up calling the method for the [dgTMatrix](#page-39-0) class. Use showMethods (image) to list them all.

# See Also

[levelplot](#page-0-0), and [print.trellis](#page-0-0) from package lattice.

```
showMethods(image)
## If you want to see all the methods' implementations:
showMethods(image, incl=TRUE, inherit=FALSE)
data(CAex)
image(CAex, main = "image(CAex)") -> imgC; imgC
stopifnot(!is.null(leg <- imgC$legend), is.list(leg$right)) # failed for 2 days ..
image(CAex, useAbs=TRUE, main = "image(CAex, useAbs=TRUE)")
cCA <- Cholesky(crossprod(CAex), Imult = .01)
## See ?print.trellis --- place two image() plots side by side:
print(image(cCA, main="Cholesky(crossprod(CAex), Imult = .01)"),
     split=c(x=1,y=1,nx=2, ny=1), more=TRUE)
print(image(cCA, useAbs=TRUE),
     split=c(x=2,y=1,nx=2,ny=1))
```

```
data(USCounties)
image(USCounties)# huge
image(sign(USCounties))## just the pattern
   # how the result looks, may depend heavily on
   # the device, screen resolution, antialiasing etc
   # e.g. x11(type="Xlib") may show very differently than cairo-based
## Drawing borders around each rectangle;
   # again, viewing depends very much on the device:
image(USCounties[1:400,1:200], lwd=.1)
## Using (xlim,ylim) has advantage : matrix dimension and (col/row) indices:
image(USCounties, c(1,200), c(1,400), lwd=.1)
image(USCounties, c(1,300), c(1,200), lwd=.5 )
image(USCounties, c(1,300), c(1,200), lwd=.01)
## These 3 are all equivalent :
(I1 <- image(USCounties, c(1,100), c(1,100), useAbs=FALSE))
I2 <- image(USCounties, c(1,100), c(1,100), useAbs=FALSE, border.col=NA)
I3 <- image(USCounties, c(1,100), c(1,100), useAbs=FALSE, lwd=2, border.col=NA)
stopifnot(all.equal(I1, I2, check.environment=FALSE),
         all.equal(I2, I3, check.environment=FALSE))
## using an opaque border color
image(USCounties, c(1,100), c(1,100), useAbs=FALSE, lwd=3, border.col = adjustcolor("skyblue", 1/2))
if(interactive() || nzchar(Sys.getenv("R_MATRIX_CHECK_EXTRA"))) {
## Using raster graphics: For PDF this would give a 77 MB file,
## however, for such a large matrix, this is typically considerably
## *slower* (than vector graphics rectangles) in most cases :
if(doPNG <- !dev.interactive())
  png("image-USCounties-raster.png", width=3200, height=3200)
image(USCounties, useRaster = TRUE) # should not suffer from anti-aliasing
if(doPNG)
  dev.off()
  ## and now look at the *.png image in a viewer you can easily zoom in and out
}#only if(doExtras)
```
index-class *Virtual Class "index" - Simple Class for Matrix Indices*

#### Description

The class "index" is a virtual class used for indices (in signatures) for matrix indexing and subassignment of **Matrix** matrices.

In fact, it is currently implemented as a simple class union ([setClassUnion](#page-0-0)) of "numeric", "logical" and "character".

## Objects from the Class

Since it is a virtual Class, no objects may be created from it.

## indMatrix-class 77

## See Also

[\[-methods](#page-176-0), and

[Subassign-methods](#page-176-1), also for examples.

#### Examples

showClass("index")

indMatrix-class *Index Matrices*

## Description

The "indMatrix" class is the class of index matrices, stored as 1-based integer index vectors. An index matrix is a matrix with exactly one non-zero entry per row. Index matrices are useful for mapping observations to unique covariate values, for example.

Matrix (vector) multiplication with index matrices is equivalent to replicating and permuting rows, or "sampling rows with replacement", and is implemented that way in the **Matrix** package, see the 'Details' below.

#### Details

Matrix (vector) multiplication with index matrices from the left is equivalent to replicating and permuting rows of the matrix on the right hand side. (Similarly, matrix multiplication with the transpose of an index matrix from the right corresponds to selecting *columns*.) The crossproduct of an index matrix  $M$  with itself is a diagonal matrix with the number of entries in each column of  $M$ on the diagonal, i.e.,  $M'M =$ Diagonal(x=table(M@perm)).

Permutation matrices (of class [pMatrix](#page-123-0)) are special cases of index matrices: They are square, of dimension, say,  $n \times n$ , and their index vectors contain exactly all of 1:n.

While "row-indexing" (of more than one row *or* using drop=FALSE) stays within the "indMatrix" class, all other subsetting/indexing operations ("column-indexing", including, [diag](#page-0-0)) on "indMatrix" objects treats them as nonzero-pattern matrices (["ngTMatrix"](#page-117-0) specifically), such that non-matrix subsetting results in [logical](#page-0-0) vectors. Sub-assignment ( $M[i,j] < -v$ ) is not sensible and hence an error for these matrices.

## Objects from the Class

Objects can be created by calls of the form new("indMatrix", ...) or by coercion from an integer index vector, see below.

# **Slots**

- perm: An integer, 1-based index vector, i.e. an integer vector of length Dim[1] whose elements are taken from 1:Dim[2].
- Dim: [integer](#page-0-0) vector of length two. In some applications, the matrix will be skinny, i.e., with at least as many rows as columns.

Dimnames: a [list](#page-0-0) of length two where each component is either [NULL](#page-0-0) or a [character](#page-0-0) vector of length equal to the corresponding Dim element.

#### Extends

Class ["sparseMatrix"](#page-153-0) and ["generalMatrix"](#page-70-0), directly.

## Methods

- $\%*\%$  signature(x = "matrix", y = "indMatrix") and other signatures (use showMethods("%\*%", class="indMatrix")): ...
- coerce signature(from = "integer", to = "indMatrix"): This enables typical "indMatrix" construction, given an index vector from elements in 1:Dim[2], see the first example.
- coerce signature(from = "numeric", to = "indMatrix"): a user convenience, to allow as(perm, "indMatrix") for numeric perm with integer values.
- coerce signature(from = "list", to = "indMatrix"): The list must have two (integer-valued) entries: the first giving the index vector with elements in 1:Dim[2], the second giving Dim[2]. This allows "indMatrix" construction for cases in which the values represented by the rightmost column(s) are not associated with any observations, i.e., in which the index does not contain values  $Dim[2]$ ,  $Dim[2]$ -1,  $Dim[2]$ -2, ...
- coerce signature(from = "indMatrix", to = "matrix"): coercion to a traditional FALSE/TRUE [matrix](#page-0-0) of [mode](#page-0-0) logical.
- coerce signature(from = "indMatrix", to = "ngTMatrix"): coercion to sparse logical matrix of class [ngTMatrix](#page-117-0).
- t signature( $x =$ "indMatrix"): return the transpose of the index matrix (which is no longer an indMatrix, but of class [ngTMatrix](#page-117-0).
- colSums, colMeans, rowSums, rowMeans signature( $x =$ "indMatrix"): return the column or row sums or means.
- rbind2 signature( $x =$ "indMatrix",  $y =$ "indMatrix"): a fast method for rowwise catenation of two index matrices (with the same number of columns).
- **kronecker** signature( $X = "indMatrix"$ ,  $Y = "indMatrix")$ : return the kronecker product of two index matrices, which corresponds to the index matrix of the interaction of the two.

#### Author(s)

Fabian Scheipl, Uni Muenchen, building on existing ["pMatrix"](#page-123-0), after a nice hike's conversation with Martin Maechler; diverse tweaks by the latter. The crossprod $(x, y)$  and kronecker $(x, y)$ methods when both arguments are "indMatrix" have been made considerably faster thanks to a suggestion by Boris Vaillant.

#### See Also

The permutation matrices [pMatrix](#page-123-0) are special index matrices. The "pattern" matrices, [nMatrix](#page-113-0) and its subclasses.

#### invPerm 79

## Examples

```
p1 \leq -as(c(2,3,1), 'pMatrix')(sm1 \leq -as(rep(c(2,3,1), e=3), 'indMatrix'))stopifnot(all(sm1 == p1[rep(1:3, each=3),]))## row-indexing of a <pMatrix> turns it into an <indMatrix>:
class(p1[rep(1:3, each=3),])
set.seed(12) # so we know '10' is in sample
## random index matrix for 30 observations and 10 unique values:
(s10 <- as(sample(10, 30, replace=TRUE),"indMatrix"))
## Sample rows of a numeric matrix :
(mm <- matrix(1:10, nrow=10, ncol=3))
s10 %*% mm
set.seed(27)
IM1 <- as(sample(1:20, 100, replace=TRUE), "indMatrix")
IM2 <- as(sample(1:18, 100, replace=TRUE), "indMatrix")
(c12 <- crossprod(IM1,IM2))
## same as cross-tabulation of the two index vectors:
stopifnot(all(c12 - unclass(table(IM1@perm, IM2@perm)) == 0))
# 3 observations, 4 implied values, first does not occur in sample:
as(2:4, "indMatrix")
# 3 observations, 5 values, first and last do not occur in sample:
as(list(2:4, 5), "indMatrix")as(sm1, "nMatrix")
s10[1:7, 1:4] # gives an "ngTMatrix" (most economic!)
s10[1:4, ] # preserves "indMatrix"-class
I1 \leftarrow as(c(5:1, 6:4, 7:3), "indMatrix")I2 \leftarrow as(7:1, "pMatrix")(I12 <- rbind(I1, I2))
stopifnot(is(I12, "indMatrix"),
          identical(I12, rbind(I1, I2)),
  colSums(I12) == c(2L, 2:4, 4:2)
```
invPerm *Inverse Permutation Vector*

#### Description

From a permutation vector p, compute its *inverse* permutation vector.

## Usage

invPerm(p, zero.p = FALSE, zero.res = FALSE)

#### **Arguments**

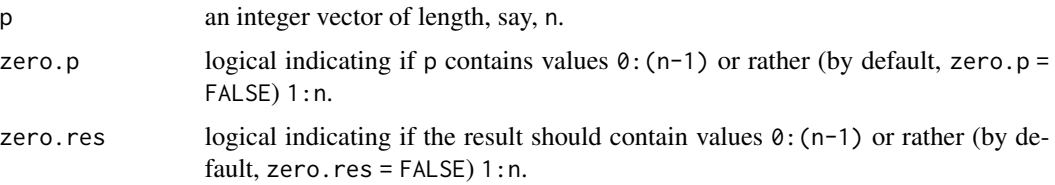

## Value

an integer vector of the same length (n) as p. By default, (zero.p = FALSE, zero.res = FALSE), invPerm(p) is the same as  $order(p)$  $order(p)$  or  $sortuist(p)$  and for that case, the function is equivalent to invPerm.  $\le$  function(p) {  $p[p] \le$  seq\_along(p);  $p$  }.

#### Author(s)

Martin Maechler

## See Also

the class of permutation matrices, [pMatrix](#page-123-0).

#### Examples

```
p <- sample(10) # a random permutation vector
ip <- invPerm(p)
p[ip] # == 1:10
## they are indeed inverse of each other:
stopifnot(
  identical(p[ip], 1:10),
  identical(ip[p], 1:10),
  identical(invPerm(ip), p)
)
```
is.na-methods *is.na(), is.infinite() Methods for 'Matrix' Objects*

# **Description**

Methods for functions [is.na\(](#page-0-0)), [is.finite\(](#page-0-0)), and [is.infinite\(](#page-0-0)) for all Matrix objects (those extending class [Matrix](#page-102-0)):

- $x =$  "denseMatrix" returns an [nMatrix](#page-113-0) of the same dimension as x, with TRUE whenever x is [NA](#page-0-0), finite, or infinite, respectively.
- $x =$  "sparseMatrix" ditto.

# is.na-methods 81

# Usage

```
## S4 method for signature 'lsparseMatrix'
is.na(x)
## S4 method for signature 'dsparseMatrix'
is.finite(x)
## S4 method for signature 'dgeMatrix'
is.infinite(x)
## ...
## and for other classes
## S4 method for signature 'nMatrix'
anyNA(x)
## ...
## and for other classes
```
# Arguments

x sparse or dense matrix or sparse vector (here; any R object in general).

## See Also

[NA](#page-0-0), [is.na](#page-0-0); [is.finite](#page-0-0), [is.infinite](#page-0-0); [nMatrix](#page-113-0), [denseMatrix](#page-35-0), [sparseMatrix](#page-153-0).

The [sparseVector](#page-158-0) class.

```
M \leq M \text{Matrix}(1:6, nrow=4, ncol=3, nrow=4)dimnames = list(c("a", "b", "c", "d"), c("A", "B", "C")))
stopifnot(all(!is.na(M)))
M[2:3,2] <- NA
is.na(M)
if(exists("anyNA", mode="function"))
anyNA(M)
A <- spMatrix(10,20, i = c(1,3:8),
                      j = c(2, 9, 6:10),
                     x = 7 * (1:7)stopifnot(all(!is.na(A)))
A[2,3] <- A[1,2] <- A[5, 5:9] <- NA
inA < -is.na(A)stopifnot(sum(inA) == 1+1+5)
```
## Description

Are the [dimnames](#page-0-0) dn [NULL](#page-0-0)-like?

is.null.DN(dn) is less strict than [is.null\(](#page-0-0)dn), because it is also true ([TRUE](#page-0-0)) when the dimnames dn are "like" NULL, or list (NULL, NULL), as they can easily be for the traditional R matrices ([matrix](#page-0-0)) which have no formal [class](#page-0-0) definition, and hence much freedom in how their [dimnames](#page-0-0) look like.

#### Usage

is.null.DN(dn)

#### **Arguments**

dn [dimnames\(](#page-0-0)) of a [matrix](#page-0-0)-like R object.

# Value

[logical](#page-0-0) [TRUE](#page-0-0) or [FALSE](#page-0-0).

## Note

This function is really to be used on "traditional" matrices rather than those inheriting from [Matrix](#page-102-0), as the latter will always have dimnames list(NULL, NULL) exactly, in such a case.

## Author(s)

Martin Maechler

#### See Also

[is.null](#page-0-0), [dimnames](#page-0-0), [matrix](#page-0-0).

```
m <- matrix(round(100 * rnorm(6)), 2,3); m1 <- m2 <- m3 <- m4 <- m
dimnames(m1) <- list(NULL, NULL)
dimnames(m2) <- list(NULL, character())
dimnames(m3) <- rev(dimnames(m2))
dimnames(m4) <- rep(list(character()),2)
m4 ## prints absolutely identically to m
stopifnot(m == m1, m1 == m2, m2 == m3, m3 == m4,
  identical(capture.output(m) \rightarrow cm,
    capture.output(m1)),
```
#### isSymmetric-methods 83

```
identical(cm, capture.output(m2)),
 identical(cm, capture.output(m3)),
 identical(cm, capture.output(m4)))
hasNoDimnames <- function(.) is.null.DN(dimnames(.))
stopifnot(exprs = {
 hasNoDimnames(m)
 hasNoDimnames(m1); hasNoDimnames(m2)
 hasNoDimnames(m3); hasNoDimnames(m4)
 hasNoDimnames(Matrix(m) -> M)
 hasNoDimnames(as(M, "sparseMatrix"))
})
```
isSymmetric-methods *Methods for Function 'isSymmetric' in Package 'Matrix'*

#### Description

isSymmetric tests whether its argument is a symmetric square matrix, by default tolerating some numerical fuzz and requiring symmetric [dD]imnames in addition to symmetry in the mathematical sense. is Symmetric is a generic function in **base**, which has a [method](#page-0-0) for traditional matrices of implicit [class](#page-0-0) ["matrix"](#page-0-0). Methods are defined here for various proper and virtual classes in Matrix, so that isSymmetric works for all objects inheriting from virtual class ["Matrix"](#page-102-0).

#### Usage

```
## S4 method for signature 'symmetricMatrix'
isSymmetric(object, ...)
## S4 method for signature 'triangularMatrix'
isSymmetric(object, checkDN = TRUE, ...)
## S4 method for signature 'diagonalMatrix'
isSymmetric(object, checkDN = TRUE, ...)
## S4 method for signature 'indMatrix'
isSymmetric(object, checkDN = TRUE, ...)
## S4 method for signature 'dgeMatrix'
isSymmetric(object, tol = 100 \star .Machine$double.eps, tol1 = 8 \star tol, checkDN = TRUE, ...)
## S4 method for signature 'lgeMatrix'
isSymmetric(object, checkDN = TRUE, ...)
## S4 method for signature 'ngeMatrix'
isSymmetric(object, checkDN = TRUE, ...)
## S4 method for signature 'dgCMatrix'
isSymmetric(object, tol = 100 \times .Machine$double.eps, checkDN = TRUE, ...)
## S4 method for signature 'lgCMatrix'
isSymmetric(object, checkDN = TRUE, ...)
## S4 method for signature 'ngCMatrix'
isSymmetric(object, checkDN = TRUE, ...)
```
#### **Arguments**

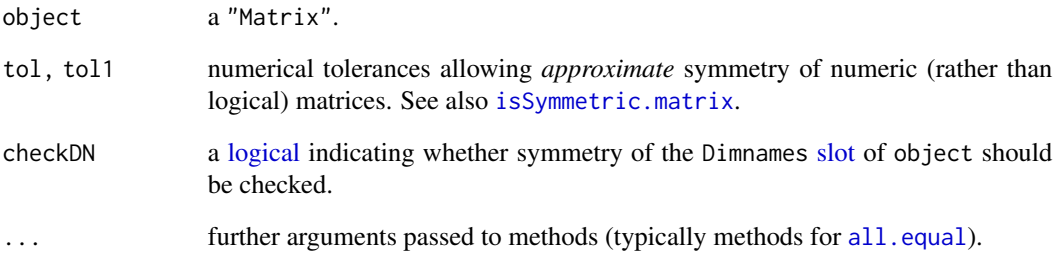

## Details

The Dimnames [slot](#page-0-0) of object, say dn, is considered to be symmetric if and only if

- dn[[1]] and dn[[2]] are identical *or* one is NULL; *and*
- ndn <- names(dn) is NULL *or* ndn[1] and ndn[2] are identical *or* one is the empty string "".

Hence list(a=nms, a=nms) is considered to be *symmetric*, and so too are list(a=nms, NULL) and list(NULL, a=nms).

Note that this definition is *looser* than that employed by [isSymmetric.matrix](#page-0-0), which requires dn[1] and dn[2] to be identical, where dn is the dimnames [attribute](#page-0-0) of a traditional matrix.

## Value

A [logical,](#page-0-0) either TRUE or FALSE (never [NA](#page-0-0)).

# See Also

[forceSymmetric](#page-68-0); [symmpart](#page-164-0) and [skewpart](#page-164-1); virtual class ["symmetricMatrix"](#page-163-0) and its subclasses.

```
isSymmetric(Diagonal(4)) # TRUE of course
M <- Matrix(c(1,2,2,1), 2,2)
isSymmetric(M) # TRUE (*and* of formal class "dsyMatrix")
isSymmetric(as(M, "generalMatrix")) # still symmetric, even if not "formally"
isSymmetric(triu(M)) # FALSE
```

```
## Look at implementations:
showMethods("isSymmetric", includeDefs = TRUE) # includes S3 generic from base
```
## Description

isTriangular and isDiagonal test whether their argument is a triangular or diagonal matrix, respectively. Unlike the analogous is Symmetric, these two functions are generically from Matrix rather than base. Hence Matrix defines methods for traditional matrices of implicit [class](#page-0-0) ["matrix"](#page-0-0) in addition to matrices inheriting from virtual class ["Matrix"](#page-102-0).

By our definition, triangular and diagonal matrices are *square*, i.e., they have the same number of rows and columns.

## Usage

```
isTriangular(object, upper = NA, ...)
```
isDiagonal(object)

## Arguments

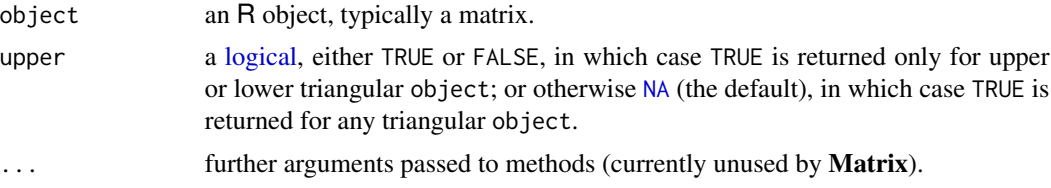

# Value

A [logical,](#page-0-0) either TRUE or FALSE (never [NA](#page-0-0)).

If object is triangular and upper is NA, then isTriangular returns TRUE with an [attribute](#page-0-0) kind, either "U" or "L", indicating that object is upper or lower triangular, respectively. Users should not rely on how kind is determined for diagonal matrices, which are both upper and lower triangular.

#### See Also

[isSymmetric](#page-0-0); virtual classes ["triangularMatrix"](#page-165-0) and ["diagonalMatrix"](#page-42-0) and their subclasses.

```
isTriangular(Diagonal(4))
## is TRUE: a diagonal matrix is also (both upper and lower) triangular
(M <- Matrix(c(1,2,0,1), 2,2))
isTriangular(M) # TRUE (*and* of formal class "dtrMatrix")
isTriangular(as(M, "generalMatrix")) # still triangular, even if not "formally"
isTriangular(crossprod(M)) # FALSE
```

```
isDiagonal(matrix(c(2,0,0,1), 2,2)) # TRUE
```

```
## Look at implementations:
showMethods("isTriangular", includeDefs = TRUE)
showMethods("isDiagonal", includeDefs = TRUE)
```
KhatriRao *Khatri-Rao Matrix Product*

## Description

Computes Khatri-Rao products for any kind of matrices.

The Khatri-Rao product is a column-wise Kronecker product. Originally introduced by Khatri and Rao (1968), it has many different applications, see Liu and Trenkler (2008) for a survey. Notably, it is used in higher-dimensional tensor decompositions, see Bader and Kolda (2008).

#### Usage

KhatriRao(X, Y = X, FUN = "\*", sparseY = TRUE, make.dimnames = FALSE)

#### Arguments

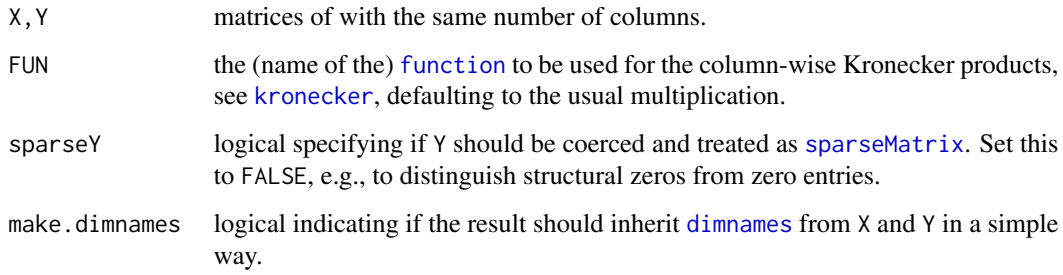

# Value

a ["CsparseMatrix"](#page-31-0), say R, the Khatri-Rao product of  $X$  ( $n \times k$ ) and  $Y$  ( $m \times k$ ), is of dimension  $(n \cdot m) \times k$ , where the j-th column, R[,j] is the kronecker product [kronecker\(](#page-0-0)X[,j], Y[,j]).

#### Note

The current implementation is efficient for large sparse matrices.

#### Author(s)

Original by Michael Cysouw, Univ. Marburg; minor tweaks, bug fixes etc, by Martin Maechler.

#### KhatriRao 87

## References

Khatri, C. G., and Rao, C. Radhakrishna (1968) Solutions to Some Functional Equations and Their Applications to Characterization of Probability Distributions. *Sankhya: Indian J. Statistics, Series A* 30, 167–180.

Liu, Shuangzhe, and Gõtz Trenkler (2008) Hadamard, Khatri-Rao, Kronecker and Other Matrix Products. *International J. Information and Systems Sciences* 4, 160–177.

Bader, Brett W, and Tamara G Kolda (2008) Efficient MATLAB Computations with Sparse and Factored Tensors. *SIAM J. Scientific Computing* 30, 205–231.

## See Also

[kronecker](#page-0-0).

```
## Example with very small matrices:
m \leq - matrix(1:12,3,4)d \leq - diag(1:4)KhatriRao(m,d)
KhatriRao(d,m)
dimnames(m) <- list(LETTERS[1:3], letters[1:4])
KhatriRao(m,d, make.dimnames=TRUE)
KhatriRao(d,m, make.dimnames=TRUE)
dimnames(d) <- list(NULL, paste0("D", 1:4))
KhatriRao(m,d, make.dimnames=TRUE)
KhatriRao(d,m, make.dimnames=TRUE)
dimnames(d) <- list(paste0("d", 10*1:4), paste0("D", 1:4))
(Kmd <- KhatriRao(m,d, make.dimnames=TRUE))
(Kdm <- KhatriRao(d,m, make.dimnames=TRUE))
nm <- as(m, "nsparseMatrix")
nd <- as(d, "nsparseMatrix")
KhatriRao(nm,nd, make.dimnames=TRUE)
KhatriRao(nd,nm, make.dimnames=TRUE)
stopifnot(dim(KhatriRao(m,d)) == c(nrow(m)*nrow(d), ncol(d)))
## border cases / checks:
zm <- nm; zm[] <- FALSE # all FALSE matrix
stopifnot(all(K1 <- KhatriRao(nd, zm) == 0), identical(dim(K1), c(12L, 4L)),
          all(K2 <- KhatriRao(zm, nd) == 0), identical(dim(K2), c(12L, 4L)))
d0 <- d; d0[] <- 0; m0 <- Matrix(d0[-1,])
stopifnot(all(K3 <- KhatriRao(d0, m) == 0), identical(dim(K3), dim(Kdm)),
  all(K4 \leq KhatriRao(m, d0) == 0), identical(dim(K4), dim(Kmd)),
  all(KhatriRao(d0, d0) == 0), all(KhatriRao(m0, d0) == 0),
  all(KhatriRao(d0, m0) == 0), all(KhatriRao(m0, m0) == 0),
  identical(dimnames(KhatriRao(m, d0, make.dimnames=TRUE)), dimnames(Kmd)))
## a matrix with "structural" and non-structural zeros:
m01 \le - new("dgCMatrix", i = c(0L, 2L, 0L, 1L), p = c(0L, 0L, 0L, 2L, 4L),
           Dim = 3:4, x = c(1, 0, 1, 0))
```

```
D4 <- Diagonal(4, x=1:4) # "as" d
DU <- Diagonal(4)# unit-diagonal: uplo="U"
(K5 <- KhatriRao( d, m01))
K5d <- KhatriRao( d, m01, sparseY=FALSE)
K5Dd <- KhatriRao(D4, m01, sparseY=FALSE)
K5Ud <- KhatriRao(DU, m01, sparseY=FALSE)
(K6 <- KhatriRao(diag(3), t(m01)))
K6D <- KhatriRao(Diagonal(3), t(m01))
K6d <- KhatriRao(diag(3), t(m01), sparseY=FALSE)
K6Dd <- KhatriRao(Diagonal(3), t(m01), sparseY=FALSE)
stopifnot(exprs = {
    all(K5 == K5d)identical(cbind(c(7L, 10L), c(3L, 4L)),
              which(K5 != 0, arr.ind = TRUE, useNames=FALSE))
    identical(K5d, K5Dd)
    identical(K6, K6D)
    all(K6 == K6d)identical(cbind(3:4, 1L),
              which(K6 != 0, arr.ind = TRUE, useNames=FALSE))
    identical(K6d, K6Dd)
})
```
KNex *Koenker-Ng Example Sparse Model Matrix and Response Vector*

## Description

A model matrix mm and corresponding response vector y used in an example by Koenker and Ng. The matrix mm is a sparse matrix with 1850 rows and 712 columns but only 8758 non-zero entries. It is a "dgCMatrix" object. The vector y is just [numeric](#page-0-0) of length 1850.

#### Usage

data(KNex)

## References

Roger Koenker and Pin Ng (2003). SparseM: A sparse matrix package for R; *J. of Statistical Software*, 8 (6), [doi:10.18637/jss.v008.i06](https://doi.org/10.18637/jss.v008.i06)

## Examples

```
data(KNex)
class(KNex$mm)
 dim(KNex$mm)
image(KNex$mm)
str(KNex)
system.time( # a fraction of a second
```
sparse.sol <- with(KNex, solve(crossprod(mm), crossprod(mm, y))))

## kronecker-methods 89

```
head(round(sparse.sol,3))
## Compare with QR-based solution ("more accurate, but slightly slower"):
system.time(
 sp.sol2 <- with(KNex, qr.coef(qr(mm), y) ))
all.equal(sparse.sol, sp.sol2, tolerance = 1e-13) # TRUE
```
<span id="page-88-0"></span>kronecker-methods *Methods for Function 'kronecker()' in Package 'Matrix'*

## **Description**

Computes Kronecker products for objects inheriting from ["Matrix"](#page-102-0).

In order to preserver sparseness, we treat  $0 \times$  [NA](#page-0-0) as 0, not as NA as usually in R (and as used for the base function [kronecker](#page-0-0)).

#### **Methods**

```
kronecker signature(X = "Matrix", Y = "ANY") .......
kronecker signature(X = "ANY", Y = "Matrix") .......
kronecker signature(X = "diagonalMatrix", Y = "ANY") ..........
kronecker signature(X = "sparseMatrix", Y = "ANY") .......
kronecker signature(X = "TsparseMatrix", Y = "TsparseMatrix") .......
kronecker signature(X = "dgTMatrix", Y = "dgTMatrix") .......
kronecker signature(X = "dtTMatrix", Y = "dtTMatrix") .......
kronecker signature(X = "indMatrix", Y = "indMatrix") .......
```

```
(t1 \leq -5)Matrix(5,4, x= c(3,2,-7,11), i= 1:4, j=4:1)) # 5 x 4
(t2 \leq K \text{ronecker}(Diagonal(3, 2:4), t1)) # 15 x 12
## should also work with special-cased logical matrices
l3 <- upper.tri(matrix(,3,3))
M \leftarrow Matrix(13)
(N <- as(M, "nsparseMatrix")) # "ntCMatrix" (upper triangular)
N2 <- as(N, "generalMatrix") # (lost "t"riangularity)
MM <- kronecker(M,M)
NN <- kronecker(N,N) # "dtTMatrix" i.e. did keep
NN2 <- kronecker(N2,N2)
stopifnot(identical(NN,MM),
          is(NN2, "sparseMatrix"), all(NN2 == NN),
          is(NN, "triangularMatrix"))
```
<span id="page-89-0"></span>ldenseMatrix-class *Virtual Class "ldenseMatrix" of Dense Logical Matrices*

## Description

ldenseMatrix is the virtual class of all dense logical (S4) matrices. It extends both [denseMatrix](#page-35-0) and [lMatrix](#page-45-0) directly.

# Slots

x: logical vector containing the entries of the matrix.

Dim, Dimnames: see [Matrix](#page-102-0).

## Extends

Class "lMatrix", directly. Class "denseMatrix", directly. Class "Matrix", by class "lMatrix". Class "Matrix", by class "denseMatrix".

## Methods

coerce signature(from = "matrix", to = "ldenseMatrix"): ...

coerce signature(from = "ldenseMatrix", to = "matrix"): ...

 $as.vector$  signature(x = "ldenseMatrix", mode = "missing"): ...

which signature( $x = "ndenseMatrix")$ , semantically equivalent to base function [which\(](#page-0-0) $x$ , arr.ind); for details, see the [lMatrix](#page-45-0) class documentation.

# See Also

Class [lgeMatrix](#page-90-0) and the other subclasses.

# Examples

showClass("ldenseMatrix")

 $as(diag(3) > 0, "IdenseMatrix")$ 

ldiMatrix-class *Class "ldiMatrix" of Diagonal Logical Matrices*

## Description

The class "ldiMatrix" of logical diagonal matrices.

## Objects from the Class

Objects can be created by calls of the form new("ldiMatrix", ...) but typically rather via [Diagonal](#page-41-0).

# Slots

x: "logical" vector.

diag: "character" string, either "U" or "N", see [ddiMatrix](#page-34-0).

Dim,Dimnames: matrix dimension and [dimnames](#page-0-0), see the [Matrix](#page-102-0) class description.

# Extends

Class ["diagonalMatrix"](#page-42-0) and class ["lMatrix"](#page-45-0), directly.

Class ["sparseMatrix"](#page-153-0), by class "diagonalMatrix".

# See Also

Classes [ddiMatrix](#page-34-0) and [diagonalMatrix](#page-42-0); function [Diagonal](#page-41-0).

## Examples

```
(lM <- Diagonal(x = c(TRUE,FALSE,FALSE)))
str(lM)#> gory details (slots)
crossprod(lM) # numeric
(nM <- as(lM, "nMatrix"))# -> sparse (not formally ``diagonal'')
crossprod(nM) # logical sparse
```
<span id="page-90-0"></span>lgeMatrix-class *Class "lgeMatrix" of General Dense Logical Matrices*

## Description

This is the class of general dense [logical](#page-0-0) matrices.

## **Slots**

- x: Object of class "logical". The logical values that constitute the matrix, stored in column-major order.
- Dim,Dimnames: The dimension (a length-2 "integer") and corresponding names (or NULL), see the [Matrix](#page-102-0) class.
- factors: Object of class "list". A named list of factorizations that have been computed for the matrix.

# Extends

Class "ldenseMatrix", directly. Class "lMatrix", by class "ldenseMatrix". Class "denseMatrix", by class "ldenseMatrix". Class "Matrix", by class "ldenseMatrix". Class "Matrix", by class "ldenseMatrix".

## Methods

Currently, mainly [t\(](#page-0-0)) and coercion methods (for [as\(](#page-0-0).)); use, e.g., [showMethods\(](#page-0-0)class="lgeMatrix") for details.

# See Also

Non-general logical dense matrix classes such as [ltrMatrix](#page-94-0), or [lsyMatrix](#page-93-0); *sparse* logical classes such as [lgCMatrix](#page-91-0).

#### Examples

```
showClass("lgeMatrix")
str(new("lgeMatrix"))
set.seed(1)
(1M \leq Matrix(matrix(rnorm(28), 4,7) > 0))# a simple random lgeMatrix
set.seed(11)
(IC <- Matrix(matrix(rnorm(28), 4,7) > 0))# a simple random lgCMatrix
as(lM, "CsparseMatrix")
```
lsparseMatrix-classes *Sparse logical matrices*

## <span id="page-91-0"></span>Description

The lsparseMatrix class is a virtual class of sparse matrices with TRUE/FALSE or NA entries. Only the positions of the elements that are TRUE are stored.

These can be stored in the "triplet" form (class [TsparseMatrix](#page-166-0), subclasses lgTMatrix, lsTMatrix, and ltTMatrix) or in compressed column-oriented form (class [CsparseMatrix](#page-31-0), subclasses lgCMatrix, lsCMatrix, and ltCMatrix) or–*rarely*–in compressed row-oriented form (class [RsparseMatrix](#page-138-0), subclasses lgRMatrix, lsRMatrix, and ltRMatrix). The second letter in the name of these nonvirtual classes indicates general, symmetric, or triangular.

#### Details

Note that triplet stored ([TsparseMatrix](#page-166-0)) matrices such as lgTMatrix may contain duplicated pairs of indices  $(i, j)$  as for the corresponding numeric class [dgTMatrix](#page-39-0) where for such pairs, the corresponding x slot entries are added. For logical matrices, the x entries corresponding to duplicated index pairs  $(i, j)$  are "added" as well if the addition is defined as logical or, i.e., "TRUE + TRUE |-> TRUE" and "TRUE + FALSE |-> TRUE". Note the use of [uniqTsparse\(](#page-167-0)) for getting an internally unique representation without duplicated  $(i, j)$  entries.

#### Objects from the Class

Objects can be created by calls of the form new("lgCMatrix", ...) and so on. More frequently objects are created by coercion of a numeric sparse matrix to the logical form, e.g. in an expression  $x := 0$ .

The logical form is also used in the symbolic analysis phase of an algorithm involving sparse matrices. Such algorithms often involve two phases: a symbolic phase wherein the positions of the non-zeros in the result are determined and a numeric phase wherein the actual results are calculated. During the symbolic phase only the positions of the non-zero elements in any operands are of interest, hence any numeric sparse matrices can be treated as logical sparse matrices.

# **Slots**

- x: Object of class "logical", i.e., either TRUE, [NA](#page-0-0), or FALSE.
- uplo: Object of class "character". Must be either "U", for upper triangular, and "L", for lower triangular. Present in the triangular and symmetric classes but not in the general class.
- diag: Object of class "character". Must be either "U", for unit triangular (diagonal is all ones), or "N" for non-unit. The implicit diagonal elements are not explicitly stored when diag is "U". Present in the triangular classes only.
- p: Object of class "integer" of pointers, one for each column (row), to the initial (zero-based) index of elements in the column. Present in compressed column-oriented and compressed row-oriented forms only.
- i: Object of class "integer" of length nnzero (number of non-zero elements). These are the row numbers for each TRUE element in the matrix. All other elements are FALSE. Present in triplet and compressed column-oriented forms only.
- j: Object of class "integer" of length nnzero (number of non-zero elements). These are the column numbers for each TRUE element in the matrix. All other elements are FALSE. Present in triplet and compressed row-oriented forms only.
- Dim: Object of class "integer" the dimensions of the matrix.

## Methods

coerce signature(from = "dgCMatrix", to = "lgCMatrix")

t signature( $x =$ "lgCMatrix"): returns the transpose of  $x$ 

which signature( $x =$  "lsparseMatrix"), semantically equivalent to base function [which\(](#page-0-0) $x$ , arr.ind); for details, see the [lMatrix](#page-45-0) class documentation.

## See Also

the class [dgCMatrix](#page-36-0) and [dgTMatrix](#page-39-0)

#### Examples

```
(m <- Matrix(c(0,0,2:0), 3,5, dimnames=list(LETTERS[1:3],NULL)))
(\text{lm} < - (m > 1)) # \text{lgC}!lm # no longer sparse
stopifnot(is(lm,"lsparseMatrix"),
          identical(!lm, m \leq 1))
data(KNex)
str(mmG.1 <- (KNex $ mm) > 0.1)# "lgC..."
table(mmG.1@x)# however with many ``non-structural zeros''
## from logical to nz_pattern -- okay when there are no NA's :
nmG.1 <- as(mmG.1, "nMatrix") # <<< has "TRUE" also where mmG.1 had FALSE
## from logical to "double"
dmG.1 \leq as(mmG.1, "dMatrix") # has '0' and back:
lmG.1 \leftarrow as(dmG.1, "IMatrix")stopifnot(identical(nmG.1, as((KNex $ mm) != 0,"nMatrix")),
          validObject(lmG.1),
          identical(lmG.1, mmG.1))
class(xnx <- crossprod(nmG.1))# "nsC.."
class(xlx <- crossprod(mmG.1))# "dsC.." : numeric
is0 \leq (x \& x == 0)mean(as.vector(is0))# 99.3% zeros: quite sparse, but
table(xlx@x == \emptyset)# more than half of the entries are (non-structural!) \emptysetstopifnot(isSymmetric(xlx), isSymmetric(xnx),
          ## compare xnx and xlx : have the *same* non-structural 0s :
          sapply(slotNames(xnx),
                 function(n) identical(slot(xnx, n), slot(xlx, n))))
```
<span id="page-93-0"></span>lsyMatrix-class *Symmetric Dense Logical Matrices*

## Description

The "lsyMatrix" class is the class of symmetric, dense logical matrices in non-packed storage and "lspMatrix" is the class of of these in packed storage. In the packed form, only the upper triangle or the lower triangle is stored.

#### Objects from the Class

Objects can be created by calls of the form new("lsyMatrix", ...).

## Slots

- uplo: Object of class "character". Must be either "U", for upper triangular, and "L", for lower triangular.
- x: Object of class "logical". The logical values that constitute the matrix, stored in column-major order.
- Dim,Dimnames: The dimension (a length-2 "integer") and corresponding names (or NULL), see the [Matrix](#page-102-0) class.
- factors: Object of class "list". A named list of factorizations that have been computed for the matrix.

# Extends

Both extend classes ["ldenseMatrix"](#page-89-0) and ["symmetricMatrix"](#page-163-0), directly; further, class "Matrix" and others, *in*directly. Use [showClass\(](#page-0-0)"lsyMatrix"), e.g., for details.

## Methods

Currently, mainly [t\(](#page-0-0)) and coercion methods (for [as\(](#page-0-0).); use, e.g., [showMethods\(](#page-0-0)class="dsyMatrix") for details.

# See Also

[lgeMatrix](#page-90-0), [Matrix](#page-102-0), [t](#page-0-0)

## Examples

```
(M2 <- Matrix(c(TRUE, NA, FALSE, FALSE), 2, 2)) # logical dense (ltr)
str(M2)
# can
(sM <- M2 | t(M2)) # "lge"
as(sM, "symmetricMatrix")
str(sM <- as(sM, "packedMatrix")) # packed symmetric
```
<span id="page-94-0"></span>ltrMatrix-class *Triangular Dense Logical Matrices*

# **Description**

The "ltrMatrix" class is the class of triangular, dense, logical matrices in nonpacked storage. The "ltpMatrix" class is the same except in packed storage.

# **Slots**

- x: Object of class "logical". The logical values that constitute the matrix, stored in column-major order.
- uplo: Object of class "character". Must be either "U", for upper triangular, and "L", for lower triangular.
- diag: Object of class "character". Must be either "U", for unit triangular (diagonal is all ones), or "N"; see [triangularMatrix](#page-165-0).
- Dim,Dimnames: The dimension (a length-2 "integer") and corresponding names (or NULL), see the [Matrix](#page-102-0) class.
- factors: Object of class "list". A named list of factorizations that have been computed for the matrix.

## Extends

Both extend classes ["ldenseMatrix"](#page-89-0) and ["triangularMatrix"](#page-165-0), directly; further, class "Matrix", ["lMatrix"](#page-45-0) and others, *in*directly. Use [showClass\(](#page-0-0)"ltrMatrix"), e.g., for details.

# Methods

Currently, mainly [t\(](#page-0-0)) and coercion methods (for [as\(](#page-0-0).); use, e.g., [showMethods\(](#page-0-0)class="ltpMatrix") for details.

# See Also

Classes [lgeMatrix](#page-90-0), [Matrix](#page-102-0); function [t](#page-0-0)

## Examples

```
showClass("ltrMatrix")
```

```
str(new("ltpMatrix"))
(lutr <- as(upper.tri(matrix(, 4, 4)), "ldenseMatrix"))
str(lutp <- pack(lutr)) # packed matrix: only 10 = 4*(4+1)/2 entries
!lutp # the logical negation (is *not* logical triangular !)
## but this one is:
stopifnot(all.equal(lutp, pack(!!lutp)))
```
<span id="page-95-0"></span>lu *(Generalized) Triangular Decomposition of a Matrix*

#### Description

Computes (generalized) triangular decompositions of square (sparse or dense) and non-square dense matrices.

# Usage

```
lu(x, \ldots)## S4 method for signature 'matrix'
lu(x, \ldots)## S4 method for signature 'dgeMatrix'
lu(x, warnSing = TRUE, \dots)
## S4 method for signature 'dgCMatrix'
lu(x, errSing = TRUE, order = TRUE, tol = 1,keep.dimames = TRUE, ...)## S4 method for signature 'dsyMatrix'
lu(x, cache = TRUE, ...)## S4 method for signature 'dsCMatrix'
lu(x, cache = TRUE, ...)
```
## **Arguments**

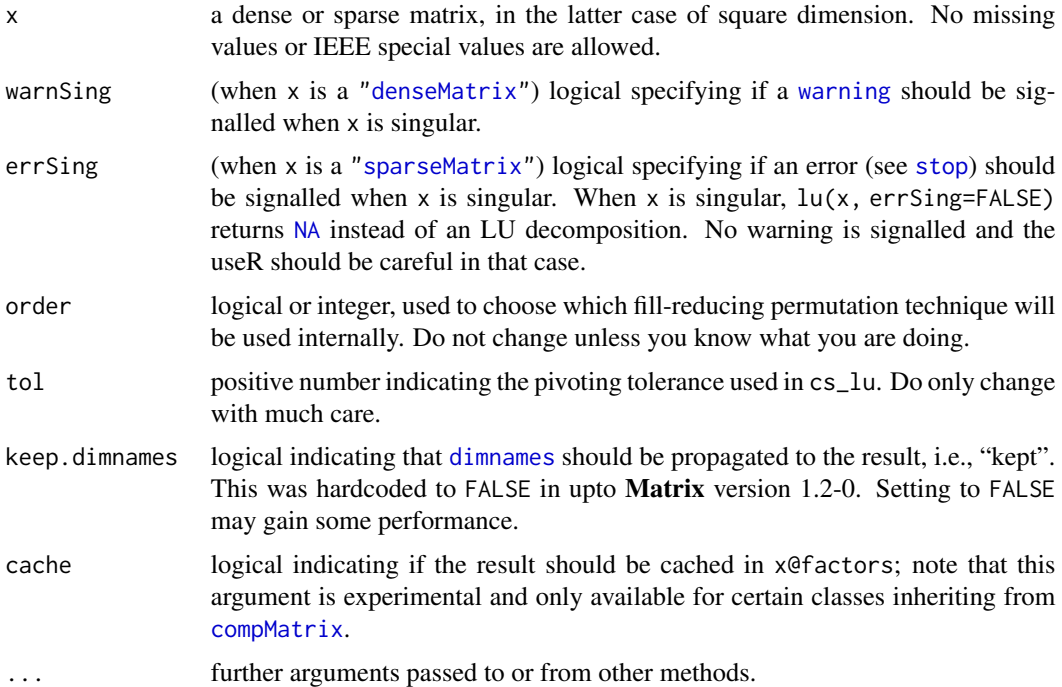

# Details

lu() is a generic function with special methods for different types of matrices. Use [showMethods\(](#page-0-0)"lu") to list all the methods for the [lu](#page-95-0) generic.

The method for class [dgeMatrix](#page-37-0) (and all dense, non-triangular matrices) is based on LAPACK's "dgetrf" subroutine. It returns a decomposition also for singular and non-square matrices.

The method for class [dgCMatrix](#page-36-0) (and all sparse, non-triangular matrices) is based on functions from the CSparse library. It signals an error (or returns NA, when errSing = FALSE; see above) when the decomposition algorithm fails, as when x is (too close to) singular.

## Value

An object of class "LU", i.e., ["denseLU"](#page-98-0) (see its separate help page), or "sparseLU", see [sparseLU](#page-147-0); this is a representation of a triangular decomposition of x.

## Note

Because the underlying algorithm differ entirely, in the *dense* case (class [denseLU](#page-98-0)), the decomposition is

$$
A = PLU,
$$

where as in the *sparse* case (class [sparseLU](#page-147-0)), it is

$$
A = P'LUQ.
$$

## References

Golub, G., and Van Loan, C. F. (1989). *Matrix Computations,* 2nd edition, Johns Hopkins, Baltimore.

Timothy A. Davis (2006) *Direct Methods for Sparse Linear Systems*, SIAM Series "Fundamentals of Algorithms".

# See Also

Class definitions [denseLU](#page-98-0) and [sparseLU](#page-147-0) and function [expand](#page-63-0); [qr](#page-128-0), [chol](#page-20-0).

```
##--- Dense -------------------------
x \leftarrow Matrix(rnorm(9), 3, 3)
lu(x)dim(x2 <- round(10 * x[-3])# non-square
expand(lu2 < - lu(x2))
##--- Sparse (see more in ?"sparseLU-class")----- % ./sparseLU-class.Rd
pm <- as(readMM(system.file("external/pores_1.mtx",
                            package = "Matrix")),
         "CsparseMatrix")
str(pmLU \leq lu(pm)) # p is a 0-based permutation of the rows
                                # q is a 0-based permutation of the columns
## permute rows and columns of original matrix
ppm <- pm[pmLU@p + 1L, pmLU@q + 1L]
pLU <- drop0(pmLU@L %*% pmLU@U) # L %*% U -- dropping extra zeros
## equal up to "rounding"
ppm[1:14, 1:5]
pLU[1:14, 1:5]
```
#### <span id="page-98-0"></span>**Description**

The "LU" class is the *virtual* class of LU decompositions of real matrices. "denseLU" the class of LU decompositions of dense real matrices.

## Details

The decomposition is of the form

 $A = PLU$ 

where typically all matrices are of size  $n \times n$ , and the matrix P is a permutation matrix, L is lower triangular and  $U$  is upper triangular (both of class [dtrMatrix](#page-61-0)).

Note that the *dense* decomposition is also implemented for a  $m \times n$  matrix A, when  $m \neq n$ .

If  $m < n$  ("wide case"), U is  $m \times n$ , and hence not triangular. If  $m > n$  ("long case"), L is  $m \times n$ , and hence not triangular.

## Objects from the Class

Objects can be created by calls of the form new("denseLU", ...). More commonly the objects are created explicitly from calls of the form  $\ln(\text{mm})$  where mm is an object that inherits from the "dgeMatrix" class or as a side-effect of other functions applied to "dgeMatrix" objects.

# Extends

"LU" directly extends the virtual class ["MatrixFactorization"](#page-107-0).

"denseLU" directly extends "LU".

#### Slots

- x: object of class "numeric". The "L" (unit lower triangular) and "U" (upper triangular) factors of the original matrix. These are stored in a packed format described in the Lapack manual, and can retrieved by the expand() method, see below.
- perm: Object of class "integer" a vector of length min(Dim) that describes the permutation applied to the rows of the original matrix. The contents of this vector are described in the Lapack manual.
- Dim: the dimension of the original matrix; inherited from class [MatrixFactorization](#page-107-0) .

# **Methods**

- expand signature( $x =$  "denseLU"): Produce the "L" and "U" (and "P") factors as a named list of matrices, see also the example below.
- solve signature(a="denseLU", b="missing"): Compute the inverse of A,  $A^{-1}$ , solve(A) using the LU decomposition, see also [solve-methods](#page-142-0).

# See Also

class [sparseLU](#page-147-0) for LU decompositions of *sparse* matrices; further, class [dgeMatrix](#page-37-0) and functions [lu](#page-95-0), [expand](#page-63-0).

## Examples

```
set.seed(1)
mm <- Matrix(round(rnorm(9),2), nrow = 3)
mm
str(lum < -lu(mm))elu <- expand(lum)
elu # three components: "L", "U", and "P", the permutation
elu$L %*% elu$U
(m2 <- with(elu, P %*% L %*% U)) # the same as 'mm'
stopifnot(all.equal(as(mm, "matrix"),
                    as(m2, "matrix")))
```
mat2triplet *Map Matrix to its Triplet Representation*

## Description

From an R object coercible to ["TsparseMatrix"](#page-166-0), typically a (sparse) matrix, produce its triplet rep-resentation which may collapse to a "Duplet" in the case of binary aka pattern, such as ["nMatrix"](#page-113-0) objects.

## Usage

 $mat2triplet(x, uniqT = FALSE)$ 

# Arguments

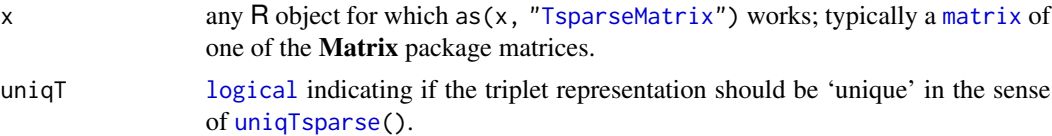

## Value

A [list](#page-0-0), typically with three components,

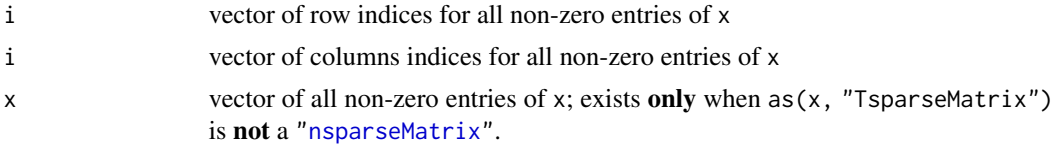

Note that the [order](#page-0-0) of the entries is determined by the coercion to ["TsparseMatrix"](#page-166-0) and hence typically with increasing j (and increasing i within ties of j).

#### Matrix 2001 **Matrix** 2001 **Matrix** 2001 **Matrix** 2001 **Matrix** 2001

# Note

The mat2triplet() utility was created to be a more efficient and more predictable substitute for [summary\(](#page-0-0)<sparseMatrix>). UseRs have wrongly expected the latter to return a data frame with columns i and j which however is wrong for a ["diagonalMatrix"](#page-42-0).

## See Also

The summary() method for "sparseMatrix", [summary,sparseMatrix-method](#page-0-0).

mat2triplet() is conceptually the *inverse* function of [spMatrix](#page-161-0) and (one case of) [sparseMatrix](#page-149-0).

# Examples

```
if(FALSE) ## The function is defined (don't redefine here!), simply as
mat2triplet \leftarrow function(x, uniqT = FALSE) {
   T <- as(x, "TsparseMatrix")
    if(uniqT && anyDuplicatedT(T)) T <- .uniqTsparse(T)
    if(is(T, "nsparseMatrix"))
         list(i = T@i + 1L, j = T@j + 1L)else list(i = T@i + 1L, j = T@j + 1L, x = T@x)
}
i \leftarrow c(1,3:8); j \leftarrow c(2,9,6:10); x \leftarrow 7 * (1:7)(Ax <- sparseMatrix(i, j, x = x)) ## 8 x 10 "dgCMatrix"
str(trA <- mat2triplet(Ax))
stopifnot(i == sort(trA$i), sort(j) == trA$j, x == sort(trA$x))D <- Diagonal(x=4:2)
summary(D)
str(mat2triplet(D))
```
<span id="page-100-0"></span>Matrix *Construct a Classed Matrix*

#### Description

Construct a Matrix of a class that inherits from Matrix.

#### Usage

```
Matrix(data=NA, nrow=1, ncol=1, byrow=FALSE, dimnames=NULL,
       sparse = NULL, doDiag = TRUE, forceCheck = FALSE)
```
## Arguments

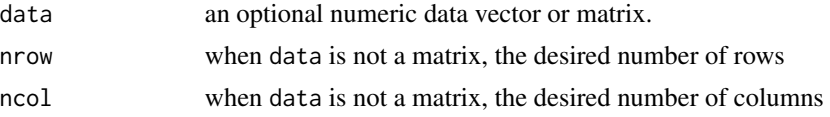

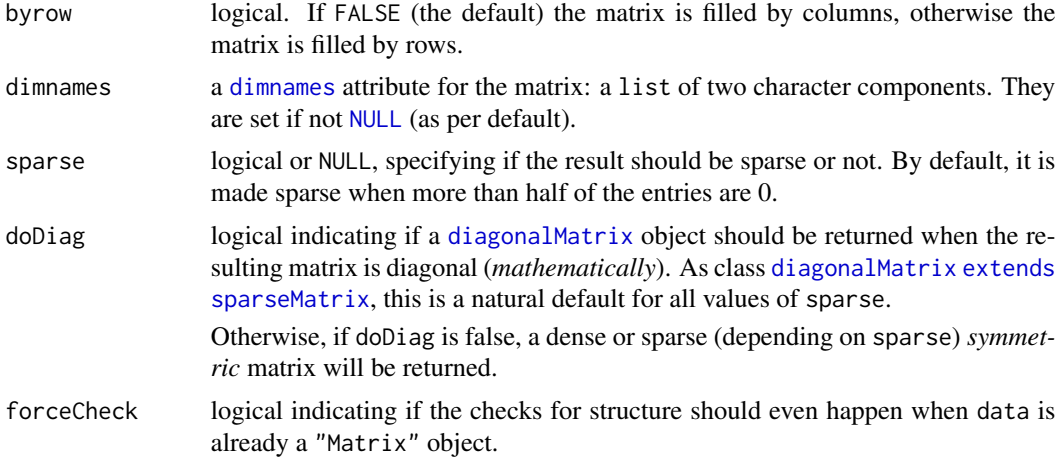

## Details

If either of nrow or ncol is not given, an attempt is made to infer it from the length of data and the other parameter. Further, Matrix() makes efforts to keep [logical](#page-0-0) matrices logical, i.e., inheriting from class [lMatrix](#page-45-0), and to determine specially structured matrices such as symmetric, triangular or diagonal ones. Note that a *symmetric* matrix also needs symmetric [dimnames](#page-0-0), e.g., by specifying dimnames = list(NULL,NULL), see the examples.

Most of the time, the function works via a traditional (*full*) [matrix](#page-0-0). However, Matrix(0, nrow,ncol) directly constructs an "empty" [sparseMatrix,](#page-153-0) as does Matrix(FALSE, \*).

Although it is sometime possible to mix unclassed matrices (created with matrix) with ones of class "Matrix", it is much safer to always use carefully constructed ones of class "Matrix".

## Value

Returns matrix of a class that inherits from "Matrix". Only if data is not a [matrix](#page-0-0) and does not already inherit from class [Matrix](#page-102-0) are the arguments nrow, ncol and byrow made use of.

#### See Also

The classes [Matrix](#page-102-0), [symmetricMatrix](#page-163-0), [triangularMatrix](#page-165-0), and [diagonalMatrix](#page-42-0); further, [matrix](#page-0-0).

Special matrices can be constructed, e.g., via [sparseMatrix](#page-149-0) (sparse), [bdiag](#page-11-0) (block-diagonal), [bandSparse](#page-9-0) (banded sparse), or [Diagonal](#page-41-0).

```
Matrix(0, 3, 2) # 3 by 2 matrix of zeros <math>-</math> sparseMatrix(0, 3, 2, sparse=FALSE)# -> 'dense'
## 4 cases - 3 different results :
Matrix(0, 2, 2) # diagonal !
Matrix(0, 2, 2, sparse=FALSE)# (ditto)
Matrix(0, 2, 2, doDiag=FALSE)# -> sparse symm. "dsCMatrix"
Matrix(0, 2, 2, sparse=FALSE, doDiag=FALSE)# -> dense symm. "dsyMatrix"
```
#### Matrix-class 103

```
Matrix(1:6, 3, 2) # a 3 by 2 matrix (+ integer warning)Matrix(1:6 + 1, nrow=3)## logical ones:
Matrix(diag(4) > 0) # -> "ldiMatrix" with diag = "U"
Matrix(diag(4) > 0, sparse=TRUE) # (ditto)
Matrix(diag(4) >= 0) # \rightarrow "lsyMatrix" (of all 'TRUE')
## triangular
13 \leq upper.tri(matrix(,3,3))
(M \leq Matrix(13)) # -> "ltCMatrix"
Matrix(! 13) # -> "ltrMatrix"
as(l3, "CsparseMatrix")# "lgCMatrix"
Matrix(1:9, nrow=3,
      dimnames = list(c("a", "b", "c"), c("A", "B", "C"))(I3 <- Matrix(diag(3)))# identity, i.e., unit "diagonalMatrix"
str(I3) # note 'diag = "U"' and the empty 'x' slot
(A \leq - \text{cbind}(a=c(2,1), b=1:2))# symmetric *apart* from dimnames
Matrix(A) # hence 'dgeMatrix'
(As <- Matrix(A, dimnames = list(NULL,NULL)))# -> symmetric
forceSymmetric(A) # also symmetric, w/ symm. dimnames
stopifnot(is(As, "symmetricMatrix"),
          is(Matrix(0, 3,3), "sparseMatrix"),
          is(Matrix(FALSE, 1,1), "sparseMatrix"))
```
<span id="page-102-0"></span>Matrix-class *Virtual Class "Matrix" Class of Matrices*

#### <span id="page-102-1"></span>Description

The Matrix class is a class contained by all actual classes in the **Matrix** package. It is a "virtual" class.

# **Slots**

Common to *all* matrix objects in the package:

- Dim: Object of class "integer" the dimensions of the matrix must be an integer vector with exactly two non-negative values.
- Dimnames: list of length two; each component containing NULL or a [character](#page-0-0) vector length equal the corresponding Dim element.

#### **Methods**

determinant signature( $x = "Matrix"$ , logarithm = "missing"): and

determinant signature( $x = "Matrix", logarithm = "logical");$  compute the (log) determinant of x. The method chosen depends on the actual Matrix class of x. Note that [det](#page-102-1) also works for all our matrices, calling the appropriate determinant() method. The Matrix::det is an exact copy of base::det, but in the correct namespace, and hence calling the S4-aware version of determinant().).

- diff signature( $x =$  "Matrix"): As [diff\(](#page-0-0)) for traditional matrices, i.e., applying diff() to each column.
- $dim$  signature( $x = "Matrix"$ ): extract matrix dimensions  $dim$ .
- $dim < -$  signature(x = "Matrix", value = "ANY"): where value is integer of length 2. Allows to *reshape* Matrix objects, but only when prod(value) == prod(dim(x)).
- $dimnames$  signature( $x = "Matrix"$ ): extract dimnames.
- dimnames<- signature( $x = "Matrix"$ , value = "[list](#page-0-0)"): set the dimnames to a list of length 2, see [dimnames<-](#page-0-0).
- **length** signature( $x = "Matrix"$ ): simply defined as  $prod(im(x))$  (and hence of mode "double").
- show signature(object = "Matrix"): [show](#page-0-0) method for [print](#page-0-0)ing. For printing *sparse* matrices, see [printSpMatrix](#page-125-0).
- [image](#page-0-0) signature(object = "Matrix"): draws an image of the matrix entries, using [levelplot\(](#page-0-0)) from package lattice.
- head signature(object = "Matrix"): return only the *"head"*, i.e., the first few rows.
- tail signature(object = "Matrix"): return only the *"tail"*, i.e., the last few rows of the respective matrix.
- **as.matrix, as.array** signature( $x = "Matrix"$ ): the same as  $as(x, "matrix")$ ; see also the note below.
- **as.vector** signature( $x = "Matrix"$ , mode = "missing"): as.vector(m) should be identical to as.vector(as(m,"matrix")), implemented more efficiently for some subclasses.

 $as(x, "vector"), as(x, "numeric") etc, similarly.$ 

coerce signature(from = "ANY", to = "Matrix"): This relies on a correct [as.matrix\(](#page-0-0)) method for from.

There are many more methods that (conceptually should) work for all "Matrix" objects, e.g., [colSums](#page-27-0), [rowMeans](#page-27-1). Even base functions may work automagically (if they first call as .matrix() on their principal argument), e.g., [apply](#page-0-0), [eigen](#page-0-0), [svd](#page-0-0) or [kappa](#page-0-0) all do work via coercion to a "traditional" (dense) [matrix](#page-0-0).

#### **Note**

Loading the Matrix namespace "overloads" as matrix and as array in the **base** namespace by the equivalent of function(x)  $as(x, "matrix")$ . Consequently,  $as.matrix(m)$  or  $as.array(m)$ will properly work when m inherits from the "Matrix" class — *also* for functions in package **base** and other packages. E.g., [apply](#page-0-0) or [outer](#page-0-0) can therefore be applied to "Matrix" matrices.

## Author(s)

Douglas Bates <bates@stat.wisc.edu> and Martin Maechler

## See Also

the classes [dgeMatrix](#page-37-0), [dgCMatrix](#page-36-0), and function [Matrix](#page-100-0) for construction (and examples). Methods, e.g., for [kronecker](#page-88-0).

# matrix-products 105

## Examples

```
slotNames("Matrix")
cl <- getClass("Matrix")
names(cl@subclasses) # more than 40 ..
showClass("Matrix")#> output with slots and all subclasses
(M <- Matrix(c(0,1,0,0), 6, 4))
dim(M)
diag(M)
cm < - M[1:4, ] + 10*Diagonal(4)diff(M)
## can reshape it even :
dim(M) <-c(2, 12)M
stopifnot(identical(M, Matrix(c(0,1,0,0), 2,12)),
          all.equal(det(cm),
                    determinant(as(cm,"matrix"), log=FALSE)$modulus,
                    check.attributes=FALSE))
```
matrix-products *Matrix (Cross) Products (of Transpose)*

#### <span id="page-104-0"></span>**Description**

The basic matrix product, %\*% is implemented for all our [Matrix](#page-102-0) and also for [sparseVector](#page-158-0) classes, fully analogously to R's base matrix and vector objects.

The functions [crossprod](#page-104-0) and [tcrossprod](#page-104-0) are matrix products or "cross products", ideally implemented efficiently without computing  $t(.)$  $t(.)$ 's unnecessarily. They also return [symmetricMatrix](#page-163-0) classed matrices when easily detectable, e.g., in crossprod(m), the one argument case.

tcrossprod() takes the cross-product of the transpose of a matrix. tcrossprod(x) is formally equivalent to, but faster than, the call  $x$  %\*  $t(x)$ , and so is tcrossprod(x, y) instead of  $x$  %\* t(y).

*Boolean* matrix products are computed via either [%&%](#page-177-0) or boolArith = TRUE.

#### Usage

```
## S4 method for signature 'CsparseMatrix,diagonalMatrix'
x %*% y
## S4 method for signature 'dgeMatrix,missing'
crossprod(x, y = NULL, booleanWith = NA, ...)## S4 method for signature 'CsparseMatrix,diagonalMatrix'
crossprod(x, y = NULL, booleanWith = NA, ...)## .... and for many more signatures
```

```
## S4 method for signature 'CsparseMatrix,ddenseMatrix'
tcrossprod(x, y = NULL, booleanWith = NA, ...)## S4 method for signature 'TsparseMatrix,missing'
tcrossprod(x, y = NULL, booleanWith = NA, ...)## .... and for many more signatures
```
# Arguments

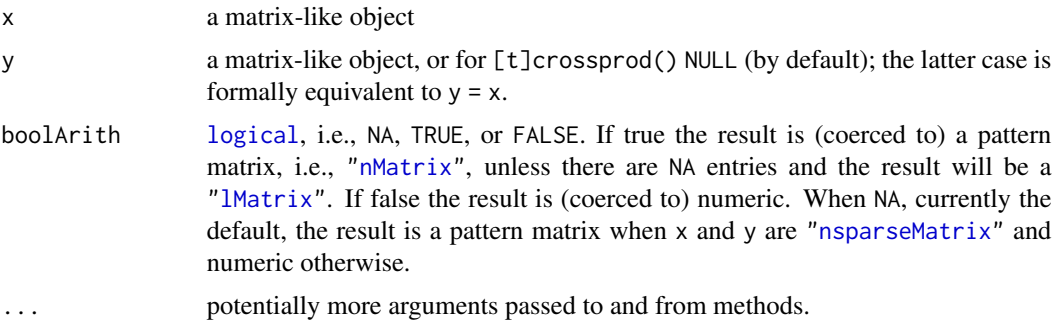

# Details

For some classes in the Matrix package, such as [dgCMatrix](#page-36-0), it is much faster to calculate the crossproduct of the transpose directly instead of calculating the transpose first and then its cross-product.

boolArith = TRUE for regular ("non cross") matrix products, %\*% cannot be specified. Instead, we provide the [%&%](#page-177-0) operator for *boolean* matrix products.

## Value

A [Matrix](#page-102-0) object, in the one argument case of an appropriate *symmetric* matrix class, i.e., inheriting from [symmetricMatrix](#page-163-0).

## Methods

- $%$  \*% signature(x = "dgeMatrix", y = "dgeMatrix"): Matrix multiplication; ditto for several other signature combinations, see showMethods("%\*%", class = "dgeMatrix").
- $\%*\%$  signature(x = "dtrMatrix", y = "matrix") and other signatures (use showMethods("%\*%", class="dtrMatrix")): matrix multiplication. Multiplication of (matching) triangular matrices now should remain triangular (in the sense of class [triangularMatrix\)](#page-165-0).
- crossprod signature( $x =$  "dgeMatrix",  $y =$  "dgeMatrix"): ditto for several other signatures, use showMethods("crossprod", class = "dgeMatrix"), matrix crossproduct, an efficient version of  $t(x)$  %\*% y.
- crossprod signature(x = "CsparseMatrix", y = "missing") returns  $t(x)$   $\frac{1}{2}x^{2}$  x as an dsCMatrix object.
- crossprod signature(x = "TsparseMatrix",  $y =$  "missing") returns  $t(x)$  %\*% x as an dsCMatrix object.
- crossprod,tcrossprod signature( $x = "dtrMatrix"$ ,  $y = "matrix"$ ) and other signatures, see "%\*%" above.

#### MatrixClass 107

## Note

boolArith = TRUE, FALSE or NA has been newly introduced for Matrix 1.2.0 (March 2015). Its implementation has still not been tested extensively. Notably the behaviour for sparse matrices with x slots containing extra zeros had not been documented previously, see the [%&%](#page-177-0) help page.

Currently, boolArith = TRUE is implemented via [CsparseMatrix](#page-31-0) coercions which may be quite inefficient for dense matrices. Contributions for efficiency improvements are welcome.

## See Also

[tcrossprod](#page-104-0) in R's base, and [crossprod](#page-104-0) and [%\\*%](#page-104-0). Matrix package [%&%](#page-177-0) for boolean matrix product methods.

#### Examples

```
## A random sparse "incidence" matrix :
m <- matrix(0, 400, 500)
set.seed(12)
m[runif(314, 0, length(m))] <- 1
mm <- as(m, "CsparseMatrix")
object.size(m) / object.size(mm) # smaller by a factor of > 200
## tcrossprod() is very fast:
system.time(tCmm <- tcrossprod(mm))# 0 (PIII, 933 MHz)
system.time(cm <- crossprod(t(m))) # 0.16
system.time(cm. <- tcrossprod(m)) # 0.02
stopifnot(cm == as(tCmm, "matrix"))
## show sparse sub matrix
tCmm[1:16, 1:30]
```
MatrixClass *The Matrix (Super-) Class of a Class*

# Description

Return the (maybe super-)[class](#page-0-0) of class cl from package **Matrix**, returning [character\(](#page-0-0)0) if there is none.

#### Usage

```
MatrixClass(cl, cld = getClassDef(cl), ...Matrix = TRUE,
           dropVirtual = TRUE, ...)
```
# Arguments

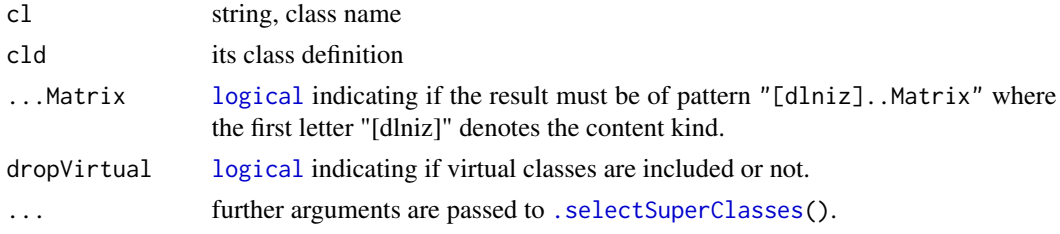

## Value

a [character](#page-0-0) string

# Author(s)

Martin Maechler, 24 Mar 2009

## See Also

[Matrix](#page-102-0), the mother of all **Matrix** classes.

## Examples

```
mkA <- setClass("A", contains="dgCMatrix")
(A \leq mkA()stopifnot(identical(
    MatrixClass("A"),
     "dgCMatrix"))
```
<span id="page-107-0"></span>MatrixFactorization-class *Class "MatrixFactorization" of Matrix Factorizations*

# Description

The class "MatrixFactorization" is the virtual (super) class of (potentially) all matrix factorizations of matrices from package Matrix.

The class "CholeskyFactorization" is the virtual class of all Cholesky decompositions from Matrix (and trivial sub class of "MatrixFactorization").

## Objects from the Class

A virtual Class: No objects may be created from it.

## Slots

Dim: Object of class "integer" - the dimensions of the original matrix - must be an integer vector with exactly two non-negative values.
# ndenseMatrix-class 109

## **Methods**

dim (x) simply returns x@Dim, see above.

- expand signature( $x =$  "MatrixFactorization"): this has not been implemented yet for all matrix factorizations. It should return a list whose components are matrices which when multiplied return the original [Matrix](#page-102-0) object.
- [show](#page-0-0) signature(object = "MatrixFactorization"): simple printing, see show.
- solve signature(a = "MatrixFactorization", b= .): solve  $Ax = b$  for x; see [solve-methods](#page-142-0).

## See Also

classes inheriting from "MatrixFactorization", such as [LU](#page-98-0), [Cholesky](#page-25-0), [CHMfactor](#page-17-0), and [sparseQR](#page-155-0).

## Examples

```
showClass("MatrixFactorization")
getClass("CholeskyFactorization")
```
ndenseMatrix-class *Virtual Class "ndenseMatrix" of Dense Logical Matrices*

#### **Description**

n[denseMatrix](#page-35-0) is the virtual class of all dense logical (S4) matrices. It extends both denseMatrix and [lMatrix](#page-45-0) directly.

## Slots

x: logical vector containing the entries of the matrix.

Dim, Dimnames: see [Matrix](#page-102-0).

# Extends

Class "nMatrix", directly. Class "denseMatrix", directly. Class "Matrix", by class "nMatrix". Class "Matrix", by class "denseMatrix".

#### Methods

```
% *% signature(x = "nsparseMatrix", y = "ndenseMatrix"): ...
% *% signature(x = "ndenseMatrix", y = "nsparseMatrix"): ...
coerce signature(from = "matrix", to = "ndenseMatrix"): ...
coerce signature(from = "ndenseMatrix", to = "matrix"): ...
crossprod signature(x = "nsparselMatrix", y = "ndenseMatrix"); ...\csc{crossprod} signature(x = "ndenseMatrix", y = "nsparseMatrix"): ...
\textbf{a}s.\textbf{vector} \textbf{signature}(\textbf{x} = "ndenseMatrix", \textbf{mode} = "missing");...
```
diag signature( $x =$  "ndenseMatrix"): extracts the diagonal as for all matrices, see the generic [diag\(](#page-0-0)).

which signature( $x = "n$ denseMatrix"), semantically equivalent to base function [which\(](#page-0-0) $x$ , arr.ind); for details, see the [lMatrix](#page-45-0) class documentation.

## See Also

Class [ngeMatrix](#page-112-0) and the other subclasses.

#### Examples

```
showClass("ndenseMatrix")
```
 $as(diag(3) > 0, "ndenseMatrix")$ # -> "nge"

## nearPD *Nearest Positive Definite Matrix*

## Description

Compute the nearest positive definite matrix to an approximate one, typically a correlation or variance-covariance matrix.

## Usage

```
nearPD(x, corr = FALSE, keepDiag = FALSE, base_matrix = FALSE,do2eigen = TRUE, doSym = FALSE,
      doDykstra = TRUE, only.values = FALSE,
      ensureSymmetry = !issymmetric(x),eig.tol = 1e-06, conv.tol = 1e-07, posd.tol = 1e-08,
      maxit = 100, conv.norm.type = "I", trace = FALSE)
```
## Arguments

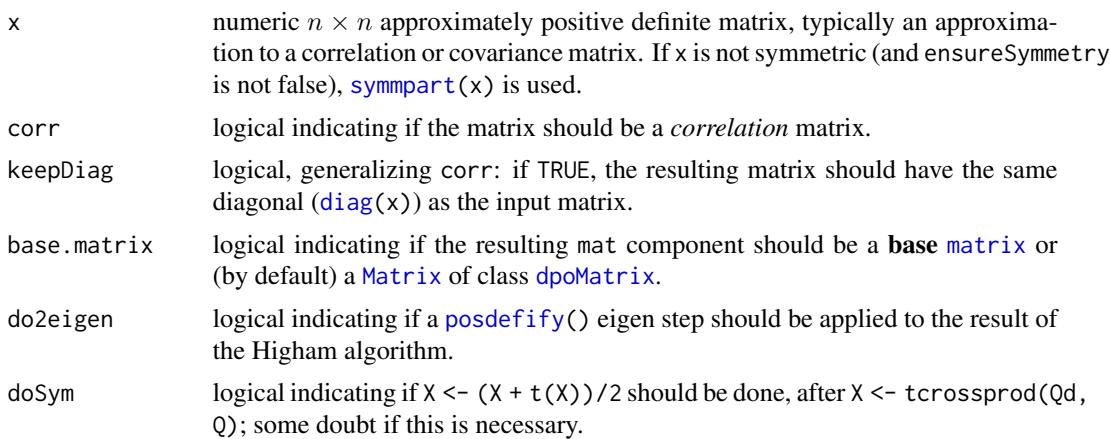

#### nearPD 111

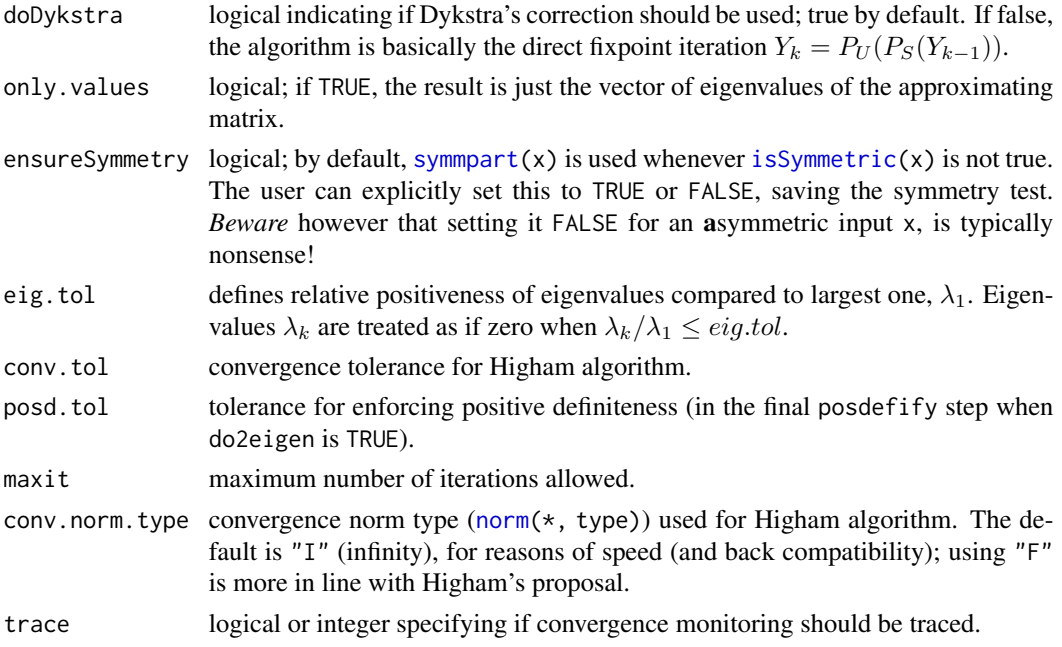

# Details

This implements the algorithm of Higham (2002), and then (if do2eigen is true) forces positive definiteness using code from [posdefify](#page-0-0). The algorithm of Knol and ten Berge (1989) (not implemented here) is more general in that it allows constraints to (1) fix some rows (and columns) of the matrix and (2) force the smallest eigenvalue to have a certain value.

Note that setting corr = TRUE just sets  $diag(.) \le -1$  within the algorithm.

Higham (2002) uses Dykstra's correction, but the version by Jens Oehlschlaegel did not use it (accidentally), and still gave reasonable results; this simplification, now only used if doDykstra = FALSE, was active in nearPD() up to Matrix version 0.999375-40.

# Value

If only.values = TRUE, a numeric vector of eigenvalues of the approximating matrix; Otherwise, as by default, an S3 object of [class](#page-0-0) "nearPD", basically a list with components

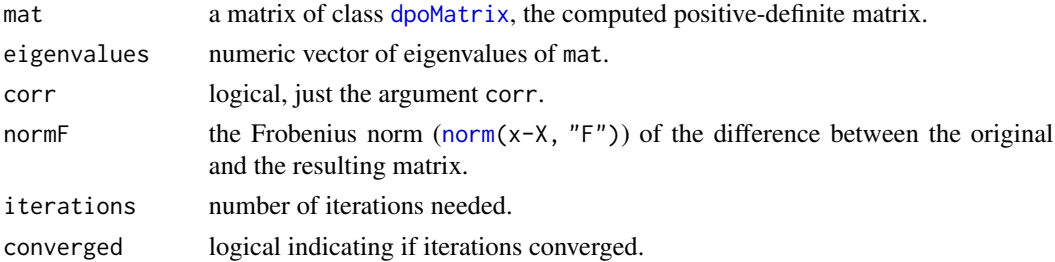

# Author(s)

Jens Oehlschlaegel donated a first version. Subsequent changes by the Matrix package authors.

## References

Cheng, Sheung Hun and Higham, Nick (1998) A Modified Cholesky Algorithm Based on a Symmetric Indefinite Factorization; *SIAM J. Matrix Anal.\ Appl.*, 19, 1097–1110.

Knol DL, ten Berge JMF (1989) Least-squares approximation of an improper correlation matrix by a proper one. *Psychometrika* 54, 53–61.

Higham, Nick (2002) Computing the nearest correlation matrix - a problem from finance; *IMA Journal of Numerical Analysis* 22, 329–343.

## See Also

A first version of this (with non-optional corr=TRUE) has been available as [nearcor\(](#page-0-0)); and more simple versions with a similar purpose [posdefify\(](#page-0-0)), both from package sfsmisc.

## Examples

```
## Higham(2002), p.334f - simple example
A <- matrix(1, 3,3); A[1,3] <- A[3,1] <- 0
n.A <- nearPD(A, corr=TRUE, do2eigen=FALSE)
n.A[c("mat", "normF")]
n.A.m <- nearPD(A, corr=TRUE, do2eigen=FALSE, base.matrix=TRUE)$mat
stopifnot(exprs = { \#all.equal(n.A$mat[1,2], 0.760689917)
  all.equal(n.A$normF, 0.52779033, tolerance=1e-9)
  all.equal(n.A.m, unname(as.matrix(n.A$mat)), tolerance = 1e-15)# seen rel.d.= 1.46e-16
})
set.seed(27)
m \le - matrix(round(rnorm(25), 2), 5, 5)
m < - m + t(m)diag(m) \leq pmax(0, diag(m)) + 1
(m < - round(cov2cor(m), 2))
str(near.m <- nearPD(m, trace = TRUE))
round(near.m$mat, 2)
norm(m - near.m$mat) # 1.102 / 1.08
if(require("sfsmisc")) {
   m2 <- posdefify(m) # a simpler approach
   norm(m - m2) # 1.185, i.e., slightly "less near"
}
round(nearPD(m, only.values=TRUE), 9)
## A longer example, extended from Jens' original,
## showing the effects of some of the options:
pr <- Matrix(c(1, 0.477, 0.644, 0.478, 0.651, 0.826,
              0.477, 1, 0.516, 0.233, 0.682, 0.75,
              0.644, 0.516, 1, 0.599, 0.581, 0.742,
              0.478, 0.233, 0.599, 1, 0.741, 0.8,
              0.651, 0.682, 0.581, 0.741, 1, 0.798,
              0.826, 0.75, 0.742, 0.8, 0.798, 1),
```
## ngeMatrix-class 113

```
nrow = 6, ncol = 6nc. \leq nearPD(pr, conv.tol = 1e-7) # default
nc.$iterations # 2
nc.1 \leq nearPD(pr, conv.tol = 1e-7, corr = TRUE)nc.1$iterations # 11 / 12 (!)
ncr <- nearPD(pr, conv.tol = 1e-15)
str(ncr)# still 2 iterations
ncr.1 \leq nearPD(pr, conv.tol = 1e-15, corr = TRUE)
ncr.1 $ iterations # 27 / 30 !
ncF \leq -nearPD(pr, conv.tol = 1e-15, conv.norm = "F")stopifnot(all.equal(ncr, ncF))# norm type does not matter at all in this example
## But indeed, the 'corr = TRUE' constraint did ensure a better solution;
## cov2cor() does not just fix it up equivalently :
norm(pr - cov2cor(ncr$mat)) # = 0.09994
norm(pr - ncr.1$mat) # = 0.08746 / 0.08805
### 3) a real data example from a 'systemfit' model (3 eq.):
(load(system.file("external", "symW.rda", package="Matrix"))) # "symW"
dim(symW) # 24 x 24
class(symW)# "dsCMatrix": sparse symmetric
if(dev.interactive()) image(symW)
EV <- eigen(symW, only=TRUE)$values
summary(EV) ## looking more closely {EV sorted decreasingly}:
tail(EV)# all 6 are negative
EV2 <- eigen(sWpos <- nearPD(symW)$mat, only=TRUE)$values
stopifnot(EV2 > 0)
if(require("sfsmisc")) {
       plot(pmax(1e-3,EV), EV2, type="o", log="xy", xaxt="n",yaxt="n")
       eaxis(1); eaxis(2)
} else plot(pmax(1e-3,EV), EV2, type="o", log="xy")
abline(0,1, col="red3",lty=2)
```
<span id="page-112-0"></span>ngeMatrix-class *Class "ngeMatrix" of General Dense Nonzero-pattern Matrices*

#### Description

This is the class of general dense nonzero-pattern matrices, see [nMatrix](#page-113-0).

## **Slots**

- x: Object of class "logical". The logical values that constitute the matrix, stored in column-major order.
- Dim,Dimnames: The dimension (a length-2 "integer") and corresponding names (or NULL), see the [Matrix](#page-102-0) class.
- factors: Object of class "list". A named list of factorizations that have been computed for the matrix.

## Extends

Class "ndenseMatrix", directly. Class "lMatrix", by class "ndenseMatrix". Class "denseMatrix", by class "ndenseMatrix". Class "Matrix", by class "ndenseMatrix". Class "Matrix", by class "ndenseMatrix".

#### Methods

Currently, mainly [t\(](#page-0-0)) and coercion methods (for [as\(](#page-0-0).)); use, e.g., [showMethods\(](#page-0-0)class="ngeMatrix") for details.

# See Also

Non-general logical dense matrix classes such as [ntrMatrix](#page-120-0), or [nsyMatrix](#page-119-0); *sparse* logical classes such as [ngCMatrix](#page-117-0).

# Examples

showClass("ngeMatrix") ## "lgeMatrix" is really more relevant

<span id="page-113-0"></span>

nMatrix-class *Class "nMatrix" of Non-zero Pattern Matrices*

#### Description

The nMatrix class is the virtual "mother" class of all *non-zero pattern* (or simply *pattern*) matrices in the Matrix package.

#### Slots

Common to *all* matrix object in the package:

- Dim: Object of class "integer" the dimensions of the matrix must be an integer vector with exactly two non-negative values.
- Dimnames: list of length two; each component containing NULL or a [character](#page-0-0) vector length equal the corresponding Dim element.

# Methods

There is a bunch of coercion methods (for  $as(\ldots)$  $as(\ldots)$ ), e.g.,

coerce signature(from = "matrix", to = "nMatrix"): Note that these coercions (must) coerce [NA](#page-0-0)s to non-zero, hence conceptually TRUE. This is particularly important when [sparseMatrix](#page-153-0) objects are coerced to "nMatrix" and hence to [nsparseMatrix](#page-117-0).

coerce signature(from = "dMatrix", to = "nMatrix"), and

coerce signature(from = "lMatrix", to = "nMatrix"): For dense matrices with [NA](#page-0-0)s, these coercions are valid since Matrix version 1.2.0 (still with a [warning](#page-0-0) or a [message](#page-0-0) if "Matrix.warn", or "Matrix.verbose" [options](#page-0-0) are set.)

```
coerce signature(from = "nMatrix", to = "matrix"): ...
coerce signature(from = "nMatrix", to = "dMatrix"): ...
coerce signature(from = "nMatrix", to = "lMatrix"): ...
```
— — —

Additional methods contain group methods, such as

```
Ops signature(e1 = "nMatrix", e2 = "...."), ...
Arith signature(e1 = "nMatrix", e2 = "...."), ...
Compare signature(e1 = "nMatrix", e2 = "...."), ...
Logic signature(e1 = "nMatrix", e2 = "...."), ...
Summary signature(x = "mMatrix", "...".),...
```
## See Also

The classes [lMatrix](#page-45-0), [nsparseMatrix](#page-117-0), and the mother class, [Matrix](#page-102-0).

#### Examples

```
getClass("nMatrix")
L3 <- Matrix(upper.tri(diag(3)))
L3 # an "ltCMatrix"
as(L3, "nMatrix") # \rightarrow ntC*## similar, not using Matrix()
as(upper.tri(diag(3)), "nMatrix")# currently "ngTMatrix"
```
<span id="page-114-0"></span>nnzero *The Number of Non-Zero Values of a Matrix*

# Description

Returns the number of non-zero values of a numeric-like R object, and in particular an object x inheriting from class [Matrix](#page-102-0).

## Usage

 $nnzero(x, na.counted = NA)$ 

## **Arguments**

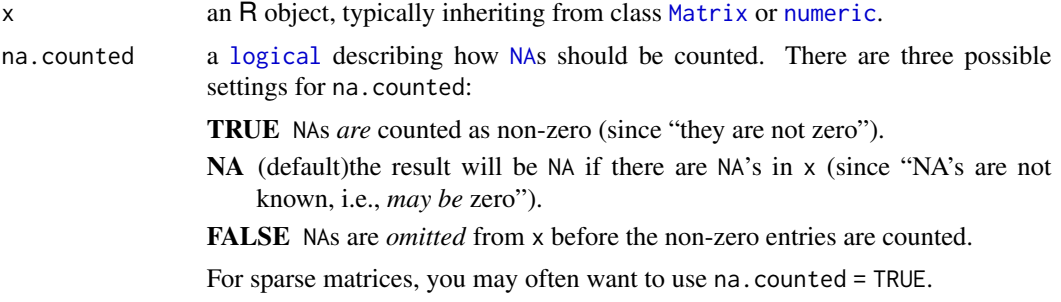

#### Value

the number of non zero entries in x (typically [integer](#page-0-0)).

Note that for a *symmetric* sparse matrix S (i.e., inheriting from class [symmetricMatrix](#page-163-0)), nnzero(S) is typically *twice* the length(S@x).

# Methods

- signature( $x = "ANY"$ ) the default method for non-[Matrix](#page-102-0) class objects, simply counts the number 0s in x, counting NA's depending on the na.counted argument, see above.
- signature(x = "denseMatrix") conceptually the same as for traditional [matrix](#page-0-0) objects, care has to be taken for ["symmetricMatrix"](#page-163-0) objects.
- signature( $x =$  "diagonalMatrix"), and signature( $x =$  "indMatrix") fast simple methods for these special "sparseMatrix" classes.
- signature( $x =$  "sparseMatrix") typically, the most interesting method, also carefully taking ["symmetricMatrix"](#page-163-0) objects into account.

## See Also

The [Matrix](#page-102-0) class also has a [length](#page-0-0) method; typically, length(M) is much larger than nnzero(M) for a sparse matrix M, and the latter is a better indication of the *size* of M.

[drop0](#page-50-0), [zapsmall](#page-0-0).

### Examples

class(M)

```
m \leq - Matrix(0+1:28, nrow = 4)
m[-3, c(2, 4:5, 7)] <- m[3, 1:4] <- m[1:3, 6] <- 0
(mT <- as(m, "TsparseMatrix"))
nnzero(mT)
(S <- crossprod(mT))
nnzero(S)
str(S) # slots are smaller than nnzero()
stopifnot(nnzero(S) == sum(as.matrix(S) != 0))# failed earlier
data(KNex)
M <- KNex$mm
```
norm and the contract of the contract of the contract of the contract of the contract of the contract of the contract of the contract of the contract of the contract of the contract of the contract of the contract of the c

```
dim(M)
length(M); stopifnot(length(M) == prod(dim(M)))
nnzero(M) # more relevant than length
## the above are also visible from
str(M)
```
<span id="page-116-0"></span>norm *Matrix Norms*

# Description

Computes a matrix norm of x, using Lapack for dense matrices. The norm can be the one ("O", or "1") norm, the infinity ("I") norm, the Frobenius ("F") norm, the maximum modulus ("M") among elements of a matrix, or the spectral norm or 2-norm ("2"), as determined by the value of type.

# Usage

norm(x, type, ...)

# Arguments

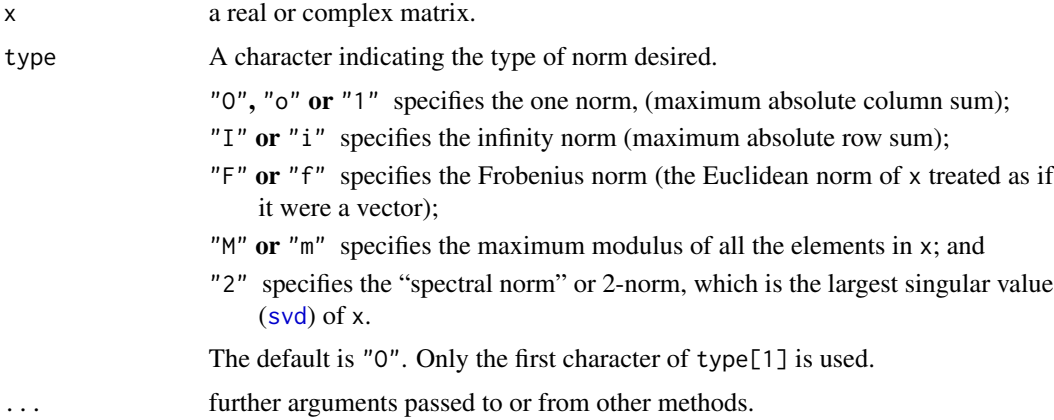

# Details

For dense matrices, the methods eventually call the Lapack functions dlange, dlansy, dlantr, zlange, zlansy, and zlantr.

# Value

A numeric value of class "norm", representing the quantity chosen according to type.

# References

Anderson, E., et al. (1994). *LAPACK User's Guide,* 2nd edition, SIAM, Philadelphia.

## See Also

[onenormest\(](#page-29-0)), an *approximate* randomized estimate of the 1-norm condition number, efficient for large sparse matrices.

The [norm\(](#page-116-0)) function from R's base package.

## Examples

```
x \leftarrow \text{Hilbert}(9)norm(x)# = "0" = "1"
stopifnot(identical(norm(x), norm(x, "1")))
norm(x, "I")# the same, because 'x' is symmetric
allnorms \leq function(d) vapply(c("1","I","F","M","2"),
                               norm, x = d, double(1))
allnorms(x)
allnorms(Hilbert(10))
i \leq c(1,3:8); j \leq c(2,9,6:10); x \leq 7*(1:7)A \le sparseMatrix(i, j, x = x) \qquad ## 8 x 10 "dgCMatrix"
(sA <- sparseMatrix(i, j, x = x, symmetric = TRUE)) ## 10 x 10 "dsCMatrix"
(tA <- sparseMatrix(i, j, x = x, triangular= TRUE)) ## 10 x 10 "dtCMatrix"
(alInorms(A) \rightarrow nA)allnorms(sA)
allnorms(tA)
stopifnot(all.equal(nA, allnorms(as(A, "matrix"))),
 all.equal(nA, allnorms(tA))) # because tA == rbind(A, 0, 0)A. <- A; A.[1,3] <- NA
stopifnot(is.na(allnorms(A.))) # gave error
```
nsparseMatrix-classes *Sparse "pattern" Matrices*

# <span id="page-117-0"></span>**Description**

The nsparseMatrix class is a virtual class of sparse *"pattern"* matrices, i.e., binary matrices conceptually with TRUE/FALSE entries. Only the positions of the elements that are TRUE are stored.

These can be stored in the "triplet" form ([TsparseMatrix](#page-166-0), subclasses ngTMatrix, nsTMatrix, and ntTMatrix which really contain pairs, not triplets) or in compressed column-oriented form (class [CsparseMatrix](#page-31-0), subclasses ngCMatrix, nsCMatrix, and ntCMatrix) or–*rarely*–in compressed row-oriented form (class [RsparseMatrix](#page-138-0), subclasses ngRMatrix, nsRMatrix, and ntRMatrix). The second letter in the name of these non-virtual classes indicates general, symmetric, or triangular.

## Objects from the Class

Objects can be created by calls of the form  $new("ngCMatrix", ...)$  and so on. More frequently objects are created by coercion of a numeric sparse matrix to the pattern form for use in the symbolic analysis phase of an algorithm involving sparse matrices. Such algorithms often involve two phases: a symbolic phase wherein the positions of the non-zeros in the result are determined and a numeric

# nsparseMatrix-classes 119

phase wherein the actual results are calculated. During the symbolic phase only the positions of the non-zero elements in any operands are of interest, hence numeric sparse matrices can be treated as sparse pattern matrices.

## **Slots**

- uplo: Object of class "character". Must be either "U", for upper triangular, and "L", for lower triangular. Present in the triangular and symmetric classes but not in the general class.
- diag: Object of class "character". Must be either "U", for unit triangular (diagonal is all ones), or "N" for non-unit. The implicit diagonal elements are not explicitly stored when diag is "U". Present in the triangular classes only.
- p: Object of class "integer" of pointers, one for each column (row), to the initial (zero-based) index of elements in the column. Present in compressed column-oriented and compressed row-oriented forms only.
- i: Object of class "integer" of length nnzero (number of non-zero elements). These are the row numbers for each TRUE element in the matrix. All other elements are FALSE. Present in triplet and compressed column-oriented forms only.
- j: Object of class "integer" of length nnzero (number of non-zero elements). These are the column numbers for each TRUE element in the matrix. All other elements are FALSE. Present in triplet and compressed row-oriented forms only.
- Dim: Object of class "integer" the dimensions of the matrix.

## Methods

coerce signature(from = "dgCMatrix", to = "ngCMatrix"), and many similar ones; typically you should coerce to "nsparseMatrix" (or "nMatrix"). Note that coercion to a sparse pattern matrix records all the potential non-zero entries, i.e., explicit ("non-structural") zeroes are coerced to TRUE, not FALSE, see the example.

t signature( $x = "ngCMatrix")$ : returns the transpose of x

which signature( $x =$  "lsparseMatrix"), semantically equivalent to base function [which\(](#page-0-0) $x$ , arr.ind); for details, see the [lMatrix](#page-45-0) class documentation.

#### See Also

the class [dgCMatrix](#page-36-0)

#### Examples

```
(m <- Matrix(c(0,0,2:0), 3,5, dimnames=list(LETTERS[1:3],NULL)))
## ``extract the nonzero-pattern of (m) into an nMatrix'':
nm <- as(m, "nsparseMatrix") ## -> will be a "ngCMatrix"
str(nm) # no 'x' slot
nnm <- !nm # no longer sparse
## consistency check:
stopifnot(xor(as( nm, "matrix"),
             as(nnm, "matrix")))
```
## low-level way of adding "non-structural zeros" :

```
nnm <- as(nnm, "lsparseMatrix") # "lgCMatrix"
nnm@x[2:4] <- c(FALSE, NA, NA)
nnm
as(nnm, "nMatrix") # NAs *and* non-structural 0 \vert---> 'TRUE'
data(KNex)
nmm <- as(KNex $ mm, "nMatrix")
str(xlx <- crossprod(nmm))# "nsCMatrix"
stopifnot(isSymmetric(xlx))
image(xlx, main=paste("crossprod(nmm) : Sparse", class(xlx)))
```
<span id="page-119-0"></span>nsyMatrix-class *Symmetric Dense Nonzero-Pattern Matrices*

## Description

The "nsyMatrix" class is the class of symmetric, dense nonzero-pattern matrices in non-packed storage and "nspMatrix" is the class of of these in packed storage. Only the upper triangle or the lower triangle is stored.

## Objects from the Class

Objects can be created by calls of the form new("nsyMatrix", ...).

### **Slots**

- uplo: Object of class "character". Must be either "U", for upper triangular, and "L", for lower triangular.
- x: Object of class "logical". The logical values that constitute the matrix, stored in column-major order.
- Dim,Dimnames: The dimension (a length-2 "integer") and corresponding names (or NULL), see the [Matrix](#page-102-0) class.
- factors: Object of class "list". A named list of factorizations that have been computed for the matrix.

## Extends

"nsyMatrix" extends class "ngeMatrix", directly, whereas "nspMatrix" extends class "ndenseMatrix", directly.

Both extend class "symmetricMatrix", directly, and class "Matrix" and others, *in*directly, use [showClass\(](#page-0-0)"nsyMatrix"), e.g., for details.

#### Methods

Currently, mainly [t\(](#page-0-0)) and coercion methods (for [as\(](#page-0-0).); use, e.g., [showMethods\(](#page-0-0)class="dsyMatrix") for details.

# ntrMatrix-class 121

#### See Also

[ngeMatrix](#page-112-0), [Matrix](#page-102-0), [t](#page-0-0)

#### Examples

```
(s0 <- new("nsyMatrix"))
(M2 <- Matrix(c(TRUE, NA, FALSE, FALSE), 2, 2)) # logical dense (ltr)
(sM <- M2 & t(M2)) # "lge"
class({sM} < -as({sM}, "nMatrix")) # -> "nge"
    (sM <- as(sM, "symmetricMatrix")) # -> "nsy"
str (sM <- as(sM, "packedMatrix")) # -> "nsp": packed symmetric
```
<span id="page-120-0"></span>ntrMatrix-class *Triangular Dense Logical Matrices*

# **Description**

The "ntrMatrix" class is the class of triangular, dense, logical matrices in nonpacked storage. The "ntpMatrix" class is the same except in packed storage.

# **Slots**

- x: Object of class "logical". The logical values that constitute the matrix, stored in column-major order.
- uplo: Object of class "character". Must be either "U", for upper triangular, and "L", for lower triangular.
- diag: Object of class "character". Must be either "U", for unit triangular (diagonal is all ones), or "N"; see [triangularMatrix](#page-165-0).
- Dim,Dimnames: The dimension (a length-2 "integer") and corresponding names (or NULL), see the [Matrix](#page-102-0) class.
- factors: Object of class "list". A named list of factorizations that have been computed for the matrix.

## Extends

"ntrMatrix" extends class "ngeMatrix", directly, whereas "ntpMatrix" extends class "ndenseMatrix", directly.

Both extend Class "triangularMatrix", directly, and class "denseMatrix", "lMatrix" and others, *in*directly, use [showClass\(](#page-0-0)"nsyMatrix"), e.g., for details.

#### Methods

Currently, mainly [t\(](#page-0-0)) and coercion methods (for [as\(](#page-0-0).); use, e.g., [showMethods\(](#page-0-0)class="nsyMatrix") for details.

## See Also

Classes [ngeMatrix](#page-112-0), [Matrix](#page-102-0); function [t](#page-0-0)

# Examples

```
showClass("ntrMatrix")
```

```
str(new("ntpMatrix"))
(nutr <- as(upper.tri(matrix(, 4, 4)), "ndenseMatrix"))
str(nutp <- pack(nutr)) # packed matrix: only 10 = 4*(4+1)/2 entries
!nutp # the logical negation (is *not* logical triangular !)
## but this one is:
stopifnot(all.equal(nutp, pack(!!nutp)))
```
number-class *Class "number" of Possibly Complex Numbers*

## Description

The class "number" is a virtual class, currently used for vectors of eigen values which can be "numeric" or "complex".

It is a simple class union ([setClassUnion](#page-0-0)) of "numeric" and "complex".

# Objects from the Class

Since it is a virtual Class, no objects may be created from it.

## Examples

```
showClass("number")
stopifnot( is(1i, "number"), is(pi, "number"), is(1:3, "number") )
```
packedMatrix-class *Virtual Class* "packedMatrix" *of Packed Dense Matrices*

### Description

Class "packedMatrix" is the *virtual* class of dense symmetric or triangular matrices in "packed" format, storing only the choose  $(n+1,2)$  ==  $n*(n+1)/2$  elements of the upper or lower triangle of an n-by-n matrix. It is used to define common methods for efficient subsetting, transposing, etc. of its *proper* subclasses: currently "[dln]spMatrix" (packed symmetric), "[dln]tpMatrix" (packed triangular), and subclasses of these, such as ["dppMatrix"](#page-48-1), ["pCholesky"](#page-25-1), and ["pBunchKaufman"](#page-25-1).

# Slots

```
uplo: "character"; either "U", for upper triangular, and "L", for lower.
Dim, Dimnames: as all Matrix objects.
```
## packedMatrix-class 123

## Extends

Class ["denseMatrix"](#page-35-0), directly. Class ["Matrix"](#page-102-0), by class "denseMatrix", distance 2. Class "mMatrix", by class "Matrix", distance 3. Class "replValueSp", by class "Matrix", distance 3.

## **Methods**

```
pack signature(x ="packedMatrix"): ...
unpack signature(x = "packetMatrix"): ...
isSymmetric signature(object = "packedMatrix"): ...
isTriangular signature(object = "packedMatrix"): ...
isDiagonal signature(object = "packedMatrix"): ...
t signature(x = "packetMatrix"): ...
diag signature(x ="packedMatrix"): ...
diag<- signature(x ="packedMatrix"): ...
[ signature(x = "packedMatrix", i = "missing", j = "missing", drop = "missing"): ...
[ sigma( x = "packageMatrix", i = "NULL", j = "missing", drop = "missing":...[ sigma( x = "packageMatrix", i = "index", j = "missing", drop = "missing"); ...[ signature(x = "packedMatrix", i = "matrix", j = "missing", drop = "missing"): ...
[ signature(x = "packedMatrix", i = "lMatrix", j = "missing", drop = "missing"): ...
[ signature(x = "packetMatrix", i = "missing", j = "NULL", drop = "missing": ...[ signature(x = "packedMatrix", i = "NULL", j = "NULL", drop = "missing"): ...
[ signature(x = "packetMatrix", i = "index", j = "NULL", drop = "missing"); ...[ signature(x = "packedMatrix", i = "matrix", j = "NULL", drop = "missing"): ...
[ signature(x = "packedMatrix", i = "lMatrix", j = "NULL", drop = "missing"): ...
[ signature(x = "packedMatrix", i = "missing", j = "index", drop = "missing"): ...
[ signature(x = "packetMatrix", i = "NULL", j = "index", drop = "missing"); ...[ signature(x = "packetMatrix", i = "index", j = "index", drop = "missing": ...[ signature(x = "packetMatrix", i = "matrix", j = "index", drop = "missing":...[ sigma( x = "packetMatrix", i = "Matrix", j = "index", drop = "missing": ...[ signature(x = "packedMatrix", i = "missing", j = "missing", drop = "logical"): ...
[ signature(x = "packedMatrix", i = "NULL", j = "missing", drop = "logical"): ...
[ sigma( x = "packageMatrix", i = "index", j = "missing", drop = "logical"); ...[ sigma( x = "packageMatrix", i = "matrix", j = "missing", drop = "logical"); ...[ signature(x = "packedMatrix", i = "lMatrix", j = "missing", drop = "logical"): ...
[ signature(x = "packedMatrix", i = "missing", j = "NULL", drop = "logical"): ...
[ signature(x = "packedMatrix", i = "NULL", j = "NULL", drop = "logical"): ...
[ signature(x = "packedMatrix", i = "index", j = "NULL", drop = "logical"): ...
[ signature(x = "packedMatrix", i = "matrix", j = "NULL", drop = "logical"): ...
```

```
\lceil signature(x = "packedMatrix", i = "lMatrix", j = "NULL", drop = "logical"): ...
[ signature(x = "packetMatrix", i = "missing", j = "index", drop = "logical"); ...[ signature(x = "packetMatrix", i = "NULL", j = "index", drop = "logical"). ...[ signature(x = "packetMatrix", i = "index", j = "index", drop = "logical"). ...[ signature(x = "packedMatrix", i = "matrix", j = "index", drop = "logical"): ...
[ signature(x = "packedMatrix", i = "lMatrix", j = "index", drop = "logical"): ...
```
#### Author(s)

Mikael Jagan

#### See Also

[pack](#page-169-0) and [unpack](#page-169-1); its virtual "complement" ["unpackedMatrix"](#page-171-0); its proper subclasses ["dspMatrix"](#page-55-0), ["ltpMatrix"](#page-94-0), etc.

## Examples

```
showClass("packedMatrix")
showMethods(classes = "packedMatrix")
```
pMatrix-class *Permutation matrices*

## **Description**

The "pMatrix" class is the class of permutation matrices, stored as 1-based integer permutation vectors.

Matrix (vector) multiplication with permutation matrices is equivalent to row or column permutation, and is implemented that way in the **Matrix** package, see the 'Details' below.

## Details

Matrix multiplication with permutation matrices is equivalent to row or column permutation. Here are the four different cases for an arbitrary matrix  $M$  and a permutation matrix  $P$  (where we assume matching dimensions):

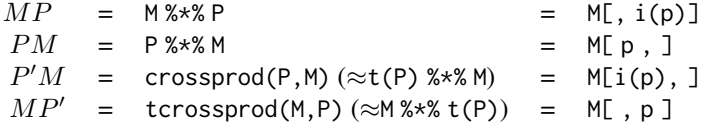

where p is the "permutation vector" corresponding to the permutation matrix P (see first note), and i(p) is short for [invPerm\(](#page-78-0)p).

## pMatrix-class 125

Also one could argue that these are really only two cases if you take into account that inversion ([solve](#page-142-1)) and [t](#page-0-0)ransposition  $(t)$  are the same for permutation matrices  $P$ .

#### Objects from the Class

Objects can be created by calls of the form new("pMatrix", ...) or by coercion from an integer permutation vector, see below.

## **Slots**

- perm: An integer, 1-based permutation vector, i.e. an integer vector of length Dim[1] whose elements form a permutation of 1:Dim[1].
- Dim: Object of class "integer". The dimensions of the matrix which must be a two-element vector of equal, non-negative integers.
- Dimnames: list of length two; each component containing NULL or a [character](#page-0-0) vector length equal the corresponding Dim element.

# Extends

Class ["indMatrix"](#page-76-0), directly.

#### Methods

- $\%*\%$  signature(x = "matrix", y = "pMatrix") and other signatures (use showMethods("%\*%", class="pMatrix")): ...
- coerce signature(from = "integer", to = "pMatrix"): This is enables typical "pMatrix" construction, given a permutation vector of 1:n, see the first example.
- coerce signature(from = "numeric", to = "pMatrix"): a user convenience, to allow as(perm, "pMatrix") for numeric perm with integer values.
- coerce signature(from = "pMatrix", to = "matrix"): coercion to a traditional FALSE/TRUE [matrix](#page-0-0) of [mode](#page-0-0) logical. (in earlier version of **Matrix**, it resulted in a 0/1-integer matrix; logical makes slightly more sense, corresponding better to the "natural" sparseMatrix counterpart, "ngTMatrix".)
- coerce signature(from = "pMatrix", to = "ngTMatrix"): coercion to sparse logical matrix of class [ngTMatrix](#page-117-0).
- determinant signature( $x = "pMatrix", logarithm="logical");$  Since permutation matrices are orthogonal, the determinant must be +1 or -1. In fact, it is exactly the *sign of the permutation*.
- solve signature( $a = "pMatrix", b = "missing")$ : return the inverse permutation matrix; note that solve $(P)$  is identical to  $t(P)$  for permutation matrices. See [solve-methods](#page-142-0) for other methods.
- t signature( $x =$ "pMatrix"): return the transpose of the permutation matrix (which is also the inverse of the permutation matrix).

For every permutation matrix P, there is a corresponding permutation vector p (of indices, 1:n), and these are related by

 $P \leq -as(p, "pMatrix")$ p <- P@perm

see also the 'Examples'.

"Row-indexing" a permutation matrix typically returns an "indMatrix". See ["indMatrix"](#page-76-0) for all other subsetting/indexing and subassignment (A[..] <- v) operations.

#### See Also

[invPerm\(](#page-78-0)p) computes the inverse permutation of an integer (index) vector p.

## Examples

```
(pm1 <- as(as.integer(c(2,3,1)), "pMatrix"))
t(pm1) # is the same as
solve(pm1)
pm1 %*% t(pm1) # check that the transpose is the inverse
stopifnot(all(diag(3) == as(pm1 % * % t(pm1), "matrix"),is.logical(as(pm1, "matrix")))
set.seed(11)
## random permutation matrix :
(p10 <- as(sample(10),"pMatrix"))
## Permute rows / columns of a numeric matrix :
(mm <- round(array(rnorm(3 * 3), c(3, 3)), 2))
mm %*% pm1
pm1 %*% mm
try(as(as.integer(c(3,3,1)), "pMatrix"))# Error: not a permutation
as(pm1, "TsparseMatrix")
p10[1:7, 1:4] # gives an "ngTMatrix" (most economic!)
## row-indexing of a <pMatrix> keeps it as an <indMatrix>:
p10[1:3, ]
```
printSpMatrix *Format and Print Sparse Matrices Flexibly*

#### **Description**

Format and print sparse matrices flexibly. These are the "workhorses" used by the [format](#page-0-0), [show](#page-0-0) and [print](#page-0-0) methods for sparse matrices. If x is large, printSpMatrix2(x) calls printSpMatrix() twice, namely, for the first and the last few rows, suppressing those in between, and also suppresses columns when x is too wide.

printSpMatrix() basically prints the result of formatSpMatrix().

# printSpMatrix 127

# Usage

```
formatSpMatrix(x, digits = NULL, maxp = 1e9,
               cld = getClassDef(class(x)), zero.print = "."col.names, note.dropping.colnames = TRUE, uniDiag = TRUE,
              align = c("fancy", "right")printSpMatrix(x, digits = NULL, maxp = max(100L, getOption("max.print")),
              cld = getClassDef(class(x)),zero.print = ".", col.names, note.dropping.colnames = TRUE,
              uniDiag = TRUE, col.trailer = "",
              align = c("fancy", "right"))
printSpMatrix2(x, digits = NULL, maxp = max(100L, getOption("max.print")),
              zero.print = ".", col.names, note.dropping.colnames = TRUE,
              uniDiag = TRUE, suppRows = NULL, suppCols = NULL,
              col.trailer = if(suppCols) "......" else "",
              align = c("fancy", "right"),
              width = getOption("width"), fitWidth = TRUE)
```
# Arguments

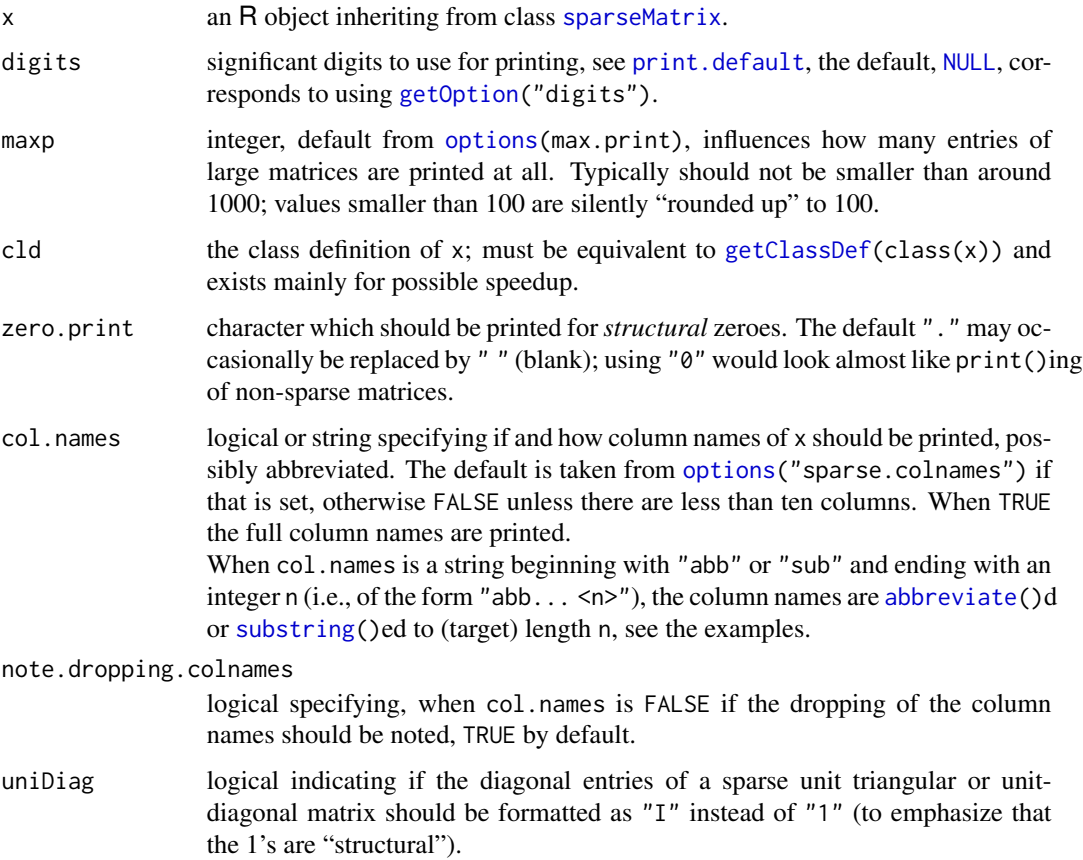

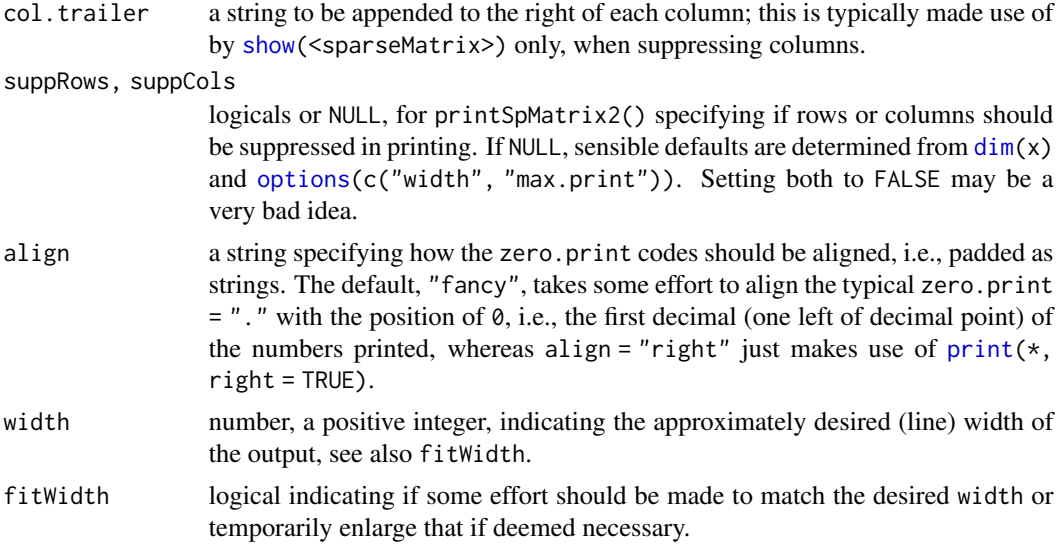

# Details

formatSpMatrix: If  $x$  is large, only the first rows making up the approximately first maxp entries is used, otherwise all of x. [.formatSparseSimple\(](#page-69-0)) is applied to (a dense version of) the matrix. Then, [formatSparseM](#page-69-1) is used, unless in trivial cases or for sparse matrices without x slot.

#### Value

```
formatSpMatrix()
```
returns a character matrix with possibly empty column names, depending on col.names etc, see above.

printSpMatrix\*()

return x *invisibly*, see [invisible](#page-0-0).

# Author(s)

Martin Maechler

## See Also

the virtual class [sparseMatrix](#page-153-0) and the classes extending it; maybe [sparseMatrix](#page-149-0) or [spMatrix](#page-161-0) as simple constructors of such matrices.

The underlying utilities [formatSparseM](#page-69-1) and .formatSparseSimple() (on the same page).

# Examples

```
f1 <- gl(5, 3, labels = LETTERS[1:5])X <- as(f1, "sparseMatrix")
X ## \leq => show(X) \leq => print(X)t(X) ## shows column names, since only 5 columns
```
# qr-methods 129

```
X2 \leq -as(g1(12, 3, labels = paste(LETTERS[1:12], "c", sep='.")),"sparseMatrix")
X2
## less nice, but possible:
print(X2, col.names = TRUE) # use [,1] [,2] .. => does not fit
## Possibilities with column names printing:
      t(X2) # suppressing column names
print(t(X2), col.names=TRUE)
print(t(X2), zero.print = "", col.name = "abbr. 1")print(t(X2), zero.print = "-'", col.name = "substring 2")
```
<span id="page-128-1"></span>qr-methods *QR Decomposition – S4 Methods and Generic*

# <span id="page-128-0"></span>Description

The Matrix package provides methods for the QR decomposition of special classes of matrices. There is a generic function which uses [qr](#page-128-0) as default, but methods defined in this package can take extra arguments. In particular there is an option for determining a fill-reducing permutation of the columns of a sparse, rectangular matrix.

# Usage

```
qr(x, \ldots)qrR(qr, complete=FALSE, backPermute=TRUE, row.names = TRUE)
```
# Arguments

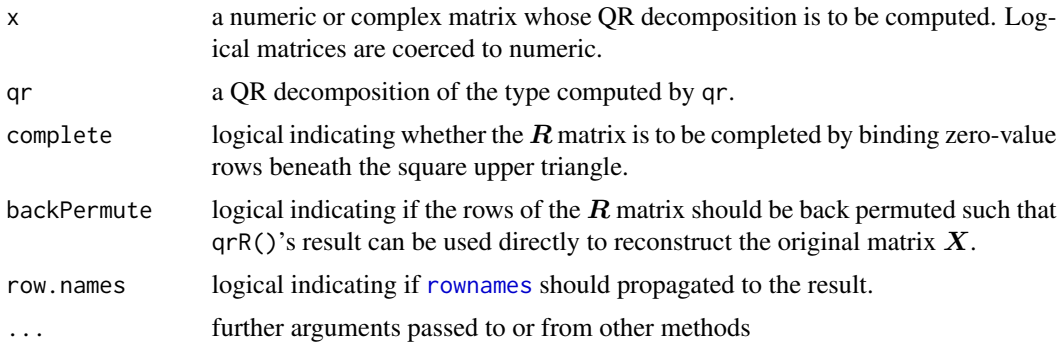

## Methods

- $x = "dgCMatrix"$  QR decomposition of a general sparse double-precision matrix with nrow(x)  $\ge$  ncol(x). Returns an object of class ["sparseQR"](#page-155-0).
- x = "sparseMatrix" works via "dgCMatrix".

#### See Also

[qr](#page-128-0); then, the class documentations, mainly [sparseQR](#page-155-0), and also [dgCMatrix](#page-36-0).

# Examples

```
##------------- example of pivoting -- from base' qraux.Rd -------------
X \le - cbind(int = 1,
           b1=rep(1:0, each=3), b2=rep(0:1, each=3),
           c1 = rep(c(1,0,0), 2), c2 = rep(c(0,1,0), 2), c3 = rep(c(0,0,1), 2))rownames(X) <- paste0("r", seq_len(nrow(X)))
dnX < - dimnames(X)bX \leq X \neq [b]ase version of X
X \leftarrow as(bX, "sparseMatrix")X # is singular, columns "b2" and "c3" are "extra"
stopifnot(identical(dimnames(X), dnX))# some versions changed X's dimnames!
c(rankMatrix(X)) # = 4 (not 6)
m <- function(.) as(., "matrix")
##----- regular case ------------------------------------------
Xr \leq X[, -c(3,6)] # the "regular" (non-singular) version of X
stopifnot(rankMatrix(Xr) == ncol(Xr))
Y \leftarrow \text{cbind}(y \leftarrow \text{setNames}(1:6, \text{ paste0}("y", 1:6)))## regular case:
qXr \leq qr( Xr)qxr \leq qr(m(Xr))qxrLA \leq qr(m(Xr), LAPACK=TRUE) # => qr.fitted(), qr.resid() not supported
qcfXy <- qr.coef (qXr, y) # vector
qcfXY <- qr.coef (qXr, Y) # 4x1 dgeMatrix
cf <- c(int=6, b1=-3, c1=-2, c2=-1)
doExtras <- interactive() || nzchar(Sys.getenv("R_MATRIX_CHECK_EXTRA"))
tolE <- if(doExtras) 1e-15 else 1e-13
stopifnot(exprs = {
  all.equal(qr.coef(qxr, y), cf, tol=tolE)
  all.equal(qr.coef(qxrLA,y), cf, tol=tolE)
  all.equal(qr.coef(qxr, Y), m(cf), tol=tolE)
  all.equal( qcfXy, cf, tol=tolE)
  all.equal(m(qcfXY), m(cf), tol=tolE)
  all.equal(y, qr.fitted(qxr, y), tol=2*tolE)
  all.equal(y, qr.fitted(qXr, y), tol=2*tolE)
  all.equal(m(qr.fitted(qXr, Y)), qr.fitted(qxr, Y), tol=tolE)
  all.equal( qr.resid (qXr, y), qr.resid (qxr, y), tol=tolE)
  all.equal(m(qr.resid (qXr, Y)), qr.resid (qxr, Y), tol=tolE)
})
##----- rank-deficient ("singular") case ------------------------------------
(qX < -qr(x)) # both @p and @q are non-trivial permutations
qx \leftarrow qr(m(X)); str(qx) \# $pivot is non-trivial, too
drop@(R. <- qr.R(qX), tol = tolE) # columns *permuted*: c3 b1 ...Q. \leq -q r . Q(qX)
```
#### rankMatrix 131

```
qI <- sort.list(qX@q) # the inverse 'q' permutation
(X. <- drop0(Q. %*% R.[, qI], tol=tolE))## just = X, incl. correct colnames
stopifnot(all(X - X.) < 8*.Machine$double.eps,
          ## qrR(.) returns R already "back permuted" (as with qI):
          identical(R.[, qI], qrR(qX)) )
##
## In this sense, classical qr.coef() is fine:
cfqx <- qr.coef(qx, y) # quite different from
nna <- !is.na(cfqx)
stopifnot(all.equal(unname(qr.fitted(qx,y)),
                    as.numeric(X[,nna] %*% cfqx[nna])))
## FIXME: do these make *any* sense? --- should give warnings !
qr.coef(qX, y)
qr.coef(qX, Y)
rm(m)
```
rankMatrix *Rank of a Matrix*

## Description

Compute 'the' matrix rank, a well-defined functional in theory(\*), somewhat ambiguous in practice. We provide several methods, the default corresponding to Matlab's definition.

(\*) The rank of a  $n \times m$  matrix A,  $rk(A)$ , is the maximal number of linearly independent columns (or rows); hence  $rk(A) \leq min(n, m)$ .

# Usage

```
rankMatrix(x, tol = NULL,method = c("tolNorm2", "qr.R", "qrLINPACK", "qr",
                      "useGrad", "maybeGrad"),
           sval = svd(x, 0, 0)$d, warn.t = TRUE, warn.qr = TRUE)
```
 $qr2rankMatrix(qr, tol = NULL, isBqr = is.qr(qr), do.warn = TRUE)$ 

## **Arguments**

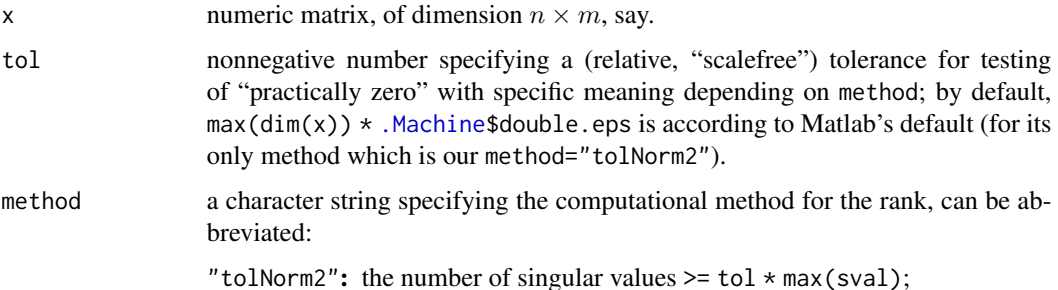

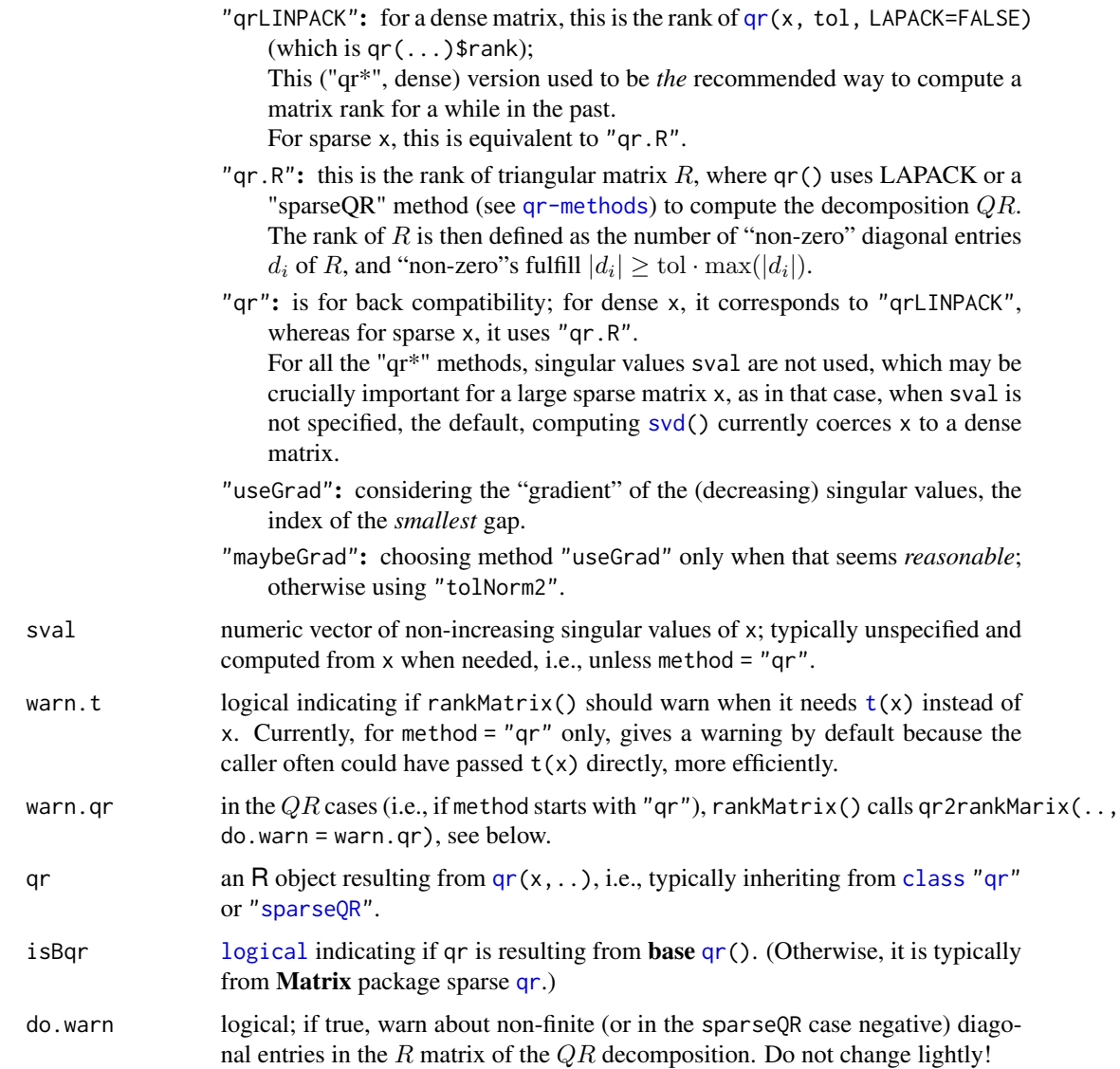

## Details

qr2rankMatrix() is typically called from rankMatrix() for the "qr"\* methods, but can be used directly - much more efficiently in case the qr-decomposition is available anyway.

## Value

If x is a matrix of all  $\theta$  (or of zero dimension), the rank is zero; otherwise, typically a positive integer in  $1:min(dim(x))$  with attributes detailing the method used.

There are rare cases where the sparse  $QR$  decomposition "fails" in so far as the diagonal entries of  $R$ , the  $d_i$  (see above), end with non-finite, typically [NaN](#page-0-0) entries. Then, a warning is signalled (unless warn.qr / do.warn is not true) and NA (specifically, [NA\\_integer\\_](#page-0-0)) is returned.

#### rankMatrix 133

## **Note**

For large sparse matrices x, unless you can specify sval yourself, currently method = "qr" may be the only feasible one, as the others need sval and call [svd\(](#page-0-0)) which currently coerces x to a [denseMatrix](#page-35-0) which may be very slow or impossible, depending on the matrix dimensions.

Note that in the case of sparse x, method = "qr", all non-strictly zero diagonal entries  $d_i$  where counted, up to including **Matrix** version 1.1-0, i.e., that method implicitly used tol =  $\theta$ , see also the set.seed(42) example below.

#### Author(s)

Martin Maechler; for the "\*Grad" methods building on suggestions by Ravi Varadhan.

## See Also

[qr](#page-128-0), [svd](#page-0-0).

# Examples

```
rankMatrix(cbind(1, 0, 1:3)) # 2
(meths <- eval(formals(rankMatrix)$method))
## a "border" case:
H12 <- Hilbert(12)
rankMatrix(H12, tol = 1e-20) # 12; but 11 with default method & tol.
sapply(meths, function(.m.) rankMatrix(H12, method = .m.))
## tolNorm2 qr.R qrLINPACK qr useGrad maybeGrad
## 11 11 12 12 11 11
## The meaning of 'tol' for method="qrLINPACK" and *dense* x is not entirely "scale free"
rMQL <- function(ex, M) rankMatrix(M, method="qrLINPACK",tol = 10^-ex)
rMQR \le function(ex, M) rankMatrix(M, method="qr.R", tol = 10^-ex)
sapply(5:15, rMQL, M = H12) # result is platform dependent## 7 7 8 10 10 11 11 11 12 12 12 {x86_64}
sapply(5:15, rMQL, M = 1000 \times H12) # not identical unfortunately
## 7 7 8 10 11 11 12 12 12 12 12
sapply(5:15, rMQR, M = H12)## 5 6 7 8 8 9 9 10 10 11 11
sapply(5:15, rMQR, M = 1000 \times H12) # the *same*
## "sparse" case:
M15 <- kronecker(diag(x=c(100,1,10)), Hilbert(5))
sapply(meths, function(.m.) rankMatrix(M15, method = .m.))
#--> all 15, but 'useGrad' has 14.
sapply(meths, function(.m.) rankMatrix(M15, method = .m., tol = 1e-7)) # all 14
## "large" sparse
n <- 250000; p <- 33; nnz <- 10000
L <- sparseMatrix(i = sample.int(n, nnz, replace=TRUE),
                 j = sample.int(p, nnz, replace=TRUE), x = norm(nnz))(st1 \leq -system.time(r1 \leq -rankMatrix(L))) # warning+ ~1.5 sec (2013)
```
#### 134 rcond

```
(st2 <- system.time(r2 <- rankMatrix(L, method = "qr"))) # considerably faster!
r1[[1]] == print(r2[[1]]) # ---< 33 TRUE)## another sparse-"qr" one, which ``failed'' till 2013-11-23:
set.seed(42)
f1 <- factor(sample(50, 1000, replace=TRUE))
f2 <- factor(sample(50, 1000, replace=TRUE))
f3 <- factor(sample(50, 1000, replace=TRUE))
D <- t(do.call(rbind, lapply(list(f1,f2,f3), as, 'sparseMatrix')))
dim(D); nnzero(D) ## 1000 x 150 // 3000 non-zeros (= 2%)
stopifnot(rankMatrix(D, method='qr') == 148,
 rankMatrix(crossprod(D),method='qr') == 148)
## zero matrix has rank 0 :
stopifnot(sapply(meths, function(.m.)
                       rankMatrix(matrix(0, 2, 2), method = .m.)) == 0)
```
rcond *Estimate the Reciprocal Condition Number*

## Description

Estimate the reciprocal of the condition number of a matrix.

This is a generic function with several methods, as seen by [showMethods\(](#page-0-0)rcond).

## Usage

rcond(x, norm, ...)

```
## S4 method for signature 'sparseMatrix, character'
rcond(x, norm, useInv=FALSE, ...)
```
# Arguments

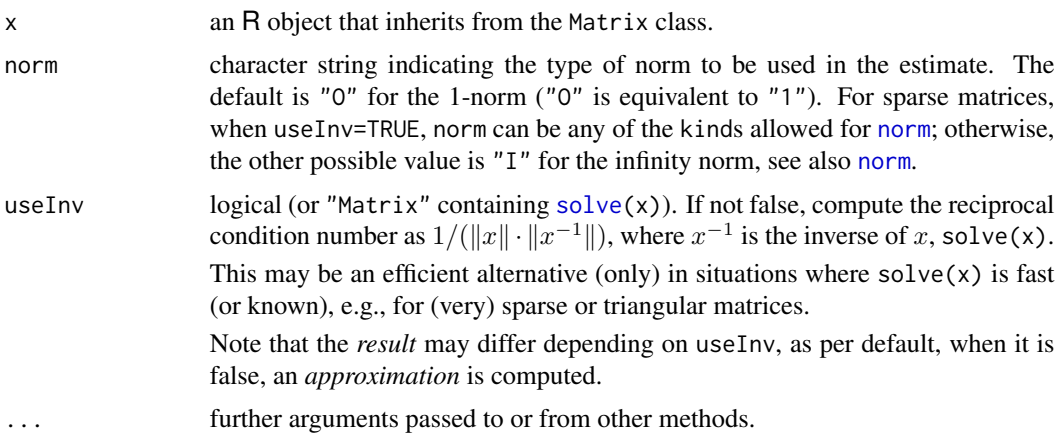

rcond and 135

## Value

An estimate of the reciprocal condition number of x.

## **BACKGROUND**

The condition number of a regular (square) matrix is the product of the [norm](#page-116-0) of the matrix and the norm of its inverse (or pseudo-inverse).

More generally, the condition number is defined (also for non-square matrices  $A$ ) as

$$
\kappa(A) = \frac{\max_{\|v\|=1} \|Av\|}{\min_{\|v\|=1} \|Av\|}.
$$

Whenever x is *not* a square matrix, in our method definitions, this is typically computed via rcond(qr.  $R(qr(X))$ ,  $\ldots$ ) where X is x or  $t(x)$ .

The condition number takes on values between 1 and infinity, inclusive, and can be viewed as a factor by which errors in solving linear systems with this matrix as coefficient matrix could be magnified.

rcond() computes the *reciprocal* condition number  $1/\kappa$  with values in [0, 1] and can be viewed as a scaled measure of how close a matrix is to being rank deficient (aka "singular").

Condition numbers are usually estimated, since exact computation is costly in terms of floatingpoint operations. An (over) estimate of reciprocal condition number is given, since by doing so overflow is avoided. Matrices are well-conditioned if the reciprocal condition number is near 1 and ill-conditioned if it is near zero.

## **References**

Golub, G., and Van Loan, C. F. (1989). *Matrix Computations,* 2nd edition, Johns Hopkins, Baltimore.

# See Also

[norm](#page-116-0), [kappa\(](#page-0-0)) from package base computes an *approximate* condition number of a "traditional" matrix, even non-square ones, with respect to the  $p = 2$  (Euclidean) [norm](#page-116-0). [solve](#page-142-1).

[condest](#page-29-1), a newer *approximate* estimate of the (1-norm) condition number, particularly efficient for large sparse matrices.

# Examples

```
x <- Matrix(rnorm(9), 3, 3)
rcond(x)
## typically "the same" (with more computational effort):
1 / (norm(x) * norm(solve(x)))rcond(Hilbert(9)) # should be about 9.1e-13
## For non-square matrices:
rcond(x1 \leq - \text{cbind}(1,1:10)) # 0.05278rcond(x2 <- cbind(x1, 2:11))# practically 0, since x2 does not have full rank
```

```
## sparse
(S1 <- Matrix(rbind(0:1,0, diag(3:-2))))
rcond(S1)
m1 <- as(S1, "denseMatrix")
all.equal(rcond(S1), rcond(m1))
## wide and sparse
rcond(Matrix(cbind(0, diag(2:-1))))
## Large sparse example ----------
m <- Matrix(c(3,0:2), 2,2)
M <- bdiag(kronecker(Diagonal(2), m), kronecker(m,m))
36*(iM <- solve(M)) # still sparse
MM <- kronecker(Diagonal(10), kronecker(Diagonal(5), kronecker(m, M)))
dim(M3 <- kronecker(bdiag(M,M),MM)) # 12'800 ^ 2
if(interactive()) ## takes about 2 seconds if you have >= 8 GB RAM
  system.time(r <- rcond(M3))
## whereas this is *fast* even though it computes solve(M3)
system.time(r. <- rcond(M3, useInv=TRUE))
if(interactive()) ## the values are not the same
  c(r, r.) # 0.05555 0.013888
## for all 4 norms available for sparseMatrix :
cbind(rr <- sapply(c("1","I","F","M"),
             function(N) rcond(M3, norm=N, useInv=TRUE)))
```
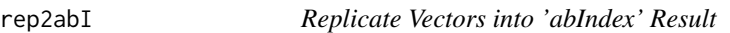

## **Description**

 $rep2abI(x, times)$  conceptually computes  $rep.int(x, times)$  $rep.int(x, times)$  but with an [abIndex](#page-4-0) class result.

## Usage

rep2abI(x, times)

## **Arguments**

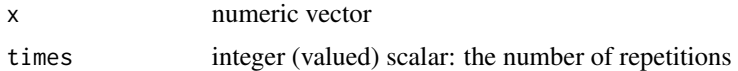

## Value

a vector of [class](#page-0-0) [abIndex](#page-4-0)

## See Also

[rep.int\(](#page-0-0)), the base function; [abIseq](#page-5-0), [abIndex](#page-4-0).

# replValue-class 137

## Examples

```
(ab \le rep2abI(2:7, 4))stopifnot(identical(as(ab, "numeric"),
  rep(2:7, 4)))
```
replValue-class *Virtual Class "replValue" - Simple Class for Subassignment Values*

#### **Description**

The class "replValue" is a virtual class used for values in signatures for sub-assignment of **Matrix** matrices.

In fact, it is a simple class union ([setClassUnion](#page-0-0)) of "numeric" and "logical" (and maybe "complex" in the future).

## Objects from the Class

Since it is a virtual Class, no objects may be created from it.

# See Also

[Subassign-methods](#page-176-0), also for examples.

#### Examples

showClass("replValue")

rleDiff-class *Class "rleDiff" of rle(diff(.)) Stored Vectors*

### **Description**

Class "rleDiff" is for compactly storing long vectors which mainly consist of *linear* stretches. For such a vector x, [diff\(](#page-0-0)x) consists of *constant* stretches and is hence well compressable via [rle\(](#page-0-0)).

# Objects from the Class

Objects can be created by calls of the form new("rleDiff", ...).

Currently experimental, see below.

# **Slots**

first: A single number (of class "numLike", a class union of "numeric" and "logical").

rle: Object of class "rle", basically a [list](#page-0-0) with components "lengths" and "values", see [rle\(](#page-0-0)). As this is used to encode potentially huge index vectors, lengths may be of type [double](#page-0-0) here.

# Methods

There is a simple [show](#page-0-0) method only.

# Note

This is currently an *experimental* auxiliary class for the class [abIndex](#page-4-0), see there.

# See Also

[rle](#page-0-0), [abIndex](#page-4-0).

# Examples

```
showClass("rleDiff")
```

```
ab <- c(abIseq(2, 100), abIseq(20, -2))
ab@rleD # is "rleDiff"
```
rsparsematrix *Random Sparse Matrix*

## Description

Generate a random sparse matrix efficiently. The default has rounded gaussian non-zero entries, and rand.x = NULL generates random pattern matrices, i.e. inheriting from [nsparseMatrix](#page-117-0).

## Usage

```
rsparsematrix(nrow, ncol, density, nnz = round(density * maxE),
              symmetric = FALSE,
              rand.x = function(n) signif(rnorm(n), 2), ...)
```
#### Arguments

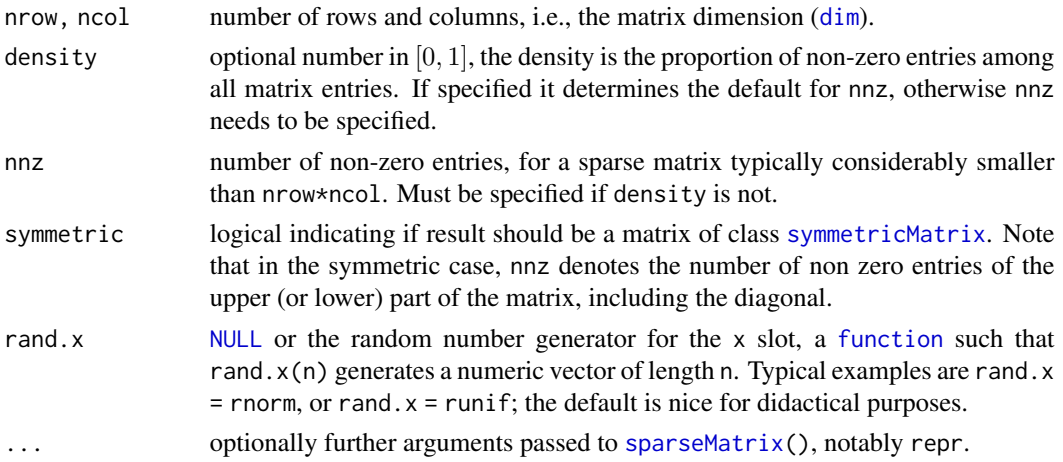

## Details

```
The algorithm first samples "encoded" (i, j)s without replacement, via one dimensional indices, if
sample.int(nrow*ncol, nnz), then—if rand.x is not NULL—gets x <- rand.x(nnz)
sparseMatrix(i=i, j=j, x=x, ..). When rand.x=NULL, sparseMatrix(i=i, j=j,
..) will return a pattern matrix (i.e., inheriting from nsparseMatrix).
```
## Value

a [sparseMatrix](#page-153-0), say M of dimension (nrow, ncol), i.e., with dim(M) == c(nrow, ncol), if symmetric is not true, with  $nzM < -$  [nnzero\(](#page-114-0)M) fulfilling  $nzM < = nnz$  and typically,  $nzM == nnz$ .

# Author(s)

Martin Maechler

## Examples

```
set.seed(17)# to be reproducible
M \leq r rsparsematrix(8, 12, nnz = 30) # small example, not very sparse
M
M1 \leq rsparsematrix(1000, 20, nnz = 123, rand.x = runif)
summary(M1)
## a random *symmetric* Matrix
(S9 <- rsparsematrix(9, 9, nnz = 10, symmetric=TRUE)) # dsCMatrix
nnzero(S9)# ~ 20: as 'nnz' only counts one "triangle"
## a random patter*n* aka boolean Matrix (no 'x' slot):
(n7 < - rsparsematrix(5, 12, nnz = 10, rand.x = NULL))
## a [T]riplet representation sparseMatrix:
T2 \leq r sparsematrix(40, 12, nnz = 99, repr = "T")
head(T2)
```
<span id="page-138-0"></span>RsparseMatrix-class *Class "RsparseMatrix" of Sparse Matrices in Row-compressed Form*

#### **Description**

The "RsparseMatrix" class is the virtual class of all sparse matrices coded in sorted compressed row-oriented form. Since it is a virtual class, no objects may be created from it. See showClass("RsparseMatrix") for its subclasses.

#### Slots

- j: Object of class "integer" of length nnzero (number of non-zero elements). These are the row numbers for each non-zero element in the matrix.
- p: Object of class "integer" of pointers, one for each row, to the initial (zero-based) index of elements in the row.

Dim, Dimnames: inherited from the superclass, see [sparseMatrix](#page-153-0).

## Extends

Class "sparseMatrix", directly. Class "Matrix", by class "sparseMatrix".

### Methods

Originally, few methods were defined on purpose, as we rather use the [CsparseMatrix](#page-31-0) in Matrix. Then, more methods were added but *beware* that these typically do *not* return "RsparseMatrix" results, but rather Csparse\* or Tsparse\* ones; e.g., R[i, j] <- v for an "RsparseMatrix" R works, but after the assignment, R is a (triplet) "TsparseMatrix".

```
t signature(x = "RsparseMatrix"): ...
coerce signature(from = "RsparseMatrix", to = "CsparseMatrix"): ...
coerce signature(from = "RsparseMatrix", to = "TsparseMatrix"): ...
```
## See Also

its superclass, [sparseMatrix](#page-153-0), and, e.g., class [dgRMatrix](#page-38-0) for the links to other classes.

## Examples

showClass("RsparseMatrix")

<span id="page-139-0"></span>

Schur *Schur Decomposition of a Matrix*

#### Description

Computes the Schur decomposition and eigenvalues of a square matrix; see the BACKGROUND information below.

# Usage

Schur(x, vectors, ...)

# Arguments

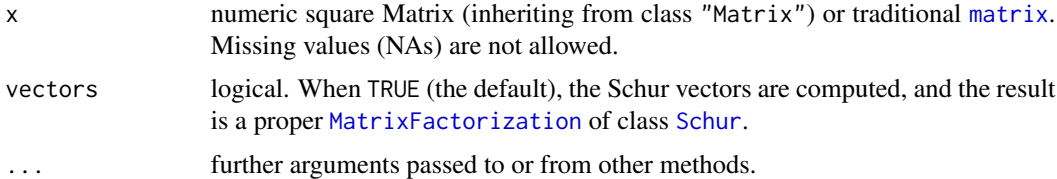

# Details

Based on the Lapack subroutine dgees.

#### Schur and the set of the set of the set of the set of the set of the set of the set of the set of the set of the set of the set of the set of the set of the set of the set of the set of the set of the set of the set of the

## Value

If vectors are TRUE, as per default: If  $x$  is a [Matrix](#page-102-0) an object of class [Schur](#page-141-0), otherwise, for a traditional [matrix](#page-0-0) x, a [list](#page-0-0) with components T, Q, and EValues.

If vectors are FALSE, a list with components

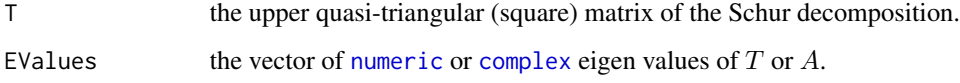

## BACKGROUND

If A is a square matrix, then  $A = Q T t(Q)$ , where Q is orthogonal, and T is upper block-triangular (nearly triangular with either 1 by 1 or 2 by 2 blocks on the diagonal) where the 2 by 2 blocks correspond to (non-real) complex eigenvalues. The eigenvalues of A are the same as those of T, which are easy to compute. The Schur form is used most often for computing non-symmetric eigenvalue decompositions, and for computing functions of matrices such as matrix exponentials.

## References

Anderson, E., et al. (1994). *LAPACK User's Guide,* 2nd edition, SIAM, Philadelphia.

## Examples

)

```
Schur(Hilbert(9)) \qquad \qquad \qquad \qquad \text{# Schur factorial} (real eigenvalues)
(A \leq Matrix(round(rnorm(5*5, sd = 100)), nrow = 5))
(Sch.A \leftarrow Schur(A))eTA <- eigen(Sch.A@T)
str(SchA <- Schur(A, vectors=FALSE))# no 'T' ==> simple list
stopifnot(all.equal(eTA$values, eigen(A)$values, tolerance = 1e-13),
          all.equal(eTA$values,
                     local({z <- Sch.A@EValues
                            z[order(Mod(z), decreasing=TRUE)]}), tolerance = 1e-13),
          identical(SchA$T, Sch.A@T),
          identical(SchA$EValues, Sch.A@EValues))
## For the faint of heart, we provide Schur() also for traditional matrices:
a.m <- function(M) unname(as(M, "matrix"))
a \leftarrow a.m(A)Sch.a <- Schur(a)
stopifnot(identical(Sch.a, list(Q = a.m(Sch.A @ Q),T = a.m(Sch.A @ T),EValues = Sch.A@EValues)),
  all.equal(a, with(Sch.a, Q %*% T %*% t(Q)))
```
<span id="page-141-0"></span>

# Description

Class "Schur" is the class of Schur matrix factorizations. These are a generalization of eigen value (or "spectral") decompositions for general (possibly asymmmetric) square matrices, see the [Schur\(](#page-139-0)) function.

#### Objects from the Class

Objects of class "Schur" are typically created by [Schur\(](#page-139-0)).

## **Slots**

"Schur" has slots

- T: Upper Block-triangular [Matrix](#page-102-0) object.
- Q: Square *orthogonal* "Matrix".

EValues: numeric or complex vector of eigenvalues of T.

Dim: the matrix dimension: equal to  $c(n,n)$  of class "integer".

## Extends

Class ["MatrixFactorization"](#page-107-0), directly.

# See Also

[Schur\(](#page-139-0)) for object creation; [MatrixFactorization](#page-107-0).

# Examples

```
showClass("Schur")
Schur(M <- Matrix(c(1:7, 10:2), 4,4))
## Trivial, of course:
str(Schur(Diagonal(5)))
## for more examples, see Schur()
```
<span id="page-142-0"></span>

## <span id="page-142-1"></span>**Description**

Methods for generic function [solve](#page-142-1), for solving linear systems of equations. These solve for  $X$  in

 $AX = B$ 

where A is a square matrix and X and B are matrices with compatible dimensions. The usual R syntax is

```
x \leftarrow solve(a, b, \ldots)
```
where b may also be a vector, in which case it is treated as a 1-column matrix. Methods support a inheriting from virtual classes [Matrix](#page-102-0) and [MatrixFactorization](#page-107-0) and b inheriting from virtual classes Matrix and [sparseVector](#page-158-0).

## Usage

## solve(a, b, ...) # the two-argument version, almost always preferred to ## solve(a,  $\ldots$ ) # the \*rarely needed\* one-argument version

```
## S4 method for signature 'dgCMatrix, missing'
solve(a, b, sparse = NA, ...)## S4 method for signature 'dgCMatrix,matrix'
solve(a, b, sparse = FALSE, ...)## S4 method for signature 'dgCMatrix,denseMatrix'
solve(a, b, sparse = FALSE, ...)## S4 method for signature 'dgCMatrix,sparseMatrix'
solve(a, b, sparse = NA, tol = .Machine$double.eps, ...)## S4 method for signature 'CHMfactor,denseMatrix'
solve(a, b, system = c("A", "LDLt", "LD", "DLt", "L", "Lt", "D", "P", "Pt"), ...)
```
## Arguments

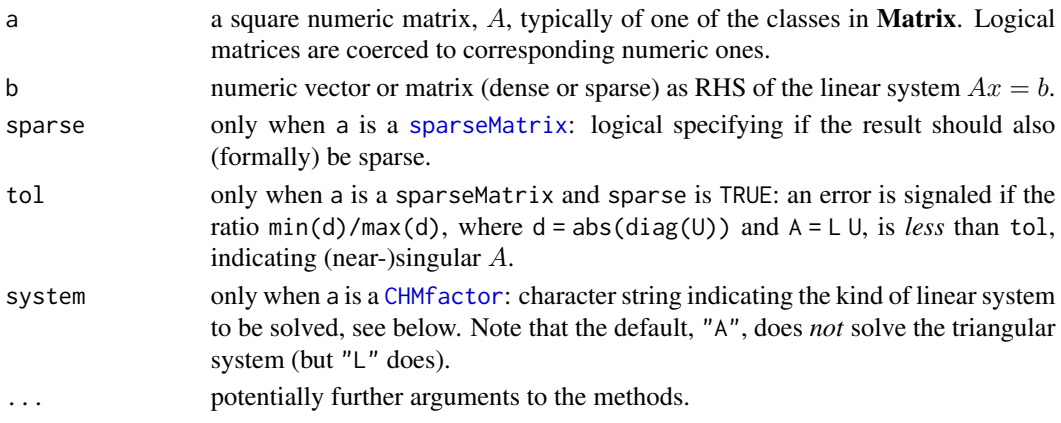

#### Methods

signature( $a = "ANY"$ ,  $b = "ANY"$ ) is simply the **base** package's S3 generic [solve](#page-142-1).

signature(a = ["CHMfactor"](#page-17-0), b = " $\dots$ "), system=  $*$  The solve methods for a "CHMfactor" object take an optional third argument system whose value can be one of the character strings "A", "LDLt", "LD", "DLt", "L", "Lt", "D", "P" or "Pt". This argument describes the system to be solved. The default, "A", is to solve  $Ax = b$  for x where A is sparse, positive-definite matrix that was factored to produce a. Analogously, system =  $"L"$  returns the solution x, of  $Lx = b$ ; similarly, for all system codes but "P" and "Pt" where, e.g.,  $x \leq -s$ olve(a, b, system="P") is equivalent to  $x \leq -P$ %\*% b.

If b is a [sparseMatrix](#page-153-0), system is used as above the corresponding sparse CHOLMOD algorithm is called.

- signature(a = "ddenseMatrix", b = "....") (for all b) work via as(a, "generalMatrix"), using the its methods, see below.
- signature(a = "denseLU", b = "missing") basically computes uses triangular forward- and backsolve.

signature( $a = "dgCMatrix", b = "matrix")$ , and

signature( $a = "dgCMatrix", b = "ddenseMatrix")$  with extra argument list (sparse = FALSE, tol = .Machine\$double.eps ) : Uses the sparse  $\text{lu}(a)$  decomposition (which is cached in a's factor slot). By default, sparse=FALSE, returns a [denseMatrix](#page-35-0), since  $U^{-1}L^{-1}B$  may not be sparse at all, even when  $L$  and  $U$  are.

If sparse=TRUE, returns a [sparseMatrix](#page-153-0) (which may not be very sparse at all, even if a *was* sparse).

signature( $a = "dgCMatrix", b = "dsparseMatrix")$ , and

- $signature(a = "dgCMatrix", b = "missing")$  with extra argument list (sparse=FALSE, tol = .Machine\$double.eps ) : Checks if a is symmetric, and in that case, coerces it to ["symmetricMatrix"](#page-163-0), and then computes a *sparse* solution via sparse Cholesky factorization, independently of the sparse argument. If a is not symmetric, the sparse [lu](#page-95-0) decomposition is used and the result will be sparse or dense, depending on the sparse argument, exactly as for the above  $(b =$ "ddenseMatrix") case.
- signature( $a = "degMatrix", b = "...".$ ) solve the system via internal LU, calling LAPACK routines dgetri or dgetrs.
- signature( $a = "diagonalMatrix", b = "matrix")$  and other bs: Of course this is trivially implemented, as  $D^{-1}$  is diagonal with entries  $1/D[i, i]$ .

signature(a = "dpoMatrix", b = "....Matrix"), and

- $signature(a = "dppMatrix", b = "...Matrix")$  The Cholesky decomposition of a is calculated (if needed) while solving the system.
- signature( $a = "dsCMatrix", b = "....")$  All these methods first try Cholmod's Cholesky factorization; if that works, i.e., typically if a is positive semi-definite, it is made use of. Otherwise, the sparse LU decomposition is used as for the "general" matrices of class "dgCMatrix".

signature( $a = "dspMatrix", b = "...".$ ), and

signature(a = "dsyMatrix", b = "....") all end up calling LAPACK routines dsptri, dsptrs, dsytrs and dsytri.

signature(a = "dtCMatrix", b = "CsparseMatrix"),
- signature(a = "dtCMatrix", b = "dgeMatrix"), etc sparse triangular solve, in traditional S/R also known as [backsolve](#page-0-0), or [forwardsolve](#page-0-0). solve(a,b) is a [sparseMatrix](#page-153-0) if b is, and hence a [denseMatrix](#page-35-0) otherwise.
- signature( $a = "dtrMatrix"$ ,  $b = "ddenseMatrix")$ , and
- signature(a = "dtpMatrix", b = "matrix") , and similar b, including "missing", and "diagonalMatrix": all use LAPACK based versions of efficient triangular [backsolve](#page-0-0), or [forwardsolve](#page-0-0).
- signature(a = "Matrix", b = "diagonalMatrix") works via as(b, "CsparseMatrix").
- signature( $a = "sparseQR", b = "ANY")$  simply uses  $qr.coeff(a, b)$ .
- signature(a = "pMatrix", b = ".....") these methods typically use [crossprod\(](#page-104-0)a,b), as the inverse of a permutation matrix is the same as its transpose.
- signature(a = "TsparseMatrix", b = "ANY") all work via as(a, "CsparseMatrix").

#### See Also

[solve](#page-142-0), [lu](#page-95-0), and class documentations [CHMfactor](#page-17-0), [sparseLU](#page-147-0), and [MatrixFactorization](#page-107-0).

```
## A close to symmetric example with "quite sparse" inverse:
n1 <- 7; n2 <- 3
dd \le data.frame(a = gl(n1,n2), b = gl(n2,1,n1*n2))# balanced 2-way
X \leq - sparse.model.matrix(\sim -1+ a + b, dd)# no intercept \sim even sparser
XXt <- tcrossprod(X)
diag(XXt) <- rep(c(\emptyset, \emptyset, 1, \emptyset)), length.out = nrow(XXt))n <- nrow(ZZ <- kronecker(XXt, Diagonal(x=c(4,1))))
image(a <- 2*Diagonal(n) + ZZ %*% Diagonal(x=c(10, rep(1, n-1))))
isSymmetric(a) # FALSE
image(drop0(skewpart(a)))
image(ia0 <- solve(a)) # checker board, dense [but really, a is singular!]
try(solve(a, sparse=TRUE))##-> error [ TODO: assertError ]
ia. <- solve(a, sparse=TRUE, tol = 1e-19)##-> *no* error
if(R.version$arch == "x86_64")## Fails on 32-bit [Fedora 19, R 3.0.2] from Matrix 1.1-0 on [FIXME ??] only
 stopifnot(all.equal(as.matrix(ia.), as.matrix(ia0)))
a \leftarrow a + Diagonal(n)iad \leq solve(a)
ias <- solve(a, sparse=TRUE)
stopifnot(all.equal(as(ias,"denseMatrix"), iad, tolerance=1e-14))
I. \le iad %*% a ; image(I.)
I0 \leftarrow drop0(zapsmall(I.)); image(I0).I \leq a %*% iad
.10 \leq drop0(zapsmall(.I))
stopifnot( all.equal(as(I0, "diagonalMatrix"), Diagonal(n)),
           all.equal(as(.I0,"diagonalMatrix"), Diagonal(n)) )
```
<span id="page-145-1"></span>sparse.model.matrix *Construct Sparse Design / Model Matrices*

#### <span id="page-145-0"></span>Description

Construct a sparse model or "design" matrix, from a formula and data frame (sparse.model.matrix) or a single factor (fac2sparse).

The fac2[Ss]parse() functions are utilities, also used internally in the principal user level function sparse.model.matrix().

# Usage

```
sparse.model.matrix(object, data = environment(object),
   contrasts.arg = NULL, xlev = NULL, transpose = FALSE,
   drop.unused.levels = FALSE, row.names = TRUE,
   sep = "", verbose = FALSE, ...)
```

```
fac2sparse(from, to = c("d", "l", "n"),
   drop.unused.levels = TRUE, repr = c("C", "R", "T"), giveCsparse)
fac2Sparse(from, to = c("d", "l", "n"),drop.unused.levels = TRUE, repr = c("C", "R", "T"), giveCsparse,
   factorPatt12, contrasts.arg = NULL)
```
# Arguments

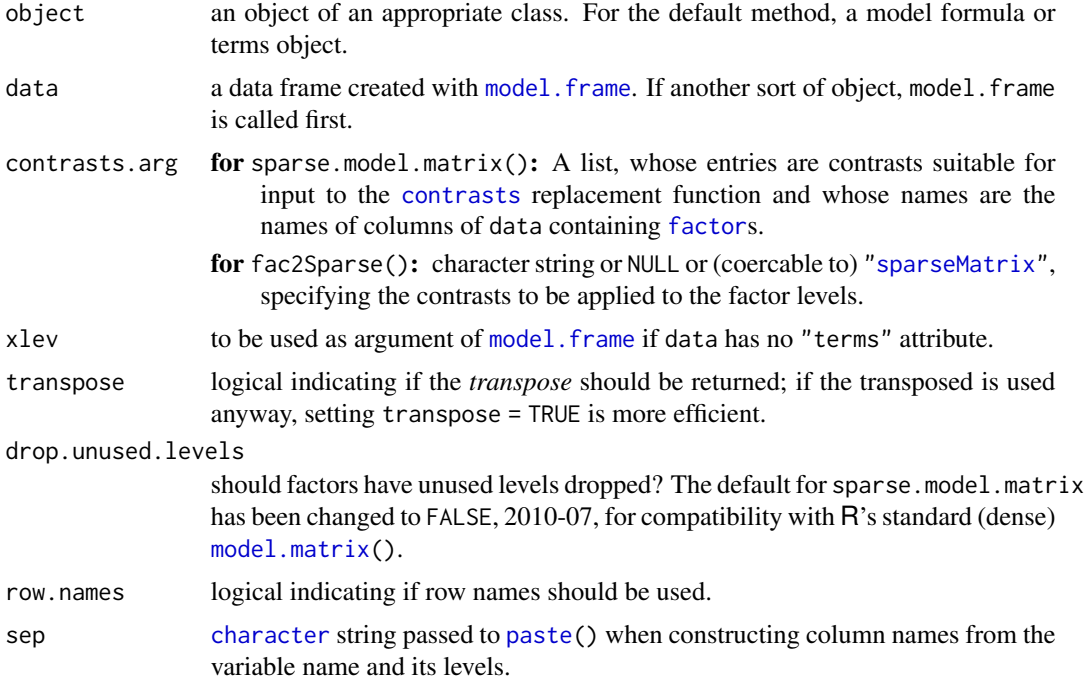

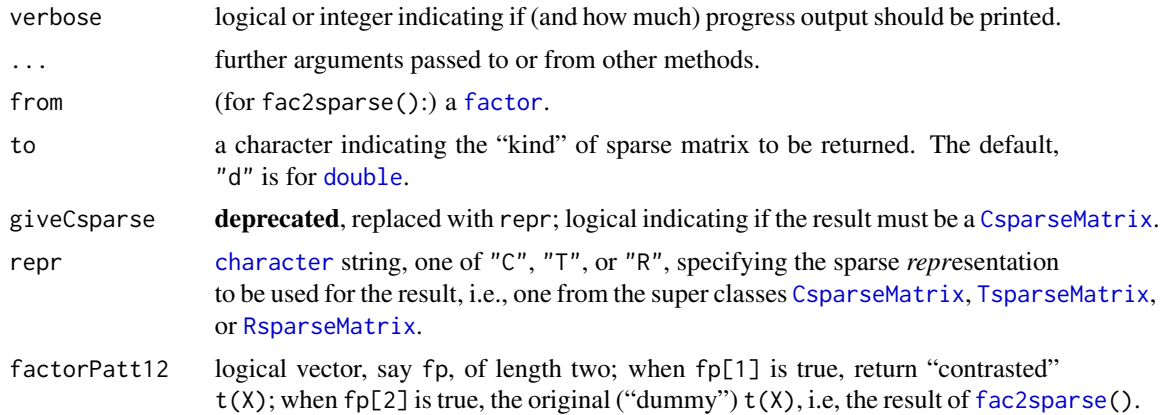

# Value

a sparse matrix, extending [CsparseMatrix](#page-31-0) (for fac2sparse() if repr = "C" as per default; a [TsparseMatrix](#page-166-0) or [RsparseMatrix](#page-138-0), otherwise).

For fac2Sparse(), a [list](#page-0-0) of length two, both components with the corresponding transposed model matrix, where the corresponding factorPatt12 is true.

Note that [model.Matrix\(](#page-0-0) $\star$ , sparse=TRUE) from package **MatrixModels** may be often be preferable to sparse.model.matrix() nowadays, as model.Matrix() returns [modelMatrix](#page-0-0) objects with additional slots assign and contrasts which relate back to the variables used.

fac2sparse(), the basic workhorse of sparse.model.matrix(), returns the *transpose* ([t](#page-0-0)) of the model matrix.

# Author(s)

Doug Bates and Martin Maechler, with initial suggestions from Tim Hesterberg.

# See Also

[model.matrix](#page-0-0) in standard R's package stats.

[model.Matrix](#page-0-0) which calls sparse.model.matrix or model.matrix depending on its sparse argument may be preferred to sparse.model.matrix.

as(f, "sparseMatrix") (see coerce(from = "factor", ..) in the class doc [sparseMatrix\)](#page-153-0) produces the *transposed* sparse model matrix for a single factor f (and *no* contrasts).

```
dd <- data.frame(a = gl(3,4), b = gl(4,1,12))# balanced 2-way
options("contrasts") # the default: "contr.treatment"
sparse.model.matrix(\sim a + b, dd)
sparse.model.matrix(\sim -1+ a + b, dd)# no intercept --> even sparser
sparse.model.matrix (~ a + b, dd, contrasts = list(a="contr.sum"))sparse.model.matrix(\sim a + b, dd, contrasts = list(b="contr.SAS"))
## Sparse method is equivalent to the traditional one :
```

```
stopifnot(all(sparse.model.matrix(\sim a + b, dd) ==
```

```
Matrix(model.matrix(\sim a + b, dd), sparse=TRUE)),
 all(sparse.model.matrix(\sim 0+ a + b, dd) ==
      Matrix(model.matrix(~ 0+ a + b, dd), sparse=TRUE)))
(ff \leftarrow gl(3, 4, , c("X", "Y", "Z"))fac2sparse(ff) # 3 x 12 sparse Matrix of class "dgCMatrix"
##
## X 1 1 1 1 . . . . . . . .
## Y . . . . 1 1 1 1 . . . .
## Z . . . . . . . . 1 1 1 1
## can also be computed via sparse.model.matrix():
f30 \leftarrow gl(3,0)f12 <- gl(3,0, 12)stopifnot(
 all.equal(t( fac2sparse(ff) ),
    sparse.model.matrix(~ 0+ff),
    tolerance = 0, check.attributes=FALSE),
 is(M <- fac2sparse(f30, drop= TRUE),"CsparseMatrix"), dim(M) == c(0, 0),
 is(M <- fac2sparse(f30, drop=FALSE),"CsparseMatrix"), dim(M) == c(3, 0),
 is(M \leftarrow fac2sparse(f12, drop= TRUE), "CsparseMatrix"), dim(M) == c(0,12),is(M <- fac2sparse(f12, drop=FALSE),"CsparseMatrix"), dim(M) == c(3,12)
 )
```
<span id="page-147-0"></span>sparseLU-class *Sparse LU decomposition of a square sparse matrix*

# Description

Objects of this class contain the components of the LU decomposition of a sparse square matrix.

#### Objects from the Class

Objects can be created by calls of the form new("sparseLU", ...) but are more commonly created by function [lu\(](#page-95-0)) applied to a sparse matrix, such as a matrix of class [dgCMatrix](#page-36-0).

## **Slots**

- L: Object of class ["dtCMatrix"](#page-57-0), the lower triangular factor from the left.
- U: Object of class ["dtCMatrix"](#page-57-0), the upper triangular factor from the right.
- p: Object of class "integer", permutation applied from the left.
- q: Object of class "integer", permutation applied from the right.

Dim: the dimension of the original matrix; inherited from class [MatrixFactorization](#page-107-0).

# Extends

Class ["LU"](#page-98-0), directly. Class ["MatrixFactorization"](#page-107-0), by class "LU".

## Methods

expand signature( $x =$ "sparseLU") Returns a list with components P, L, U, and Q, where P and  $Q$  represent fill-reducing permutations, and  $L$ , and  $U$  the lower and upper triangular matrices of the decomposition. The original matrix corresponds to the product  $P'LUQ$ .

## Note

The decomposition is of the form

$$
A = P'LUQ,
$$

or equivalently  $PAQ' = LU$ , where all matrices are sparse and of size  $n \times n$ . The matrices P and  $Q$ , and their transposes  $P'$  and  $Q'$  are permutation matrices,  $L$  is lower triangular and  $U$  is upper triangular.

#### See Also

[lu](#page-95-0), [solve](#page-142-0), [dgCMatrix](#page-36-0)

```
## Extending the one in examples(lu), calling the matrix A,
## and confirming the factorization identities :
A <- as(readMM(system.file("external/pores_1.mtx",
                            package = "Matrix")),
         "CsparseMatrix")
## with dimnames(.) - to see that they propagate to L, U :
dimnames(A) <- dnA <- list(paste0("r", seq_len(nrow(A))),
                           paste0("C", seq_len(ncol(A))))
str(luA <- lu(A)) # p is a 0-based permutation of the rows
                  # q is a 0-based permutation of the columns
xA < - expand(luA)
## which is simply doing
stopifnot(identical(xA$ L, luA@L),
          identical(xA$ U, luA@U),
          identical(xA$ P, as(luA@p +1L, "pMatrix")),
          identical(xA$ Q, as(luA@q +1L, "pMatrix")))
P.LUQ <- with(xA, t(P) %*% L %*% U %*% Q)
stopifnot(all.equal(A, P.LUQ, tolerance = 1e-12),
          identical(dimnames(P.LUQ), dnA))
## permute rows and columns of original matrix
pA <- A[luA@p + 1L, luA@q + 1L]
stopifnot(identical(pA, with(xA, P %*% A %*% t(Q))))
pLU <- drop0(luA@L %*% luA@U) # L %*% U -- dropping extra zeros
stopifnot(all.equal(pA, pLU, tolerance = 1e-12))
```
SparseM-conversions *Sparse Matrix Coercion from and to those from package* SparseM

## Description

Methods for coercion from and to sparse matrices from package **SparseM** are provided here, for ease of porting functionality to the **Matrix** package, and comparing functionality of the two packages. All these work via the usual [as\(](#page-0-0)., "<class>") coercion,

as(from, Class)

#### Methods

```
from = "matrix.csr", to = "dgRMatrix" ...from = "matrix.csc", to = "dgCMatrix" ...
from = "matrix.coo", to = "dgTMatrix" ...
from = "dgRMatrix", to = "matrix.csr" ...
from = "dgCMatrix", to = "matrix.csc" ...from = "dgTMatrix", to = "matrix.coo" ...
from = "Matrix", to = "matrix.csr" ...
from = "matrix.csr", to = "dgCMatrix" ...
from = "matrix.coo", to = "dgCMatrix" ...from = "matrix.csr", to = "Matrix" ...
from = "matrix.csc", to = "Matrix" ...
from = "matrix.coo", to = "Matrix" ...
```
## See Also

The documentation in CRAN package **[SparseM](https://CRAN.R-project.org/package=SparseM)**, such as SparseM. ontology, and one important class, [matrix.csr](#page-0-0).

<span id="page-149-0"></span>sparseMatrix *General Sparse Matrix Construction from Nonzero Entries*

### **Description**

User friendly construction of a compressed, column-oriented, sparse matrix, inheriting from [class](#page-0-0) [CsparseMatrix](#page-31-0) (or [TsparseMatrix](#page-166-0) if giveCsparse is false), from locations (and values) of its non-zero entries.

This is the recommended user interface rather than direct new ("\*\*\*Matrix", ....) calls.

# sparseMatrix 151

# Usage

```
sparseMatrix(i = ep, j = ep, p, x, dims, dimnames,symmetric = FALSE, triangular = FALSE, index1 = TRUE,
            repr = "C", giveCsparse = (repr == "C"),
            check = TRUE, use last.ij = FALSE)
```
# Arguments

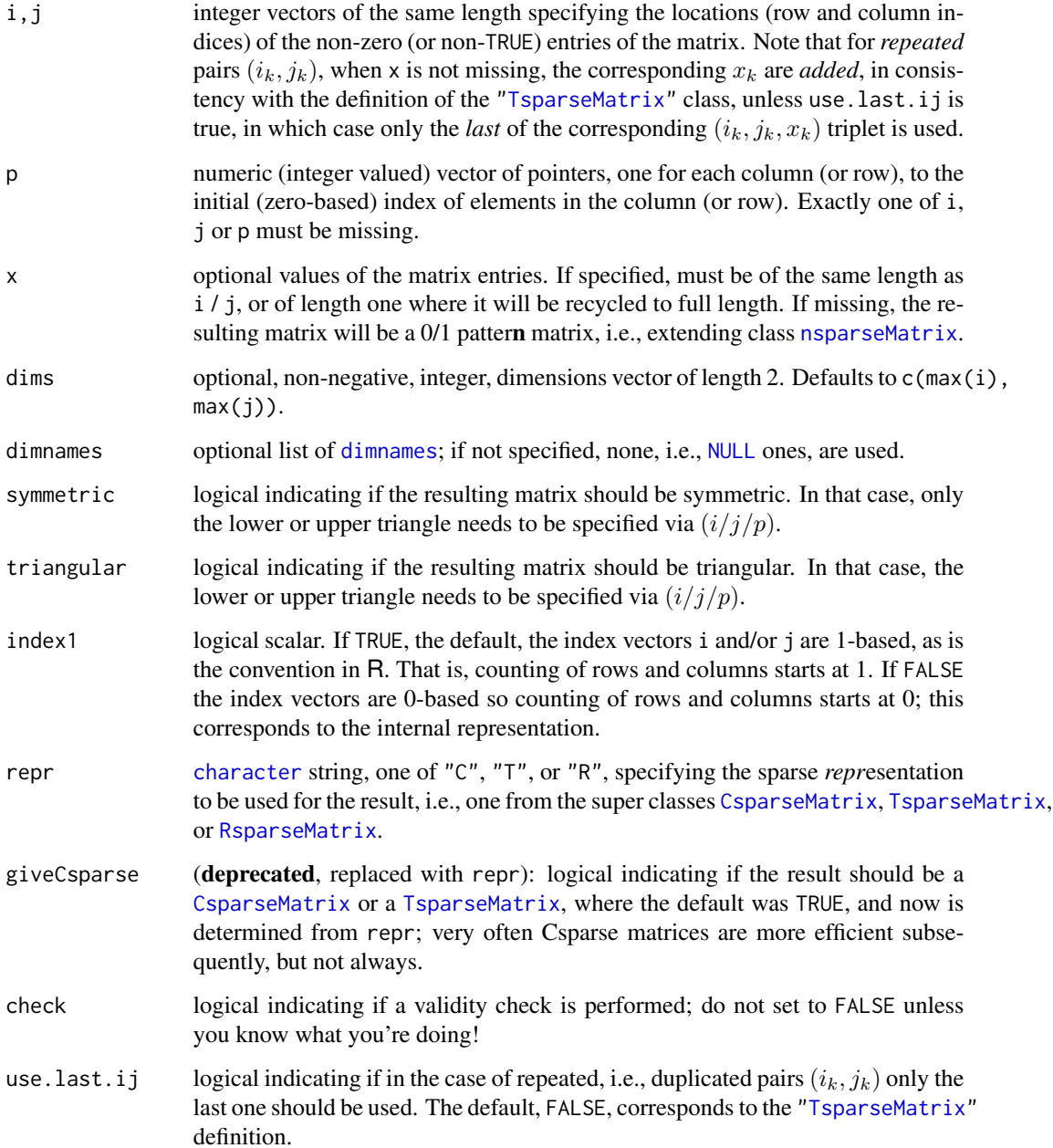

#### Details

Exactly one of the arguments i, j and p must be missing.

In typical usage,  $p$  is missing,  $i$  and  $j$  are vectors of positive integers and  $x$  is a numeric vector. These three vectors, which must have the same length, form the triplet representation of the sparse matrix.

If i or j is missing then p must be a non-decreasing integer vector whose first element is zero. It provides the compressed, or "pointer" representation of the row or column indices, whichever is missing. The expanded form of p,  $rep(seq\_along(dp)$ , dp) where dp <- diff(p), is used as the (1-based) row or column indices.

You cannot set both singular and triangular to true; rather use [Diagonal\(](#page-41-0)) (or its alternatives, see there).

The values of i, j, p and index1 are used to create 1-based index vectors i and j from which a [TsparseMatrix](#page-166-0) is constructed, with numerical values given by x, if non-missing. Note that in that case, when some pairs  $(i_k, j_k)$  are repeated (aka "duplicated"), the corresponding  $x_k$  are *added*, in consistency with the definition of the ["TsparseMatrix"](#page-166-0) class, unless use.last.ij is set to true.

By default, when repr =  $C''$ , the [CsparseMatrix](#page-31-0) derived from this triplet form is returned, where repr = "R" now allows to directly get an [RsparseMatrix](#page-138-0) and repr = "T" leaves the result as [TsparseMatrix](#page-166-0).

The reason for returning a [CsparseMatrix](#page-31-0) object instead of the triplet format by default is that the compressed column form is easier to work with when performing matrix operations. In particular, if there are no zeros in x then a [CsparseMatrix](#page-31-0) is a unique representation of the sparse matrix.

# Value

A sparse matrix, by default (from repr = "C") in compressed, column-oriented form, as an R object inheriting from both [CsparseMatrix](#page-31-0) and [generalMatrix](#page-70-0).

# **Note**

You *do* need to use index1 = FALSE (or add  $+1$  to i and j) if you want use the 0-based i (and j) slots from existing sparse matrices.

#### See Also

[Matrix\(](#page-100-0)\*, sparse=TRUE) for the constructor of such matrices from a *dense* matrix. That is easier in small sample, but much less efficient (or impossible) for large matrices, where something like sparseMatrix() is needed. Further [bdiag](#page-11-0) and [Diagonal](#page-41-0) for (block-)diagonal and [bandSparse](#page-9-0) for banded sparse matrix constructors.

Random sparse matrices via [rsparsematrix\(](#page-137-0)).

The standard R [xtabs\(](#page-0-0)\*, sparse=TRUE), for sparse tables and [sparse.model.matrix\(](#page-145-1)) for building sparse model matrices.

Consider [CsparseMatrix](#page-31-0) and similar class definition help files.

## sparseMatrix 153

```
## simple example
i \leftarrow c(1,3:8); j \leftarrow c(2,9,6:10); x \leftarrow 7 * (1:7)(A \leq sparseMatrix(i, j, x = x)) \qquad \qquad \qquad \text{#} \qquad \qquad 8 \times 10 \qquad \text{dgCAatrix}"
summary(A)
str(A) # note that *internally* 0-based row indices are used
(sA \leq sparsematrix(i, j, x = x, symmetric = TRUE))## 10 x 10 "dsCMatrix"
(tA <- sparseMatrix(i, j, x = x, triangular= TRUE)) ## 10 x 10 "dtCMatrix"
stopifnot( all(sA == tA + t(tA)),
           identical(sA, as(tA + t(tA), "symmetricMatrix")))
## dims can be larger than the maximum row or column indices
(AA \leq sparseMatrix(c(1,3:8), c(2,9,6:10), x = 7 * (1:7), \text{dims } = c(10,20)))summary(AA)
## i, j and x can be in an arbitrary order, as long as they are consistent
set.seed(1); (perm \le - sample(1:7))
(A1 <- sparseMatrix(i[perm], j[perm], x = x[perm]))
stopifnot(identical(A, A1))
## The slots are 0-index based, so
try( sparseMatrix(i=A@i, p=A@p, x= seq_along(A@x)) )
## fails and you should say so: 1-indexing is FALSE:
     sparseMatrix(i=A@i, p=A@p, x= seq_along(A@x), index1 = FALSE)
## the (i, j) pairs can be repeated, in which case the x's are summed
(args < - data frame(i = c(i, 1), j = c(j, 2), x = c(x, 2)))(Aa <- do.call(sparseMatrix, args))
## explicitly ask for elimination of such duplicates, so
## that the last one is used:
(A. <- do.call(sparseMatrix, c(args, list(use.last.ij = TRUE))))
stopifnot(Aa[1,2] == 9, # 2+7 == 9
          A.[1, 2] == 2 # 2 was *after* 7
## for a pattern matrix, of course there is no "summing":
(nA <- do.call(sparseMatrix, args[c("i","j")]))
dn <- list(LETTERS[1:3], letters[1:5])
## pointer vectors can be used, and the (i,x) slots are sorted if necessary:
m \leq - sparseMatrix(i = c(3,1, 3:2, 2:1), p= c(0:2, 4,4,6), x = 1:6, dimnames = dn)
m
str(m)
stopifnot(identical(dimnames(m), dn))
sparseMatrix(x = 2.72, i=1:3, j=2:4) # recycling x
sparseMatrix(x = TRUE, i=1:3, j=2:4) # recycling x, \vert-> "lgCMatrix"
## no 'x' --> patter*n* matrix:
(n \leq sparseMatrix(i=1:6, j=rev(2:7)))# -> ngCMatrix
## an empty sparse matrix:
```

```
(e \leq - \text{sparseMatrix}(dims = c(4, 6), i = \{\}, j = \{\})## a symmetric one:
(sy <- sparseMatrix(i= c(2,4,3:5), j= c(4,7:5,5), x = 1:5,
                    dims = c(7,7), symmetric=TRUE))
stopifnot(isSymmetric(sy),
          identical(sy, ## switch i \leq > j {and transpose }
    t( sparseMatrix(j= c(2,4,3:5), i= c(4,7:5,5), x = 1:5,
                    dims = c(7,7), symmetric=TRUE))))
## rsparsematrix() calls sparseMatrix() :
M1 <- rsparsematrix(1000, 20, nnz = 200)
summary(M1)
## pointers example in converting from other sparse matrix representations.
if(require(SparseM) && packageVersion("SparseM") >= 0.87 &&
  nzchar(dfil <- system.file("extdata", "rua_32_ax.rua", package = "SparseM"))) {
 X <- model.matrix(read.matrix.hb(dfil))
 XX \leq sparseMatrix(j = X@ja, p = X@ia - 1L, x = X@ra, dims = X@dimension)
 validObject(XX)
 ## Alternatively, and even more user friendly :
 X. <- as(X, "Matrix") # or also
 X2 <- as(X, "sparseMatrix")
 stopifnot(identical(XX, X.), identical(X., X2))
}
```
<span id="page-153-0"></span>sparseMatrix-class *Virtual Class "sparseMatrix" — Mother of Sparse Matrices*

# **Description**

Virtual Mother Class of All Sparse Matrices

#### Slots

Dim: Object of class "integer" - the dimensions of the matrix - must be an integer vector with exactly two non-negative values.

Dimnames: a list of length two - inherited from class [Matrix](#page-102-0), see Matrix.

# Extends

```
Class "Matrix", directly.
```
#### Methods

show (object = "sparseMatrix"): The [show](#page-0-0) method for sparse matrices prints *"structural"* zeroes as "." using [printSpMatrix\(](#page-125-0)) which allows further customization.

 $print$  signature( $x = "sparseMatrix"), ...$ 

The [print](#page-0-0) method for sparse matrices by default is the same as show() but can be called with extra optional arguments, see [printSpMatrix\(](#page-125-0)).

format signature( $x =$ "sparseMatrix"), ....

The [format](#page-0-0) method for sparse matrices, see format SpMatrix() for details such as the extra optional arguments.

- summary (object = "sparseMatrix", uniqT=FALSE): Returns an object of S3 class "sparseSummary" which is basically a data. frame with columns  $(i,j,x)$  (or just  $(i,j)$  for [nsparseMatrix](#page-117-0) class objects) with the stored (typically non-zero) entries. The [print](#page-0-0) method resembles Matlab's way of printing sparse matrices, and also the MatrixMarket format, see [writeMM](#page-65-0).
- **cbind2** ( $x = \star$ ,  $y = \star$ ): several methods for binding matrices together, column-wise, see the basic [cbind](#page-0-0) and [rbind](#page-0-0) functions.

Note that the result will typically be sparse, even when one argument is dense and larger than the sparse one.

- rbind2  $(x = *, y = *):$  binding matrices together row-wise, see cbind2 above.
- determinant (x = "sparseMatrix", logarithm=TRUE): [determinant\(](#page-0-0)) methods for sparse matrices typically work via [Cholesky](#page-23-0) or [lu](#page-95-0) decompositions.
- diag  $(x = "sparsematrix")$ : extracts the diagonal of a sparse matrix.
- dim<- signature(x = "sparseMatrix", value = "ANY"): allows to *reshape* a sparse matrix to a sparse matrix with the same entries but different dimensions. value must be of length two and fulfill  $prod(value) == prod(dim(x))$ .
- coerce signature(from = "factor", to = "sparseMatrix"): Coercion of a factor to "sparseMatrix" produces the matrix of indicator rows stored as an object of class "dgCMatrix". To obtain columns representing the interaction of the factor and a numeric covariate, replace the "x" slot of the result by the numeric covariate then take the transpose. Missing values ([NA](#page-0-0)) from the factor are translated to columns of all 0s.

See also [colSums](#page-27-0), [norm](#page-116-0), ... for methods with separate help pages.

#### Note

In method selection for multiplication operations (i.e. %\*% and the two-argument form of [crossprod](#page-104-0)) the sparseMatrix class takes precedence in the sense that if one operand is a sparse matrix and the other is any type of dense matrix then the dense matrix is coerced to a dgeMatrix and the appropriate sparse matrix method is used.

#### See Also

[sparseMatrix](#page-149-0), and its references, such as [xtabs\(](#page-0-0)\*, sparse=TRUE), or [sparse.model.matrix\(](#page-145-1)), for constructing sparse matrices.

[T2graph](#page-71-0) for conversion of "graph" objects (package graph) to and from sparse matrices.

```
showClass("sparseMatrix") ## and look at the help() of its subclasses
M <- Matrix(0, 10000, 100)
M[1,1] <- M[2,3] <- 3.14
```

```
M ## show(.) method suppresses printing of the majority of rows
data(CAex); dim(CAex) # 72 x 72 matrix
determinant(CAex) # works via sparse lu(.)
## factor -> t( <sparse design matrix> ) :
(fact <- gl(5, 3, 30, labels = LETTERS[1:5]))
(Xt <- as(fact, "sparseMatrix")) # indicator rows
## missing values --> all-0 columns:
f.mis <- fact
i.mis \leq c(3:5, 17)is.na(f.mis) <- i.mis
Xt != (X. <- as(f.mis, "sparseMatrix")) # differ only in columns 3:5,17
stopifnot(all(X.[,i.mis] == 0), all(Xt[, -i.mis] == X.[, -i.mis]))
```
sparseQR-class *Sparse QR decomposition of a sparse matrix*

## <span id="page-155-0"></span>Description

Objects class "sparseQR" represent a QR decomposition of a sparse  $m \times n$  ("long":  $m \ge n$ ) rectangular matrix A, typically resulting from  $qr()$  $qr()$ , see 'Details' notably about row and column permutations for pivoting.

#### Details

For a sparse  $m \times n$  ("long":  $m > n$ ) rectangular matrix A, the sparse QR decomposition is either of the form  $PA = QR$  with a (row) permutation matrix P, (encoded in the p slot of the result) if the q slot is of length 0,

or of the form  $PAP* = QR$  with an extra (column) permutation matrix  $P*$  (encoded in the q slot). Note that the row permutation  $PA$  in R is simply  $A[p+1, 1]$  where p is the p-slot, a 0-based permutation of 1:m applied to the rows of the original matrix.

If the q slot has length n it is a 0-based permutation of 1:n applied to the columns of the original matrix to reduce the amount of "fill-in" in the matrix R, and  $AP*$  in R is simply A[, q+1].

R is an  $m \times n$  matrix that is zero below the main diagonal, i.e., upper triangular  $(m \times m)$  with  $m - n$  extra zero rows.

The matrix  $Q$  is a "virtual matrix". It is the product of n Householder transformations. The information to generate these Householder transformations is stored in the V and beta slots.

Note however that qr.Q() returns the row permuted matrix  $Q^* := P^{-1}Q = P'Q$  as permutation matrices are orthogonal; and  $Q*$  is orthogonal itself because  $Q$  and  $P$  are. This is useful because then, as in the dense matrix and **base**  $\bf{R}$  matrix  $\bf{q}$  case, we have the mathematical identity

$$
PA = Q * R,
$$

in R as

#### sparseQR-class 157

The "sparseQR" methods for the  $qr.*$  functions return objects of class "[dgeMatrix](#page-37-0)" (see dgeMatrix). Results from  $qr.coef, qr.resid and qr. fitted (when  $k == ncol(R)$ ) are well-defined and should$ match those from the corresponding dense matrix calculations. However, because the matrix Q is not uniquely defined, the results of qr.qy and qr.qty do not necessarily match those from the corresponding dense matrix calculations.

Also, the results of qr.qy and qr.qty apply to the permuted column order when the q slot has length n.

#### Objects from the Class

Objects can be created by calls of the form new("sparseQR", ...) but are more commonly created by function [qr](#page-128-0) applied to a sparse matrix such as a matrix of class [dgCMatrix](#page-36-0).

# **Slots**

- V: Object of class "dgCMatrix". The columns of V are the vectors that generate the Householder transformations of which the matrix Q is composed.
- beta: Object of class "numeric", the normalizing factors for the Householder transformations.
- p: Object of class "integer": Permutation (of  $\theta$ : (n-1)) applied to the rows of the original matrix.
- R: Object of class "dgCMatrix": An upper triangular matrix of the same dimension as  $X$ .
- q: Object of class "integer": Permutation applied from the right, i.e., to the *columns* of the original matrix. Can be of length 0 which implies no permutation.

#### Methods

**gr.R** signature(qr = "sparse0R"): compute the upper triangular R matrix of the OR decomposition. Note that this currently warns because of possible permutation mismatch with the classical qr.R() result, *and* you can suppress these warnings by setting [options\(](#page-0-0)) either "Matrix.quiet.qr.R" or (the more general) either "Matrix.quiet" to [TRUE](#page-0-0).

qr.Q signature(qr = "sparseQR"): compute the orthogonal  $Q$  matrix of the QR decomposition.

 $qr.c$ oef signature(qr = "sparse $QR$ ",  $y$  = "ddenseMatrix"): ...

 $qr.c$ oef signature( $qr = "sparseQR", y = "matrix"$ ): ...

 $q$ r.coef signature(qr = "sparseQR",  $y$  = "numeric"): ...

- $gr.fitted$  signature(qr = "sparseQR",  $y =$  "ddenseMatrix"): ...
- $$

```
qr.fitted signature(qr = "sparseQR", y = "numeric"): ...
```

```
qr.qty signature(qr = "sparseQR", y = "ddenseMatrix"): ...
```
 $qr.qty$  signature( $qr = "sparseQR", y = "matrix"$ ): ...

 $q$ r.qty signature(qr = "sparseQR",  $y$  = "numeric"): ...

 $qr,qy$  signature( $qr = "sparseQR", y = "ddenseMatrix")$ : ...

 $qr.qv$  signature( $qr = "sparseOR", v = "matrix"$ ): ...

 $q r.qy$  signature( $qr = "sparseQR", y = "numeric")$ : ...

 $qrresid$  signature(qr = "sparseQR",  $y$  = "ddenseMatrix"): ...

```
qr.read signature(qr = "sparseQR", y = "matrix"): ...
qrresid signature(qr = "sparseQR", y = "numeric"): ...
solve signature(a = "sparseQR", b = "ANY"): For solve(a,b), simply uses qr.cof(a,b).
```
## See Also

[qr](#page-128-0), [qr.Q](#page-155-0), [qr.R](#page-0-0), [qr.fitted](#page-0-0), [qr.resid](#page-0-0), [qr.coef](#page-0-0), [qr.qty](#page-0-0), [qr.qy](#page-0-0), Permutation matrices in the Matrix package: [pMatrix](#page-123-0); [dgCMatrix](#page-36-0), [dgeMatrix](#page-37-0).

#### Examples

```
data(KNex)
mm <- KNex $ mm
y <- KNex $ y
y. <- as(y, "CsparseMatrix")
str(qrm < -qr(mm))qc <- qr.coef (qrm, y); qc. <- qr.coef (qrm, y.) # 2nd failed in Matrix <= 1.1-0
qf <- qr.fitted(qrm, y); qf. <- qr.fitted(qrm, y.)
qs <- qr.resid (qrm, y); qs. <- qr.resid (qrm, y.)
stopifnot(all.equal(qc, as.numeric(qc.), tolerance=1e-12),
         all.equal(qf, as.numeric(qf.), tolerance=1e-12),
          all.equal(qs, as.numeric(qs.), tolerance=1e-12),
         all.equal(qf+qs, y, tolerance=1e-12))
```
<span id="page-157-0"></span>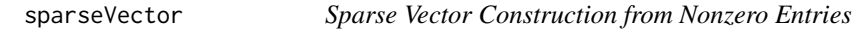

#### Description

User friendly construction of sparse vectors, i.e., objects inheriting from [class](#page-0-0) [sparseVector](#page-158-0), from indices and values of its non-zero entries.

## Usage

```
sparseVector(x, i, length)
```
## Arguments

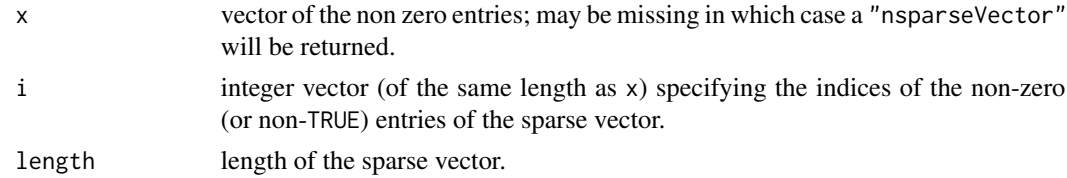

# Details

zero entries in x are dropped automatically, analogously as  $drop@()$  acts on sparse matrices.

## sparseVector-class 159

# Value

a sparse vector, i.e., inheriting from [class](#page-0-0) [sparseVector](#page-158-0).

#### Author(s)

Martin Maechler

## See Also

[sparseMatrix\(](#page-149-0)) constructor for sparse matrices; the class [sparseVector](#page-158-0).

## Examples

```
str(sv <- sparseVector(x = 1:10, i = sample(999, 10), length=1000))
sx \leftarrow c(0,0,3, 3.2, 0,0,0,-3:1,0,0,2,0,0,5,0,0)ss <- as(sx, "sparseVector")
stopifnot(identical(ss,
   sparseVector(x = c(2, -1, -2, 3, 1, -3, 5, 3.2),i = c(15L, 10:9, 3L, 12L, 8L, 18L, 4L), length = 20L)))(ns < - sparseVector(i = c(7, 3, 2), length = 10))stopifnot(identical(ns,
      new("nsparseVector", length = 10, i = c(2, 3, 7))))
```
<span id="page-158-0"></span>sparseVector-class *Sparse Vector Classes*

## Description

Sparse Vector Classes: The virtual mother class "sparseVector" has the five actual daughter classes "dsparseVector", "isparseVector", "lsparseVector", "nsparseVector", and "zsparseVector", where we've mainly implemented methods for the  $d*$ ,  $l*$  and  $n*$  ones.

# **Slots**

- length: class "numeric" the [length](#page-0-0) of the sparse vector. Note that "numeric" can be consider-ably larger than the maximal "integer", [.Machine\\$](#page-0-0)integer.max, on purpose.
- i: class "numeric" the (1-based) indices of the non-zero entries. Must *not* be NA and strictly sorted increasingly.

Note that "integer" is "part of" "numeric", and can (and often will) be used for non-huge sparseVectors.

x: (for all but "nsparseVector"): the non-zero entries. This is of class "numeric" for class "dsparseVector", "logical" for class "lsparseVector", etc.

Note that "nsparseVector"s have no x slot. Further, mainly for ease of method definitions, we've defined the class union (see [setClassUnion](#page-0-0)) of all sparse vector classes which *have* an x slot, as class "xsparseVector".

#### Methods

**length** signature( $x =$ "sparseVector"): simply extracts the length slot.

show signature(object = "sparseVector"): The [show](#page-0-0) method for sparse vectors prints *"structural"* zeroes as "." using the non-exported prSpVector function which allows further customization such as replacing "." by " " (blank).

```
Note that options(max.print) will influence how many entries of large sparse vectors are
printed at all.
```
**as.vector** signature( $x =$ "sparseVector", mode = "character") coerces sparse vectors to "regular", i.e., atomic vectors. This is the same as as(x, "vector").

```
as ..: see coerce below
```
- coerce signature(from = "sparseVector", to = "sparseMatrix"), and
- coerce signature(from  $=$  "sparseMatrix", to  $=$  "sparseVector"), etc: coercions to and from sparse matrices ([sparseMatrix](#page-153-0)) are provided and work analogously as in standard  $R$ , i.e., a vector is coerced to a 1-column matrix.
- $dim < -$  signature( $x =$  "sparseVector", value = "integer") coerces a sparse vector to a sparse Matrix, i.e., an object inheriting from [sparseMatrix](#page-153-0), of the appropriate dimension.
- **[head](#page-0-0)** signature(x = "sparseVector"): as with R's (package **util**) head, head(x,n) (for  $n >=$ 1) is equivalent to  $x[1:n]$ , but here can be much more efficient, see the example.
- tail signature( $x = "sparseVector")$ : analogous to [head](#page-0-0), see above.
- toeplitz signature(x = "sparseVector"): as [toeplitz\(](#page-0-0)x), produce the  $n \times n$  Toeplitz matrix from x, where  $n =$  length(x).
- rep signature( $x =$ "sparseVector") repeat x, with the same argument list ( $x$ , times, length.out, each,  $\dots$ ) as the default method for rep().
- which signature( $x =$ "nsparseVector") and
- which signature( $x =$  "lsparseVector") return the indices of the non-zero entries (which is trivial for sparse vectors).
- Ops signature(e1 = "sparseVector", e2 = " $\star$ "): define arithmetic, compare and logic operations, (see [Ops](#page-0-0)).
- **[Summary](#page-0-0)** signature( $x =$ "sparseVector"): define all the Summary methods.
- [ signature(x = "atomicVector", i = ...): not only can you subset (aka *"index into"*) sparseVectors  $x[i]$  using sparseVectors i, but we also support efficient subsetting of traditional vectors x by logical sparse vectors (i.e., i of class "nsparseVector" or "lsparseVector").

```
is.na, is.finite, is.infinite (x = "sparseVector"), and
```
is.na, is.finite, is.infinite (x = "nsparseVector"): return [logical](#page-0-0) or "nsparseVector" of the same length as x, indicating if/where x is [NA](#page-0-0) (or NaN), finite or infinite, entirely analogously to the corresponding base R functions.

c.sparseVector() is an S3 method for all "sparseVector"s, but automatic dispatch only happens for the first argument, so it is useful also as regular R function, see the examples.

# See Also

[sparseVector\(](#page-157-0)) for friendly construction of sparse vectors (apart from as(\*, "sparseVector")).

# sparseVector-class 161

```
getClass("sparseVector")
getClass("dsparseVector")
getClass("xsparseVector")# those with an 'x' slot
sx \leftarrow c(0,0,3, 3.2, 0,0,0,-3:1,0,0,2,0,0,5,0,0)(ss <- as(sx, "sparseVector"))
ix \leftarrow as.integer(rownd(sx))(is <- as(ix, "sparseVector")) ## an "isparseVector" (!)
(ns \le sparseVector(i= c(7, 3, 2), length = 10)) # "nsparseVector"
## rep() works too:
(ri \leq rep(is, length.out= 25))## Using `dim<-` as in base R :
r \leftarrow ss
dim(r) \leq c(4,5) # becomes a sparse Matrix:
r
## or coercion (as as.matrix() in base R):
as(ss, "Matrix")
stopifnot(all(ss == print(as(ss, "CsparseMatrix"))))
## currently has "non-structural" FALSE -- printing as ":"
(lis <- is & FALSE)
(nn \leq i s[i s == 0]) # all "structural" FALSE
## NA-case
sN \leq -sx; sN[4] \leq -NA(svN <- as(sN, "sparseVector"))
v \leq -as(c(\emptyset, \emptyset, 3, 3.2, rep(\emptyset, 9), -3, \emptyset, -1, rep(\emptyset, 2\emptyset), 5, \emptyset),"sparseVector")
v <- rep(rep(v, 50), 5000)
set.seed(1); v[sample(v@i, 1e6)] \leftarrow 0str(v)
system.time(for(i in 1:4) hv \le head(v, 1e6))
## user system elapsed
## 0.033 0.000 0.032
system.time(for(i in 1:4) h2 <- v[1:1e6])
## user system elapsed
## 1.317 0.000 1.319
stopifnot(identical(hv, h2),
           identical(is \mid FALSE, is != 0),validObject(svN), validObject(lis), as.logical(is.na(svN[4])),
  identical(is<sup>2</sup> > 0, is & TRUE),
  all(!lis), !any(lis), length(nn@i) == 0, !any(nn), all(!nn),
  sum(lis) == 0, !prod(lis), range(lis) == c(0,0))
```

```
## create and use the t(.) method:
t(x20 \leq spaceVector(c(9,3:1), i=c(1:2,4,7), length=20))(T20 <- toeplitz(x20))
stopifnot(is(T20, "symmetricMatrix"), is(T20, "sparseMatrix"),
 identical(unname(as.matrix(T20)),
                   toeplitz(as.vector(x20))))
## c() method for "sparseVector" - also available as regular function
(c1 < -c(x20, 0, 0, 0, -10*x20))(c2 < -c(ns, is, FALSE))(c3 <- c(ns, !ns, TRUE, NA, FALSE))
(c4 \le c(ns, rev(ns)))## here, c() would produce a list {not dispatching to c.sparseVector()}
(c5 < -c.\nsparseVector(0, 0, x20))## checking (consistency)
.v <- as.vector
.s <- function(v) as(v, "sparseVector")
stopifnot(
 all.equal(c1, .s(c(.v(x20), 0,0,0, -10*.v(x20))), tol=0),
 all.equal(c2, .s(c(.v(ns), .v(is), FALSE)), tol=0),
 all.equal(c3, .s(c(.v(ns), !.v(ns), TRUE, NA, FALSE)), tol=0),
 all.equal(c4, .s(c(.v(ns), rev(.v(ns)))), tol=0),
 all.equal(c5, .s(c(0,0, .v(x20))), tol=0)
)
```
spMatrix *Sparse Matrix Constructor From Triplet*

## Description

User friendly construction of a sparse matrix (inheriting from class [TsparseMatrix](#page-166-0)) from the triplet representation.

This is much less flexible than [sparseMatrix\(](#page-149-0)) and hence somewhat *deprecated*.

#### Usage

```
sphatrix(nrow, ncol, i = integer(), j = integer(), x = numeric())
```
#### Arguments

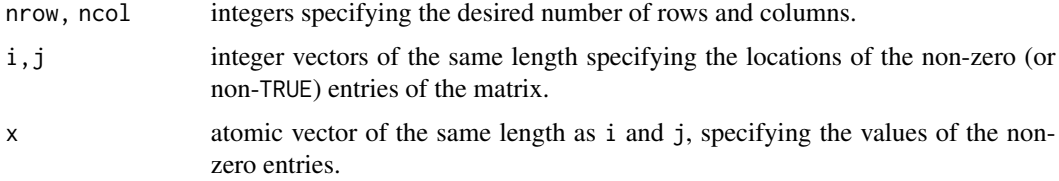

#### spMatrix 163

# Value

A sparse matrix in triplet form, as an R object inheriting from both [TsparseMatrix](#page-166-0) and [generalMatrix](#page-70-0).

The matrix M will have M[i[k], j[k]] == x[k], for  $k = 1, 2, ..., n$ , where n = length(i) and M[ i', j' ] == 0 for all other pairs  $(i', j')$ .

# See Also

[Matrix\(](#page-100-0) $\star$ , sparse=TRUE) for the more usual constructor of such matrices. Then, [sparseMatrix](#page-149-0) is more general and flexible than spMatrix() and by default returns a [CsparseMatrix](#page-31-0) which is often slightly more desirable. Further, [bdiag](#page-11-0) and [Diagonal](#page-41-0) for (block-)diagonal matrix constructors.

Consider [TsparseMatrix](#page-166-0) and similar class definition help files.

```
## simple example
A \leq spMatrix(10,20, i = c(1,3:8),
                    j = c(2, 9, 6:10),
                    x = 7 * (1:7)A # a "dgTMatrix"
summary(A)
str(A) # note that *internally* 0-based indices (i,j) are used
L \leq - spMatrix(9, 30, i = rep(1:9, 3), 1:27,
              (1:27) %% 4 != 1)
L # an "lgTMatrix"
## A simplified predecessor of Matrix' rsparsematrix() function :
 rSpMatrix <- function(nrow, ncol, nnz,
                      rand.x = function(n) round(rnorm(nnz), 2))
 {
     ## Purpose: random sparse matrix
     ## --------------------------------------------------------------
     ## Arguments: (nrow,ncol): dimension
     ## nnz : number of non-zero entries
     ## rand.x: random number generator for 'x' slot
     ## --------------------------------------------------------------
     ## Author: Martin Maechler, Date: 14.-16. May 2007
     stopifnot((nnz <- as.integer(nnz)) >= 0,
              nrow >= 0, ncol >= 0, nnz <= nrow * ncol)
     spMatrix(nrow, ncol,
             i = sample(nrow, nnz, replace = TRUE),j = sample(ncol, nnz, replace = TRUE),
             x = \text{rand.x}(nnz)}
 M1 <- rSpMatrix(100000, 20, nnz = 200)
 summary(M1)
```
<span id="page-163-0"></span>symmetricMatrix-class *Virtual Class of Symmetric Matrices in Package Matrix*

#### Description

The virtual class of symmetric matrices, "symmetricMatrix", from the package Matrix contains numeric and logical, dense and sparse matrices, e.g., see the examples with the "actual" subclasses.

The main use is in methods (and C functions) that can deal with all symmetric matrices, and in as(\*, "symmetricMatrix").

# **Slots**

- uplo: Object of class "character". Must be either "U", for upper triangular, and "L", for lower triangular.
- Dim, Dimnames: The dimension (a length-2 "integer") and corresponding names (or NULL), inherited from the [Matrix](#page-102-0), see there. See below, about storing only one of the two Dimnames components.

factors: a list of matrix factorizations, also from the Matrix class.

#### Extends

Class "Matrix", directly.

#### Methods

- coerce signature(from = "ddiMatrix", to = "symmetricMatrix"): and many other coercion methods, some of which are particularly optimized.
- dimnames signature(object = "symmetricMatrix"): returns *symmetric* [dimnames](#page-0-0), even when the Dimnames slot only has row or column names. This allows to save storage for large (typically sparse) symmetric matrices.

isSymmetric signature(object = "symmetricMatrix"): returns TRUE trivially.

There's a C function symmetricMatrix\_validate() called by the internal validity checking functions, and also from [getValidity\(](#page-0-0)getClass("symmetricMatrix")).

#### Validity and [dimnames](#page-0-0)

The validity checks do not require a symmetric Dimnames slot, so it can be list(NULL, <character>), e.g., for efficiency. However, [dimnames\(](#page-0-0)) and other functions and methods should behave as if the dimnames were symmetric, i.e., with both list components identical.

#### See Also

[isSymmetric](#page-0-0) which has efficient methods [\(isSymmetric-methods\)](#page-82-0) for the Matrix classes. Classes [triangularMatrix](#page-165-0), and, e.g., [dsyMatrix](#page-55-0) for numeric *dense* matrices, or [lsCMatrix](#page-91-0) for a logical *sparse* matrix class.

#### symmpart 165

## Examples

```
## An example about the symmetric Dimnames:
sy <- sparseMatrix(i= c(2,4,3:5), j= c(4,7:5,5), x = 1:5, dims = c(7,7),
                   symmetric=TRUE, dimnames = list(NULL, letters[1:7]))
sy # shows symmetrical dimnames
sy@Dimnames # internally only one part is stored
dimnames(sy) # both parts - as sy *is* symmetrical
showClass("symmetricMatrix")
## The names of direct subclasses:
scl <- getClass("symmetricMatrix")@subclasses
directly <- sapply(lapply(scl, slot, "by"), length) == 0
names(scl)[directly]
## Methods -- applicaple to all subclasses above:
showMethods(classes = "symmetricMatrix")
```
symmpart *Symmetric Part and Skew(symmetric) Part of a Matrix*

# Description

symmpart(x) computes the symmetric part  $(x + t(x))/2$  and skewpart(x) the skew symmetric part  $(x - t(x))/2$  of a square matrix x, more efficiently for specific Matrix classes.

Note that  $x = \text{symmpart}(x) + \text{skewpart}(x)$  for all square matrices – apart from extraneous [NA](#page-0-0) values in the RHS.

# Usage

symmpart(x) skewpart(x)

#### Arguments

x a *square* matrix; either "traditional" of class "matrix", or typically, inheriting from the [Matrix](#page-102-0) class.

# Details

These are generic functions with several methods for different matrix classes, use e.g., [showMethods\(](#page-0-0)symmpart) to see them.

If the row and column names differ, the result will use the column names unless they are (partly) NULL where the row names are non-NULL (see also the examples).

#### Value

symmpart() returns a symmetric matrix, inheriting from [symmetricMatrix](#page-163-0) iff x inherited from Matrix.

skewpart() returns a skew-symmetric matrix, typically of the same class as x (or the closest "general" one, see [generalMatrix](#page-70-0)).

# See Also

[isSymmetric](#page-0-0).

#### Examples

```
m <- Matrix(1:4, 2,2)
symmpart(m)
skewpart(m)
stopifnot(all(m == symmpart(m) + skewpart(m)))
dn \le dimnames(m) \le list(row = c("r1", "r2"), col = c("var.1", "var.2"))
stopifnot(all(m == symmpart(m) + skewpart(m)))
colnames(m) <- NULL
stopifnot(all(m == symmpart(m) + skewpart(m)))
dimnames(m) <- unname(dn)
stopifnot(all(m == symmetry + skewpart(m)))## investigate the current methods:
showMethods(skewpart, include = TRUE)
```
## <span id="page-165-0"></span>triangularMatrix-class

*Virtual Class of Triangular Matrices in Package Matrix*

# **Description**

The virtual class of triangular matrices,"triangularMatrix", the package Matrix contains *square* ([nrow](#page-0-0) == [ncol](#page-0-0)) numeric and logical, dense and sparse matrices, e.g., see the examples. A main use of the virtual class is in methods (and C functions) that can deal with all triangular matrices.

## **Slots**

- uplo: String (of class "character"). Must be either "U", for upper triangular, and "L", for lower triangular.
- diag: String (of class "character"). Must be either "U", for unit triangular (diagonal is all ones), or "N" for non-unit. The diagonal elements are not accessed internally when diag is "U". For [denseMatrix](#page-35-0) classes, they need to be allocated though, such that the length of the x slot does not depend on diag.
- Dim, Dimnames: The dimension (a length-2 "integer") and corresponding names (or NULL), inherited from the [Matrix](#page-102-0), see there.

# TsparseMatrix-class 167

# Extends

Class "Matrix", directly.

## Methods

There's a C function triangularMatrix\_validity() called by the internal validity checking functions.

Currently, [Schur](#page-139-0), [isSymmetric](#page-0-0) and as() (i.e. [coerce](#page-0-0)) have methods with triangularMatrix in their signature.

# See Also

[isTriangular\(](#page-84-0)) for testing any matrix for triangularity; classes [symmetricMatrix](#page-163-0), and, e.g., [dtrMatrix](#page-61-0) for numeric *dense* matrices, or [ltCMatrix](#page-91-0) for a logical *sparse* matrix subclass of "triangularMatrix".

## Examples

```
showClass("triangularMatrix")
```

```
## The names of direct subclasses:
scl <- getClass("triangularMatrix")@subclasses
directly <- sapply(lapply(scl, slot, "by"), length) == 0
names(scl)[directly]
(m \leq - matrix(c(5,1,0,3), 2))
as(m, "triangularMatrix")
```
<span id="page-166-0"></span>TsparseMatrix-class *Class "TsparseMatrix" of Sparse Matrices in Triplet Form*

## Description

The "TsparseMatrix" class is the virtual class of all sparse matrices coded in triplet form. Since it is a virtual class, no objects may be created from it. See showClass("TsparseMatrix") for its subclasses.

## **Slots**

Dim, Dimnames: from the ["Matrix"](#page-102-0) class,

- i: Object of class "integer" the row indices of non-zero entries *in 0-base*, i.e., must be in  $0:$  (nrow(.)-1).
- j: Object of class "integer" the column indices of non-zero entries. Must be the same length as slot i and  $0$ -based as well, i.e., in  $\emptyset$ : (ncol(.)-1). For numeric Tsparse matrices, (i,j) pairs can occur more than once, see [dgTMatrix](#page-39-0).

#### Extends

Class "sparseMatrix", directly. Class "Matrix", by class "sparseMatrix".

#### Methods

Extraction ("[") methods, see [\[-methods](#page-176-0).

## Note

Most operations with sparse matrices are performed using the compressed, column-oriented or [CsparseMatrix](#page-31-0) representation. The triplet representation is convenient for creating a sparse matrix or for reading and writing such matrices. Once it is created, however, the matrix is generally coerced to a [CsparseMatrix](#page-31-0) for further operations.

Note that all new(.), [spMatrix](#page-161-0) and [sparseMatrix\(](#page-149-0)\*, repr="T") constructors for "TsparseMatrix" classes implicitly add (i.e., "sum up")  $x_k$ 's that belong to identical  $(i_k, j_k)$  pairs, see, the example below, or also ["dgTMatrix"](#page-39-0).

For convenience, methods for some operations such as  $\frac{2}{3}$  and crossprod are defined for [TsparseMatrix](#page-166-0) objects. These methods simply coerce the [TsparseMatrix](#page-166-0) object to a [CsparseMatrix](#page-31-0) object then perform the operation.

#### See Also

its superclass, [sparseMatrix](#page-153-0), and the [dgTMatrix](#page-39-0) class, for the links to other classes.

#### Examples

```
showClass("TsparseMatrix")
## or just the subclasses' names
names(getClass("TsparseMatrix")@subclasses)
```

```
T3 <- spMatrix(3,4, i=c(1,3:1), j=c(2,4:2), x=1:4)
T3 # only 3 non-zero entries, 5 = 1+4 !
```
uniqTsparse *Unique (Sorted) TsparseMatrix Representations*

#### **Description**

Detect or "unify" (or "standardize") non-unique [TsparseMatrix](#page-166-0) matrices, prducing unique  $(i, j, x)$ triplets which are *sorted*, first in j, then in i (in the sense of  $order(j, i)$  $order(j, i)$ ).

Note that new(.), [spMatrix](#page-161-0) or [sparseMatrix](#page-149-0) constructors for "dgTMatrix" (and other ["TsparseMatrix"](#page-166-0) classes) implicitly add  $x_k$ 's that belong to identical  $(i_k, j_k)$  pairs.

anyDuplicatedT() reports the index of the first duplicated pair, or 0 if there is none.

uniqTsparse(x) replaces duplicated index pairs  $(i, j)$  and their corresponding x slot entries by the triple  $(i, j, sx)$  where sx = sum(x [<all pairs matching (i,j)>]), and for logical x, addition is replaced by logical or.

# uniqTsparse 169

# Usage

```
uniqTsparse(x, class.x = c(class(x)))anyDuplicatedT(x, di = dim(x))
```
## Arguments

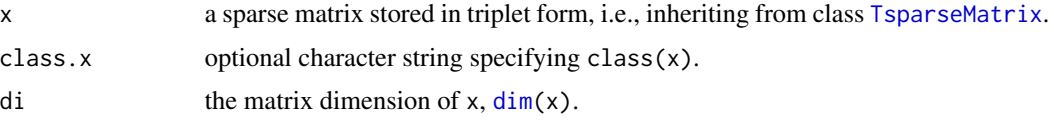

# Value

uniq $T$ sparse $(x)$  returns a  $T$ sparseMatrix "like x", of the same class and with the same elements, just internally possibly changed to "unique"  $(i, j, x)$  triplets in *sorted* order.

anyDuplicatedT(x) returns an [integer](#page-0-0) as [anyDuplicated](#page-0-0), the *index* of the first duplicated entry (from the  $(i, j)$  pairs) if there is one, and 0 otherwise.

# See Also

[TsparseMatrix](#page-166-0), for uniqueness, notably [dgTMatrix](#page-39-0).

```
example("dgTMatrix-class", echo=FALSE)
## \rightarrow 'T2' with (i,j,x) slots of length 5 each
T2u <- uniqTsparse(T2)
stopifnot(## They "are" the same (and print the same):
          all.equal(T2, T2u, tol=0),
          ## but not internally:
          anyDuplicatedT(T2) == 2,
          anyDuplicatedT(T2u) == 0,length(T2 \, \text{Qx}) == 5,
          length(T2u@x) == 3)## is 'x' a "uniq Tsparse" Matrix ? [requires x to be TsparseMatrix!]
non\_unique <- function(x, di = dim(x))
  is.unsorted(x@j) || anyDuplicatedT(x, di)
non_uniqT(T2 ) # TRUE
non_uniqT(T2u) # FALSE
T3 < -T2uT3[1, c(1,3)] <- 10; T3[2, c(1,5)] <- 20
T3u <- uniqTsparse(T3)
str(T3u) # sorted in 'j', and within j, sorted in i
stopifnot(!non_uniqT(T3u))
## Logical l.TMatrix and n.TMatrix :
(L2 < -T2 > 0)validObject(L2u <- uniqTsparse(L2))
(N2 <- as(L2, "nMatrix"))
```
#### 170 unpack

```
validObject(N2u <- uniqTsparse(N2))
stopifnot(N2u@i == L2u@i, L2u@i == T2u@i, N2@i == L2@i, L2@i == T2@i,
         N2u@j == L2u@j, L2u@j == T2u@j, N2@j == L2@j, L2@j == T2@j)
# now with a nasty NA [partly failed in Matrix 1.1-5]:
L.0N <- L.1N <- L2
L.0N@x[1:2] <- c(FALSE, NA)
L.1N@x[1:2] <- c(TRUE, NA)
validObject(L.0N)
validObject(L.1N)
(m.0N <- as.matrix(L.0N))
(m.1N < -as.matrix(L.1N))stopifnot(identical(10L, which(is.na(m.0N))), !anyNA(m.1N))
symnum(m.0N)
symnum(m.1N)
```
<span id="page-169-1"></span>unpack *Representation of Packed and Unpacked Dense Matrices*

#### <span id="page-169-0"></span>**Description**

pack() coerces dense symmetric and dense triangular matrices from unpacked format (storing the full matrix) to packed format (storing only one of the upper and lower triangles). unpack() performs the reverse coercion. The two formats are formalized by the virtual classes ["packedMatrix"](#page-121-0) and ["unpackedMatrix"](#page-171-0).

# Usage

```
pack(x, \ldots)## S4 method for signature 'dgeMatrix'
pack(x, symmetric = NA, upperTri = NA, ...)## S4 method for signature 'lgeMatrix'
pack(x, symmetric = NA, upperTri = NA, ...)## S4 method for signature 'ngeMatrix'
pack(x, symmetric = NA, upperTri = NA, ...)## S4 method for signature 'matrix'
pack(x, symmetric = NA, upperTri = NA, ...)
```
 $unpack(x, \ldots)$ 

# Arguments

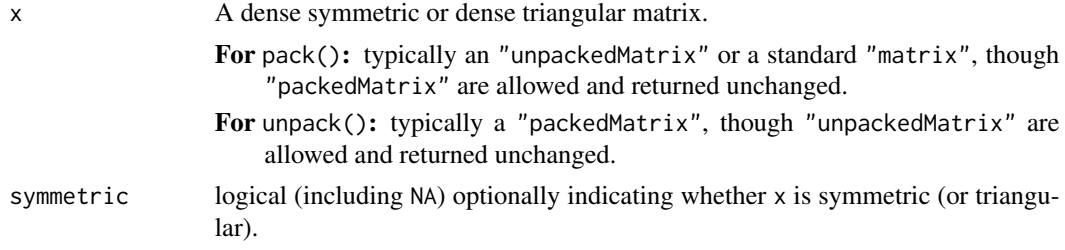

#### unpack 171

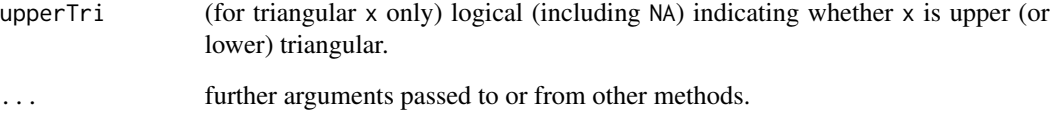

# Details

 $pack(x)$  checks matrices x *not* inheriting from one of the virtual classes ["symmetricMatrix"](#page-163-0) ["triangularMatrix"](#page-165-0) for symmetry (via [isSymmetric\(](#page-82-0))) then for upper and lower triangularity (via [isTriangular\(](#page-84-0))) in order to identify a suitable coercion. Setting one or both of symmetric and upperTri to TRUE or FALSE rather than NA allows skipping of irrelevant tests for large matrices known to be symmetric or (upper or lower) triangular.

Users should *not* assume that pack() and unpack() are inverse operations. Specifically,  $y \le$ unpack(pack(x)) may not reproduce an "unpackedMatrix"  $x$  in the sense of [identical\(](#page-0-0)). See the examples.

## Value

For pack(): a "packedMatrix" giving the condensed representation of x.

For unpack(): an "unpackedMatrix" giving the full storage representation of x.

```
showMethods("pack")
(s <- crossprod(matrix(sample(15), 5,3))) # traditional symmetric matrix
(sp < - pack(s))mt <- as.matrix(tt <- tril(s))
(pt < -pack(mt))stopifnot(identical(pt, pack(tt)),
  dim(s) == dim(sp), all(s == sp),dim(mt) == dim(pt), all(mt == pt), all(mt == tt)showMethods("unpack")
(cp4 <- chol(Hilbert(4))) # is triangular
tp4 <- pack(cp4) # [t]riangular [p]acked
str(tp4)
(unpack(tp4))
stopifnot(identical(tp4, pack(unpack(tp4))))
z1 <- new("dsyMatrix", Dim = c(2L, 2L), x = as.double(1:4), uplo = "U")
z2 \le unpack(pack(z1))
stopifnot(!identical(z1, z2), # _not_ identical
          all(z1 == z2)) # but mathematically equal
cbind(z1@x, z2@x) # (unused!) lower triangle is "lost" in translation
```
<span id="page-171-0"></span>unpackedMatrix-class *Virtual Class* "unpackedMatrix" *of Unpacked Dense Matrices*

#### Description

Class "unpackedMatrix" is the *virtual* class of dense matrices in "unpacked" format, storing all m\*n elements of an m-by-n matrix. It is used to define common methods for efficient subsetting, transposing, etc. of its *proper* subclasses: currently "[dln]geMatrix" (unpacked general), "[dln]syMatrix" (unpacked symmetric), "[dln]trMatrix" (unpacked triangular), and subclasses of these, such as ["dpoMatrix"](#page-48-0), ["Cholesky"](#page-25-0), and ["BunchKaufman"](#page-25-1).

# Slots

Dim, Dimnames: as all [Matrix](#page-102-0) objects.

#### Extends

Class ["denseMatrix"](#page-35-0), directly. Class ["Matrix"](#page-102-0), by class "denseMatrix", distance 2. Class "mMatrix", by class "Matrix", distance 3. Class "replValueSp", by class "Matrix", distance 3.

#### Methods

```
pack signature(x = "unpacketdMatrix"): ...
unpack signature(x ="unpackedMatrix"): ...
isSymmetric signature(object = "unpackedMatrix"): ...
isTriangular signature(object = "unpackedMatrix"):...
isDiagonal signature(object = "unpackedMatrix"): ...
t signature(x ="unpackedMatrix"): ...
diag signature(x ="unpackedMatrix"): ...
diag - signature(x = "unpackedMatrix"): ...
```
#### Author(s)

Mikael Jagan

# See Also

[pack](#page-169-0) and [unpack](#page-169-1); its virtual "complement" ["packedMatrix"](#page-121-0); its proper subclasses ["dsyMatrix"](#page-55-0), ["ltrMatrix"](#page-94-0), etc.

```
showClass("unpackedMatrix")
showMethods(classes = "unpackedMatrix")
```
#### Description

iMatrix is the virtual class of all integer (S4) matrices. It extends the [Matrix](#page-102-0) class directly. zMatrix is the virtual class of all [complex](#page-0-0) (S4) matrices. It extends the [Matrix](#page-102-0) class directly.

## Examples

```
showClass("iMatrix")
showClass("zMatrix")
```
updown *Up- and Down-Dating a Cholesky Decomposition*

#### Description

Compute the up- or down-dated Cholesky decomposition

#### Usage

```
updown(update, C, L)
```
## Arguments

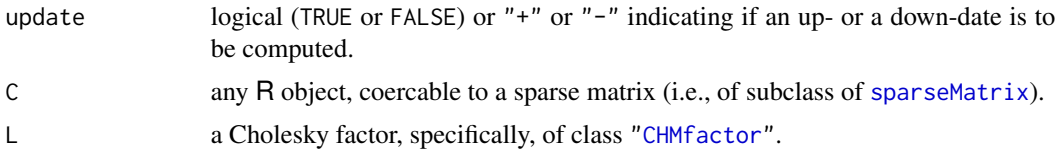

# Value

an updated Cholesky factor, of the same dimension as L. Typically of class ["dCHMsimpl"](#page-17-1) (a sub class of ["CHMfactor"](#page-17-0)).

# Methods

```
signature(update = "character", C = "mMatrix", L = "CHMfactor") ..
signature(update = "logical", C = "mMatrix", L = "CHMfactor") ..
```
# Author(s)

Contributed by Nicholas Nagle, University of Tennessee, Knoxville, USA

## References

CHOLMOD manual, currently beginning of chapter~18. ...

## See Also

[Cholesky](#page-23-0),

# Examples

```
dn <- list(LETTERS[1:3], letters[1:5])
## pointer vectors can be used, and the (i,x) slots are sorted if necessary:
m <- sparseMatrix(i = c(3,1, 3:2, 2:1), p= c(0:2, 4,4,6), x = 1:6, dimnames = dn)
cA <- Cholesky(A <- crossprod(m) + Diagonal(5))
166 * as(cA,"Matrix") ^ 2
uc1 <- updown("+", Diagonal(5), cA)
## Hmm: this loses positive definiteness:
uc2 <- updown("-", 2*Diagonal(5), cA)
image(show(as(cA, "Matrix")))
image(show(c2 <- as(uc2,"Matrix")))# severely negative entries
##--> Warning
```
USCounties *USCounties Contiguity Matrix*

#### Description

This matrix represents the contiguities of 3111 US counties using the Queen criterion of at least a single shared boundary point. The representation is as a row standardised spatial weights matrix transformed to a symmetric matrix (see Ord (1975), p. 125).

# Usage

data(USCounties)

#### Format

A 3111<sup>2</sup> symmetric sparse matrix of class [dsCMatrix](#page-51-0) with 9101 non-zero entries.

# Details

The data were read into R using [read.gal](#page-0-0), and row-standardised and transformed to symmetry using [nb2listw](#page-0-0) and [similar.listw](#page-0-0). This spatial weights object was converted to class [dsCMatrix](#page-51-0) using [as\\_dsTMatrix\\_listw](#page-0-0) and coercion.

#### Source

The data were retrieved from http://sal.uiuc.edu/weights/zips/usc.zip, files "usc.txt" and "usc\_q.GAL", with permission for use and distribution from Luc Anselin (in early 2008).

# wrld\_1deg 175

## References

Ord, J. K. (1975) Estimation methods for models of spatial interaction; *Journal of the American Statistical Association* 70, 120–126.

## Examples

```
data(USCounties)
(n <- ncol(USCounties))
IM <- .symDiagonal(n)
nn <- 50
set.seed(1)
rho \le- runif(nn, 0, 1)
system.time(MJ \leq sapply(rho, function(x)
determinant(IM - x * USCounties, logarithm = TRUE)$modulus))
## can be done faster, by update()ing the Cholesky factor:
nWC <- -USCounties
C1 \leq Cholesky(nWC, Imult = 2)
system.time(MJ1 \leq- n \star log(rho) +
            sapply(rho, function(x)
                   2 * c(determinant(update(C1, nWC, 1/x))$modulus)))
all.equal(MJ, MJ1)
C2 \leq Cholesky(nWC, super = TRUE, Imult = 2)
system.time(MJ2 \leq- n \star log(rho) +
            sapply(rho, function(x)
                   2 * c(determinant(update(C2, nWC, 1/x))$modulus)))
all.equal(MJ, MJ2)
system.time(MJ3 <- n * log(rho) + Matrix:::ldetL2up(C1, nWC, 1/rho))
stopifnot(all.equal(MJ, MJ3))
system.time(MJ4 <- n * log(rho) + Matrix:::ldetL2up(C2, nWC, 1/rho))
stopifnot(all.equal(MJ, MJ4))
```
wrld\_1deg *World 1-degree grid contiguity matrix*

## Description

This matrix represents the distance-based contiguities of 15260 one-degree grid cells of land areas. The representation is as a row standardised spatial weights matrix transformed to a symmetric matrix (see Ord (1975), p. 125).

# Usage

data(wrld\_1deg)

# Format

A 15260<sup>2</sup> symmetric sparse matrix of class [dsCMatrix](#page-51-0) with 55973 non-zero entries.

#### Details

The data were created into R using the coordinates of a 'SpatialPixels' object containing approximately one-degree grid cells for land areas only (world excluding Antarctica), using package [spdep](https://CRAN.R-project.org/package=spdep)'s [dnearneigh](#page-0-0) with a cutoff distance of  $sqrt(2)$ , and row-standardised and transformed to symmetry using [nb2listw](#page-0-0) and [similar.listw](#page-0-0). This spatial weights object was converted to a [dsTMatrix](#page-51-1) using [as\\_dsTMatrix\\_listw](#page-0-0) and then coerced (column-compressed).

## Source

The shoreline data was read into R using [Rgshhs](#page-0-0) from the GSHHS coarse shoreline database distributed with the **[maptools](https://CRAN.R-project.org/package=maptools)** package, omitting Antarctica. A matching approximately one-degree grid was generated using [Sobj\\_SpatialGrid](#page-0-0), and the grids on land were found using the appropriate [over](#page-0-0) method for the 'SpatialPolygons' and 'SpatialGrid' objects, yielding a 'SpatialPixels' one containing only the grid cells with centres on land.

#### References

Ord, J. K. (1975) Estimation methods for models of spatial interaction; *Journal of the American Statistical Association* 70, 120–126.

```
data(wrld_1deg)
(n <- ncol(wrld_1deg))
IM <- .symDiagonal(n)
doExtras <- interactive() || nzchar(Sys.getenv("R_MATRIX_CHECK_EXTRA"))
nn <- if(doExtras) 20 else 3
set.seed(1)
rho \leftarrow runif(nn, 0, 1)system.time(MJ <- sapply(rho,
                   function(x) determinant(IM - x * wrd\_1deg,
                                            logarithm = TRUE)$modulus))
nWC <- -wrld_1deg
C1 \leq Cholesky(nWC, Imult = 2)
## Note that det(<CHMfactor>) = det(L) = sqrt(det(A))
## ====> \log \det(A) = \log(\det(L)^2) = 2 * \log \det(L) :
system.time(MJ1 <- n * log(rho) +
   sapply(rho, function(x) c(2* determinant(update(C1, nWC, 1/x))$modulus))
)
stopifnot(all.equal(MJ, MJ1))
C2 \leq Cholesky(nWC, super = TRUE, Imult = 2)
system.time(MJ2 \leq- n \star log(rho) +
   sapply(rho, function(x) c(2*) determinant(update(C2, nWC, 1/x))$modulus))
\lambdasystem.time(MJ3 <- n * log(rho) + Matrix:::ldetL2up(C1, nWC, 1/rho))
system.time(MJ4 <- n * log(rho) + Matrix:::ldetL2up(C2, nWC, 1/rho))
stopifnot(all.equal(MJ, MJ2),
          all.equal(MJ, MJ3),
          all.equal(MJ, MJ4))
```
<span id="page-176-0"></span>

## Description

Methods for  $\lceil$  "[", i.e., extraction or subsetting mostly of matrices, in package **Matrix**.

#### Methods

There are more than these:

```
x = "Matrix", i = "missing", j = "missing", drop= "ANY" ...
x = "Matrix", i = "numeric", j = "missing", drop = "missing" ...x = "Matrix", i = "missing", j = "numeric", drop = "missing" ...x = "dsparseMatrix", i = "missing", j = "numeric", drop = "logical" ...x = "dsparseMatrix", i = "numeric", j = "missing", drop= "logical" ...
x = "dsparseMatrix", i = "numeric", j = "numeric", drop = "logical" ...
```
# See Also

[\[<--methods](#page-176-1) for sub*assign*ment to "Matrix" objects. [Extract](#page-0-0) about the standard extraction.

## Examples

```
str(m \leq - Matrix(round(rnorm(7*4), 2), nrow = 7))
stopifnot(identical(m, m[]))
m[2, 3] # simple number
m[2, 3:4] # simple numeric of length 2
m[2, 3:4, drop=FALSE] # sub matrix of class 'dgeMatrix'
## rows or columns only:
m[1,] # first row, as simple numeric vector
m[,1:2] # sub matrix of first two columns
showMethods("[", inherited = FALSE)
```
<span id="page-176-1"></span>[<--methods *Methods for "[<-" - Assigning to Subsets for 'Matrix'*

## Description

Methods for "[<-", i.e., extraction or subsetting mostly of matrices, in package **Matrix**.

Note: Contrary to standard [matrix](#page-0-0) assignment in base R, in  $x$ [...]  $\le$  val it is typically an error (see [stop](#page-0-0)) when the [type](#page-0-0) or [class](#page-0-0) of val would require the class of x to be changed, e.g., when x is logical, say "lsparseMatrix", and val is numeric. In other cases, e.g., when x is a "nsparseMatrix" and val is not TRUE or FALSE, a warning is signalled, and val is "interpreted" as [logical](#page-0-0), and (logical) [NA](#page-0-0) is interpreted as TRUE.

#### Methods

There are *many many* more than these:

- $x = "Matrix", i = "missing", j = "missing", value = "ANY" is currently a simple fallback method$ implementation which ensures "readable" error messages.
- $x = "Matrix", i = "ANY", j = "ANY", value = "ANY"$  currently gives an error
- $x = "denseMatrix", i = "index", j = "missing", value = "numeric" ...$
- $x = "denseMatrix", i = "index", j = "index", value = "numeric" ...$
- $x = "denseMatrix", i = "missing", j = "index", value = "numeric" ...$

# See Also

[\[-methods](#page-176-0) for subsetting "Matrix" objects; the [index](#page-75-0) class; [Extract](#page-0-0) about the standard subset assignment (and extraction).

## Examples

```
set.seed(101)
(a \leq m \leq Max, Matrix(round(rnorm(7*4),2), nrow = 7))
a[\] <- 2.2 # <<- replaces **every** entry
a
## as do these:
a[,] <- 3 ; a[TRUE,] <- 4
m[2, 3] <- 3.14 # simple number
m[3, 3:4] <- 3:4 # simple numeric of length 2
## sub matrix assignment:
m[-(4:7), 3:4] <- cbind(1,2:4) #-> upper right corner of 'm'
m[3:5, 2:3] < -0m[6:7, 1:2] <- Diagonal(2)
m
## rows or columns only:
m[1, ] \le -10m[, 2] <- 1:7
m[-(1:6), ] \le -3:0 # not the first 6 rows, i.e. only the 7th
as(m, "sparseMatrix")
```
%&%-methods *Boolean Arithmetic Matrix Products:* %&% *and Methods*

#### Description

For boolean or "pattern" matrices, i.e., R objects of class [nMatrix](#page-113-0), it is natural to allow matrix products using boolean instead of numerical arithmetic.

In package Matrix, we use the binary operator %8% (aka "infix") function) for this and provide methods for all our matrices and the traditional R matrices (see [matrix](#page-0-0)).

## $%$  & %-methods 179

# Value

a pattern matrix, i.e., inheriting from ["nMatrix"](#page-113-0), or an ["ldiMatrix"](#page-90-0) in case of a diagonal matrix.

#### Methods

We provide methods for both the "traditional" (R base) matrices and numeric vectors and conceptually all matrices and [sparseVector](#page-158-0)s in package Matrix.

```
signature(x = "ANY", y = "ANY")signature(x = "ANY", y = "Matrix")signature(x = "Matrix", y = "ANY")signature(x = "mMatrix", y = "mMatrix")signature(x = "nMatrix", y = "nMatrix")signature(x = "mMatrix", y = "nsparseMatrix")signature(x = "nsparseMatrix", y = "nMatrix")
signature(x = "nsparseMatrix", y = "nsparseMatrix")signature(x = "sparseVector", y = "mMatrix")signature(x = "mMatrix", y = "sparseVector")signature(x = "sparseVector", y = "sparseVector")
```
# Note

These boolean arithmetic matrix products had been newly introduced for Matrix 1.2.0 (March 2015). Its implementation has still not been tested extensively.

Originally, it was left unspecified how non-structural zeros, i.e., 0's as part of the M@x slot should be treated for numeric (["dMatrix"](#page-45-0)) and logical (["lMatrix"](#page-45-1)) sparse matrices. We now specify that boolean matrix products should behave as if applied to  $drop@(M)$ , i.e., as if dropping such zeros from the matrix before using it.

Equivalently, for all matrices M, boolean arithmetic should work as if applied to M !=  $\theta$  (or M != FALSE.

The current implementation ends up coercing both  $x$  and  $y$  to (virtual) class [nsparseMatrix](#page-117-0) which may be quite inefficient for dense matrices. A future implementation may well return a matrix with different class, but the "same" content, i.e., the same matrix entries  $m_i j$ .

# See Also

[%\\*%](#page-104-0), crossprod(), or [tcrossprod\(](#page-104-0)), for (regular) matrix product methods.

```
set.seed(7)
L \leq - Matrix(rnorm(20) > 1, 4,5)
(N \leq as(L, "nMatrix"))L. <- L; L.[1:2,1] <- TRUE; L.@x[1:2] <- FALSE; L. # has "zeros" to drop0()
D \leq Matrix(round(rnorm(30)), 5,6) # -> values in -1:1 (for this seed)
L %&% D
```

```
stopifnot(identical(L %&% D, N %&% D),
         all(L %&% D == as((L %*% abs(D)) > 0, "sparseMatrix")))
## cross products , possibly with boolArith = TRUE :
crossprod(N) # -> sparse patter'n' (TRUE/FALSE : boolean arithmetic)
crossprod(N +0) # -> numeric Matrix (with same "pattern")
stopifnot(all(crossprod(N) == t(N) %identical(crossprod(N), crossprod(N +0, boolArith=TRUE)),
         identical(crossprod(L), crossprod(N , boolArith=FALSE)))
crossprod(D, boolArith = TRUE) # pattern: "nsCMatrix"
crossprod(L, boolArith = TRUE) # ditto
crossprod(L, boolArith = FALSE) # numeric: "dsCMatrix"
```
# Index

!,Matrix-method *(*Matrix-class*)*, [103](#page-102-0) !,ldiMatrix-method *(*ldiMatrix-class*)*, [91](#page-90-0) !,lgeMatrix-method *(*lgeMatrix-class*)*, [91](#page-90-0) !,lspMatrix-method *(*lsyMatrix-class*)*, [94](#page-93-0) !,lsparseMatrix-method *(*lsparseMatrix-classes*)*, [92](#page-91-0) !,lsyMatrix-method *(*lsyMatrix-class*)*, [94](#page-93-0) !,ltpMatrix-method *(*ltrMatrix-class*)*, [95](#page-94-0) !,ltrMatrix-method *(*ltrMatrix-class*)*, [95](#page-94-0) !,ngeMatrix-method *(*ngeMatrix-class*)*, [113](#page-112-0) !,nspMatrix-method *(*nsyMatrix-class*)*, [120](#page-119-0) !,nsparseMatrix-method *(*nsparseMatrix-classes*)*, [118](#page-117-0) !,nsyMatrix-method *(*nsyMatrix-class*)*, [120](#page-119-0) !,ntpMatrix-method *(*ntrMatrix-class*)*, [121](#page-120-0) !,ntrMatrix-method *(*ntrMatrix-class*)*, [121](#page-120-0) !,sparseVector-method *(*sparseVector-class*)*, [159](#page-158-0) ∗ Choleski Cholesky, [24](#page-23-0) ∗ IO externalFormats, [66](#page-65-0) ∗ algebra band, [9](#page-8-0) bandSparse, [10](#page-9-0) CHMfactor-class, [18](#page-17-0) chol, [21](#page-20-0) chol2inv-methods, [23](#page-22-0) Cholesky, [24](#page-23-0) Cholesky-class, [26](#page-25-0) colSums, [28](#page-27-0) dgCMatrix-class, [37](#page-36-0) dgeMatrix-class, [38](#page-37-0) dgRMatrix-class, [39](#page-38-0)

dgTMatrix-class, [40](#page-39-0) Diagonal, [42](#page-41-0) dMatrix-class, [46](#page-45-0) dmperm, [47](#page-46-0) dpoMatrix-class, [49](#page-48-0) dsCMatrix-class, [52](#page-51-0) dsRMatrix-class, [55](#page-54-0) dtCMatrix-class, [58](#page-57-0) dtRMatrix-class, [61](#page-60-0) expand, [64](#page-63-0) expm, [65](#page-64-0) externalFormats, [66](#page-65-0) facmul, [67](#page-66-0) Hilbert, [73](#page-72-0) lsparseMatrix-classes, [92](#page-91-0) lu, [96](#page-95-0) LU-class, [99](#page-98-0) Matrix, [101](#page-100-0) Matrix-class, [103](#page-102-0) matrix-products, [105](#page-104-0) nearPD, [110](#page-109-0) nMatrix-class, [114](#page-113-0) norm, [117](#page-116-0) nsparseMatrix-classes, [118](#page-117-0) qr-methods, [129](#page-128-0) rankMatrix, [131](#page-130-0) rcond, [134](#page-133-0) Schur, [140](#page-139-0) sparseQR-class, [156](#page-155-0) unpack, [170](#page-169-0) ∗ arithmetic invPerm, [79](#page-78-0) ∗ arith all.equal-methods, [8](#page-7-0) colSums, [28](#page-27-0) symmpart, [165](#page-164-0) ∗ array [-methods, [177](#page-176-0) [<--methods, [177](#page-176-0)

bandSparse, [10](#page-9-0) bdiag, [12](#page-11-0) cBind, [16](#page-15-0) chol, [21](#page-20-0) Cholesky, [24](#page-23-0) colSums, [28](#page-27-0) Diagonal, [42](#page-41-0) drop0, [51](#page-50-0) externalFormats, [66](#page-65-0) facmul, [67](#page-66-0) forceSymmetric, [69](#page-68-0) Hilbert, [73](#page-72-0) KhatriRao, [86](#page-85-0) kronecker-methods, [89](#page-88-0) lu, [96](#page-95-0) Matrix, [101](#page-100-0) nearPD, [110](#page-109-0) qr-methods, [129](#page-128-0) rankMatrix, [131](#page-130-0) rcond, [134](#page-133-0) rsparsematrix, [138](#page-137-0) sparseMatrix, [150](#page-149-0) sparseQR-class, [156](#page-155-0) sparseVector, [158](#page-157-0) spMatrix, [162](#page-161-0) symmpart, [165](#page-164-0) unpack, [170](#page-169-0) ∗ attribute nnzero, [115](#page-114-0) ∗ boolean matrix products %&%-methods, [178](#page-177-0) ∗ classes abIndex-class, [5](#page-4-0) abIseq, [6](#page-5-0) atomicVector-class, [8](#page-7-0) CHMfactor-class, [18](#page-17-0) Cholesky-class, [26](#page-25-0) compMatrix-class, [29](#page-28-0) CsparseMatrix-class, [32](#page-31-0) ddenseMatrix-class, [34](#page-33-0) ddiMatrix-class, [35](#page-34-0) denseMatrix-class, [36](#page-35-0) dgCMatrix-class, [37](#page-36-0) dgeMatrix-class, [38](#page-37-0) dgRMatrix-class, [39](#page-38-0) dgTMatrix-class, [40](#page-39-0) diagonalMatrix-class, [43](#page-42-0) diagU2N, [45](#page-44-0)

dMatrix-class, [46](#page-45-0) dpoMatrix-class, [49](#page-48-0) dsCMatrix-class, [52](#page-51-0) dsparseMatrix-class, [54](#page-53-0) dsRMatrix-class, [55](#page-54-0) dsyMatrix-class, [56](#page-55-0) dtCMatrix-class, [58](#page-57-0) dtpMatrix-class, [60](#page-59-0) dtRMatrix-class, [61](#page-60-0) dtrMatrix-class, [62](#page-61-0) generalMatrix-class, [71](#page-70-0) index-class, [76](#page-75-0) indMatrix-class, [77](#page-76-0) ldenseMatrix-class, [90](#page-89-0) ldiMatrix-class, [91](#page-90-0) lgeMatrix-class, [91](#page-90-0) lsparseMatrix-classes, [92](#page-91-0) lsyMatrix-class, [94](#page-93-0) ltrMatrix-class, [95](#page-94-0) LU-class, [99](#page-98-0) mat2triplet, [100](#page-99-0) Matrix-class, [103](#page-102-0) MatrixClass, [107](#page-106-0) MatrixFactorization-class, [108](#page-107-0) ndenseMatrix-class, [109](#page-108-0) ngeMatrix-class, [113](#page-112-0) nMatrix-class, [114](#page-113-0) nsparseMatrix-classes, [118](#page-117-0) nsyMatrix-class, [120](#page-119-0) ntrMatrix-class, [121](#page-120-0) number-class, [122](#page-121-0) packedMatrix-class, [122](#page-121-0) pMatrix-class, [124](#page-123-0) replValue-class, [137](#page-136-0) rleDiff-class, [137](#page-136-0) RsparseMatrix-class, [139](#page-138-0) Schur-class, [142](#page-141-0) sparseLU-class, [148](#page-147-0) sparseMatrix-class, [154](#page-153-0) sparseQR-class, [156](#page-155-0) sparseVector-class, [159](#page-158-0) symmetricMatrix-class, [164](#page-163-0) triangularMatrix-class, [166](#page-165-0) TsparseMatrix-class, [167](#page-166-0) uniqTsparse, [168](#page-167-0) unpackedMatrix-class, [172](#page-171-0) Unused-classes, [173](#page-172-0)

```
∗ datasets
```
## $I\ N$ DEX 183

CAex, [15](#page-14-0) KNex, [88](#page-87-0) USCounties, [174](#page-173-0) wrld\_1deg, [175](#page-174-0) ∗ distribution rsparsematrix, [138](#page-137-0) ∗ graph graph-sparseMatrix, [72](#page-71-0) ∗ hplot image-methods, [74](#page-73-0) ∗ manip abIseq, [6](#page-5-0) cBind, [16](#page-15-0) mat2triplet, [100](#page-99-0) rep2abI, [136](#page-135-0) ∗ math expm, [65](#page-64-0) ∗ methods [-methods, [177](#page-176-0)  $[-\text{--methods}, 177]$  $[-\text{--methods}, 177]$  $[-\text{--methods}, 177]$ %&%-methods, [178](#page-177-0) all-methods, [7](#page-6-0) all.equal-methods, [8](#page-7-0) band, [9](#page-8-0) BunchKaufman-methods, [14](#page-13-0) chol2inv-methods, [23](#page-22-0) image-methods, [74](#page-73-0) is.na-methods, [80](#page-79-0) isSymmetric-methods, [83](#page-82-0) isTriangular, [85](#page-84-0) KhatriRao, [86](#page-85-0) kronecker-methods, [89](#page-88-0) matrix-products, [105](#page-104-0) qr-methods, [129](#page-128-0) solve-methods, [143](#page-142-0) SparseM-conversions, [150](#page-149-0) updown, [173](#page-172-0) ∗ models sparse.model.matrix, [146](#page-145-0) ∗ print formatSparseM, [70](#page-69-0) printSpMatrix, [126](#page-125-0) ∗ utilities diagU2N, [45](#page-44-0) drop0, [51](#page-50-0) formatSparseM, [70](#page-69-0) graph-sparseMatrix, [72](#page-71-0) is.null.DN, [82](#page-81-0)

mat2triplet, [100](#page-99-0) uniqTsparse, [168](#page-167-0) \*,Matrix,ddiMatrix-method *(*Matrix-class*)*, [103](#page-102-0) \*,Matrix,ldiMatrix-method *(*Matrix-class*)*, [103](#page-102-0) \*,ddenseMatrix,ddiMatrix-method *(*ddenseMatrix-class*)*, [34](#page-33-0) \*,ddenseMatrix,ldiMatrix-method *(*ddenseMatrix-class*)*, [34](#page-33-0) \*,ddiMatrix,Matrix-method *(*ddiMatrix-class*)*, [35](#page-34-0) \*,ddiMatrix,ddenseMatrix-method *(*ddiMatrix-class*)*, [35](#page-34-0) \*,ddiMatrix,ldenseMatrix-method *(*ddiMatrix-class*)*, [35](#page-34-0) \*,ddiMatrix,ndenseMatrix-method *(*ddiMatrix-class*)*, [35](#page-34-0) \*,ldenseMatrix,ddiMatrix-method *(*ldenseMatrix-class*)*, [90](#page-89-0) \*,ldenseMatrix,ldiMatrix-method *(*ldenseMatrix-class*)*, [90](#page-89-0) \*,ldiMatrix,Matrix-method *(*ldiMatrix-class*)*, [91](#page-90-0) \*,ldiMatrix,ddenseMatrix-method *(*ldiMatrix-class*)*, [91](#page-90-0) \*,ldiMatrix,ldenseMatrix-method *(*ldiMatrix-class*)*, [91](#page-90-0) \*,ldiMatrix,ndenseMatrix-method *(*ldiMatrix-class*)*, [91](#page-90-0) \*,ndenseMatrix,ddiMatrix-method *(*ndenseMatrix-class*)*, [109](#page-108-0) \*,ndenseMatrix,ldiMatrix-method *(*ndenseMatrix-class*)*, [109](#page-108-0) +,Matrix,missing-method *(*Matrix-class*)*, [103](#page-102-0) +,dgTMatrix,dgTMatrix-method *(*dgTMatrix-class*)*, [40](#page-39-0) -,Matrix,missing-method *(*Matrix-class*)*, [103](#page-102-0) -,ddiMatrix,missing-method *(*ddiMatrix-class*)*, [35](#page-34-0) -,denseMatrix,missing-method *(*denseMatrix-class*)*, [36](#page-35-0) -,dsparseVector,missing-method *(*sparseVector-class*)*, [159](#page-158-0) -,ldiMatrix,missing-method *(*ldiMatrix-class*)*, [91](#page-90-0)

-,nsparseMatrix,missing-method *(*nsparseMatrix-classes*)*, [118](#page-117-0) -,pMatrix,missing-method *(*pMatrix-class*)*, [124](#page-123-0) -,sparseMatrix,missing-method *(*sparseMatrix-class*)*, [154](#page-153-0) .Deprecated, *[17](#page-16-0)* .Machine, *[131](#page-130-0)*, *[159](#page-158-0)* .SuiteSparse\_version *(*Cholesky*)*, [24](#page-23-0) .bdiag *(*bdiag*)*, [12](#page-11-0) .diagU2N *(*diagU2N*)*, [45](#page-44-0) .formatSparseSimple, *[128](#page-127-0)* .formatSparseSimple *(*formatSparseM*)*, [70](#page-69-0) .selectSuperClasses, *[108](#page-107-0)* .sparseDiagonal *(*Diagonal*)*, [42](#page-41-0) .symDiagonal *(*Diagonal*)*, [42](#page-41-0) .trDiagonal *(*Diagonal*)*, [42](#page-41-0) .updateCHMfactor *(*CHMfactor-class*)*, [18](#page-17-0) .validateCsparse *(*CsparseMatrix-class*)*, [32](#page-31-0) /,ddiMatrix,Matrix-method *(*ddiMatrix-class*)*, [35](#page-34-0) /,ddiMatrix,ddenseMatrix-method *(*ddiMatrix-class*)*, [35](#page-34-0) /,ddiMatrix,ldenseMatrix-method *(*ddiMatrix-class*)*, [35](#page-34-0) /,ddiMatrix,ndenseMatrix-method *(*ddiMatrix-class*)*, [35](#page-34-0) /,ldiMatrix,Matrix-method *(*ldiMatrix-class*)*, [91](#page-90-0) /,ldiMatrix,ddenseMatrix-method *(*ldiMatrix-class*)*, [91](#page-90-0) /,ldiMatrix,ldenseMatrix-method *(*ldiMatrix-class*)*, [91](#page-90-0) /,ldiMatrix,ndenseMatrix-method *(*ldiMatrix-class*)*, [91](#page-90-0) [, CsparseMatrix, index, index, logical-method *(*[-methods*)*, [177](#page-176-0) [,CsparseMatrix,index,missing,logical-method [,diagonalMatrix,index,missing,logical-method *(*[-methods*)*, [177](#page-176-0) [,CsparseMatrix,missing,index,logical-method [,diagonalMatrix,missing,index,logical-method *(*[-methods*)*, [177](#page-176-0) [,Matrix,ANY,ANY,ANY-method *(*[-methods*)*, [177](#page-176-0) [, Matrix, index, index, missing-method *(*[-methods*)*, [177](#page-176-0) [, Matrix, index, missing, missing-method *(*[-methods*)*, [177](#page-176-0)

[,Matrix,lMatrix,missing,missing-method *(*[-methods*)*, [177](#page-176-0) [,Matrix,logical,missing,missing-method *(*[-methods*)*, [177](#page-176-0) [,Matrix,matrix,missing,ANY-method *(*[-methods*)*, [177](#page-176-0) [,Matrix,matrix,missing,missing-method *(*[-methods*)*, [177](#page-176-0) [, Matrix, missing, index, missing-method *(*[-methods*)*, [177](#page-176-0) [,Matrix,missing,missing,ANY-method *(*[-methods*)*, [177](#page-176-0) [,Matrix,missing,missing,logical-method *(*[-methods*)*, [177](#page-176-0) [,Matrix,missing,missing,missing-method *(*[-methods*)*, [177](#page-176-0) [,Matrix,nMatrix,missing,missing-method *(*[-methods*)*, [177](#page-176-0) [,TsparseMatrix,index,index,logical-method *(*[-methods*)*, [177](#page-176-0) [,TsparseMatrix,index,missing,logical-method *(*[-methods*)*, [177](#page-176-0) [,TsparseMatrix,missing,index,logical-method *(*[-methods*)*, [177](#page-176-0) [,abIndex,index,ANY,ANY-method *(*[-methods*)*, [177](#page-176-0) [,denseMatrix,index,index,logical-method *(*[-methods*)*, [177](#page-176-0) [,denseMatrix,index,missing,logical-method *(*[-methods*)*, [177](#page-176-0) [,denseMatrix,matrix,missing,ANY-method *(*[-methods*)*, [177](#page-176-0) [,denseMatrix,matrix,missing,missing-method *(*[-methods*)*, [177](#page-176-0) [,denseMatrix,missing,index,logical-method *(*[-methods*)*, [177](#page-176-0) [,diagonalMatrix,index,index,logical-method *(*[-methods*)*, [177](#page-176-0) *(*[-methods*)*, [177](#page-176-0) *(*[-methods*)*, [177](#page-176-0) [,indMatrix,index,missing,logical-method *(*[-methods*)*, [177](#page-176-0) [,packedMatrix,NULL,NULL,logical-method *(*[-methods*)*, [177](#page-176-0) [,packedMatrix,NULL,NULL,missing-method *(*[-methods*)*, [177](#page-176-0)

#### $I\ N$ DEX 185

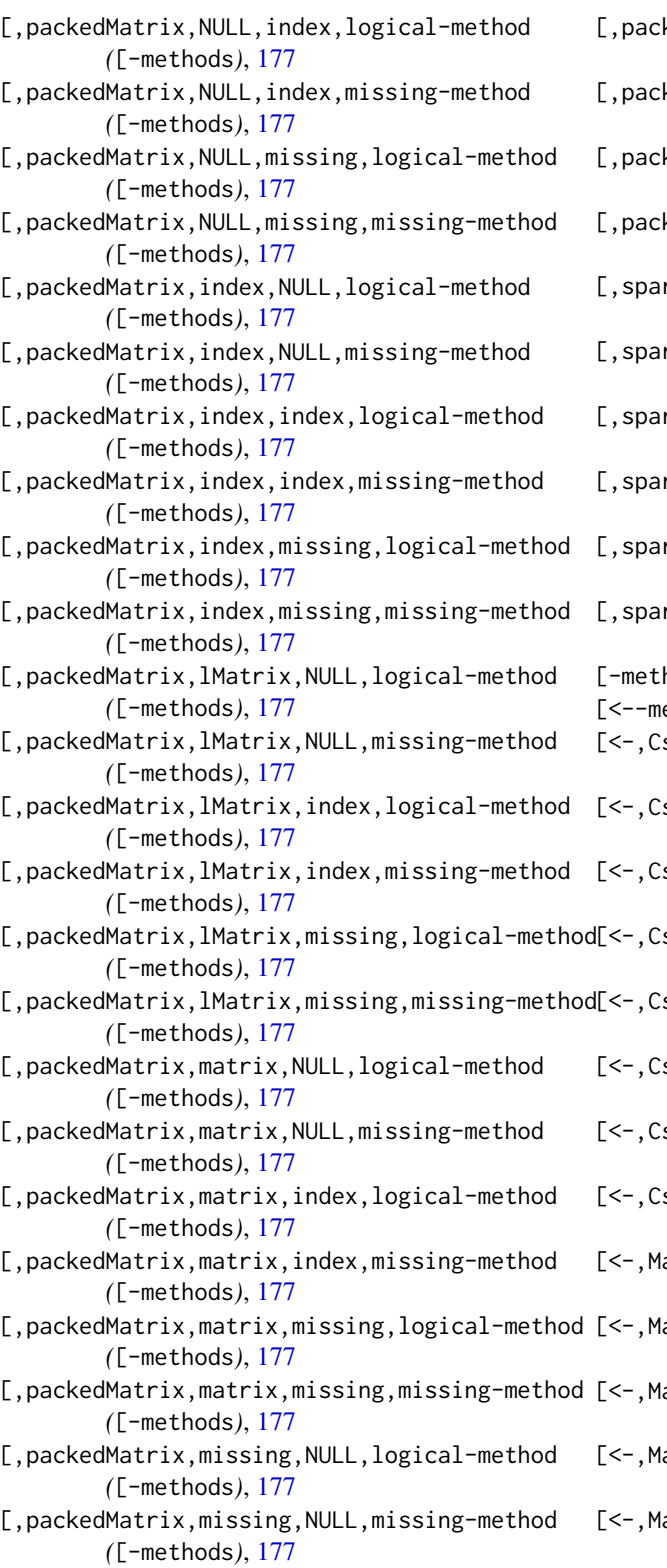

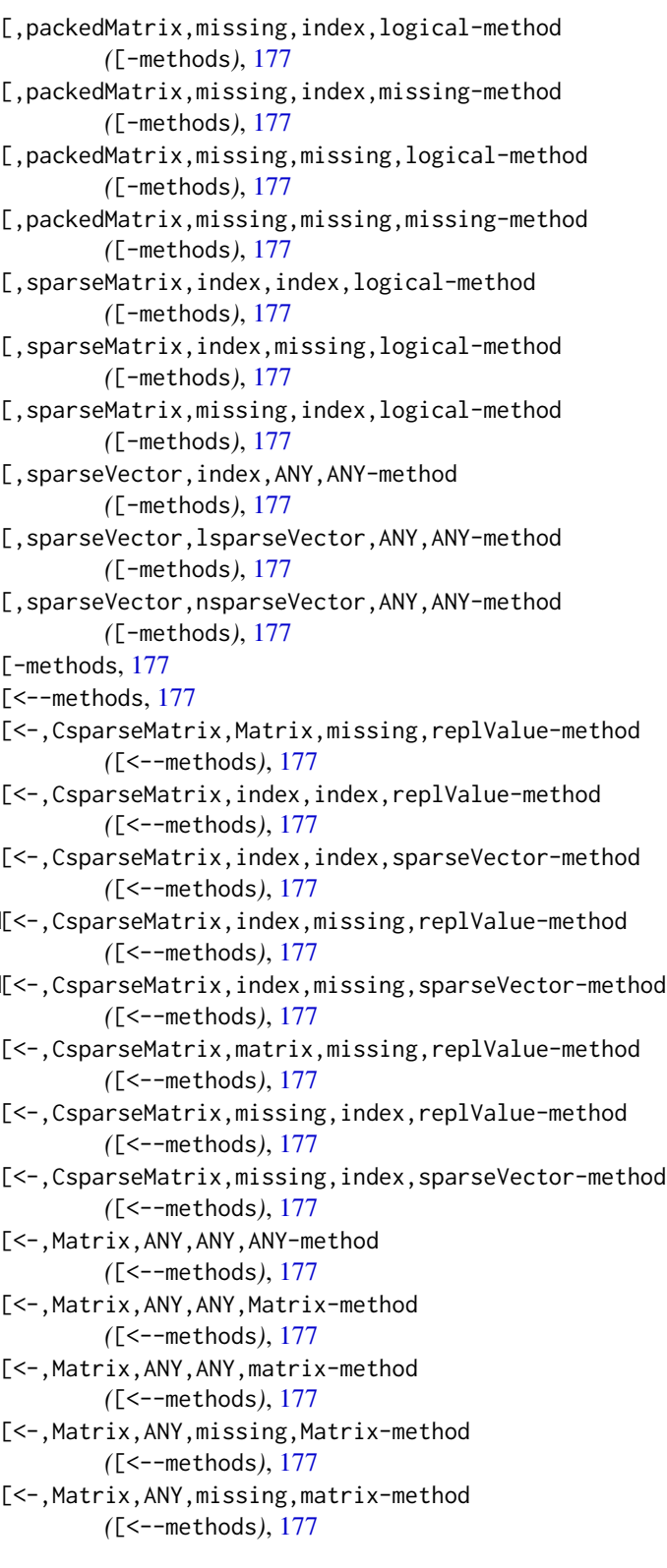

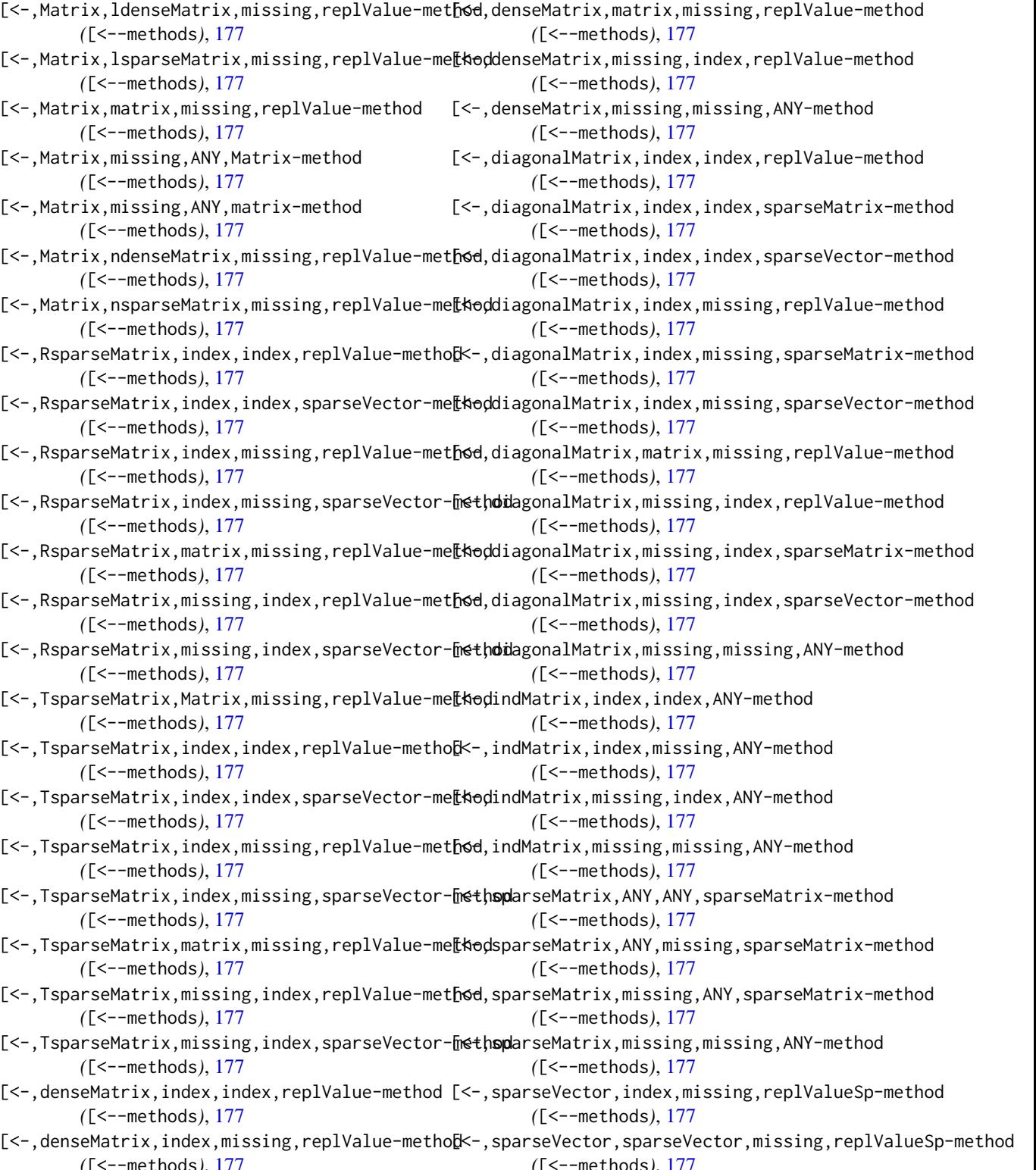

*(*[<--methods*)*, [177](#page-176-0)

*(*[<--methods*)*, [177](#page-176-0)

%\*% *(*matrix-products*)*, [105](#page-104-0) %\*%,ANY,Matrix-method *(*matrix-products*)*, [105](#page-104-0) %\*%,ANY,TsparseMatrix-method *(*matrix-products*)*, [105](#page-104-0) %\*%,CsparseMatrix,CsparseMatrix-method *(*matrix-products*)*, [105](#page-104-0) %\*%,CsparseMatrix,ddenseMatrix-method *(*matrix-products*)*, [105](#page-104-0) %\*%,CsparseMatrix,diagonalMatrix-method *(*matrix-products*)*, [105](#page-104-0) %\*%,CsparseMatrix,matrix-method *(*matrix-products*)*, [105](#page-104-0) %\*%,CsparseMatrix,numLike-method *(*matrix-products*)*, [105](#page-104-0) %\*%,Matrix,ANY-method *(*matrix-products*)*, [105](#page-104-0) %\*%,Matrix,TsparseMatrix-method *(*matrix-products*)*, [105](#page-104-0) %\*%,Matrix,indMatrix-method *(*matrix-products*)*, [105](#page-104-0) %\*%,Matrix,matrix-method *(*matrix-products*)*, [105](#page-104-0) %\*%,Matrix,numLike-method *(*matrix-products*)*, [105](#page-104-0) %\*%,Matrix,pMatrix-method *(*matrix-products*)*, [105](#page-104-0) %\*%,RsparseMatrix,mMatrix-method *(*matrix-products*)*, [105](#page-104-0) %\*%,TsparseMatrix,ANY-method *(*matrix-products*)*, [105](#page-104-0) %\*%,TsparseMatrix,Matrix-method *(*matrix-products*)*, [105](#page-104-0) %\*%,TsparseMatrix,TsparseMatrix-method *(*matrix-products*)*, [105](#page-104-0) %\*%,dMatrix,lMatrix-method *(*matrix-products*)*, [105](#page-104-0) %\*%,dMatrix,nMatrix-method *(*matrix-products*)*, [105](#page-104-0) %\*%,ddenseMatrix,CsparseMatrix-method *(*matrix-products*)*, [105](#page-104-0) %\*%,ddenseMatrix,ddenseMatrix-method *(*matrix-products*)*, [105](#page-104-0) %\*%,ddenseMatrix,dsyMatrix-method *(*matrix-products*)*, [105](#page-104-0) %\*%,ddenseMatrix,dtrMatrix-method *(*matrix-products*)*, [105](#page-104-0) %\*%,ddenseMatrix,ldenseMatrix-method

*(*matrix-products*)*, [105](#page-104-0) %\*%,ddenseMatrix,matrix-method *(*matrix-products*)*, [105](#page-104-0) %\*%,ddenseMatrix,ndenseMatrix-method *(*matrix-products*)*, [105](#page-104-0) %\*%,denseMatrix,diagonalMatrix-method *(*matrix-products*)*, [105](#page-104-0) %\*%,dgeMatrix,dgeMatrix-method *(*matrix-products*)*, [105](#page-104-0) %\*%,dgeMatrix,diagonalMatrix-method *(*matrix-products*)*, [105](#page-104-0) %\*%,dgeMatrix,dtpMatrix-method *(*matrix-products*)*, [105](#page-104-0) %\*%,dgeMatrix,matrix-method *(*matrix-products*)*, [105](#page-104-0) %\*%,diagonalMatrix,CsparseMatrix-method *(*matrix-products*)*, [105](#page-104-0) %\*%,diagonalMatrix,denseMatrix-method *(*matrix-products*)*, [105](#page-104-0) %\*%,diagonalMatrix,dgeMatrix-method *(*matrix-products*)*, [105](#page-104-0) %\*%,diagonalMatrix,diagonalMatrix-method *(*matrix-products*)*, [105](#page-104-0) %\*%,diagonalMatrix,lgeMatrix-method *(*matrix-products*)*, [105](#page-104-0) %\*%,diagonalMatrix,matrix-method *(*matrix-products*)*, [105](#page-104-0) %\*%,diagonalMatrix,sparseMatrix-method *(*matrix-products*)*, [105](#page-104-0) %\*%,dspMatrix,ddenseMatrix-method *(*matrix-products*)*, [105](#page-104-0) %\*%,dspMatrix,matrix-method *(*matrix-products*)*, [105](#page-104-0) %\*%,dsyMatrix,ddenseMatrix-method *(*matrix-products*)*, [105](#page-104-0) %\*%,dsyMatrix,dsyMatrix-method *(*matrix-products*)*, [105](#page-104-0) %\*%,dsyMatrix,matrix-method *(*matrix-products*)*, [105](#page-104-0) %\*%,dtpMatrix,ddenseMatrix-method *(*matrix-products*)*, [105](#page-104-0) %\*%,dtpMatrix,matrix-method *(*matrix-products*)*, [105](#page-104-0) %\*%,dtrMatrix,ddenseMatrix-method *(*matrix-products*)*, [105](#page-104-0) %\*%,dtrMatrix,dtrMatrix-method *(*matrix-products*)*, [105](#page-104-0) %\*%,dtrMatrix,matrix-method

*(*matrix-products*)*, [105](#page-104-0) %\*%,indMatrix,Matrix-method *(*matrix-products*)*, [105](#page-104-0) %\*%,indMatrix,matrix-method *(*matrix-products*)*, [105](#page-104-0) %\*%,lMatrix,dMatrix-method *(*matrix-products*)*, [105](#page-104-0) %\*%,lMatrix,lMatrix-method *(*matrix-products*)*, [105](#page-104-0) %\*%,lMatrix,nMatrix-method *(*matrix-products*)*, [105](#page-104-0) %\*%,ldenseMatrix,ddenseMatrix-method *(*matrix-products*)*, [105](#page-104-0) %\*%,ldenseMatrix,ldenseMatrix-method *(*matrix-products*)*, [105](#page-104-0) %\*%,ldenseMatrix,lsparseMatrix-method *(*matrix-products*)*, [105](#page-104-0) %\*%,ldenseMatrix,matrix-method *(*matrix-products*)*, [105](#page-104-0) %\*%,ldenseMatrix,ndenseMatrix-method *(*matrix-products*)*, [105](#page-104-0) %\*%,lgeMatrix,diagonalMatrix-method *(*matrix-products*)*, [105](#page-104-0) %\*%,lsparseMatrix,ldenseMatrix-method *(*matrix-products*)*, [105](#page-104-0) %\*%,lsparseMatrix,lsparseMatrix-method *(*matrix-products*)*, [105](#page-104-0) %\*%,mMatrix,RsparseMatrix-method *(*matrix-products*)*, [105](#page-104-0) %\*%,mMatrix,sparseVector-method *(*matrix-products*)*, [105](#page-104-0) %\*%,matrix,CsparseMatrix-method *(*matrix-products*)*, [105](#page-104-0) %\*%,matrix,Matrix-method *(*matrix-products*)*, [105](#page-104-0) %\*%,matrix,ddenseMatrix-method *(*matrix-products*)*, [105](#page-104-0) %\*%,matrix,dgeMatrix-method *(*matrix-products*)*, [105](#page-104-0) %\*%,matrix,diagonalMatrix-method *(*matrix-products*)*, [105](#page-104-0) %\*%,matrix,dsyMatrix-method *(*matrix-products*)*, [105](#page-104-0) %\*%,matrix,dtpMatrix-method *(*matrix-products*)*, [105](#page-104-0) %\*%,matrix,dtrMatrix-method *(*matrix-products*)*, [105](#page-104-0) %\*%,matrix,indMatrix-method

*(*matrix-products*)*, [105](#page-104-0) %\*%,matrix,ldenseMatrix-method *(*matrix-products*)*, [105](#page-104-0) %\*%,matrix,ndenseMatrix-method *(*matrix-products*)*, [105](#page-104-0) %\*%,matrix,pMatrix-method *(*matrix-products*)*, [105](#page-104-0) %\*%,matrix,sparseMatrix-method *(*matrix-products*)*, [105](#page-104-0) %\*%,nMatrix,dMatrix-method *(*matrix-products*)*, [105](#page-104-0) %\*%,nMatrix,lMatrix-method *(*matrix-products*)*, [105](#page-104-0) %\*%,nMatrix,nMatrix-method *(*matrix-products*)*, [105](#page-104-0) %\*%,ndenseMatrix,ddenseMatrix-method *(*matrix-products*)*, [105](#page-104-0) %\*%,ndenseMatrix,ldenseMatrix-method *(*matrix-products*)*, [105](#page-104-0) %\*%,ndenseMatrix,matrix-method *(*matrix-products*)*, [105](#page-104-0) %\*%,ndenseMatrix,ndenseMatrix-method *(*matrix-products*)*, [105](#page-104-0) %\*%,ndenseMatrix,nsparseMatrix-method *(*matrix-products*)*, [105](#page-104-0) %\*%,nsparseMatrix,ndenseMatrix-method *(*matrix-products*)*, [105](#page-104-0) %\*%,nsparseMatrix,nsparseMatrix-method *(*matrix-products*)*, [105](#page-104-0) %\*%,numLike,CsparseMatrix-method *(*matrix-products*)*, [105](#page-104-0) %\*%,numLike,Matrix-method *(*matrix-products*)*, [105](#page-104-0) %\*%,numLike,sparseVector-method *(*matrix-products*)*, [105](#page-104-0) %\*%,pMatrix,pMatrix-method *(*matrix-products*)*, [105](#page-104-0) %\*%,sparseMatrix,diagonalMatrix-method *(*matrix-products*)*, [105](#page-104-0) %\*%,sparseMatrix,matrix-method *(*matrix-products*)*, [105](#page-104-0) %\*%,sparseVector,mMatrix-method *(*matrix-products*)*, [105](#page-104-0) %\*%,sparseVector,numLike-method *(*matrix-products*)*, [105](#page-104-0) %\*%,sparseVector,sparseVector-method *(*matrix-products*)*, [105](#page-104-0) %\*%-methods *(*matrix-products*)*, [105](#page-104-0)

%/%,ddiMatrix,Matrix-method *(*ddiMatrix-class*)*, [35](#page-34-0) %/%,ddiMatrix,ddenseMatrix-method *(*ddiMatrix-class*)*, [35](#page-34-0) %/%,ddiMatrix,ldenseMatrix-method *(*ddiMatrix-class*)*, [35](#page-34-0) %/%,ddiMatrix,ndenseMatrix-method *(*ddiMatrix-class*)*, [35](#page-34-0) %/%,ldiMatrix,Matrix-method *(*ldiMatrix-class*)*, [91](#page-90-0) %/%,ldiMatrix,ddenseMatrix-method *(*ldiMatrix-class*)*, [91](#page-90-0) %/%,ldiMatrix,ldenseMatrix-method *(*ldiMatrix-class*)*, [91](#page-90-0) %/%,ldiMatrix,ndenseMatrix-method *(*ldiMatrix-class*)*, [91](#page-90-0) %%,ddiMatrix,Matrix-method *(*ddiMatrix-class*)*, [35](#page-34-0) %%,ddiMatrix,ddenseMatrix-method *(*ddiMatrix-class*)*, [35](#page-34-0) %%,ddiMatrix,ldenseMatrix-method *(*ddiMatrix-class*)*, [35](#page-34-0) %%,ddiMatrix,ndenseMatrix-method *(*ddiMatrix-class*)*, [35](#page-34-0) %%,ldiMatrix,Matrix-method *(*ldiMatrix-class*)*, [91](#page-90-0) %%,ldiMatrix,ddenseMatrix-method *(*ldiMatrix-class*)*, [91](#page-90-0) %%,ldiMatrix,ldenseMatrix-method *(*ldiMatrix-class*)*, [91](#page-90-0) %%,ldiMatrix,ndenseMatrix-method *(*ldiMatrix-class*)*, [91](#page-90-0) %&% *(*%&%-methods*)*, [178](#page-177-0) %&%,ANY,ANY-method *(*%&%-methods*)*, [178](#page-177-0) %&%,ANY,Matrix-method *(*%&%-methods*)*, [178](#page-177-0) %&%,ANY,matrix-method *(*%&%-methods*)*, [178](#page-177-0) %&%,CsparseMatrix,RsparseMatrix-method *(*%&%-methods*)*, [178](#page-177-0) %&%,CsparseMatrix,TsparseMatrix-method *(*%&%-methods*)*, [178](#page-177-0) %&%,CsparseMatrix,diagonalMatrix-method *(*%&%-methods*)*, [178](#page-177-0) %&%,CsparseMatrix,mMatrix-method *(*%&%-methods*)*, [178](#page-177-0) %&%,Matrix,ANY-method *(*%&%-methods*)*, [178](#page-177-0) %&%,Matrix,Matrix-method *(*%&%-methods*)*, [178](#page-177-0) %&%,RsparseMatrix,CsparseMatrix-method

*(*%&%-methods*)*, [178](#page-177-0) %&%,RsparseMatrix,RsparseMatrix-method *(*%&%-methods*)*, [178](#page-177-0) %&%,RsparseMatrix,TsparseMatrix-method *(*%&%-methods*)*, [178](#page-177-0) %&%,RsparseMatrix,mMatrix-method *(*%&%-methods*)*, [178](#page-177-0) %&%,TsparseMatrix,CsparseMatrix-method *(*%&%-methods*)*, [178](#page-177-0) %&%,TsparseMatrix,RsparseMatrix-method *(*%&%-methods*)*, [178](#page-177-0) %&%,TsparseMatrix,TsparseMatrix-method *(*%&%-methods*)*, [178](#page-177-0) %&%,TsparseMatrix,mMatrix-method *(*%&%-methods*)*, [178](#page-177-0) %&%,denseMatrix,denseMatrix-method *(*%&%-methods*)*, [178](#page-177-0) %&%,diagonalMatrix,CsparseMatrix-method *(*%&%-methods*)*, [178](#page-177-0) %&%,diagonalMatrix,diagonalMatrix-method *(*%&%-methods*)*, [178](#page-177-0) %&%,diagonalMatrix,geMatrix-method *(*%&%-methods*)*, [178](#page-177-0) %&%,diagonalMatrix,sparseMatrix-method *(*%&%-methods*)*, [178](#page-177-0) %&%,geMatrix,diagonalMatrix-method *(*%&%-methods*)*, [178](#page-177-0) %&%,mMatrix,CsparseMatrix-method *(*%&%-methods*)*, [178](#page-177-0) %&%,mMatrix,RsparseMatrix-method *(*%&%-methods*)*, [178](#page-177-0) %&%,mMatrix,TsparseMatrix-method *(*%&%-methods*)*, [178](#page-177-0) %&%,mMatrix,sparseMatrix-method *(*%&%-methods*)*, [178](#page-177-0) %&%,mMatrix,sparseVector-method *(*%&%-methods*)*, [178](#page-177-0) %&%,matrix,ANY-method *(*%&%-methods*)*, [178](#page-177-0) %&%,matrix,matrix-method *(*%&%-methods*)*, [178](#page-177-0) %&%,nCsparseMatrix,nCsparseMatrix-method *(*%&%-methods*)*, [178](#page-177-0) %&%,nCsparseMatrix,nsparseMatrix-method *(*%&%-methods*)*, [178](#page-177-0) %&%,nMatrix,nMatrix-method *(*%&%-methods*)*, [178](#page-177-0) %&%,nMatrix,nsparseMatrix-method

*(*%&%-methods*)*, [178](#page-177-0)

%&%,nsparseMatrix,nCsparseMatrix-method *(*%&%-methods*)*, [178](#page-177-0) %&%,nsparseMatrix,nMatrix-method *(*%&%-methods*)*, [178](#page-177-0) %&%,nsparseMatrix,nsparseMatrix-method *(*%&%-methods*)*, [178](#page-177-0) %&%,numLike,sparseVector-method *(*%&%-methods*)*, [178](#page-177-0) %&%,sparseMatrix,diagonalMatrix-method *(*%&%-methods*)*, [178](#page-177-0) %&%,sparseMatrix,mMatrix-method *(*%&%-methods*)*, [178](#page-177-0) %&%,sparseMatrix,sparseMatrix-method *(*%&%-methods*)*, [178](#page-177-0) %&%,sparseVector,mMatrix-method *(*%&%-methods*)*, [178](#page-177-0) %&%,sparseVector,numLike-method *(*%&%-methods*)*, [178](#page-177-0) %&%,sparseVector,sparseVector-method *(*%&%-methods*)*, [178](#page-177-0) &,Matrix,ddiMatrix-method *(*Matrix-class*)*, [103](#page-102-0) &,Matrix,ldiMatrix-method *(*Matrix-class*)*, [103](#page-102-0) &,ddenseMatrix,ddiMatrix-method *(*ddenseMatrix-class*)*, [34](#page-33-0) &,ddenseMatrix,ldiMatrix-method *(*ddenseMatrix-class*)*, [34](#page-33-0) &,ddiMatrix,Matrix-method *(*ddiMatrix-class*)*, [35](#page-34-0) &,ddiMatrix,ddenseMatrix-method *(*ddiMatrix-class*)*, [35](#page-34-0) &,ddiMatrix,ldenseMatrix-method *(*ddiMatrix-class*)*, [35](#page-34-0) &,ddiMatrix,ndenseMatrix-method *(*ddiMatrix-class*)*, [35](#page-34-0) &,ldenseMatrix,ddiMatrix-method *(*ldenseMatrix-class*)*, [90](#page-89-0) &,ldenseMatrix,ldiMatrix-method *(*ldenseMatrix-class*)*, [90](#page-89-0) &,ldiMatrix,Matrix-method *(*ldiMatrix-class*)*, [91](#page-90-0) &,ldiMatrix,ddenseMatrix-method *(*ldiMatrix-class*)*, [91](#page-90-0) &,ldiMatrix,ldenseMatrix-method *(*ldiMatrix-class*)*, [91](#page-90-0) &,ldiMatrix,ndenseMatrix-method *(*ldiMatrix-class*)*, [91](#page-90-0)

&,ndenseMatrix,ddiMatrix-method *(*ndenseMatrix-class*)*, [109](#page-108-0) &,ndenseMatrix,ldiMatrix-method *(*ndenseMatrix-class*)*, [109](#page-108-0) %\*%, *[33](#page-32-0)*, *[38](#page-37-0)*, *[107](#page-106-0)*, *[179](#page-178-0)* %&%, *[105–](#page-104-0)[107](#page-106-0)* %&%-methods, [178](#page-177-0) ^,Matrix,ddiMatrix-method *(*Matrix-class*)*, [103](#page-102-0) ^,Matrix,ldiMatrix-method *(*Matrix-class*)*, [103](#page-102-0) ^,ddenseMatrix,ddiMatrix-method *(*ddenseMatrix-class*)*, [34](#page-33-0) ^,ddenseMatrix,ldiMatrix-method *(*ddenseMatrix-class*)*, [34](#page-33-0) ^,ldenseMatrix,ddiMatrix-method *(*ldenseMatrix-class*)*, [90](#page-89-0) ^,ldenseMatrix,ldiMatrix-method *(*ldenseMatrix-class*)*, [90](#page-89-0) ^,ndenseMatrix,ddiMatrix-method *(*ndenseMatrix-class*)*, [109](#page-108-0) ^,ndenseMatrix,ldiMatrix-method *(*ndenseMatrix-class*)*, [109](#page-108-0) abbreviate, *[127](#page-126-0)* abIndex, *[6,](#page-5-0) [7](#page-6-0)*, *[136](#page-135-0)*, *[138](#page-137-0)* abIndex-class, [5](#page-4-0) abIseq, *[5](#page-4-0)*, [6,](#page-5-0) *[136](#page-135-0)* abIseq1 *(*abIseq*)*, [6](#page-5-0) abs, *[75](#page-74-0)* all, *[7](#page-6-0)*, *[47](#page-46-0)* all,ddiMatrix-method *(*all-methods*)*, [7](#page-6-0) all,ldiMatrix-method *(*all-methods*)*, [7](#page-6-0) all,lsparseMatrix-method *(*all-methods*)*, [7](#page-6-0) all,Matrix-method *(*all-methods*)*, [7](#page-6-0) all,nsparseMatrix-method *(*all-methods*)*, [7](#page-6-0) all-methods, [7](#page-6-0) all.equal, *[8](#page-7-0)*, *[84](#page-83-0)* all.equal,abIndex,abIndex-method *(*all.equal-methods*)*, [8](#page-7-0) all.equal,abIndex,numLike-method *(*all.equal-methods*)*, [8](#page-7-0) all.equal,ANY,Matrix-method *(*all.equal-methods*)*, [8](#page-7-0) all.equal,ANY,sparseMatrix-method

*(*all.equal-methods*)*, [8](#page-7-0)

#### $I<sub>ND</sub>E<sub>X</sub>$  191

all.equal,ANY,sparseVector-method *(*all.equal-methods*)*, [8](#page-7-0) all.equal,Matrix,ANY-method *(*all.equal-methods*)*, [8](#page-7-0) all.equal,Matrix,Matrix-method *(*all.equal-methods*)*, [8](#page-7-0) all.equal,numLike,abIndex-method *(*all.equal-methods*)*, [8](#page-7-0) all.equal,sparseMatrix,ANY-method *(*all.equal-methods*)*, [8](#page-7-0) all.equal,sparseMatrix,sparseMatrix-method *(*all.equal-methods*)*, [8](#page-7-0) all.equal,sparseMatrix,sparseVector-method *(*all.equal-methods*)*, [8](#page-7-0) all.equal,sparseVector,ANY-method *(*all.equal-methods*)*, [8](#page-7-0) all.equal,sparseVector,sparseMatrix-method *(*all.equal-methods*)*, [8](#page-7-0) all.equal,sparseVector,sparseVector-method *(*all.equal-methods*)*, [8](#page-7-0) all.equal-methods, [8](#page-7-0) all.equal.numeric, *[8](#page-7-0)* any, *[7](#page-6-0)*, *[47](#page-46-0)* any,ddiMatrix-method *(*all-methods*)*, [7](#page-6-0) any,ldiMatrix-method *(*all-methods*)*, [7](#page-6-0) any,lMatrix-method *(*all-methods*)*, [7](#page-6-0) any,Matrix-method *(*all-methods*)*, [7](#page-6-0) any,nsparseMatrix-method *(*all-methods*)*, [7](#page-6-0) any-methods *(*all-methods*)*, [7](#page-6-0) anyDuplicated, *[169](#page-168-0)* anyDuplicatedT *(*uniqTsparse*)*, [168](#page-167-0) anyNA,ddenseMatrix-method *(*is.na-methods*)*, [80](#page-79-0) anyNA,diagonalMatrix-method *(*is.na-methods*)*, [80](#page-79-0) anyNA,dsparseMatrix-method *(*is.na-methods*)*, [80](#page-79-0) anyNA,indMatrix-method *(*is.na-methods*)*, [80](#page-79-0) anyNA,ldenseMatrix-method *(*is.na-methods*)*, [80](#page-79-0) anyNA,lsparseMatrix-method *(*is.na-methods*)*, [80](#page-79-0) anyNA,nMatrix-method *(*is.na-methods*)*, [80](#page-79-0) anyNA,nsparseVector-method *(*is.na-methods*)*, [80](#page-79-0) anyNA,sparseVector-method

*(*is.na-methods*)*, [80](#page-79-0) apply, *[104](#page-103-0)* Arith, *[38](#page-37-0)*, *[46](#page-45-0)* Arith,abIndex,abIndex-method *(*abIndex-class*)*, [5](#page-4-0) Arith,abIndex,numLike-method *(*abIndex-class*)*, [5](#page-4-0) Arith,CsparseMatrix,CsparseMatrix-method *(*CsparseMatrix-class*)*, [32](#page-31-0) Arith,CsparseMatrix,numeric-method *(*CsparseMatrix-class*)*, [32](#page-31-0) Arith,ddenseMatrix,logical-method *(*ddenseMatrix-class*)*, [34](#page-33-0) Arith,ddenseMatrix,numeric-method *(*ddenseMatrix-class*)*, [34](#page-33-0) Arith,ddenseMatrix,sparseVector-method *(*ddenseMatrix-class*)*, [34](#page-33-0) Arith,ddiMatrix,logical-method *(*ddiMatrix-class*)*, [35](#page-34-0) Arith,ddiMatrix,numeric-method *(*ddiMatrix-class*)*, [35](#page-34-0) Arith,dgCMatrix,dgCMatrix-method *(*dgCMatrix-class*)*, [37](#page-36-0) Arith,dgCMatrix,logical-method *(*dgCMatrix-class*)*, [37](#page-36-0) Arith,dgCMatrix,numeric-method *(*dgCMatrix-class*)*, [37](#page-36-0) Arith,dgeMatrix,dgeMatrix-method *(*dgeMatrix-class*)*, [38](#page-37-0) Arith,dgeMatrix,logical-method *(*dgeMatrix-class*)*, [38](#page-37-0) Arith,dgeMatrix,numeric-method *(*dgeMatrix-class*)*, [38](#page-37-0) Arith,dgeMatrix,sparseVector-method *(*dgeMatrix-class*)*, [38](#page-37-0) Arith,dpoMatrix,logical-method *(*dpoMatrix-class*)*, [49](#page-48-0) Arith,dpoMatrix,numeric-method *(*dpoMatrix-class*)*, [49](#page-48-0) Arith,dppMatrix,logical-method *(*dpoMatrix-class*)*, [49](#page-48-0) Arith,dppMatrix,numeric-method *(*dpoMatrix-class*)*, [49](#page-48-0) Arith,dsCMatrix,dsCMatrix-method *(*dsCMatrix-class*)*, [52](#page-51-0) Arith,dsparseMatrix,logical-method *(*dsparseMatrix-class*)*, [54](#page-53-0) Arith,dsparseMatrix,nsparseMatrix-method

*(*Matrix-class*)*, [103](#page-102-0) Arith,Matrix,nsparseMatrix-method *(*Matrix-class*)*, [103](#page-102-0) Arith,ngeMatrix,ngeMatrix-method *(*ngeMatrix-class*)*, [113](#page-112-0) Arith,nMatrix,logical-method *(*nMatrix-class*)*, [114](#page-113-0) Arith,nMatrix,numeric-method *(*nMatrix-class*)*, [114](#page-113-0) Arith,nsparseMatrix,dsparseMatrix-method *(*nsparseMatrix-classes*)*, [118](#page-117-0) Arith,nsparseMatrix,lsparseMatrix-method *(*nsparseMatrix-classes*)*, [118](#page-117-0) Arith,nsparseMatrix,Matrix-method *(*nsparseMatrix-classes*)*, [118](#page-117-0) Arith,numeric,CsparseMatrix-method *(*CsparseMatrix-class*)*, [32](#page-31-0) Arith,numeric,ddenseMatrix-method *(*ddenseMatrix-class*)*, [34](#page-33-0) Arith,numeric,ddiMatrix-method *(*ddiMatrix-class*)*, [35](#page-34-0) Arith,numeric,dgCMatrix-method *(*dgCMatrix-class*)*, [37](#page-36-0) Arith,numeric,dgeMatrix-method *(*dgeMatrix-class*)*, [38](#page-37-0) Arith,numeric,dpoMatrix-method *(*dpoMatrix-class*)*, [49](#page-48-0) Arith,numeric,dppMatrix-method *(*dpoMatrix-class*)*, [49](#page-48-0) Arith,numeric,dsparseMatrix-method *(*dsparseMatrix-class*)*, [54](#page-53-0) Arith,numeric,ldiMatrix-method *(*ldiMatrix-class*)*, [91](#page-90-0) Arith,numeric,lMatrix-method *(*dMatrix-class*)*, [46](#page-45-0) Arith,numeric,nMatrix-method *(*nMatrix-class*)*, [114](#page-113-0) Arith,numLike,abIndex-method *(*abIndex-class*)*, [5](#page-4-0) Arith,sparseVector,ddenseMatrix-method *(*sparseVector-class*)*, [159](#page-158-0) Arith,sparseVector,dgeMatrix-method *(*sparseVector-class*)*, [159](#page-158-0) Arith,sparseVector,sparseVector-method *(*sparseVector-class*)*, [159](#page-158-0) Arith,triangularMatrix,diagonalMatrix-method *(*triangularMatrix-class*)*, [166](#page-165-0) as, *[72](#page-71-0)*, *[92](#page-91-0)*, *[95,](#page-94-0) [96](#page-95-0)*, *[114](#page-113-0)*, *[120,](#page-119-0) [121](#page-120-0)*, *[150](#page-149-0)*

*(*nsparseMatrix-classes*)*, [118](#page-117-0) Arith,dsparseMatrix,numeric-method *(*dsparseMatrix-class*)*, [54](#page-53-0) Arith,dsparseVector,dsparseVector-method *(*sparseVector-class*)*, [159](#page-158-0) Arith,dtCMatrix,dtCMatrix-method *(*dtCMatrix-class*)*, [58](#page-57-0) Arith,ldiMatrix,logical-method *(*ldiMatrix-class*)*, [91](#page-90-0) Arith,ldiMatrix,numeric-method *(*ldiMatrix-class*)*, [91](#page-90-0) Arith,lgCMatrix,lgCMatrix-method *(*lsparseMatrix-classes*)*, [92](#page-91-0) Arith,lgeMatrix,lgeMatrix-method *(*lgeMatrix-class*)*, [91](#page-90-0) Arith,lgTMatrix,lgTMatrix-method *(*lsparseMatrix-classes*)*, [92](#page-91-0) Arith,lMatrix,logical-method *(*dMatrix-class*)*, [46](#page-45-0) Arith,lMatrix,numeric-method *(*dMatrix-class*)*, [46](#page-45-0) Arith,logical,ddenseMatrix-method *(*ddenseMatrix-class*)*, [34](#page-33-0) Arith,logical,ddiMatrix-method *(*ddiMatrix-class*)*, [35](#page-34-0) Arith,logical,dgCMatrix-method *(*dgCMatrix-class*)*, [37](#page-36-0) Arith,logical,dgeMatrix-method *(*dgeMatrix-class*)*, [38](#page-37-0) Arith,logical,dpoMatrix-method *(*dpoMatrix-class*)*, [49](#page-48-0) Arith,logical,dppMatrix-method *(*dpoMatrix-class*)*, [49](#page-48-0) Arith,logical,dsparseMatrix-method *(*dsparseMatrix-class*)*, [54](#page-53-0) Arith,logical,ldiMatrix-method *(*ldiMatrix-class*)*, [91](#page-90-0) Arith,logical,lMatrix-method *(*dMatrix-class*)*, [46](#page-45-0) Arith,logical,nMatrix-method *(*nMatrix-class*)*, [114](#page-113-0) Arith,lsparseMatrix,Matrix-method *(*lsparseMatrix-classes*)*, [92](#page-91-0) Arith,lsparseMatrix,nsparseMatrix-method *(*nsparseMatrix-classes*)*, [118](#page-117-0) Arith,Matrix,lsparseMatrix-method *(*Matrix-class*)*, [103](#page-102-0) Arith,Matrix,Matrix-method

as.array, *[104](#page-103-0)* as.array,Matrix-method *(*Matrix-class*)*, [103](#page-102-0) as.integer,abIndex-method *(*abIndex-class*)*, [5](#page-4-0) as.logical,denseMatrix-method *(*denseMatrix-class*)*, [36](#page-35-0) as.logical,diagonalMatrix-method *(*diagonalMatrix-class*)*, [43](#page-42-0) as.logical,dsparseMatrix-method *(*dsparseMatrix-class*)*, [54](#page-53-0) as.logical,indMatrix-method *(*indMatrix-class*)*, [77](#page-76-0) as.logical,ldiMatrix-method *(*ldiMatrix-class*)*, [91](#page-90-0) as.logical,lsparseMatrix-method *(*lsparseMatrix-classes*)*, [92](#page-91-0) as.logical,Matrix-method *(*Matrix-class*)*, [103](#page-102-0) as.logical,ndenseMatrix-method *(*ndenseMatrix-class*)*, [109](#page-108-0) as.logical,nsparseMatrix-method *(*nsparseMatrix-classes*)*, [118](#page-117-0) as.logical,sparseVector-method *(*sparseVector-class*)*, [159](#page-158-0) as.matrix, *[104](#page-103-0)* as.matrix,Matrix-method *(*Matrix-class*)*, [103](#page-102-0) as.numeric,abIndex-method *(*abIndex-class*)*, [5](#page-4-0) as.numeric,ddiMatrix-method *(*ddiMatrix-class*)*, [35](#page-34-0) as.numeric,denseMatrix-method *(*denseMatrix-class*)*, [36](#page-35-0) as.numeric,diagonalMatrix-method *(*diagonalMatrix-class*)*, [43](#page-42-0) as.numeric,dsparseMatrix-method *(*dsparseMatrix-class*)*, [54](#page-53-0) as.numeric,indMatrix-method *(*indMatrix-class*)*, [77](#page-76-0) as.numeric,lsparseMatrix-method *(*lsparseMatrix-classes*)*, [92](#page-91-0) as.numeric,Matrix-method *(*Matrix-class*)*, [103](#page-102-0) as.numeric,ndenseMatrix-method *(*ndenseMatrix-class*)*, [109](#page-108-0) as.numeric,nsparseMatrix-method *(*nsparseMatrix-classes*)*, [118](#page-117-0)

as.numeric,sparseVector-method *(*sparseVector-class*)*, [159](#page-158-0) as.vector, *[8](#page-7-0)* as.vector,abIndex-method *(*abIndex-class*)*, [5](#page-4-0) as.vector,CsparseMatrix-method *(*CsparseMatrix-class*)*, [32](#page-31-0) as.vector,denseMatrix-method *(*denseMatrix-class*)*, [36](#page-35-0) as.vector,dgeMatrix-method *(*dgeMatrix-class*)*, [38](#page-37-0) as.vector,diagonalMatrix-method *(*diagonalMatrix-class*)*, [43](#page-42-0) as.vector,indMatrix-method *(*indMatrix-class*)*, [77](#page-76-0) as.vector,lgeMatrix-method *(*lgeMatrix-class*)*, [91](#page-90-0) as.vector,Matrix-method *(*Matrix-class*)*, [103](#page-102-0) as.vector,ndenseMatrix-method *(*ndenseMatrix-class*)*, [109](#page-108-0) as.vector,ngeMatrix-method *(*ngeMatrix-class*)*, [113](#page-112-0) as.vector,RsparseMatrix-method *(*RsparseMatrix-class*)*, [139](#page-138-0) as.vector,sparseVector-method *(*sparseVector-class*)*, [159](#page-158-0) as.vector,TsparseMatrix-method *(*TsparseMatrix-class*)*, [167](#page-166-0) as\_dsTMatrix\_listw, *[174](#page-173-0)*, *[176](#page-175-0)* atomicVector-class, [8](#page-7-0) attribute, *[84,](#page-83-0) [85](#page-84-0)*

# backsolve, *[145](#page-144-0)* band, [9,](#page-8-0) *[11](#page-10-0)*, *[43](#page-42-0)* band,CsparseMatrix-method *(*band*)*, [9](#page-8-0) band,denseMatrix-method *(*band*)*, [9](#page-8-0) band,diagonalMatrix-method *(*band*)*, [9](#page-8-0) band,indMatrix-method *(*band*)*, [9](#page-8-0) band,matrix-method *(*band*)*, [9](#page-8-0) band,RsparseMatrix-method *(*band*)*, [9](#page-8-0) band,TsparseMatrix-method *(*band*)*, [9](#page-8-0) band-methods *(*band*)*, [9](#page-8-0) bandSparse, *[10](#page-9-0)*, [10,](#page-9-0) *[13](#page-12-0)*, *[43](#page-42-0)*, *[102](#page-101-0)*, *[152](#page-151-0)* bdiag, *[11](#page-10-0)*, [12,](#page-11-0) *[102](#page-101-0)*, *[152](#page-151-0)*, *[163](#page-162-0)* BunchKaufman, *[14,](#page-13-0) [15](#page-14-0)*, *[26](#page-25-0)*, *[30](#page-29-0)*, *[50](#page-49-0)*, *[172](#page-171-0)* BunchKaufman *(*BunchKaufman-methods*)*, [14](#page-13-0) BunchKaufman,dspMatrix-method *(*BunchKaufman-methods*)*, [14](#page-13-0)

BunchKaufman,dsyMatrix-method *(*BunchKaufman-methods*)*, [14](#page-13-0) BunchKaufman,matrix-method *(*BunchKaufman-methods*)*, [14](#page-13-0) BunchKaufman-class *(*Cholesky-class*)*, [26](#page-25-0) BunchKaufman-methods, [14](#page-13-0)

# c, *[5](#page-4-0)*

c.abIndex *(*abIseq*)*, [6](#page-5-0) c.sparseVector *(*sparseVector-class*)*, [159](#page-158-0) CAex, [15](#page-14-0) cBind, [16](#page-15-0) cbind, *[16,](#page-15-0) [17](#page-16-0)*, *[155](#page-154-0)* cbind2, *[16,](#page-15-0) [17](#page-16-0)* cbind2, ANY, Matrix-method *(*Matrix-class*)*, [103](#page-102-0) cbind2,atomicVector,ddiMatrix-method *(*atomicVector-class*)*, [8](#page-7-0) cbind2,atomicVector,ldiMatrix-method *(*atomicVector-class*)*, [8](#page-7-0) cbind2,atomicVector,Matrix-method *(*atomicVector-class*)*, [8](#page-7-0) cbind2,ddiMatrix,atomicVector-method *(*ddiMatrix-class*)*, [35](#page-34-0) cbind2,ddiMatrix,matrix-method *(*ddiMatrix-class*)*, [35](#page-34-0) cbind2,denseMatrix,denseMatrix-method *(*denseMatrix-class*)*, [36](#page-35-0) cbind2,denseMatrix,matrix-method *(*denseMatrix-class*)*, [36](#page-35-0) cbind2,denseMatrix,numeric-method *(*denseMatrix-class*)*, [36](#page-35-0) cbind2,denseMatrix,sparseMatrix-method *(*cBind*)*, [16](#page-15-0) cbind2,diagonalMatrix,sparseMatrix-method *(*diagonalMatrix-class*)*, [43](#page-42-0) cbind2,ldiMatrix,atomicVector-method *(*ldiMatrix-class*)*, [91](#page-90-0) cbind2,ldiMatrix,matrix-method *(*ldiMatrix-class*)*, [91](#page-90-0) cbind2,Matrix,ANY-method *(*Matrix-class*)*, [103](#page-102-0) cbind2,Matrix,atomicVector-method *(*Matrix-class*)*, [103](#page-102-0) cbind2,matrix,ddiMatrix-method *(*ddiMatrix-class*)*, [35](#page-34-0) cbind2,matrix,denseMatrix-method *(*denseMatrix-class*)*, [36](#page-35-0)

cbind2,matrix,ldiMatrix-method *(*ldiMatrix-class*)*, [91](#page-90-0) cbind2,Matrix,Matrix-method *(*Matrix-class*)*, [103](#page-102-0) cbind2,Matrix,missing-method *(*Matrix-class*)*, [103](#page-102-0) cbind2,Matrix,NULL-method *(*Matrix-class*)*, [103](#page-102-0) cbind2,matrix,sparseMatrix-method *(*sparseMatrix-class*)*, [154](#page-153-0) cbind2,NULL,Matrix-method *(*Matrix-class*)*, [103](#page-102-0) cbind2,numeric,denseMatrix-method *(*denseMatrix-class*)*, [36](#page-35-0) cbind2,sparseMatrix,denseMatrix-method *(*cBind*)*, [16](#page-15-0) cbind2,sparseMatrix,diagonalMatrix-method *(*sparseMatrix-class*)*, [154](#page-153-0) cbind2,sparseMatrix,matrix-method *(*sparseMatrix-class*)*, [154](#page-153-0) cbind2,sparseMatrix,sparseMatrix-method *(*sparseMatrix-class*)*, [154](#page-153-0) character, *[5](#page-4-0)*, *[11](#page-10-0)*, *[46](#page-45-0)*, *[78](#page-77-0)*, *[103](#page-102-0)*, *[107,](#page-106-0) [108](#page-107-0)*, *[114](#page-113-0)*, *[125](#page-124-0)*, *[146,](#page-145-0) [147](#page-146-0)*, *[151](#page-150-0)* CHMfactor, *[24,](#page-23-0) [25](#page-24-0)*, *[27](#page-26-0)*, *[109](#page-108-0)*, *[143](#page-142-0)[–145](#page-144-0)*, *[173](#page-172-0)* CHMfactor-class, [18](#page-17-0) CHMsimpl, *[25](#page-24-0)* CHMsimpl-class *(*CHMfactor-class*)*, [18](#page-17-0) CHMsuper, *[25](#page-24-0)* CHMsuper-class *(*CHMfactor-class*)*, [18](#page-17-0) chol, *[15](#page-14-0)*, [21,](#page-20-0) *[22](#page-21-0)[–27](#page-26-0)*, *[30](#page-29-0)*, *[38](#page-37-0)*, *[50](#page-49-0)*, *[53](#page-52-0)*, *[98](#page-97-0)* chol,dgCMatrix-method *(*chol*)*, [21](#page-20-0) chol,dgeMatrix-method *(*chol*)*, [21](#page-20-0) chol,dgRMatrix-method *(*chol*)*, [21](#page-20-0) chol,dgTMatrix-method *(*chol*)*, [21](#page-20-0) chol,diagonalMatrix-method *(*chol*)*, [21](#page-20-0) chol,dsCMatrix-method *(*chol*)*, [21](#page-20-0) chol,dspMatrix-method *(*chol*)*, [21](#page-20-0) chol,dsRMatrix-method *(*chol*)*, [21](#page-20-0) chol,dsTMatrix-method *(*chol*)*, [21](#page-20-0) chol,dsyMatrix-method *(*chol*)*, [21](#page-20-0) chol,generalMatrix-method *(*chol*)*, [21](#page-20-0) chol,symmetricMatrix-method *(*chol*)*, [21](#page-20-0) chol,triangularMatrix-method *(*chol*)*, [21](#page-20-0) chol-methods *(*chol*)*, [21](#page-20-0) chol2inv, *[23](#page-22-0)* chol2inv,ANY-method *(*chol2inv-methods*)*, [23](#page-22-0)

chol2inv,CHMfactor-method *(*chol2inv-methods*)*, [23](#page-22-0) chol2inv,denseMatrix-method *(*chol2inv-methods*)*, [23](#page-22-0) chol2inv,diagonalMatrix-method *(*chol2inv-methods*)*, [23](#page-22-0) chol2inv,dtrMatrix-method *(*chol2inv-methods*)*, [23](#page-22-0) chol2inv, sparseMatrix-method *(*chol2inv-methods*)*, [23](#page-22-0) chol2inv-methods, [23](#page-22-0) Cholesky, *[15](#page-14-0)*, *[18](#page-17-0)*, *[20](#page-19-0)[–22](#page-21-0)*, *[24](#page-23-0)*, [24,](#page-23-0) *[27](#page-26-0)*, *[30](#page-29-0)*, *[50](#page-49-0)*, *[53](#page-52-0)*, *[64](#page-63-0)*, *[109](#page-108-0)*, *[155](#page-154-0)*, *[172](#page-171-0)*, *[174](#page-173-0)* Cholesky,denseMatrix-method *(*Cholesky*)*, [24](#page-23-0) Cholesky,dsCMatrix-method *(*Cholesky*)*, [24](#page-23-0) Cholesky,nsparseMatrix-method *(*Cholesky*)*, [24](#page-23-0) Cholesky, sparseMatrix-method *(*Cholesky*)*, [24](#page-23-0) Cholesky-class, [26](#page-25-0) CholeskyFactorization-class *(*MatrixFactorization-class*)*, [108](#page-107-0) class, *[5](#page-4-0)*, *[8](#page-7-0)*, *[11](#page-10-0)*, *[17](#page-16-0)*, *[45](#page-44-0)*, *[82,](#page-81-0) [83](#page-82-0)*, *[85](#page-84-0)*, *[107](#page-106-0)*, *[111](#page-110-0)*, *[132](#page-131-0)*, *[136](#page-135-0)*, *[150](#page-149-0)*, *[158,](#page-157-0) [159](#page-158-0)*, *[177](#page-176-0)* coerce, *[167](#page-166-0)* coerce,abIndex,integer-method *(*abIndex-class*)*, [5](#page-4-0) coerce,abIndex,numeric-method *(*abIndex-class*)*, [5](#page-4-0) coerce,abIndex,seqMat-method *(*abIndex-class*)*, [5](#page-4-0) coerce,abIndex,vector-method *(*abIndex-class*)*, [5](#page-4-0) coerce,ANY,denseMatrix-method *(*denseMatrix-class*)*, [36](#page-35-0) coerce,ANY,Matrix-method *(*Matrix-class*)*, [103](#page-102-0) coerce,ANY,nsparseVector-method *(*sparseVector-class*)*, [159](#page-158-0) coerce,ANY,sparseMatrix-method *(*sparseMatrix-class*)*, [154](#page-153-0) coerce,ANY,sparseVector-method *(*sparseVector-class*)*, [159](#page-158-0) coerce,atomicVector,dsparseVector-method *(*atomicVector-class*)*, [8](#page-7-0) coerce,atomicVector,sparseVector-method

*(*atomicVector-class*)*, [8](#page-7-0) coerce,CHMfactor,CsparseMatrix-method *(*CHMfactor-class*)*, [18](#page-17-0) coerce,CHMfactor,dMatrix-method *(*CHMfactor-class*)*, [18](#page-17-0) coerce,CHMfactor,dsparseMatrix-method *(*CHMfactor-class*)*, [18](#page-17-0) coerce,CHMfactor,Matrix-method *(*CHMfactor-class*)*, [18](#page-17-0) coerce,CHMfactor,pMatrix-method *(*CHMfactor-class*)*, [18](#page-17-0) coerce,CHMfactor,RsparseMatrix-method *(*CHMfactor-class*)*, [18](#page-17-0) coerce,CHMfactor,sparseMatrix-method *(*CHMfactor-class*)*, [18](#page-17-0) coerce,CHMfactor,triangularMatrix-method *(*CHMfactor-class*)*, [18](#page-17-0) coerce,CHMfactor,TsparseMatrix-method *(*CHMfactor-class*)*, [18](#page-17-0) coerce,CsparseMatrix,denseMatrix-method *(*CsparseMatrix-class*)*, [32](#page-31-0) coerce,CsparseMatrix,generalMatrix-method *(*CsparseMatrix-class*)*, [32](#page-31-0) coerce,CsparseMatrix,matrix-method *(*CsparseMatrix-class*)*, [32](#page-31-0) coerce,CsparseMatrix,packedMatrix-method *(*CsparseMatrix-class*)*, [32](#page-31-0) coerce,CsparseMatrix,RsparseMatrix-method *(*CsparseMatrix-class*)*, [32](#page-31-0) coerce,CsparseMatrix,sparseVector-method *(*CsparseMatrix-class*)*, [32](#page-31-0) coerce,CsparseMatrix,TsparseMatrix-method *(*CsparseMatrix-class*)*, [32](#page-31-0) coerce,CsparseMatrix,unpackedMatrix-method *(*CsparseMatrix-class*)*, [32](#page-31-0) coerce,CsparseMatrix,vector-method *(*CsparseMatrix-class*)*, [32](#page-31-0) coerce,ddenseMatrix,dgeMatrix-method *(*ddenseMatrix-class*)*, [34](#page-33-0) coerce,ddiMatrix,dgCMatrix-method *(*ddiMatrix-class*)*, [35](#page-34-0) coerce,ddiMatrix,dgeMatrix-method *(*ddiMatrix-class*)*, [35](#page-34-0) coerce,ddiMatrix,dgRMatrix-method *(*ddiMatrix-class*)*, [35](#page-34-0) coerce,ddiMatrix,dgTMatrix-method *(*ddiMatrix-class*)*, [35](#page-34-0) coerce,ddiMatrix,dsCMatrix-method

*(*ddiMatrix-class*)*, [35](#page-34-0) coerce,ddiMatrix,dsRMatrix-method *(*ddiMatrix-class*)*, [35](#page-34-0) coerce,ddiMatrix,dsTMatrix-method *(*ddiMatrix-class*)*, [35](#page-34-0) coerce,ddiMatrix,dsyMatrix-method *(*ddiMatrix-class*)*, [35](#page-34-0) coerce,ddiMatrix,dtCMatrix-method *(*ddiMatrix-class*)*, [35](#page-34-0) coerce,ddiMatrix,dtRMatrix-method *(*ddiMatrix-class*)*, [35](#page-34-0) coerce,ddiMatrix,dtrMatrix-method *(*ddiMatrix-class*)*, [35](#page-34-0) coerce,ddiMatrix,dtTMatrix-method *(*ddiMatrix-class*)*, [35](#page-34-0) coerce,ddiMatrix,ldiMatrix-method *(*ddiMatrix-class*)*, [35](#page-34-0) coerce,denseMatrix,CsparseMatrix-method *(*denseMatrix-class*)*, [36](#page-35-0) coerce,denseMatrix,ddenseMatrix-method *(*denseMatrix-class*)*, [36](#page-35-0) coerce,denseMatrix,dMatrix-method *(*denseMatrix-class*)*, [36](#page-35-0) coerce,denseMatrix,dsparseMatrix-method *(*denseMatrix-class*)*, [36](#page-35-0) coerce,denseMatrix,generalMatrix-method *(*denseMatrix-class*)*, [36](#page-35-0) coerce,denseMatrix,ldenseMatrix-method *(*denseMatrix-class*)*, [36](#page-35-0) coerce,denseMatrix,lMatrix-method *(*denseMatrix-class*)*, [36](#page-35-0) coerce,denseMatrix,lsparseMatrix-method *(*denseMatrix-class*)*, [36](#page-35-0) coerce,denseMatrix,matrix-method *(*denseMatrix-class*)*, [36](#page-35-0) coerce,denseMatrix,ndenseMatrix-method *(*denseMatrix-class*)*, [36](#page-35-0) coerce,denseMatrix,nMatrix-method *(*denseMatrix-class*)*, [36](#page-35-0) coerce,denseMatrix,nsparseMatrix-method *(*denseMatrix-class*)*, [36](#page-35-0) coerce,denseMatrix,packedMatrix-method *(*denseMatrix-class*)*, [36](#page-35-0) coerce,denseMatrix,RsparseMatrix-method *(*denseMatrix-class*)*, [36](#page-35-0) coerce,denseMatrix,sparseMatrix-method *(*denseMatrix-class*)*, [36](#page-35-0)

coerce,denseMatrix,TsparseMatrix-method

*(*denseMatrix-class*)*, [36](#page-35-0) coerce,denseMatrix,unpackedMatrix-method *(*denseMatrix-class*)*, [36](#page-35-0) coerce,denseMatrix,vector-method *(*denseMatrix-class*)*, [36](#page-35-0) coerce,dgCMatrix,dgeMatrix-method *(*dgCMatrix-class*)*, [37](#page-36-0) coerce,dgCMatrix,dgRMatrix-method *(*dgCMatrix-class*)*, [37](#page-36-0) coerce,dgCMatrix,dgTMatrix-method *(*dgCMatrix-class*)*, [37](#page-36-0) coerce,dgCMatrix,dsCMatrix-method *(*dgCMatrix-class*)*, [37](#page-36-0) coerce,dgCMatrix,dsTMatrix-method *(*dgCMatrix-class*)*, [37](#page-36-0) coerce,dgCMatrix,dtCMatrix-method *(*dgCMatrix-class*)*, [37](#page-36-0) coerce,dgCMatrix,dtTMatrix-method *(*dgCMatrix-class*)*, [37](#page-36-0) coerce,dgCMatrix,lgCMatrix-method *(*dgCMatrix-class*)*, [37](#page-36-0) coerce,dgCMatrix,matrix.csc-method *(*SparseM-conversions*)*, [150](#page-149-0) coerce,dgCMatrix,ngCMatrix-method *(*dgCMatrix-class*)*, [37](#page-36-0) coerce,dgeMatrix,dgCMatrix-method *(*dgeMatrix-class*)*, [38](#page-37-0) coerce,dgeMatrix,dgRMatrix-method *(*dgeMatrix-class*)*, [38](#page-37-0) coerce,dgeMatrix,dgTMatrix-method *(*dgeMatrix-class*)*, [38](#page-37-0) coerce,dgeMatrix,dspMatrix-method *(*dgeMatrix-class*)*, [38](#page-37-0) coerce,dgeMatrix,dsTMatrix-method *(*dgeMatrix-class*)*, [38](#page-37-0) coerce,dgeMatrix,dsyMatrix-method *(*dgeMatrix-class*)*, [38](#page-37-0) coerce,dgeMatrix,dtpMatrix-method *(*dgeMatrix-class*)*, [38](#page-37-0) coerce,dgeMatrix,dtrMatrix-method *(*dgeMatrix-class*)*, [38](#page-37-0) coerce,dgeMatrix,lgeMatrix-method *(*dgeMatrix-class*)*, [38](#page-37-0) coerce,dgeMatrix,matrix-method *(*dgeMatrix-class*)*, [38](#page-37-0) coerce,dgeMatrix,ngeMatrix-method *(*dgeMatrix-class*)*, [38](#page-37-0) coerce,dgeMatrix,vector-method

*(*dgeMatrix-class*)*, [38](#page-37-0) coerce,dgRMatrix,dgCMatrix-method *(*dgRMatrix-class*)*, [39](#page-38-0) coerce,dgRMatrix,dgeMatrix-method *(*dgRMatrix-class*)*, [39](#page-38-0) coerce,dgRMatrix,dgTMatrix-method *(*dgRMatrix-class*)*, [39](#page-38-0) coerce,dgRMatrix,dsRMatrix-method *(*dgRMatrix-class*)*, [39](#page-38-0) coerce,dgRMatrix,dtRMatrix-method *(*dgRMatrix-class*)*, [39](#page-38-0) coerce,dgRMatrix,lgRMatrix-method *(*dgRMatrix-class*)*, [39](#page-38-0) coerce,dgRMatrix,matrix.csr-method *(*SparseM-conversions*)*, [150](#page-149-0) coerce,dgRMatrix,ngRMatrix-method *(*dgRMatrix-class*)*, [39](#page-38-0) coerce,dgTMatrix,dgCMatrix-method *(*dgTMatrix-class*)*, [40](#page-39-0) coerce,dgTMatrix,dgeMatrix-method *(*dgTMatrix-class*)*, [40](#page-39-0) coerce,dgTMatrix,dgRMatrix-method *(*dgTMatrix-class*)*, [40](#page-39-0) coerce,dgTMatrix,dsCMatrix-method *(*dgTMatrix-class*)*, [40](#page-39-0) coerce,dgTMatrix,dsTMatrix-method *(*dgTMatrix-class*)*, [40](#page-39-0) coerce,dgTMatrix,dtCMatrix-method *(*dgTMatrix-class*)*, [40](#page-39-0) coerce,dgTMatrix,dtTMatrix-method *(*dgTMatrix-class*)*, [40](#page-39-0) coerce,dgTMatrix,lgTMatrix-method *(*dgTMatrix-class*)*, [40](#page-39-0) coerce,dgTMatrix,matrix.coo-method *(*SparseM-conversions*)*, [150](#page-149-0) coerce,dgTMatrix,ngTMatrix-method *(*dgTMatrix-class*)*, [40](#page-39-0) coerce,diagonalMatrix,CsparseMatrix-method *(*diagonalMatrix-class*)*, [43](#page-42-0) coerce,diagonalMatrix,ddenseMatrix-method *(*diagonalMatrix-class*)*, [43](#page-42-0) coerce,diagonalMatrix,denseMatrix-method *(*diagonalMatrix-class*)*, [43](#page-42-0) coerce,diagonalMatrix,dMatrix-method *(*diagonalMatrix-class*)*, [43](#page-42-0) coerce,diagonalMatrix,dsparseMatrix-method *(*diagonalMatrix-class*)*, [43](#page-42-0) coerce,diagonalMatrix,generalMatrix-method

*(*diagonalMatrix-class*)*, [43](#page-42-0) coerce,diagonalMatrix,ldenseMatrix-method *(*diagonalMatrix-class*)*, [43](#page-42-0) coerce,diagonalMatrix,lMatrix-method *(*diagonalMatrix-class*)*, [43](#page-42-0) coerce,diagonalMatrix,lsparseMatrix-method *(*diagonalMatrix-class*)*, [43](#page-42-0) coerce,diagonalMatrix,matrix-method *(*diagonalMatrix-class*)*, [43](#page-42-0) coerce,diagonalMatrix,ndenseMatrix-method *(*diagonalMatrix-class*)*, [43](#page-42-0) coerce,diagonalMatrix,nMatrix-method *(*diagonalMatrix-class*)*, [43](#page-42-0) coerce,diagonalMatrix,nsparseMatrix-method *(*diagonalMatrix-class*)*, [43](#page-42-0) coerce,diagonalMatrix,packedMatrix-method *(*diagonalMatrix-class*)*, [43](#page-42-0) coerce,diagonalMatrix,RsparseMatrix-method *(*diagonalMatrix-class*)*, [43](#page-42-0) coerce,diagonalMatrix,sparseVector-method *(*diagonalMatrix-class*)*, [43](#page-42-0) coerce,diagonalMatrix,symmetricMatrix-method *(*diagonalMatrix-class*)*, [43](#page-42-0) coerce,diagonalMatrix,triangularMatrix-method *(*diagonalMatrix-class*)*, [43](#page-42-0) coerce,diagonalMatrix,TsparseMatrix-method *(*diagonalMatrix-class*)*, [43](#page-42-0) coerce,diagonalMatrix,unpackedMatrix-method *(*diagonalMatrix-class*)*, [43](#page-42-0) coerce,diagonalMatrix,vector-method *(*diagonalMatrix-class*)*, [43](#page-42-0) coerce,dpoMatrix,corMatrix-method *(*dpoMatrix-class*)*, [49](#page-48-0) coerce,dpoMatrix,dppMatrix-method *(*dpoMatrix-class*)*, [49](#page-48-0) coerce,dppMatrix,corMatrix-method *(*dpoMatrix-class*)*, [49](#page-48-0) coerce,dppMatrix,dpoMatrix-method *(*dpoMatrix-class*)*, [49](#page-48-0) coerce,dsCMatrix,dgCMatrix-method *(*dsCMatrix-class*)*, [52](#page-51-0) coerce,dsCMatrix,dgeMatrix-method *(*dsCMatrix-class*)*, [52](#page-51-0) coerce,dsCMatrix,dgTMatrix-method *(*dsCMatrix-class*)*, [52](#page-51-0) coerce,dsCMatrix,dspMatrix-method *(*dsCMatrix-class*)*, [52](#page-51-0) coerce,dsCMatrix,dsRMatrix-method

*(*dsCMatrix-class*)*, [52](#page-51-0) coerce,dsCMatrix,dsTMatrix-method *(*dsCMatrix-class*)*, [52](#page-51-0) coerce,dsCMatrix,dsyMatrix-method *(*dsCMatrix-class*)*, [52](#page-51-0) coerce,dsCMatrix,dtCMatrix-method *(*dsCMatrix-class*)*, [52](#page-51-0) coerce,dsCMatrix,lsCMatrix-method *(*dsCMatrix-class*)*, [52](#page-51-0) coerce,dsCMatrix,nsCMatrix-method *(*dsCMatrix-class*)*, [52](#page-51-0) coerce,dsCMatrix,RsparseMatrix-method *(*dsCMatrix-class*)*, [52](#page-51-0) coerce,dsparseMatrix,lMatrix-method *(*dsparseMatrix-class*)*, [54](#page-53-0) coerce,dsparseMatrix,lsparseMatrix-method *(*dsparseMatrix-class*)*, [54](#page-53-0) coerce,dsparseMatrix,nMatrix-method *(*dsparseMatrix-class*)*, [54](#page-53-0) coerce,dsparseMatrix,nsparseMatrix-method *(*dsparseMatrix-class*)*, [54](#page-53-0) coerce,dspMatrix,dgeMatrix-method *(*dsyMatrix-class*)*, [56](#page-55-0) coerce,dspMatrix,dpoMatrix-method *(*dsyMatrix-class*)*, [56](#page-55-0) coerce,dspMatrix,dppMatrix-method *(*dsyMatrix-class*)*, [56](#page-55-0) coerce,dspMatrix,dsCMatrix-method *(*dsyMatrix-class*)*, [56](#page-55-0) coerce,dspMatrix,dsRMatrix-method *(*dsyMatrix-class*)*, [56](#page-55-0) coerce,dspMatrix,dsTMatrix-method *(*dsyMatrix-class*)*, [56](#page-55-0) coerce,dspMatrix,dsyMatrix-method *(*dsyMatrix-class*)*, [56](#page-55-0) coerce,dspMatrix,dtpMatrix-method *(*dsyMatrix-class*)*, [56](#page-55-0) coerce,dspMatrix,lspMatrix-method *(*dsyMatrix-class*)*, [56](#page-55-0) coerce,dspMatrix,nspMatrix-method *(*dsyMatrix-class*)*, [56](#page-55-0) coerce,dsRMatrix,CsparseMatrix-method *(*dsRMatrix-class*)*, [55](#page-54-0) coerce,dsRMatrix,dgRMatrix-method *(*dsRMatrix-class*)*, [55](#page-54-0) coerce,dsRMatrix,dsCMatrix-method *(*dsRMatrix-class*)*, [55](#page-54-0) coerce,dsRMatrix,dspMatrix-method

*(*dsRMatrix-class*)*, [55](#page-54-0) coerce,dsRMatrix,dsTMatrix-method *(*dsRMatrix-class*)*, [55](#page-54-0) coerce,dsRMatrix,dsyMatrix-method *(*dsRMatrix-class*)*, [55](#page-54-0) coerce,dsRMatrix,dtRMatrix-method *(*dsRMatrix-class*)*, [55](#page-54-0) coerce,dsRMatrix,lsRMatrix-method *(*dsRMatrix-class*)*, [55](#page-54-0) coerce,dsRMatrix,nsRMatrix-method *(*dsRMatrix-class*)*, [55](#page-54-0) coerce,dsTMatrix,dgCMatrix-method *(*dsCMatrix-class*)*, [52](#page-51-0) coerce,dsTMatrix,dgeMatrix-method *(*dsCMatrix-class*)*, [52](#page-51-0) coerce,dsTMatrix,dgTMatrix-method *(*dsCMatrix-class*)*, [52](#page-51-0) coerce,dsTMatrix,dsCMatrix-method *(*dsCMatrix-class*)*, [52](#page-51-0) coerce,dsTMatrix,dspMatrix-method *(*dsCMatrix-class*)*, [52](#page-51-0) coerce,dsTMatrix,dsRMatrix-method *(*dsCMatrix-class*)*, [52](#page-51-0) coerce,dsTMatrix,dsyMatrix-method *(*dsCMatrix-class*)*, [52](#page-51-0) coerce,dsTMatrix,dtTMatrix-method *(*dsCMatrix-class*)*, [52](#page-51-0) coerce,dsTMatrix,lsTMatrix-method *(*dsCMatrix-class*)*, [52](#page-51-0) coerce,dsTMatrix,nsTMatrix-method *(*dsCMatrix-class*)*, [52](#page-51-0) coerce,dsyMatrix,corMatrix-method *(*dsyMatrix-class*)*, [56](#page-55-0) coerce,dsyMatrix,dgeMatrix-method *(*dsyMatrix-class*)*, [56](#page-55-0) coerce,dsyMatrix,dpoMatrix-method *(*dsyMatrix-class*)*, [56](#page-55-0) coerce,dsyMatrix,dppMatrix-method *(*dsyMatrix-class*)*, [56](#page-55-0) coerce,dsyMatrix,dsCMatrix-method *(*dsyMatrix-class*)*, [56](#page-55-0) coerce,dsyMatrix,dspMatrix-method *(*dsyMatrix-class*)*, [56](#page-55-0) coerce,dsyMatrix,dsRMatrix-method *(*dsyMatrix-class*)*, [56](#page-55-0) coerce,dsyMatrix,dsTMatrix-method *(*dsyMatrix-class*)*, [56](#page-55-0) coerce,dsyMatrix,dtrMatrix-method

*(*dsyMatrix-class*)*, [56](#page-55-0) coerce,dsyMatrix,lsyMatrix-method *(*dsyMatrix-class*)*, [56](#page-55-0) coerce,dsyMatrix,nsyMatrix-method *(*dsyMatrix-class*)*, [56](#page-55-0) coerce,dtCMatrix,dgCMatrix-method *(*dtCMatrix-class*)*, [58](#page-57-0) coerce,dtCMatrix,dgeMatrix-method *(*dtCMatrix-class*)*, [58](#page-57-0) coerce,dtCMatrix,dgTMatrix-method *(*dtCMatrix-class*)*, [58](#page-57-0) coerce,dtCMatrix,dsCMatrix-method *(*dtCMatrix-class*)*, [58](#page-57-0) coerce,dtCMatrix,dtpMatrix-method *(*dtCMatrix-class*)*, [58](#page-57-0) coerce,dtCMatrix,dtRMatrix-method *(*dtCMatrix-class*)*, [58](#page-57-0) coerce,dtCMatrix,dtrMatrix-method *(*dtCMatrix-class*)*, [58](#page-57-0) coerce,dtCMatrix,dtTMatrix-method *(*dtCMatrix-class*)*, [58](#page-57-0) coerce,dtCMatrix,ltCMatrix-method *(*dtCMatrix-class*)*, [58](#page-57-0) coerce,dtCMatrix,ntCMatrix-method *(*dtCMatrix-class*)*, [58](#page-57-0) coerce,dtpMatrix,dgeMatrix-method *(*dtpMatrix-class*)*, [60](#page-59-0) coerce,dtpMatrix,dspMatrix-method *(*dtpMatrix-class*)*, [60](#page-59-0) coerce,dtpMatrix,dtCMatrix-method *(*dtpMatrix-class*)*, [60](#page-59-0) coerce,dtpMatrix,dtRMatrix-method *(*dtpMatrix-class*)*, [60](#page-59-0) coerce,dtpMatrix,dtrMatrix-method *(*dtpMatrix-class*)*, [60](#page-59-0) coerce,dtpMatrix,dtTMatrix-method *(*dtpMatrix-class*)*, [60](#page-59-0) coerce,dtpMatrix,ltpMatrix-method *(*dtpMatrix-class*)*, [60](#page-59-0) coerce,dtpMatrix,ntpMatrix-method *(*dtpMatrix-class*)*, [60](#page-59-0) coerce,dtrMatrix,dgeMatrix-method *(*dtrMatrix-class*)*, [62](#page-61-0) coerce,dtRMatrix,dgRMatrix-method *(*dtRMatrix-class*)*, [61](#page-60-0) coerce,dtRMatrix,dsRMatrix-method *(*dtRMatrix-class*)*, [61](#page-60-0) coerce,dtrMatrix,dsyMatrix-method

*(*dtrMatrix-class*)*, [62](#page-61-0) coerce,dtRMatrix,dtCMatrix-method *(*dtRMatrix-class*)*, [61](#page-60-0) coerce,dtrMatrix,dtCMatrix-method *(*dtrMatrix-class*)*, [62](#page-61-0) coerce,dtRMatrix,dtpMatrix-method *(*dtRMatrix-class*)*, [61](#page-60-0) coerce,dtrMatrix,dtpMatrix-method *(*dtrMatrix-class*)*, [62](#page-61-0) coerce,dtRMatrix,dtrMatrix-method *(*dtRMatrix-class*)*, [61](#page-60-0) coerce,dtrMatrix,dtRMatrix-method *(*dtrMatrix-class*)*, [62](#page-61-0) coerce,dtRMatrix,dtTMatrix-method *(*dtRMatrix-class*)*, [61](#page-60-0) coerce,dtrMatrix,dtTMatrix-method *(*dtrMatrix-class*)*, [62](#page-61-0) coerce,dtRMatrix,ltRMatrix-method *(*dtRMatrix-class*)*, [61](#page-60-0) coerce,dtrMatrix,ltrMatrix-method *(*dtrMatrix-class*)*, [62](#page-61-0) coerce,dtRMatrix,ntRMatrix-method *(*dtRMatrix-class*)*, [61](#page-60-0) coerce,dtrMatrix,ntrMatrix-method *(*dtrMatrix-class*)*, [62](#page-61-0) coerce,dtTMatrix,dgCMatrix-method *(*dtCMatrix-class*)*, [58](#page-57-0) coerce,dtTMatrix,dgeMatrix-method *(*dtCMatrix-class*)*, [58](#page-57-0) coerce,dtTMatrix,dgTMatrix-method *(*dtCMatrix-class*)*, [58](#page-57-0) coerce,dtTMatrix,dsTMatrix-method *(*dtCMatrix-class*)*, [58](#page-57-0) coerce,dtTMatrix,dtCMatrix-method *(*dtCMatrix-class*)*, [58](#page-57-0) coerce,dtTMatrix,dtpMatrix-method *(*dtCMatrix-class*)*, [58](#page-57-0) coerce,dtTMatrix,dtRMatrix-method *(*dtCMatrix-class*)*, [58](#page-57-0) coerce,dtTMatrix,dtrMatrix-method *(*dtCMatrix-class*)*, [58](#page-57-0) coerce,dtTMatrix,ltTMatrix-method *(*dtCMatrix-class*)*, [58](#page-57-0) coerce,dtTMatrix,ntTMatrix-method *(*dtCMatrix-class*)*, [58](#page-57-0) coerce,factor,sparseMatrix-method *(*sparseMatrix-class*)*, [154](#page-153-0) coerce,graph,CsparseMatrix-method

*(*graph-sparseMatrix*)*, [72](#page-71-0) coerce,graph,Matrix-method *(*graph-sparseMatrix*)*, [72](#page-71-0) coerce,graph,RsparseMatrix-method *(*graph-sparseMatrix*)*, [72](#page-71-0) coerce,graph,sparseMatrix-method *(*graph-sparseMatrix*)*, [72](#page-71-0) coerce,graph,TsparseMatrix-method *(*graph-sparseMatrix*)*, [72](#page-71-0) coerce,graphAM,TsparseMatrix-method *(*graph-sparseMatrix*)*, [72](#page-71-0) coerce,graphNEL,TsparseMatrix-method *(*graph-sparseMatrix*)*, [72](#page-71-0) coerce,indMatrix,CsparseMatrix-method *(*indMatrix-class*)*, [77](#page-76-0) coerce,indMatrix,ddenseMatrix-method *(*indMatrix-class*)*, [77](#page-76-0) coerce,indMatrix,denseMatrix-method *(*indMatrix-class*)*, [77](#page-76-0) coerce,indMatrix,diagonalMatrix-method *(*indMatrix-class*)*, [77](#page-76-0) coerce,indMatrix,dMatrix-method *(*indMatrix-class*)*, [77](#page-76-0) coerce,indMatrix,dsparseMatrix-method *(*indMatrix-class*)*, [77](#page-76-0) coerce,indMatrix,generalMatrix-method *(*indMatrix-class*)*, [77](#page-76-0) coerce,indMatrix,ldenseMatrix-method *(*indMatrix-class*)*, [77](#page-76-0) coerce,indMatrix,lMatrix-method *(*indMatrix-class*)*, [77](#page-76-0) coerce,indMatrix,lsparseMatrix-method *(*indMatrix-class*)*, [77](#page-76-0) coerce,indMatrix,matrix-method *(*indMatrix-class*)*, [77](#page-76-0) coerce,indMatrix,ndenseMatrix-method *(*indMatrix-class*)*, [77](#page-76-0) coerce,indMatrix,ngeMatrix-method *(*indMatrix-class*)*, [77](#page-76-0) coerce,indMatrix,ngTMatrix-method *(*indMatrix-class*)*, [77](#page-76-0) coerce,indMatrix,nMatrix-method *(*indMatrix-class*)*, [77](#page-76-0) coerce,indMatrix,nsparseMatrix-method *(*indMatrix-class*)*, [77](#page-76-0) coerce,indMatrix,packedMatrix-method *(*indMatrix-class*)*, [77](#page-76-0) coerce,indMatrix,pMatrix-method

*(*indMatrix-class*)*, [77](#page-76-0) coerce,indMatrix,RsparseMatrix-method *(*indMatrix-class*)*, [77](#page-76-0) coerce,indMatrix,TsparseMatrix-method *(*indMatrix-class*)*, [77](#page-76-0) coerce,indMatrix,unpackedMatrix-method *(*indMatrix-class*)*, [77](#page-76-0) coerce,indMatrix,vector-method *(*indMatrix-class*)*, [77](#page-76-0) coerce,integer,indMatrix-method *(*indMatrix-class*)*, [77](#page-76-0) coerce,integer,pMatrix-method *(*pMatrix-class*)*, [124](#page-123-0) coerce,ldiMatrix,ddiMatrix-method *(*ldiMatrix-class*)*, [91](#page-90-0) coerce,ldiMatrix,lgCMatrix-method *(*ldiMatrix-class*)*, [91](#page-90-0) coerce,ldiMatrix,lgeMatrix-method *(*ldiMatrix-class*)*, [91](#page-90-0) coerce,ldiMatrix,lgRMatrix-method *(*ldiMatrix-class*)*, [91](#page-90-0) coerce,ldiMatrix,lgTMatrix-method *(*ldiMatrix-class*)*, [91](#page-90-0) coerce,ldiMatrix,lsCMatrix-method *(*ldiMatrix-class*)*, [91](#page-90-0) coerce,ldiMatrix,lsRMatrix-method *(*ldiMatrix-class*)*, [91](#page-90-0) coerce,ldiMatrix,lsTMatrix-method *(*ldiMatrix-class*)*, [91](#page-90-0) coerce,ldiMatrix,lsyMatrix-method *(*ldiMatrix-class*)*, [91](#page-90-0) coerce,ldiMatrix,ltCMatrix-method *(*ldiMatrix-class*)*, [91](#page-90-0) coerce,ldiMatrix,ltRMatrix-method *(*ldiMatrix-class*)*, [91](#page-90-0) coerce,ldiMatrix,ltrMatrix-method *(*ldiMatrix-class*)*, [91](#page-90-0) coerce,ldiMatrix,ltTMatrix-method *(*ldiMatrix-class*)*, [91](#page-90-0) coerce,lgCMatrix,dgCMatrix-method *(*lsparseMatrix-classes*)*, [92](#page-91-0) coerce,lgCMatrix,lgeMatrix-method *(*lsparseMatrix-classes*)*, [92](#page-91-0) coerce,lgCMatrix,lgRMatrix-method *(*lsparseMatrix-classes*)*, [92](#page-91-0) coerce,lgCMatrix,lgTMatrix-method *(*lsparseMatrix-classes*)*, [92](#page-91-0) coerce,lgCMatrix,lsCMatrix-method

*(*lsparseMatrix-classes*)*, [92](#page-91-0) coerce,lgCMatrix,lsTMatrix-method *(*lsparseMatrix-classes*)*, [92](#page-91-0) coerce,lgCMatrix,ltCMatrix-method *(*lsparseMatrix-classes*)*, [92](#page-91-0) coerce,lgCMatrix,ltTMatrix-method *(*lsparseMatrix-classes*)*, [92](#page-91-0) coerce,lgCMatrix,ngCMatrix-method *(*lsparseMatrix-classes*)*, [92](#page-91-0) coerce,lgeMatrix,dgeMatrix-method *(*lgeMatrix-class*)*, [91](#page-90-0) coerce,lgeMatrix,lgCMatrix-method *(*lgeMatrix-class*)*, [91](#page-90-0) coerce,lgeMatrix,lgRMatrix-method *(*lgeMatrix-class*)*, [91](#page-90-0) coerce,lgeMatrix,lgTMatrix-method *(*lgeMatrix-class*)*, [91](#page-90-0) coerce,lgeMatrix,lspMatrix-method *(*lgeMatrix-class*)*, [91](#page-90-0) coerce,lgeMatrix,lsyMatrix-method *(*lgeMatrix-class*)*, [91](#page-90-0) coerce,lgeMatrix,ltpMatrix-method *(*lgeMatrix-class*)*, [91](#page-90-0) coerce,lgeMatrix,ltrMatrix-method *(*lgeMatrix-class*)*, [91](#page-90-0) coerce,lgeMatrix,matrix-method *(*lgeMatrix-class*)*, [91](#page-90-0) coerce,lgeMatrix,ngeMatrix-method *(*lgeMatrix-class*)*, [91](#page-90-0) coerce,lgeMatrix,vector-method *(*lgeMatrix-class*)*, [91](#page-90-0) coerce,lgRMatrix,dgRMatrix-method *(*lsparseMatrix-classes*)*, [92](#page-91-0) coerce,lgRMatrix,lgCMatrix-method *(*lsparseMatrix-classes*)*, [92](#page-91-0) coerce,lgRMatrix,lgeMatrix-method *(*lsparseMatrix-classes*)*, [92](#page-91-0) coerce,lgRMatrix,lgTMatrix-method *(*lsparseMatrix-classes*)*, [92](#page-91-0) coerce,lgRMatrix,lsRMatrix-method *(*lsparseMatrix-classes*)*, [92](#page-91-0) coerce,lgRMatrix,ltRMatrix-method *(*lsparseMatrix-classes*)*, [92](#page-91-0) coerce,lgRMatrix,ngRMatrix-method *(*lsparseMatrix-classes*)*, [92](#page-91-0) coerce,lgTMatrix,dgTMatrix-method *(*lsparseMatrix-classes*)*, [92](#page-91-0) coerce,lgTMatrix,lgCMatrix-method

*(*lsparseMatrix-classes*)*, [92](#page-91-0) coerce,lgTMatrix,lgeMatrix-method *(*lsparseMatrix-classes*)*, [92](#page-91-0) coerce,lgTMatrix,lgRMatrix-method *(*lsparseMatrix-classes*)*, [92](#page-91-0) coerce,lgTMatrix,lsCMatrix-method *(*lsparseMatrix-classes*)*, [92](#page-91-0) coerce,lgTMatrix,lsTMatrix-method *(*lsparseMatrix-classes*)*, [92](#page-91-0) coerce,lgTMatrix,ltCMatrix-method *(*lsparseMatrix-classes*)*, [92](#page-91-0) coerce,lgTMatrix,ltTMatrix-method *(*lsparseMatrix-classes*)*, [92](#page-91-0) coerce,lgTMatrix,ngTMatrix-method *(*lsparseMatrix-classes*)*, [92](#page-91-0) coerce,list,indMatrix-method *(*indMatrix-class*)*, [77](#page-76-0) coerce,lMatrix,dgCMatrix-method *(*dMatrix-class*)*, [46](#page-45-0) coerce,logical,abIndex-method *(*abIndex-class*)*, [5](#page-4-0) coerce,lsCMatrix,dsCMatrix-method *(*lsparseMatrix-classes*)*, [92](#page-91-0) coerce,lsCMatrix,lgCMatrix-method *(*lsparseMatrix-classes*)*, [92](#page-91-0) coerce,lsCMatrix,lgTMatrix-method *(*lsparseMatrix-classes*)*, [92](#page-91-0) coerce,lsCMatrix,lspMatrix-method *(*lsparseMatrix-classes*)*, [92](#page-91-0) coerce,lsCMatrix,lsRMatrix-method *(*lsparseMatrix-classes*)*, [92](#page-91-0) coerce,lsCMatrix,lsTMatrix-method *(*lsparseMatrix-classes*)*, [92](#page-91-0) coerce,lsCMatrix,lsyMatrix-method *(*lsparseMatrix-classes*)*, [92](#page-91-0) coerce,lsCMatrix,ltCMatrix-method *(*lsparseMatrix-classes*)*, [92](#page-91-0) coerce,lsCMatrix,nsCMatrix-method *(*lsparseMatrix-classes*)*, [92](#page-91-0) coerce,lsCMatrix,RsparseMatrix-method *(*lsparseMatrix-classes*)*, [92](#page-91-0) coerce,lsparseMatrix,dMatrix-method *(*lsparseMatrix-classes*)*, [92](#page-91-0) coerce,lsparseMatrix,dsparseMatrix-method *(*lsparseMatrix-classes*)*, [92](#page-91-0) coerce,lsparseMatrix,nMatrix-method *(*lsparseMatrix-classes*)*, [92](#page-91-0) coerce,lsparseMatrix,nsparseMatrix-method

*(*lsparseMatrix-classes*)*, [92](#page-91-0) coerce,lspMatrix,dspMatrix-method *(*lsyMatrix-class*)*, [94](#page-93-0) coerce,lspMatrix,lgeMatrix-method *(*lsyMatrix-class*)*, [94](#page-93-0) coerce,lspMatrix,lsCMatrix-method *(*lsyMatrix-class*)*, [94](#page-93-0) coerce,lspMatrix,lsRMatrix-method *(*lsyMatrix-class*)*, [94](#page-93-0) coerce,lspMatrix,lsTMatrix-method *(*lsyMatrix-class*)*, [94](#page-93-0) coerce,lspMatrix,lsyMatrix-method *(*lsyMatrix-class*)*, [94](#page-93-0) coerce,lspMatrix,ltpMatrix-method *(*lsyMatrix-class*)*, [94](#page-93-0) coerce,lspMatrix,nspMatrix-method *(*lsyMatrix-class*)*, [94](#page-93-0) coerce,lsRMatrix,CsparseMatrix-method *(*lsparseMatrix-classes*)*, [92](#page-91-0) coerce,lsRMatrix,dsRMatrix-method *(*lsparseMatrix-classes*)*, [92](#page-91-0) coerce,lsRMatrix,lgRMatrix-method *(*lsparseMatrix-classes*)*, [92](#page-91-0) coerce,lsRMatrix,lsCMatrix-method *(*lsparseMatrix-classes*)*, [92](#page-91-0) coerce,lsRMatrix,lspMatrix-method *(*lsparseMatrix-classes*)*, [92](#page-91-0) coerce,lsRMatrix,lsTMatrix-method *(*lsparseMatrix-classes*)*, [92](#page-91-0) coerce,lsRMatrix,lsyMatrix-method *(*lsparseMatrix-classes*)*, [92](#page-91-0) coerce,lsRMatrix,ltRMatrix-method *(*lsparseMatrix-classes*)*, [92](#page-91-0) coerce,lsRMatrix,nsRMatrix-method *(*lsparseMatrix-classes*)*, [92](#page-91-0) coerce,lsTMatrix,dsTMatrix-method *(*lsparseMatrix-classes*)*, [92](#page-91-0) coerce,lsTMatrix,lgCMatrix-method *(*lsparseMatrix-classes*)*, [92](#page-91-0) coerce,lsTMatrix,lgTMatrix-method *(*lsparseMatrix-classes*)*, [92](#page-91-0) coerce,lsTMatrix,lsCMatrix-method *(*lsparseMatrix-classes*)*, [92](#page-91-0) coerce,lsTMatrix,lspMatrix-method *(*lsparseMatrix-classes*)*, [92](#page-91-0) coerce,lsTMatrix,lsRMatrix-method *(*lsparseMatrix-classes*)*, [92](#page-91-0)

coerce,lsTMatrix,lsyMatrix-method

*(*lsparseMatrix-classes*)*, [92](#page-91-0) coerce,lsTMatrix,ltTMatrix-method *(*lsparseMatrix-classes*)*, [92](#page-91-0) coerce,lsTMatrix,nsTMatrix-method *(*lsparseMatrix-classes*)*, [92](#page-91-0) coerce,lsyMatrix,dsyMatrix-method *(*lsyMatrix-class*)*, [94](#page-93-0) coerce,lsyMatrix,lgeMatrix-method *(*lsyMatrix-class*)*, [94](#page-93-0) coerce,lsyMatrix,lsCMatrix-method *(*lsyMatrix-class*)*, [94](#page-93-0) coerce,lsyMatrix,lspMatrix-method *(*lsyMatrix-class*)*, [94](#page-93-0) coerce,lsyMatrix,lsRMatrix-method *(*lsyMatrix-class*)*, [94](#page-93-0) coerce,lsyMatrix,lsTMatrix-method *(*lsyMatrix-class*)*, [94](#page-93-0) coerce,lsyMatrix,ltrMatrix-method *(*lsyMatrix-class*)*, [94](#page-93-0) coerce,lsyMatrix,nsyMatrix-method *(*lsyMatrix-class*)*, [94](#page-93-0) coerce,ltCMatrix,dtCMatrix-method *(*lsparseMatrix-classes*)*, [92](#page-91-0) coerce,ltCMatrix,lgCMatrix-method *(*lsparseMatrix-classes*)*, [92](#page-91-0) coerce,ltCMatrix,lgTMatrix-method *(*lsparseMatrix-classes*)*, [92](#page-91-0) coerce,ltCMatrix,lsCMatrix-method *(*lsparseMatrix-classes*)*, [92](#page-91-0) coerce,ltCMatrix,ltpMatrix-method *(*lsparseMatrix-classes*)*, [92](#page-91-0) coerce,ltCMatrix,ltRMatrix-method *(*lsparseMatrix-classes*)*, [92](#page-91-0) coerce,ltCMatrix,ltrMatrix-method *(*lsparseMatrix-classes*)*, [92](#page-91-0) coerce,ltCMatrix,ltTMatrix-method *(*lsparseMatrix-classes*)*, [92](#page-91-0) coerce,ltCMatrix,ntCMatrix-method *(*lsparseMatrix-classes*)*, [92](#page-91-0) coerce,ltpMatrix,dtpMatrix-method *(*ltrMatrix-class*)*, [95](#page-94-0) coerce,ltpMatrix,lgeMatrix-method *(*ltrMatrix-class*)*, [95](#page-94-0) coerce,ltpMatrix,lspMatrix-method *(*ltrMatrix-class*)*, [95](#page-94-0) coerce,ltpMatrix,ltCMatrix-method *(*ltrMatrix-class*)*, [95](#page-94-0)

coerce,ltpMatrix,ltRMatrix-method

*(*ltrMatrix-class*)*, [95](#page-94-0) coerce,ltpMatrix,ltrMatrix-method *(*ltrMatrix-class*)*, [95](#page-94-0) coerce,ltpMatrix,ltTMatrix-method *(*ltrMatrix-class*)*, [95](#page-94-0) coerce,ltpMatrix,ntpMatrix-method *(*ltrMatrix-class*)*, [95](#page-94-0) coerce,ltRMatrix,dtRMatrix-method *(*lsparseMatrix-classes*)*, [92](#page-91-0) coerce,ltrMatrix,dtrMatrix-method *(*ltrMatrix-class*)*, [95](#page-94-0) coerce,ltrMatrix,lgeMatrix-method *(*ltrMatrix-class*)*, [95](#page-94-0) coerce,ltRMatrix,lgRMatrix-method *(*lsparseMatrix-classes*)*, [92](#page-91-0) coerce,ltRMatrix,lsRMatrix-method *(*lsparseMatrix-classes*)*, [92](#page-91-0) coerce,ltrMatrix,lsyMatrix-method *(*ltrMatrix-class*)*, [95](#page-94-0) coerce,ltRMatrix,ltCMatrix-method *(*lsparseMatrix-classes*)*, [92](#page-91-0) coerce,ltrMatrix,ltCMatrix-method *(*ltrMatrix-class*)*, [95](#page-94-0) coerce,ltRMatrix,ltpMatrix-method *(*lsparseMatrix-classes*)*, [92](#page-91-0) coerce,ltrMatrix,ltpMatrix-method *(*ltrMatrix-class*)*, [95](#page-94-0) coerce,ltRMatrix,ltrMatrix-method *(*lsparseMatrix-classes*)*, [92](#page-91-0) coerce,ltrMatrix,ltRMatrix-method *(*ltrMatrix-class*)*, [95](#page-94-0) coerce,ltRMatrix,ltTMatrix-method *(*lsparseMatrix-classes*)*, [92](#page-91-0) coerce,ltrMatrix,ltTMatrix-method *(*ltrMatrix-class*)*, [95](#page-94-0) coerce,ltRMatrix,ntRMatrix-method *(*lsparseMatrix-classes*)*, [92](#page-91-0) coerce,ltrMatrix,ntrMatrix-method *(*ltrMatrix-class*)*, [95](#page-94-0) coerce,ltTMatrix,dtTMatrix-method *(*lsparseMatrix-classes*)*, [92](#page-91-0) coerce,ltTMatrix,lgCMatrix-method *(*lsparseMatrix-classes*)*, [92](#page-91-0) coerce,ltTMatrix,lgTMatrix-method *(*lsparseMatrix-classes*)*, [92](#page-91-0) coerce,ltTMatrix,lsTMatrix-method *(*lsparseMatrix-classes*)*, [92](#page-91-0) coerce,ltTMatrix,ltCMatrix-method

*(*lsparseMatrix-classes*)*, [92](#page-91-0) coerce,ltTMatrix,ltpMatrix-method *(*lsparseMatrix-classes*)*, [92](#page-91-0) coerce,ltTMatrix,ltRMatrix-method *(*lsparseMatrix-classes*)*, [92](#page-91-0) coerce,ltTMatrix,ltrMatrix-method *(*lsparseMatrix-classes*)*, [92](#page-91-0) coerce,ltTMatrix,ntTMatrix-method *(*lsparseMatrix-classes*)*, [92](#page-91-0) coerce,Matrix,complex-method *(*Matrix-class*)*, [103](#page-102-0) coerce,Matrix,corMatrix-method *(*Matrix-class*)*, [103](#page-102-0) coerce,matrix,corMatrix-method *(*dpoMatrix-class*)*, [49](#page-48-0) coerce,Matrix,CsparseMatrix-method *(*Matrix-class*)*, [103](#page-102-0) coerce,matrix,CsparseMatrix-method *(*CsparseMatrix-class*)*, [32](#page-31-0) coerce,matrix,ddenseMatrix-method *(*ddenseMatrix-class*)*, [34](#page-33-0) coerce,Matrix,denseMatrix-method *(*Matrix-class*)*, [103](#page-102-0) coerce,matrix,denseMatrix-method *(*denseMatrix-class*)*, [36](#page-35-0) coerce,matrix,dgCMatrix-method *(*dgCMatrix-class*)*, [37](#page-36-0) coerce,matrix,dgeMatrix-method *(*dgeMatrix-class*)*, [38](#page-37-0) coerce,matrix,dgRMatrix-method *(*dgRMatrix-class*)*, [39](#page-38-0) coerce,matrix,dgTMatrix-method *(*dgTMatrix-class*)*, [40](#page-39-0) coerce,Matrix,diagonalMatrix-method *(*Matrix-class*)*, [103](#page-102-0) coerce,matrix,diagonalMatrix-method *(*diagonalMatrix-class*)*, [43](#page-42-0) coerce,matrix,dMatrix-method *(*dMatrix-class*)*, [46](#page-45-0) coerce,Matrix,dpoMatrix-method *(*Matrix-class*)*, [103](#page-102-0) coerce,matrix,dpoMatrix-method *(*dpoMatrix-class*)*, [49](#page-48-0) coerce,Matrix,dppMatrix-method *(*Matrix-class*)*, [103](#page-102-0) coerce,matrix,dppMatrix-method *(*dpoMatrix-class*)*, [49](#page-48-0)

coerce,matrix,dsCMatrix-method

*(*lsparseMatrix-classes*)*, [92](#page-91-0) coerce,matrix,lsparseMatrix-method *(*lsparseMatrix-classes*)*, [92](#page-91-0) coerce,matrix,lspMatrix-method *(*lsyMatrix-class*)*, [94](#page-93-0) coerce,matrix,lsRMatrix-method *(*lsparseMatrix-classes*)*, [92](#page-91-0) coerce,matrix,lsTMatrix-method *(*lsparseMatrix-classes*)*, [92](#page-91-0) coerce,matrix,lsyMatrix-method *(*lsyMatrix-class*)*, [94](#page-93-0) coerce,matrix,ltCMatrix-method *(*lsparseMatrix-classes*)*, [92](#page-91-0) coerce,matrix,ltpMatrix-method *(*ltrMatrix-class*)*, [95](#page-94-0) coerce,matrix,ltRMatrix-method *(*lsparseMatrix-classes*)*, [92](#page-91-0) coerce,matrix,ltrMatrix-method *(*ltrMatrix-class*)*, [95](#page-94-0) coerce,matrix,ltTMatrix-method *(*lsparseMatrix-classes*)*, [92](#page-91-0) coerce,Matrix,matrix-method *(*Matrix-class*)*, [103](#page-102-0) coerce,matrix,Matrix-method *(*Matrix-class*)*, [103](#page-102-0) coerce,Matrix,matrix.coo-method *(*SparseM-conversions*)*, [150](#page-149-0) coerce,Matrix,matrix.csc-method *(*SparseM-conversions*)*, [150](#page-149-0) coerce,Matrix,matrix.csr-method *(*SparseM-conversions*)*, [150](#page-149-0) coerce,matrix,ndenseMatrix-method *(*ndenseMatrix-class*)*, [109](#page-108-0) coerce,matrix,ngCMatrix-method *(*nsparseMatrix-classes*)*, [118](#page-117-0) coerce,matrix,ngeMatrix-method *(*ngeMatrix-class*)*, [113](#page-112-0) coerce,matrix,ngRMatrix-method *(*nsparseMatrix-classes*)*, [118](#page-117-0) coerce,matrix,ngTMatrix-method *(*nsparseMatrix-classes*)*, [118](#page-117-0) coerce,matrix,nMatrix-method *(*nMatrix-class*)*, [114](#page-113-0) coerce,matrix,nsCMatrix-method *(*nsparseMatrix-classes*)*, [118](#page-117-0) coerce,matrix,nsparseMatrix-method *(*nsparseMatrix-classes*)*, [118](#page-117-0) coerce,matrix,nspMatrix-method

*(*dsCMatrix-class*)*, [52](#page-51-0) coerce,matrix,dsparseMatrix-method *(*dsparseMatrix-class*)*, [54](#page-53-0) coerce,matrix,dspMatrix-method *(*dsyMatrix-class*)*, [56](#page-55-0) coerce,matrix,dsRMatrix-method *(*dsRMatrix-class*)*, [55](#page-54-0) coerce,matrix,dsTMatrix-method *(*dsCMatrix-class*)*, [52](#page-51-0) coerce,matrix,dsyMatrix-method *(*dsyMatrix-class*)*, [56](#page-55-0) coerce,matrix,dtCMatrix-method *(*dtCMatrix-class*)*, [58](#page-57-0) coerce,matrix,dtpMatrix-method *(*dtpMatrix-class*)*, [60](#page-59-0) coerce,matrix,dtRMatrix-method *(*dtRMatrix-class*)*, [61](#page-60-0) coerce,matrix,dtrMatrix-method *(*dtrMatrix-class*)*, [62](#page-61-0) coerce,matrix,dtTMatrix-method *(*dtCMatrix-class*)*, [58](#page-57-0) coerce,matrix,generalMatrix-method *(*generalMatrix-class*)*, [71](#page-70-0) coerce,Matrix,graph-method *(*graph-sparseMatrix*)*, [72](#page-71-0) coerce,Matrix,graphNEL-method *(*graph-sparseMatrix*)*, [72](#page-71-0) coerce,Matrix,indMatrix-method *(*Matrix-class*)*, [103](#page-102-0) coerce,matrix,indMatrix-method *(*indMatrix-class*)*, [77](#page-76-0) coerce,Matrix,integer-method *(*Matrix-class*)*, [103](#page-102-0) coerce,matrix,ldenseMatrix-method *(*ldenseMatrix-class*)*, [90](#page-89-0) coerce,matrix,lgCMatrix-method *(*lsparseMatrix-classes*)*, [92](#page-91-0) coerce,matrix,lgeMatrix-method *(*lgeMatrix-class*)*, [91](#page-90-0) coerce,matrix,lgRMatrix-method *(*lsparseMatrix-classes*)*, [92](#page-91-0) coerce,matrix,lgTMatrix-method *(*lsparseMatrix-classes*)*, [92](#page-91-0) coerce,matrix,lMatrix-method *(*dMatrix-class*)*, [46](#page-45-0) coerce,Matrix,logical-method *(*Matrix-class*)*, [103](#page-102-0)

coerce,matrix,lsCMatrix-method

*(*SparseM-conversions*)*, [150](#page-149-0) coerce,matrix.coo,dgTMatrix-method *(*SparseM-conversions*)*, [150](#page-149-0) coerce,matrix.coo,Matrix-method *(*SparseM-conversions*)*, [150](#page-149-0) coerce,matrix.coo,RsparseMatrix-method *(*SparseM-conversions*)*, [150](#page-149-0) coerce,matrix.coo,sparseMatrix-method *(*SparseM-conversions*)*, [150](#page-149-0) coerce,matrix.coo,TsparseMatrix-method *(*SparseM-conversions*)*, [150](#page-149-0) coerce,matrix.csc,CsparseMatrix-method *(*SparseM-conversions*)*, [150](#page-149-0) coerce,matrix.csc,dgCMatrix-method *(*SparseM-conversions*)*, [150](#page-149-0) coerce,matrix.csc,Matrix-method *(*SparseM-conversions*)*, [150](#page-149-0) coerce,matrix.csc,RsparseMatrix-method *(*SparseM-conversions*)*, [150](#page-149-0) coerce,matrix.csc,sparseMatrix-method *(*SparseM-conversions*)*, [150](#page-149-0) coerce,matrix.csc,TsparseMatrix-method *(*SparseM-conversions*)*, [150](#page-149-0) coerce,matrix.csr,CsparseMatrix-method *(*SparseM-conversions*)*, [150](#page-149-0) coerce,matrix.csr,dgCMatrix-method *(*SparseM-conversions*)*, [150](#page-149-0) coerce,matrix.csr,dgRMatrix-method *(*SparseM-conversions*)*, [150](#page-149-0) coerce,matrix.csr,Matrix-method *(*SparseM-conversions*)*, [150](#page-149-0) coerce,matrix.csr,RsparseMatrix-method *(*SparseM-conversions*)*, [150](#page-149-0) coerce,matrix.csr,sparseMatrix-method *(*SparseM-conversions*)*, [150](#page-149-0) coerce,matrix.csr,TsparseMatrix-method *(*SparseM-conversions*)*, [150](#page-149-0) coerce,ndenseMatrix,matrix-method *(*ndenseMatrix-class*)*, [109](#page-108-0) coerce,ndenseMatrix,vector-method *(*ndenseMatrix-class*)*, [109](#page-108-0) coerce,ngCMatrix,dgCMatrix-method *(*nsparseMatrix-classes*)*, [118](#page-117-0) coerce,ngCMatrix,lgCMatrix-method *(*nsparseMatrix-classes*)*, [118](#page-117-0) coerce,ngCMatrix,ngeMatrix-method *(*nsparseMatrix-classes*)*, [118](#page-117-0) coerce,ngCMatrix,ngRMatrix-method

*(*nsyMatrix-class*)*, [120](#page-119-0) coerce,matrix,nsRMatrix-method *(*nsparseMatrix-classes*)*, [118](#page-117-0) coerce,matrix,nsTMatrix-method *(*nsparseMatrix-classes*)*, [118](#page-117-0) coerce,matrix,nsyMatrix-method *(*nsyMatrix-class*)*, [120](#page-119-0) coerce,matrix,ntCMatrix-method *(*nsparseMatrix-classes*)*, [118](#page-117-0) coerce,matrix,ntpMatrix-method *(*ntrMatrix-class*)*, [121](#page-120-0) coerce,matrix,ntRMatrix-method *(*nsparseMatrix-classes*)*, [118](#page-117-0) coerce,matrix,ntrMatrix-method *(*ntrMatrix-class*)*, [121](#page-120-0) coerce,matrix,ntTMatrix-method *(*nsparseMatrix-classes*)*, [118](#page-117-0) coerce,Matrix,numeric-method *(*Matrix-class*)*, [103](#page-102-0) coerce,matrix,packedMatrix-method *(*packedMatrix-class*)*, [122](#page-121-0) coerce,Matrix,pMatrix-method *(*Matrix-class*)*, [103](#page-102-0) coerce,matrix,pMatrix-method *(*pMatrix-class*)*, [124](#page-123-0) coerce,matrix,RsparseMatrix-method *(*RsparseMatrix-class*)*, [139](#page-138-0) coerce,Matrix,sparseMatrix-method *(*Matrix-class*)*, [103](#page-102-0) coerce,matrix,sparseMatrix-method *(*sparseMatrix-class*)*, [154](#page-153-0) coerce,Matrix,symmetricMatrix-method *(*Matrix-class*)*, [103](#page-102-0) coerce,matrix,symmetricMatrix-method *(*symmetricMatrix-class*)*, [164](#page-163-0) coerce,Matrix,triangularMatrix-method *(*Matrix-class*)*, [103](#page-102-0) coerce,matrix,triangularMatrix-method *(*triangularMatrix-class*)*, [166](#page-165-0) coerce,matrix,TsparseMatrix-method *(*TsparseMatrix-class*)*, [167](#page-166-0) coerce,matrix,unpackedMatrix-method *(*unpackedMatrix-class*)*, [172](#page-171-0) coerce,Matrix,vector-method *(*Matrix-class*)*, [103](#page-102-0) coerce,matrix.coo,CsparseMatrix-method *(*SparseM-conversions*)*, [150](#page-149-0)

coerce,matrix.coo,dgCMatrix-method

*(*nsparseMatrix-classes*)*, [118](#page-117-0) coerce,ngTMatrix,lgeMatrix-method *(*nsparseMatrix-classes*)*, [118](#page-117-0) coerce,ngTMatrix,lgTMatrix-method *(*nsparseMatrix-classes*)*, [118](#page-117-0) coerce,ngTMatrix,ngCMatrix-method *(*nsparseMatrix-classes*)*, [118](#page-117-0) coerce,ngTMatrix,ngeMatrix-method *(*nsparseMatrix-classes*)*, [118](#page-117-0) coerce,ngTMatrix,ngRMatrix-method *(*nsparseMatrix-classes*)*, [118](#page-117-0) coerce,ngTMatrix,nsCMatrix-method *(*nsparseMatrix-classes*)*, [118](#page-117-0) coerce,ngTMatrix,nsTMatrix-method *(*nsparseMatrix-classes*)*, [118](#page-117-0) coerce,ngTMatrix,ntCMatrix-method *(*nsparseMatrix-classes*)*, [118](#page-117-0) coerce,ngTMatrix,ntTMatrix-method *(*nsparseMatrix-classes*)*, [118](#page-117-0) coerce,nsCMatrix,dsCMatrix-method *(*nsparseMatrix-classes*)*, [118](#page-117-0) coerce,nsCMatrix,lsCMatrix-method *(*nsparseMatrix-classes*)*, [118](#page-117-0) coerce,nsCMatrix,ngCMatrix-method *(*nsparseMatrix-classes*)*, [118](#page-117-0) coerce,nsCMatrix,ngTMatrix-method *(*nsparseMatrix-classes*)*, [118](#page-117-0) coerce,nsCMatrix,nspMatrix-method *(*nsparseMatrix-classes*)*, [118](#page-117-0) coerce,nsCMatrix,nsRMatrix-method *(*nsparseMatrix-classes*)*, [118](#page-117-0) coerce,nsCMatrix,nsTMatrix-method *(*nsparseMatrix-classes*)*, [118](#page-117-0) coerce,nsCMatrix,nsyMatrix-method *(*nsparseMatrix-classes*)*, [118](#page-117-0) coerce,nsCMatrix,ntCMatrix-method *(*nsparseMatrix-classes*)*, [118](#page-117-0) coerce,nsCMatrix,RsparseMatrix-method *(*nsparseMatrix-classes*)*, [118](#page-117-0) coerce,nsparseMatrix,dMatrix-method *(*nsparseMatrix-classes*)*, [118](#page-117-0) coerce,nsparseMatrix,dsparseMatrix-method *(*nsparseMatrix-classes*)*, [118](#page-117-0) coerce,nsparseMatrix,indMatrix-method *(*nsparseMatrix-classes*)*, [118](#page-117-0) coerce,nsparseMatrix,lMatrix-method *(*nsparseMatrix-classes*)*, [118](#page-117-0) coerce,nsparseMatrix,lsparseMatrix-method

*(*nsparseMatrix-classes*)*, [118](#page-117-0) coerce,ngCMatrix,ngTMatrix-method *(*nsparseMatrix-classes*)*, [118](#page-117-0) coerce,ngCMatrix,nsCMatrix-method *(*nsparseMatrix-classes*)*, [118](#page-117-0) coerce,ngCMatrix,nsTMatrix-method *(*nsparseMatrix-classes*)*, [118](#page-117-0) coerce,ngCMatrix,ntCMatrix-method *(*nsparseMatrix-classes*)*, [118](#page-117-0) coerce,ngCMatrix,ntTMatrix-method *(*nsparseMatrix-classes*)*, [118](#page-117-0) coerce,ngeMatrix,dgeMatrix-method *(*ngeMatrix-class*)*, [113](#page-112-0) coerce,ngeMatrix,lgeMatrix-method *(*ngeMatrix-class*)*, [113](#page-112-0) coerce,ngeMatrix,matrix-method *(*ngeMatrix-class*)*, [113](#page-112-0) coerce,ngeMatrix,ngCMatrix-method *(*ngeMatrix-class*)*, [113](#page-112-0) coerce,ngeMatrix,ngRMatrix-method *(*ngeMatrix-class*)*, [113](#page-112-0) coerce,ngeMatrix,ngTMatrix-method *(*ngeMatrix-class*)*, [113](#page-112-0) coerce,ngeMatrix,nspMatrix-method *(*ngeMatrix-class*)*, [113](#page-112-0) coerce,ngeMatrix,nsyMatrix-method *(*ngeMatrix-class*)*, [113](#page-112-0) coerce,ngeMatrix,ntpMatrix-method *(*ngeMatrix-class*)*, [113](#page-112-0) coerce,ngeMatrix,ntrMatrix-method *(*ngeMatrix-class*)*, [113](#page-112-0) coerce, ngeMatrix, vector-method *(*ngeMatrix-class*)*, [113](#page-112-0) coerce,ngRMatrix,dgRMatrix-method *(*nsparseMatrix-classes*)*, [118](#page-117-0) coerce,ngRMatrix,lgRMatrix-method *(*nsparseMatrix-classes*)*, [118](#page-117-0) coerce,ngRMatrix,ngCMatrix-method *(*nsparseMatrix-classes*)*, [118](#page-117-0) coerce,ngRMatrix,ngeMatrix-method *(*nsparseMatrix-classes*)*, [118](#page-117-0) coerce,ngRMatrix,ngTMatrix-method *(*nsparseMatrix-classes*)*, [118](#page-117-0) coerce,ngRMatrix,nsRMatrix-method *(*nsparseMatrix-classes*)*, [118](#page-117-0) coerce,ngRMatrix,ntRMatrix-method *(*nsparseMatrix-classes*)*, [118](#page-117-0)

coerce,ngTMatrix,dgTMatrix-method

coerce,nsparseVector,dsparseVector-method coerce,nsparseVector,isparseVector-method coerce,nsparseVector,lsparseVector-method coerce,nsparseVector,zsparseVector-method *(*nsparseMatrix-classes*)*, [118](#page-117-0) coerce,nsTMatrix,ngCMatrix-method *(*nsparseMatrix-classes*)*, [118](#page-117-0) coerce,nsTMatrix,ngTMatrix-method *(*nsparseMatrix-classes*)*, [118](#page-117-0) coerce,nsTMatrix,nsCMatrix-method *(*nsparseMatrix-classes*)*, [118](#page-117-0) coerce,nsTMatrix,nspMatrix-method *(*nsparseMatrix-classes*)*, [118](#page-117-0) coerce,nsTMatrix,nsRMatrix-method *(*nsparseMatrix-classes*)*, [118](#page-117-0) coerce,nsTMatrix,nsyMatrix-method *(*nsparseMatrix-classes*)*, [118](#page-117-0) coerce,nsTMatrix,ntTMatrix-method *(*nsparseMatrix-classes*)*, [118](#page-117-0) coerce,nsyMatrix,dsyMatrix-method *(*nsyMatrix-class*)*, [120](#page-119-0) coerce,nsyMatrix,lsyMatrix-method *(*nsyMatrix-class*)*, [120](#page-119-0) coerce,nsyMatrix,ngeMatrix-method *(*nsyMatrix-class*)*, [120](#page-119-0) coerce,nsyMatrix,nsCMatrix-method *(*nsyMatrix-class*)*, [120](#page-119-0) coerce,nsyMatrix,nspMatrix-method *(*nsyMatrix-class*)*, [120](#page-119-0) coerce,nsyMatrix,nsRMatrix-method *(*nsyMatrix-class*)*, [120](#page-119-0) coerce,nsyMatrix,nsTMatrix-method *(*nsyMatrix-class*)*, [120](#page-119-0) coerce,nsyMatrix,ntrMatrix-method *(*nsyMatrix-class*)*, [120](#page-119-0) coerce,ntCMatrix,dtCMatrix-method *(*nsparseMatrix-classes*)*, [118](#page-117-0) coerce,ntCMatrix,ltCMatrix-method *(*nsparseMatrix-classes*)*, [118](#page-117-0) coerce,ntCMatrix,ngCMatrix-method *(*nsparseMatrix-classes*)*, [118](#page-117-0) coerce,ntCMatrix,ngTMatrix-method *(*nsparseMatrix-classes*)*, [118](#page-117-0) coerce,ntCMatrix,nsCMatrix-method *(*nsparseMatrix-classes*)*, [118](#page-117-0) coerce,ntCMatrix,ntpMatrix-method *(*nsparseMatrix-classes*)*, [118](#page-117-0) coerce,ntCMatrix,ntRMatrix-method *(*nsparseMatrix-classes*)*, [118](#page-117-0) coerce,ntCMatrix,ntrMatrix-method *(*nsparseMatrix-classes*)*, [118](#page-117-0)

coerce,ntCMatrix,ntTMatrix-method

coerce,nspMatrix,ngeMatrix-method *(*nsyMatrix-class*)*, [120](#page-119-0) coerce,nspMatrix,nsCMatrix-method *(*nsyMatrix-class*)*, [120](#page-119-0) coerce,nspMatrix,nsRMatrix-method *(*nsyMatrix-class*)*, [120](#page-119-0) coerce,nspMatrix,nsTMatrix-method *(*nsyMatrix-class*)*, [120](#page-119-0) coerce,nspMatrix,nsyMatrix-method *(*nsyMatrix-class*)*, [120](#page-119-0) coerce,nspMatrix,ntpMatrix-method *(*nsyMatrix-class*)*, [120](#page-119-0) coerce,nsRMatrix,CsparseMatrix-method *(*nsparseMatrix-classes*)*, [118](#page-117-0) coerce,nsRMatrix,dsRMatrix-method *(*nsparseMatrix-classes*)*, [118](#page-117-0) coerce,nsRMatrix,lsRMatrix-method *(*nsparseMatrix-classes*)*, [118](#page-117-0) coerce,nsRMatrix,ngRMatrix-method *(*nsparseMatrix-classes*)*, [118](#page-117-0) coerce,nsRMatrix,nsCMatrix-method *(*nsparseMatrix-classes*)*, [118](#page-117-0) coerce,nsRMatrix,nspMatrix-method *(*nsparseMatrix-classes*)*, [118](#page-117-0) coerce,nsRMatrix,nsTMatrix-method *(*nsparseMatrix-classes*)*, [118](#page-117-0) coerce,nsRMatrix,nsyMatrix-method *(*nsparseMatrix-classes*)*, [118](#page-117-0) coerce,nsRMatrix,ntRMatrix-method *(*nsparseMatrix-classes*)*, [118](#page-117-0) coerce,nsTMatrix,dsTMatrix-method

*(*nsparseMatrix-classes*)*, [118](#page-117-0)

*(*nsparseMatrix-classes*)*, [118](#page-117-0)

*(*sparseVector-class*)*, [159](#page-158-0)

*(*sparseVector-class*)*, [159](#page-158-0)

*(*sparseVector-class*)*, [159](#page-158-0)

*(*sparseVector-class*)*, [159](#page-158-0) coerce,nspMatrix,dspMatrix-method *(*nsyMatrix-class*)*, [120](#page-119-0) coerce,nspMatrix,lspMatrix-method *(*nsyMatrix-class*)*, [120](#page-119-0)

coerce,nsparseMatrix,pMatrix-method

*(*nsparseMatrix-classes*)*, [118](#page-117-0) coerce,nsTMatrix,lsTMatrix-method

*(*ntrMatrix-class*)*, [121](#page-120-0) coerce,ntTMatrix,dtTMatrix-method *(*nsparseMatrix-classes*)*, [118](#page-117-0) coerce,ntTMatrix,ltTMatrix-method *(*nsparseMatrix-classes*)*, [118](#page-117-0) coerce,ntTMatrix,ngCMatrix-method *(*nsparseMatrix-classes*)*, [118](#page-117-0) coerce,ntTMatrix,ngTMatrix-method *(*nsparseMatrix-classes*)*, [118](#page-117-0) coerce,ntTMatrix,nsTMatrix-method *(*nsparseMatrix-classes*)*, [118](#page-117-0) coerce,ntTMatrix,ntCMatrix-method *(*nsparseMatrix-classes*)*, [118](#page-117-0) coerce,ntTMatrix,ntpMatrix-method *(*nsparseMatrix-classes*)*, [118](#page-117-0) coerce,ntTMatrix,ntRMatrix-method *(*nsparseMatrix-classes*)*, [118](#page-117-0) coerce,ntTMatrix,ntrMatrix-method *(*nsparseMatrix-classes*)*, [118](#page-117-0) coerce,numeric,abIndex-method *(*abIndex-class*)*, [5](#page-4-0) coerce,numeric,indMatrix-method *(*indMatrix-class*)*, [77](#page-76-0) coerce,numeric,pMatrix-method *(*pMatrix-class*)*, [124](#page-123-0) coerce,numeric,seqMat-method *(*abIndex-class*)*, [5](#page-4-0) coerce,numLike,CsparseMatrix-method *(*CsparseMatrix-class*)*, [32](#page-31-0) coerce,numLike,ddenseMatrix-method *(*ddenseMatrix-class*)*, [34](#page-33-0) coerce,numLike,denseMatrix-method *(*denseMatrix-class*)*, [36](#page-35-0) coerce,numLike,dgCMatrix-method *(*dgCMatrix-class*)*, [37](#page-36-0) coerce,numLike,dgeMatrix-method *(*dgeMatrix-class*)*, [38](#page-37-0) coerce,numLike,dgRMatrix-method *(*dgRMatrix-class*)*, [39](#page-38-0) coerce,numLike,dgTMatrix-method *(*dgTMatrix-class*)*, [40](#page-39-0) coerce,numLike,dMatrix-method *(*dMatrix-class*)*, [46](#page-45-0) coerce,numLike,dsparseMatrix-method *(*dsparseMatrix-class*)*, [54](#page-53-0) coerce,numLike,generalMatrix-method *(*generalMatrix-class*)*, [71](#page-70-0) coerce,numLike,ldenseMatrix-method

*(*nsparseMatrix-classes*)*, [118](#page-117-0) coerce,ntpMatrix,dtpMatrix-method *(*ntrMatrix-class*)*, [121](#page-120-0) coerce,ntpMatrix,ltpMatrix-method *(*ntrMatrix-class*)*, [121](#page-120-0) coerce,ntpMatrix,ngeMatrix-method *(*ntrMatrix-class*)*, [121](#page-120-0) coerce,ntpMatrix,nspMatrix-method *(*ntrMatrix-class*)*, [121](#page-120-0) coerce,ntpMatrix,ntCMatrix-method *(*ntrMatrix-class*)*, [121](#page-120-0) coerce,ntpMatrix,ntRMatrix-method *(*ntrMatrix-class*)*, [121](#page-120-0) coerce,ntpMatrix,ntrMatrix-method *(*ntrMatrix-class*)*, [121](#page-120-0) coerce,ntpMatrix,ntTMatrix-method *(*ntrMatrix-class*)*, [121](#page-120-0) coerce,ntRMatrix,dtRMatrix-method *(*nsparseMatrix-classes*)*, [118](#page-117-0) coerce,ntrMatrix,dtrMatrix-method *(*ntrMatrix-class*)*, [121](#page-120-0) coerce,ntRMatrix,ltRMatrix-method *(*nsparseMatrix-classes*)*, [118](#page-117-0) coerce,ntrMatrix,ltrMatrix-method *(*ntrMatrix-class*)*, [121](#page-120-0) coerce,ntrMatrix,ngeMatrix-method *(*ntrMatrix-class*)*, [121](#page-120-0) coerce,ntRMatrix,ngRMatrix-method *(*nsparseMatrix-classes*)*, [118](#page-117-0) coerce,ntRMatrix,nsRMatrix-method *(*nsparseMatrix-classes*)*, [118](#page-117-0) coerce,ntrMatrix,nsyMatrix-method *(*ntrMatrix-class*)*, [121](#page-120-0) coerce,ntRMatrix,ntCMatrix-method *(*nsparseMatrix-classes*)*, [118](#page-117-0) coerce,ntrMatrix,ntCMatrix-method *(*ntrMatrix-class*)*, [121](#page-120-0) coerce,ntRMatrix,ntpMatrix-method *(*nsparseMatrix-classes*)*, [118](#page-117-0) coerce,ntrMatrix,ntpMatrix-method *(*ntrMatrix-class*)*, [121](#page-120-0) coerce,ntRMatrix,ntrMatrix-method *(*nsparseMatrix-classes*)*, [118](#page-117-0) coerce,ntrMatrix,ntRMatrix-method *(*ntrMatrix-class*)*, [121](#page-120-0) coerce,ntRMatrix,ntTMatrix-method *(*nsparseMatrix-classes*)*, [118](#page-117-0) coerce,ntrMatrix,ntTMatrix-method

*(*ldenseMatrix-class*)*, [90](#page-89-0) coerce,numLike,lgCMatrix-method *(*lsparseMatrix-classes*)*, [92](#page-91-0) coerce,numLike,lgeMatrix-method *(*lgeMatrix-class*)*, [91](#page-90-0) coerce,numLike,lgRMatrix-method *(*lsparseMatrix-classes*)*, [92](#page-91-0) coerce,numLike,lgTMatrix-method *(*lsparseMatrix-classes*)*, [92](#page-91-0) coerce,numLike,lMatrix-method *(*dMatrix-class*)*, [46](#page-45-0) coerce,numLike,lsparseMatrix-method *(*lsparseMatrix-classes*)*, [92](#page-91-0) coerce,numLike,ndenseMatrix-method *(*ndenseMatrix-class*)*, [109](#page-108-0) coerce,numLike,ngCMatrix-method *(*nsparseMatrix-classes*)*, [118](#page-117-0) coerce,numLike,ngeMatrix-method *(*ngeMatrix-class*)*, [113](#page-112-0) coerce,numLike,ngRMatrix-method *(*nsparseMatrix-classes*)*, [118](#page-117-0) coerce,numLike,ngTMatrix-method *(*nsparseMatrix-classes*)*, [118](#page-117-0) coerce,numLike,nMatrix-method *(*nMatrix-class*)*, [114](#page-113-0) coerce,numLike,nsparseMatrix-method *(*nsparseMatrix-classes*)*, [118](#page-117-0) coerce,numLike,RsparseMatrix-method *(*RsparseMatrix-class*)*, [139](#page-138-0) coerce,numLike,sparseMatrix-method *(*sparseMatrix-class*)*, [154](#page-153-0) coerce,numLike,TsparseMatrix-method *(*TsparseMatrix-class*)*, [167](#page-166-0) coerce,numLike,unpackedMatrix-method *(*unpackedMatrix-class*)*, [172](#page-171-0) coerce,RsparseMatrix,CsparseMatrix-method *(*RsparseMatrix-class*)*, [139](#page-138-0) coerce,RsparseMatrix,denseMatrix-method *(*RsparseMatrix-class*)*, [139](#page-138-0) coerce,RsparseMatrix,dgeMatrix-method *(*RsparseMatrix-class*)*, [139](#page-138-0) coerce,RsparseMatrix,generalMatrix-method *(*RsparseMatrix-class*)*, [139](#page-138-0) coerce,RsparseMatrix,matrix-method *(*RsparseMatrix-class*)*, [139](#page-138-0) coerce,RsparseMatrix,packedMatrix-method *(*RsparseMatrix-class*)*, [139](#page-138-0) coerce,RsparseMatrix,TsparseMatrix-method

*(*RsparseMatrix-class*)*, [139](#page-138-0) coerce,RsparseMatrix,unpackedMatrix-method *(*RsparseMatrix-class*)*, [139](#page-138-0) coerce,RsparseMatrix,vector-method *(*RsparseMatrix-class*)*, [139](#page-138-0) coerce,seqMat,abIndex-method *(*abIndex-class*)*, [5](#page-4-0) coerce,seqMat,numeric-method *(*abIndex-class*)*, [5](#page-4-0) coerce,sparseMatrix,indMatrix-method *(*sparseMatrix-class*)*, [154](#page-153-0) coerce,sparseMatrix,sparseVector-method *(*sparseMatrix-class*)*, [154](#page-153-0) coerce,sparseVector,CsparseMatrix-method *(*sparseVector-class*)*, [159](#page-158-0) coerce,sparseVector,dsparseVector-method *(*sparseVector-class*)*, [159](#page-158-0) coerce,sparseVector,integer-method *(*sparseVector-class*)*, [159](#page-158-0) coerce,sparseVector,isparseVector-method *(*sparseVector-class*)*, [159](#page-158-0) coerce,sparseVector,logical-method *(*sparseVector-class*)*, [159](#page-158-0) coerce,sparseVector,lsparseVector-method *(*sparseVector-class*)*, [159](#page-158-0) coerce,sparseVector,Matrix-method *(*sparseVector-class*)*, [159](#page-158-0) coerce,sparseVector,nsparseVector-method *(*sparseVector-class*)*, [159](#page-158-0) coerce,sparseVector,numeric-method *(*sparseVector-class*)*, [159](#page-158-0) coerce,sparseVector,RsparseMatrix-method *(*sparseVector-class*)*, [159](#page-158-0) coerce,sparseVector,sparseMatrix-method *(*sparseVector-class*)*, [159](#page-158-0) coerce,sparseVector,TsparseMatrix-method *(*sparseVector-class*)*, [159](#page-158-0) coerce,sparseVector,vector-method *(*sparseVector-class*)*, [159](#page-158-0) coerce,sparseVector,zsparseVector-method *(*sparseVector-class*)*, [159](#page-158-0) coerce,table,sparseMatrix-method *(*sparseMatrix-class*)*, [154](#page-153-0) coerce,TsparseMatrix,CsparseMatrix-method *(*TsparseMatrix-class*)*, [167](#page-166-0) coerce,TsparseMatrix,denseMatrix-method *(*TsparseMatrix-class*)*, [167](#page-166-0) coerce,TsparseMatrix,generalMatrix-method

*(*TsparseMatrix-class*)*, [167](#page-166-0) coerce,TsparseMatrix,graphNEL-method *(*graph-sparseMatrix*)*, [72](#page-71-0) coerce,TsparseMatrix,matrix-method *(*TsparseMatrix-class*)*, [167](#page-166-0) coerce,TsparseMatrix,packedMatrix-method *(*TsparseMatrix-class*)*, [167](#page-166-0) coerce,TsparseMatrix,RsparseMatrix-method *(*TsparseMatrix-class*)*, [167](#page-166-0) coerce,TsparseMatrix,sparseVector-method *(*TsparseMatrix-class*)*, [167](#page-166-0) coerce,TsparseMatrix,unpackedMatrix-method *(*TsparseMatrix-class*)*, [167](#page-166-0) coerce,TsparseMatrix,vector-method *(*TsparseMatrix-class*)*, [167](#page-166-0) colMeans *(*colSums*)*, [28](#page-27-0) colMeans,CsparseMatrix-method *(*colSums*)*, [28](#page-27-0) colMeans,ddenseMatrix-method *(*colSums*)*, [28](#page-27-0) colMeans,denseMatrix-method *(*colSums*)*, [28](#page-27-0) colMeans,dgCMatrix-method *(*colSums*)*, [28](#page-27-0) colMeans,dgeMatrix-method *(*colSums*)*, [28](#page-27-0) colMeans,diagonalMatrix-method *(*colSums*)*, [28](#page-27-0) colMeans,indMatrix-method *(*colSums*)*, [28](#page-27-0) colMeans,lgCMatrix-method *(*colSums*)*, [28](#page-27-0) colMeans,ngCMatrix-method *(*colSums*)*, [28](#page-27-0) colMeans,RsparseMatrix-method *(*colSums*)*, [28](#page-27-0) colMeans,TsparseMatrix-method *(*colSums*)*, [28](#page-27-0) colSums, *[28](#page-27-0)*, [28,](#page-27-0) *[29](#page-28-0)*, *[34](#page-33-0)*, *[36](#page-35-0)*, *[104](#page-103-0)*, *[155](#page-154-0)* colSums,CsparseMatrix-method *(*colSums*)*, [28](#page-27-0) colSums,ddenseMatrix-method *(*colSums*)*, [28](#page-27-0) colSums,denseMatrix-method *(*colSums*)*, [28](#page-27-0) colSums,dgCMatrix-method *(*colSums*)*, [28](#page-27-0) colSums,dgeMatrix-method *(*colSums*)*, [28](#page-27-0) colSums,diagonalMatrix-method *(*colSums*)*, [28](#page-27-0) colSums,indMatrix-method *(*colSums*)*, [28](#page-27-0) colSums,lgCMatrix-method *(*colSums*)*, [28](#page-27-0) colSums,ngCMatrix-method *(*colSums*)*, [28](#page-27-0) colSums,RsparseMatrix-method *(*colSums*)*, [28](#page-27-0)

colSums,TsparseMatrix-method *(*colSums*)*, [28](#page-27-0) Compare,CsparseMatrix,CsparseMatrix-method *(*CsparseMatrix-class*)*, [32](#page-31-0) Compare,dMatrix,logical-method *(*dMatrix-class*)*, [46](#page-45-0) Compare,dMatrix,numeric-method *(*dMatrix-class*)*, [46](#page-45-0) Compare,lgeMatrix,lgeMatrix-method *(*lgeMatrix-class*)*, [91](#page-90-0) Compare,lMatrix,logical-method *(*dMatrix-class*)*, [46](#page-45-0) Compare,lMatrix,numeric-method *(*dMatrix-class*)*, [46](#page-45-0) Compare,logical,dMatrix-method *(*dMatrix-class*)*, [46](#page-45-0) Compare,logical,lMatrix-method *(*dMatrix-class*)*, [46](#page-45-0) Compare,logical,nMatrix-method *(*nMatrix-class*)*, [114](#page-113-0) Compare,ngeMatrix,ngeMatrix-method *(*ngeMatrix-class*)*, [113](#page-112-0) Compare,nMatrix,logical-method *(*nMatrix-class*)*, [114](#page-113-0) Compare,nMatrix,nMatrix-method *(*nMatrix-class*)*, [114](#page-113-0) Compare, nMatrix, numeric-method *(*nMatrix-class*)*, [114](#page-113-0) Compare, numeric, dMatrix-method *(*dMatrix-class*)*, [46](#page-45-0) Compare, numeric, lMatrix-method *(*dMatrix-class*)*, [46](#page-45-0) Compare, numeric, nMatrix-method *(*nMatrix-class*)*, [114](#page-113-0) Compare, triangularMatrix, diagonalMatrix-method *(*triangularMatrix-class*)*, [166](#page-165-0) complex, *[9](#page-8-0)*, *[141](#page-140-0)*, *[173](#page-172-0)* compMatrix, *[21](#page-20-0)*, *[71,](#page-70-0) [72](#page-71-0)*, *[97](#page-96-0)* compMatrix-class, [29](#page-28-0) condest, [30,](#page-29-0) *[31](#page-30-0)*, *[135](#page-134-0)* contrasts, *[146](#page-145-0)* corMatrix, *[57](#page-56-0)* corMatrix-class *(*dpoMatrix-class*)*, [49](#page-48-0) cov2cor,Matrix-method *(*Matrix-class*)*, [103](#page-102-0) cov2cor,sparseMatrix-method *(*sparseMatrix-class*)*, [154](#page-153-0) crossprod, *[33](#page-32-0)*, *[38](#page-37-0)*, *[50](#page-49-0)*, *[78](#page-77-0)*, *[105](#page-104-0)*, *[107](#page-106-0)*, *[145](#page-144-0)*, *[155](#page-154-0)*

crossprod *(*matrix-products*)*, [105](#page-104-0) crossprod,ANY,ANY-method *(*matrix-products*)*, [105](#page-104-0) crossprod,ANY,Matrix-method *(*matrix-products*)*, [105](#page-104-0) crossprod,ANY,RsparseMatrix-method *(*matrix-products*)*, [105](#page-104-0) crossprod,ANY,TsparseMatrix-method *(*matrix-products*)*, [105](#page-104-0) crossprod,CsparseMatrix,CsparseMatrix-method crossprod,diagonalMatrix,missing-method *(*matrix-products*)*, [105](#page-104-0) *(*matrix-products*)*, [105](#page-104-0) *(*matrix-products*)*, [105](#page-104-0) crossprod,CsparseMatrix,matrix-method *(*matrix-products*)*, [105](#page-104-0) crossprod,CsparseMatrix,missing-method *(*matrix-products*)*, [105](#page-104-0) crossprod,CsparseMatrix,numLike-method *(*matrix-products*)*, [105](#page-104-0) crossprod,ddenseMatrix,CsparseMatrix-method crossprod,dtrMatrix,ddenseMatrix-method *(*matrix-products*)*, [105](#page-104-0) crossprod,ddenseMatrix,ddenseMatrix-method *(*matrix-products*)*, [105](#page-104-0) crossprod,ddenseMatrix,dgCMatrix-method *(*matrix-products*)*, [105](#page-104-0) crossprod,ddenseMatrix,dsparseMatrix-method crossprod,indMatrix,indMatrix-method *(*matrix-products*)*, [105](#page-104-0) crossprod,ddenseMatrix,ldenseMatrix-method *(*matrix-products*)*, [105](#page-104-0) crossprod,ddenseMatrix,matrix-method *(*matrix-products*)*, [105](#page-104-0) crossprod,ddenseMatrix,missing-method *(*matrix-products*)*, [105](#page-104-0) crossprod,ddenseMatrix,ndenseMatrix-method *(*matrix-products*)*, [105](#page-104-0) crossprod,dgCMatrix,dgeMatrix-method *(*matrix-products*)*, [105](#page-104-0) crossprod,dgeMatrix,dgeMatrix-method *(*matrix-products*)*, [105](#page-104-0) crossprod,dgeMatrix,matrix-method *(*matrix-products*)*, [105](#page-104-0) crossprod,dgeMatrix,missing-method *(*matrix-products*)*, [105](#page-104-0) crossprod,dgeMatrix,numLike-method *(*matrix-products*)*, [105](#page-104-0)

crossprod,CsparseMatrix,ddenseMatrix-method crossprod,diagonalMatrix,sparseMatrix-method crossprod,CsparseMatrix,diagonalMatrix-method crossprod,dsparseMatrix,ddenseMatrix-method crossprod,diagonalMatrix,CsparseMatrix-methodcrossprod,lsparseMatrix,ldenseMatrix-method *(*matrix-products*)*, [105](#page-104-0) crossprod,diagonalMatrix,dgeMatrix-method *(*matrix-products*)*, [105](#page-104-0) crossprod,diagonalMatrix,diagonalMatrix-method *(*matrix-products*)*, [105](#page-104-0) crossprod,diagonalMatrix,lgeMatrix-method *(*matrix-products*)*, [105](#page-104-0) crossprod,diagonalMatrix,matrix-method *(*matrix-products*)*, [105](#page-104-0) *(*matrix-products*)*, [105](#page-104-0) *(*matrix-products*)*, [105](#page-104-0) *(*matrix-products*)*, [105](#page-104-0) crossprod,dsparseMatrix,dgeMatrix-method *(*matrix-products*)*, [105](#page-104-0) crossprod,dtpMatrix,ddenseMatrix-method *(*matrix-products*)*, [105](#page-104-0) crossprod,dtpMatrix,matrix-method *(*matrix-products*)*, [105](#page-104-0) *(*matrix-products*)*, [105](#page-104-0) crossprod,dtrMatrix,dtrMatrix-method *(*matrix-products*)*, [105](#page-104-0) crossprod,dtrMatrix,matrix-method *(*matrix-products*)*, [105](#page-104-0) *(*matrix-products*)*, [105](#page-104-0) crossprod,indMatrix,Matrix-method *(*matrix-products*)*, [105](#page-104-0) crossprod,indMatrix,matrix-method *(*matrix-products*)*, [105](#page-104-0) crossprod,indMatrix,missing-method *(*matrix-products*)*, [105](#page-104-0) crossprod,ldenseMatrix,ddenseMatrix-method *(*matrix-products*)*, [105](#page-104-0) crossprod,ldenseMatrix,ldenseMatrix-method *(*matrix-products*)*, [105](#page-104-0) crossprod,ldenseMatrix,lsparseMatrix-method *(*matrix-products*)*, [105](#page-104-0) crossprod,ldenseMatrix,matrix-method *(*matrix-products*)*, [105](#page-104-0) crossprod,ldenseMatrix,missing-method *(*matrix-products*)*, [105](#page-104-0) crossprod,ldenseMatrix,ndenseMatrix-method *(*matrix-products*)*, [105](#page-104-0)

*(*matrix-products*)*, [105](#page-104-0) crossprod, lsparseMatrix, lsparseMatrix-method crossprod, numLike, Matrix-method *(*matrix-products*)*, [105](#page-104-0) crossprod,Matrix,ANY-method *(*matrix-products*)*, [105](#page-104-0) crossprod,matrix,CsparseMatrix-method *(*matrix-products*)*, [105](#page-104-0) crossprod,matrix,dgeMatrix-method *(*matrix-products*)*, [105](#page-104-0) crossprod,matrix,diagonalMatrix-method *(*matrix-products*)*, [105](#page-104-0) crossprod,matrix,dtrMatrix-method *(*matrix-products*)*, [105](#page-104-0) crossprod,Matrix,Matrix-method *(*matrix-products*)*, [105](#page-104-0) crossprod,Matrix,matrix-method *(*matrix-products*)*, [105](#page-104-0) crossprod,matrix,Matrix-method *(*matrix-products*)*, [105](#page-104-0) crossprod,Matrix,missing-method *(*matrix-products*)*, [105](#page-104-0) crossprod,Matrix,numLike-method *(*matrix-products*)*, [105](#page-104-0) crossprod,Matrix,TsparseMatrix-method *(*matrix-products*)*, [105](#page-104-0) crossprod,mMatrix,RsparseMatrix-method *(*matrix-products*)*, [105](#page-104-0) crossprod,mMatrix,sparseVector-method *(*matrix-products*)*, [105](#page-104-0) crossprod,ndenseMatrix,ddenseMatrix-method *(*matrix-products*)*, [105](#page-104-0) crossprod,ndenseMatrix,ldenseMatrix-method *(*matrix-products*)*, [105](#page-104-0) crossprod,ndenseMatrix,matrix-method *(*matrix-products*)*, [105](#page-104-0) crossprod,ndenseMatrix,missing-method *(*matrix-products*)*, [105](#page-104-0) crossprod,ndenseMatrix,ndenseMatrix-method *(*matrix-products*)*, [105](#page-104-0) *(*matrix-products*)*, [105](#page-104-0) crossprod,nsparseMatrix,ndenseMatrix-method crossprod-methods, *[37](#page-36-0) (*matrix-products*)*, [105](#page-104-0) crossprod,nsparseMatrix,nsparseMatrix-method CsparseMatrix, *[11,](#page-10-0) [12](#page-11-0)*, *[18](#page-17-0)*, *[37](#page-36-0)*, *[42](#page-41-0)*, *[51](#page-50-0)[–53](#page-52-0)*, *[58](#page-57-0)*, *(*matrix-products*)*, [105](#page-104-0) crossprod,numLike,CsparseMatrix-method *(*matrix-products*)*, [105](#page-104-0) crossprod,numLike,dgeMatrix-method

crossprod,ndenseMatrix,nsparseMatrix-method crossprod,TsparseMatrix,TsparseMatrix-method *(*matrix-products*)*, [105](#page-104-0) crossprod,numLike,sparseVector-method *(*matrix-products*)*, [105](#page-104-0) crossprod,pMatrix,Matrix-method *(*matrix-products*)*, [105](#page-104-0) crossprod,pMatrix,matrix-method *(*matrix-products*)*, [105](#page-104-0) crossprod,pMatrix,missing-method *(*matrix-products*)*, [105](#page-104-0) crossprod,pMatrix,pMatrix-method *(*matrix-products*)*, [105](#page-104-0) crossprod,RsparseMatrix,ANY-method *(*matrix-products*)*, [105](#page-104-0) crossprod,RsparseMatrix,mMatrix-method *(*matrix-products*)*, [105](#page-104-0) crossprod,sparseMatrix,diagonalMatrix-method *(*matrix-products*)*, [105](#page-104-0) crossprod,sparseVector,missing-method *(*matrix-products*)*, [105](#page-104-0) crossprod,sparseVector,mMatrix-method *(*matrix-products*)*, [105](#page-104-0) crossprod,sparseVector,numLike-method *(*matrix-products*)*, [105](#page-104-0) crossprod,sparseVector,sparseVector-method *(*matrix-products*)*, [105](#page-104-0) crossprod,symmetricMatrix,ANY-method *(*matrix-products*)*, [105](#page-104-0) crossprod,symmetricMatrix,Matrix-method *(*matrix-products*)*, [105](#page-104-0) crossprod,symmetricMatrix,missing-method *(*matrix-products*)*, [105](#page-104-0) crossprod,TsparseMatrix,ANY-method *(*matrix-products*)*, [105](#page-104-0) crossprod,TsparseMatrix,Matrix-method *(*matrix-products*)*, [105](#page-104-0) crossprod,TsparseMatrix,missing-method *(*matrix-products*)*, [105](#page-104-0) *(*matrix-products*)*, [105](#page-104-0) crossprod-methods *(*matrix-products*)*, [105](#page-104-0) *[86](#page-85-0)*, *[92](#page-91-0)*, *[107](#page-106-0)*, *[118](#page-117-0)*, *[140](#page-139-0)*, *[147](#page-146-0)*, *[150](#page-149-0)[–152](#page-151-0)*, *[163](#page-162-0)*, *[168](#page-167-0)* CsparseMatrix-class, [32](#page-31-0) cumsum, *[44](#page-43-0)*

*(*matrix-products*)*, [105](#page-104-0)

data.frame, *[66](#page-65-0)*, *[155](#page-154-0)* dCHMsimpl, *[173](#page-172-0)* dCHMsimpl-class *(*CHMfactor-class*)*, [18](#page-17-0) dCHMsuper-class *(*CHMfactor-class*)*, [18](#page-17-0) ddenseMatrix, *[36](#page-35-0)*, *[63](#page-62-0)* ddenseMatrix-class, [34](#page-33-0) ddiMatrix, *[42](#page-41-0)*, *[44](#page-43-0)*, *[91](#page-90-0)* ddiMatrix-class, [35](#page-34-0) denseLU, *[98](#page-97-0)* denseLU-class *(*LU-class*)*, [99](#page-98-0) denseMatrix, *[17](#page-16-0)*, *[45](#page-44-0)*, *[81](#page-80-0)*, *[90](#page-89-0)*, *[97](#page-96-0)*, *[109](#page-108-0)*, *[123](#page-122-0)*, *[133](#page-132-0)*, *[144,](#page-143-0) [145](#page-144-0)*, *[166](#page-165-0)*, *[172](#page-171-0)* denseMatrix-class, [36](#page-35-0) det, *[103](#page-102-0)* det *(*Matrix-class*)*, [103](#page-102-0) determinant, *[27](#page-26-0)*, *[50](#page-49-0)*, *[60](#page-59-0)*, *[155](#page-154-0)* determinant,CHMfactor,logical-method *(*CHMfactor-class*)*, [18](#page-17-0) determinant,dgCMatrix,logical-method *(*dgCMatrix-class*)*, [37](#page-36-0) determinant,dgeMatrix,logical-method *(*dgeMatrix-class*)*, [38](#page-37-0) determinant,dgRMatrix,logical-method *(*dgRMatrix-class*)*, [39](#page-38-0) determinant,dgTMatrix,logical-method *(*dgTMatrix-class*)*, [40](#page-39-0) determinant,diagonalMatrix,logical-method *(*diagonalMatrix-class*)*, [43](#page-42-0) determinant,dpoMatrix,logical-method *(*dpoMatrix-class*)*, [49](#page-48-0) determinant,dppMatrix,logical-method *(*dpoMatrix-class*)*, [49](#page-48-0) determinant,dsCMatrix,logical-method *(*dsCMatrix-class*)*, [52](#page-51-0) determinant,dspMatrix,logical-method *(*dsyMatrix-class*)*, [56](#page-55-0) determinant,dsRMatrix,logical-method *(*dsRMatrix-class*)*, [55](#page-54-0) determinant,dsTMatrix,logical-method *(*dsCMatrix-class*)*, [52](#page-51-0) determinant,dsyMatrix,logical-method *(*dsyMatrix-class*)*, [56](#page-55-0) determinant,Matrix,logical-method *(*Matrix-class*)*, [103](#page-102-0) determinant,Matrix,missing-method *(*Matrix-class*)*, [103](#page-102-0) determinant,MatrixFactorization,missing-method dim, *[104](#page-103-0)*, *[128](#page-127-0)*, *[138](#page-137-0)*, *[169](#page-168-0) (*MatrixFactorization-class*)*,

## [108](#page-107-0)

determinant,pMatrix,logical-method *(*pMatrix-class*)*, [124](#page-123-0) determinant, triangularMatrix, logical-method *(*triangularMatrix-class*)*, [166](#page-165-0) dgCMatrix, *[16](#page-15-0)*, *[18](#page-17-0)*, *[20](#page-19-0)*, *[34](#page-33-0)*, *[39](#page-38-0)[–41](#page-40-0)*, *[47,](#page-46-0) [48](#page-47-0)*, *[53,](#page-52-0) [54](#page-53-0)*, *[56](#page-55-0)*, *[59](#page-58-0)*, *[62](#page-61-0)*, *[94](#page-93-0)*, *[97](#page-96-0)*, *[104](#page-103-0)*, *[106](#page-105-0)*, *[119](#page-118-0)*, *[130](#page-129-0)*, *[148,](#page-147-0) [149](#page-148-0)*, *[157,](#page-156-0) [158](#page-157-0)* dgCMatrix-class, [37](#page-36-0) dgeMatrix, *[34](#page-33-0)*, *[47](#page-46-0)*, *[50](#page-49-0)*, *[53](#page-52-0)*, *[56,](#page-55-0) [57](#page-56-0)*, *[59](#page-58-0)*, *[62](#page-61-0)*, *[97](#page-96-0)*, *[100](#page-99-0)*, *[104](#page-103-0)*, *[157,](#page-156-0) [158](#page-157-0)* dgeMatrix-class, [38](#page-37-0) dgRMatrix, *[54](#page-53-0)*, *[140](#page-139-0)* dgRMatrix-class, [39](#page-38-0) dgTMatrix, *[53,](#page-52-0) [54](#page-53-0)*, *[56](#page-55-0)*, *[59](#page-58-0)*, *[62](#page-61-0)*, *[72](#page-71-0)*, *[75](#page-74-0)*, *[93,](#page-92-0) [94](#page-93-0)*, *[167](#page-166-0)[–169](#page-168-0)* dgTMatrix-class, [40](#page-39-0) diag, *[11](#page-10-0)*, *[43](#page-42-0)*, *[77](#page-76-0)*, *[110](#page-109-0)* diag,CsparseMatrix-method *(*CsparseMatrix-class*)*, [32](#page-31-0) diag,diagonalMatrix-method *(*diagonalMatrix-class*)*, [43](#page-42-0) diag,indMatrix-method *(*indMatrix-class*)*, [77](#page-76-0) diag,packedMatrix-method *(*packedMatrix-class*)*, [122](#page-121-0) diag,RsparseMatrix-method *(*RsparseMatrix-class*)*, [139](#page-138-0) diag,TsparseMatrix-method *(*TsparseMatrix-class*)*, [167](#page-166-0) diag,unpackedMatrix-method *(*unpackedMatrix-class*)*, [172](#page-171-0) diag<-,indMatrix-method *(*indMatrix-class*)*, [77](#page-76-0) diag<-,packedMatrix-method *(*packedMatrix-class*)*, [122](#page-121-0) diag<-,unpackedMatrix-method *(*unpackedMatrix-class*)*, [172](#page-171-0) diagN2U *(*diagU2N*)*, [45](#page-44-0) Diagonal, *[13](#page-12-0)*, *[35](#page-34-0)*, [42,](#page-41-0) *[44](#page-43-0)*, *[91](#page-90-0)*, *[102](#page-101-0)*, *[152](#page-151-0)*, *[163](#page-162-0)* diagonalMatrix, *[13](#page-12-0)*, *[17](#page-16-0)*, *[35](#page-34-0)*, *[42,](#page-41-0) [43](#page-42-0)*, *[72](#page-71-0)*, *[85](#page-84-0)*, *[91](#page-90-0)*, *[101,](#page-100-0) [102](#page-101-0)* diagonalMatrix-class, [43](#page-42-0) diagU2N, [45](#page-44-0) diff, *[104](#page-103-0)*, *[137](#page-136-0)* diff,Matrix-method *(*Matrix-class*)*, [103](#page-102-0) dim,Matrix-method *(*Matrix-class*)*, [103](#page-102-0)

dim,MatrixFactorization-method *(*MatrixFactorization-class*)*, [108](#page-107-0) dim<-,denseMatrix-method *(*denseMatrix-class*)*, [36](#page-35-0) dim<-,sparseMatrix-method *(*sparseMatrix-class*)*, [154](#page-153-0) dim<-,sparseVector-method *(*sparseVector-class*)*, [159](#page-158-0) dimnames, *[29](#page-28-0)*, *[35](#page-34-0)*, *[43](#page-42-0)*, *[47](#page-46-0)*, *[66](#page-65-0)*, *[70](#page-69-0)*, *[82](#page-81-0)*, *[86](#page-85-0)*, *[91](#page-90-0)*, *[97](#page-96-0)*, *[102](#page-101-0)*, *[104](#page-103-0)*, *[151](#page-150-0)*, *[164](#page-163-0)* dimnames,Matrix-method *(*Matrix-class*)*, [103](#page-102-0) dimnames,symmetricMatrix-method *(*symmetricMatrix-class*)*, [164](#page-163-0) dimnames<-,compMatrix,list-method *(*compMatrix-class*)*, [29](#page-28-0) dimnames<-,compMatrix,NULL-method *(*compMatrix-class*)*, [29](#page-28-0) dimnames<-,Matrix,list-method *(*Matrix-class*)*, [103](#page-102-0) dimnames<-,Matrix,NULL-method *(*Matrix-class*)*, [103](#page-102-0) dMatrix, *[34,](#page-33-0) [35](#page-34-0)*, *[65](#page-64-0)*, *[179](#page-178-0)* dMatrix-class, [46](#page-45-0) dmperm, [47](#page-46-0) dnearneigh, *[176](#page-175-0)* double, *[137](#page-136-0)*, *[147](#page-146-0)* dpoMatrix, *[22](#page-21-0)*, *[26,](#page-25-0) [27](#page-26-0)*, *[57](#page-56-0)*, *[73](#page-72-0)*, *[110,](#page-109-0) [111](#page-110-0)*, *[172](#page-171-0)* dpoMatrix-class, [49](#page-48-0) dppMatrix, *[22](#page-21-0)*, *[57](#page-56-0)*, *[122](#page-121-0)* dppMatrix-class *(*dpoMatrix-class*)*, [49](#page-48-0) drop,abIndex-method *(*abIndex-class*)*, [5](#page-4-0) drop,Matrix-method *(*Matrix-class*)*, [103](#page-102-0) drop0, *[19](#page-18-0)*, *[47](#page-46-0)*, [51,](#page-50-0) *[116](#page-115-0)*, *[158](#page-157-0)*, *[179](#page-178-0)* dsCMatrix, *[18](#page-17-0)*, *[20](#page-19-0)*, *[22](#page-21-0)*, *[24,](#page-23-0) [25](#page-24-0)*, *[37](#page-36-0)*, *[42](#page-41-0)*, *[174,](#page-173-0) [175](#page-174-0)* dsCMatrix-class, [52](#page-51-0) dsparseMatrix, *[18](#page-17-0)*, *[34](#page-33-0)*, *[41,](#page-40-0) [42](#page-41-0)*, *[53](#page-52-0)*, *[55](#page-54-0)* dsparseMatrix-class, [54](#page-53-0) dsparseVector-class *(*sparseVector-class*)*, [159](#page-158-0) dspMatrix, *[124](#page-123-0)* dspMatrix-class *(*dsyMatrix-class*)*, [56](#page-55-0) dsRMatrix-class, [55](#page-54-0) dsTMatrix, *[176](#page-175-0)* dsTMatrix-class *(*dsCMatrix-class*)*, [52](#page-51-0) dsyMatrix, *[26](#page-25-0)*, *[39](#page-38-0)*, *[50](#page-49-0)*, *[164](#page-163-0)*, *[172](#page-171-0)* dsyMatrix-class, [56](#page-55-0)

dtCMatrix, *[37](#page-36-0)*, *[46](#page-45-0)*, *[48](#page-47-0)*, *[148](#page-147-0)* dtCMatrix-class, [58](#page-57-0) dtpMatrix, *[63](#page-62-0)* dtpMatrix-class, [60](#page-59-0) dtrMatrix, *[27](#page-26-0)*, *[39](#page-38-0)*, *[59](#page-58-0)*, *[61](#page-60-0)*, *[99](#page-98-0)*, *[167](#page-166-0)* dtRMatrix-class, [61](#page-60-0) dtrMatrix-class, [62](#page-61-0) dtTMatrix-class *(*dtCMatrix-class*)*, [58](#page-57-0) eigen, *[15,](#page-14-0) [16](#page-15-0)*, *[104](#page-103-0)* eigen,Matrix,ANY,logical-method *(*Matrix-class*)*, [103](#page-102-0) eigen, Matrix, ANY, missing-method *(*Matrix-class*)*, [103](#page-102-0) expand, *[24,](#page-23-0) [25](#page-24-0)*, [64,](#page-63-0) *[98](#page-97-0)*, *[100](#page-99-0)* expand,CHMfactor-method *(*expand*)*, [64](#page-63-0) expand,denseLU-method *(*expand*)*, [64](#page-63-0) expand,MatrixFactorization-method *(*expand*)*, [64](#page-63-0) expand,sparseLU-method *(*expand*)*, [64](#page-63-0) expm, *[47](#page-46-0)*, *[65](#page-64-0)*, [65](#page-64-0) expm,ddiMatrix-method *(*expm*)*, [65](#page-64-0) expm,dgeMatrix-method *(*expm*)*, [65](#page-64-0) expm,dMatrix-method *(*expm*)*, [65](#page-64-0) expm,dsparseMatrix-method *(*expm*)*, [65](#page-64-0) expm,dspMatrix-method *(*expm*)*, [65](#page-64-0) expm,dsyMatrix-method *(*expm*)*, [65](#page-64-0) expm,dtpMatrix-method *(*expm*)*, [65](#page-64-0) expm,dtrMatrix-method *(*expm*)*, [65](#page-64-0) expm,Matrix-method *(*expm*)*, [65](#page-64-0) expm,matrix-method *(*expm*)*, [65](#page-64-0) extends, *[102](#page-101-0)* externalFormats, [66](#page-65-0) Extract, *[177,](#page-176-0) [178](#page-177-0)* fac2Sparse *(*sparse.model.matrix*)*, [146](#page-145-0) fac2sparse, *[147](#page-146-0)* fac2sparse *(*sparse.model.matrix*)*, [146](#page-145-0) facmul, *[64](#page-63-0)*, [67](#page-66-0)

factor, *[146,](#page-145-0) [147](#page-146-0)* FALSE, *[82](#page-81-0)* forceSymmetric, [69,](#page-68-0) *[84](#page-83-0)* forceSymmetric,CsparseMatrix,character-method *(*forceSymmetric*)*, [69](#page-68-0) forceSymmetric,CsparseMatrix,missing-method *(*forceSymmetric*)*, [69](#page-68-0) forceSymmetric,diagonalMatrix,character-method *(*forceSymmetric*)*, [69](#page-68-0)

forceSymmetric,diagonalMatrix,missing-method head, *[160](#page-159-0) (*forceSymmetric*)*, [69](#page-68-0) forceSymmetric,indMatrix,character-method *(*forceSymmetric*)*, [69](#page-68-0) forceSymmetric,indMatrix,missing-method *(*forceSymmetric*)*, [69](#page-68-0) forceSymmetric,matrix,character-method *(*forceSymmetric*)*, [69](#page-68-0) forceSymmetric,matrix,missing-method *(*forceSymmetric*)*, [69](#page-68-0) forceSymmetric,packedMatrix,character-method *(*forceSymmetric*)*, [69](#page-68-0) forceSymmetric,packedMatrix,missing-method *(*forceSymmetric*)*, [69](#page-68-0) forceSymmetric,RsparseMatrix,character-method image-methods,[74](#page-73-0) *(*forceSymmetric*)*, [69](#page-68-0) forceSymmetric,RsparseMatrix,missing-method *(*forceSymmetric*)*, [69](#page-68-0) forceSymmetric,TsparseMatrix,character-method index-class, [76](#page-75-0) *(*forceSymmetric*)*, [69](#page-68-0) forceSymmetric,TsparseMatrix,missing-method *(*forceSymmetric*)*, [69](#page-68-0) forceSymmetric,unpackedMatrix,character-method *(*forceSymmetric*)*, [69](#page-68-0) forceSymmetric,unpackedMatrix,missing-method *(*forceSymmetric*)*, [69](#page-68-0) format, *[70,](#page-69-0) [71](#page-70-0)*, *[126](#page-125-0)*, *[155](#page-154-0)* format,sparseMatrix-method *(*sparseMatrix-class*)*, [154](#page-153-0) formatSparseM, [70,](#page-69-0) *[128](#page-127-0)* formatSpMatrix, *[70,](#page-69-0) [71](#page-70-0)*, *[155](#page-154-0)* formatSpMatrix *(*printSpMatrix*)*, [126](#page-125-0) forwardsolve, *[145](#page-144-0)* function, *[86](#page-85-0)*, *[138](#page-137-0)* generalMatrix, *[78](#page-77-0)*, *[152](#page-151-0)*, *[163](#page-162-0)*, *[166](#page-165-0)* generalMatrix-class, [71](#page-70-0) get.adjacency, *[73](#page-72-0)* get.gpar, *[75](#page-74-0)* getClassDef, *[127](#page-126-0)* getOption, *[127](#page-126-0)* getValidity, *[50](#page-49-0)*, *[164](#page-163-0)* graph, *[72](#page-71-0)* graph-sparseMatrix, [72](#page-71-0) graph.adjacency, *[73](#page-72-0)* graph2T *(*graph-sparseMatrix*)*, [72](#page-71-0) grey, *[75](#page-74-0)* grid.raster, *[74](#page-73-0)* grid.rect, *[75](#page-74-0)* head,Matrix-method *(*Matrix-class*)*, [103](#page-102-0) head,sparseVector-method Hilbert, [73](#page-72-0) identical, *[171](#page-170-0)* image, *[74](#page-73-0)*, *[104](#page-103-0)* image,ANY-method *(*image-methods*)*, [74](#page-73-0) image,CHMfactor-method *(*image-methods*)*, [74](#page-73-0) image,dgTMatrix-method *(*image-methods*)*, [74](#page-73-0) image,Matrix-method *(*image-methods*)*, [74](#page-73-0) iMatrix-class *(*Unused-classes*)*, [173](#page-172-0) index, *[178](#page-177-0)* indMatrix, *[17](#page-16-0)*, *[125,](#page-124-0) [126](#page-125-0)* indMatrix-class, [77](#page-76-0) initialize,Matrix-method *(*Matrix-class*)*, [103](#page-102-0) initialize,sparseVector-method integer, *[9](#page-8-0)*, *[33](#page-32-0)*, *[40](#page-39-0)*, *[52](#page-51-0)*, *[58](#page-57-0)*, *[77](#page-76-0)*, *[116](#page-115-0)*, *[169](#page-168-0)* invisible, *[128](#page-127-0)* invPerm, [79,](#page-78-0) *[124](#page-123-0)*, *[126](#page-125-0)* is, *[74](#page-73-0)* is.atomic, *[8,](#page-7-0) [9](#page-8-0)* is.finite, *[80,](#page-79-0) [81](#page-80-0)* is.finite,abIndex-method *(*is.na-methods*)*, [80](#page-79-0) is.finite,dgeMatrix-method *(*is.na-methods*)*, [80](#page-79-0) is.finite,diagonalMatrix-method *(*is.na-methods*)*, [80](#page-79-0) is.finite,dsparseMatrix-method *(*is.na-methods*)*, [80](#page-79-0) is.finite,dspMatrix-method *(*is.na-methods*)*, [80](#page-79-0) is.finite,dsyMatrix-method *(*is.na-methods*)*, [80](#page-79-0) is.finite,dtpMatrix-method *(*is.na-methods*)*, [80](#page-79-0) is.finite,dtrMatrix-method *(*is.na-methods*)*, [80](#page-79-0) is.finite,indMatrix-method *(*is.na-methods*)*, [80](#page-79-0)

*(*sparseVector-class*)*, [159](#page-158-0) *(*sparseVector-class*)*, [159](#page-158-0)

is.finite,lgeMatrix-method *(*is.na-methods*)*, [80](#page-79-0) is.finite,lsparseMatrix-method *(*is.na-methods*)*, [80](#page-79-0) is.finite,lspMatrix-method *(*is.na-methods*)*, [80](#page-79-0) is.finite,lsyMatrix-method *(*is.na-methods*)*, [80](#page-79-0) is.finite,ltpMatrix-method *(*is.na-methods*)*, [80](#page-79-0) is.finite,ltrMatrix-method *(*is.na-methods*)*, [80](#page-79-0) is.finite,nMatrix-method *(*is.na-methods*)*, [80](#page-79-0) is.finite,nsparseVector-method *(*is.na-methods*)*, [80](#page-79-0) is.finite,sparseVector-method *(*is.na-methods*)*, [80](#page-79-0) is.infinite, *[80,](#page-79-0) [81](#page-80-0)* is.infinite,abIndex-method *(*is.na-methods*)*, [80](#page-79-0) is.infinite,ddiMatrix-method *(*is.na-methods*)*, [80](#page-79-0) is.infinite,dgeMatrix-method *(*is.na-methods*)*, [80](#page-79-0) is.infinite,dsparseMatrix-method *(*is.na-methods*)*, [80](#page-79-0) is.infinite,dspMatrix-method *(*is.na-methods*)*, [80](#page-79-0) is.infinite,dsyMatrix-method *(*is.na-methods*)*, [80](#page-79-0) is.infinite,dtpMatrix-method *(*is.na-methods*)*, [80](#page-79-0) is.infinite,dtrMatrix-method *(*is.na-methods*)*, [80](#page-79-0) is.infinite,indMatrix-method *(*is.na-methods*)*, [80](#page-79-0) is.infinite,lMatrix-method *(*is.na-methods*)*, [80](#page-79-0) is.infinite,nMatrix-method *(*is.na-methods*)*, [80](#page-79-0) is.infinite,nsparseVector-method *(*is.na-methods*)*, [80](#page-79-0) is.infinite,sparseVector-method *(*is.na-methods*)*, [80](#page-79-0) is.na, *[80,](#page-79-0) [81](#page-80-0)* is.na,abIndex-method *(*is.na-methods*)*, [80](#page-79-0) is.na,dgeMatrix-method *(*is.na-methods*)*,

## [80](#page-79-0)

is.na,diagonalMatrix-method *(*is.na-methods*)*, [80](#page-79-0) is.na,dsparseMatrix-method *(*is.na-methods*)*, [80](#page-79-0) is.na,dspMatrix-method *(*is.na-methods*)*, [80](#page-79-0) is.na,dsyMatrix-method *(*is.na-methods*)*, [80](#page-79-0) is.na,dtpMatrix-method *(*is.na-methods*)*, [80](#page-79-0) is.na,dtrMatrix-method *(*is.na-methods*)*, [80](#page-79-0) is.na,indMatrix-method *(*is.na-methods*)*, [80](#page-79-0) is.na,lgeMatrix-method *(*is.na-methods*)*, [80](#page-79-0) is.na,lsparseMatrix-method *(*is.na-methods*)*, [80](#page-79-0) is.na,lspMatrix-method *(*is.na-methods*)*, [80](#page-79-0) is.na,lsyMatrix-method *(*is.na-methods*)*, [80](#page-79-0) is.na,ltpMatrix-method *(*is.na-methods*)*, [80](#page-79-0) is.na,ltrMatrix-method *(*is.na-methods*)*, [80](#page-79-0) is.na,nMatrix-method *(*is.na-methods*)*, [80](#page-79-0) is.na,nsparseVector-method *(*is.na-methods*)*, [80](#page-79-0) is.na,sparseVector-method *(*is.na-methods*)*, [80](#page-79-0) is.na-methods, [80](#page-79-0) is.null, *[82](#page-81-0)* is.null.DN, [82](#page-81-0) isDiagonal, *[44](#page-43-0)* isDiagonal *(*isTriangular*)*, [85](#page-84-0) isDiagonal,CsparseMatrix-method *(*isTriangular*)*, [85](#page-84-0) isDiagonal,diagonalMatrix-method *(*isTriangular*)*, [85](#page-84-0) isDiagonal,indMatrix-method *(*isTriangular*)*, [85](#page-84-0) isDiagonal,matrix-method *(*isTriangular*)*, [85](#page-84-0) isDiagonal,packedMatrix-method *(*isTriangular*)*, [85](#page-84-0) isDiagonal,RsparseMatrix-method
*(*isTriangular*)*, [85](#page-84-0) isDiagonal,TsparseMatrix-method *(*isTriangular*)*, [85](#page-84-0) isDiagonal,unpackedMatrix-method *(*isTriangular*)*, [85](#page-84-0) isDiagonal-methods *(*isTriangular*)*, [85](#page-84-0) isLDL *(*CHMfactor-class*)*, [18](#page-17-0) isparseVector-class *(*sparseVector-class*)*, [159](#page-158-0) isSymmetric, *[85](#page-84-0)*, *[111](#page-110-0)*, *[164](#page-163-0)*, *[166,](#page-165-0) [167](#page-166-0)*, *[171](#page-170-0)* isSymmetric,dgCMatrix-method *(*isSymmetric-methods*)*, [83](#page-82-0) isSymmetric,dgeMatrix-method *(*isSymmetric-methods*)*, [83](#page-82-0) isSymmetric,dgRMatrix-method *(*isSymmetric-methods*)*, [83](#page-82-0) isSymmetric,dgTMatrix-method *(*isSymmetric-methods*)*, [83](#page-82-0) isSymmetric,diagonalMatrix-method *(*isSymmetric-methods*)*, [83](#page-82-0) isSymmetric,dtCMatrix-method *(*isSymmetric-methods*)*, [83](#page-82-0) isSymmetric,dtpMatrix-method *(*isSymmetric-methods*)*, [83](#page-82-0) isSymmetric,dtRMatrix-method *(*isSymmetric-methods*)*, [83](#page-82-0) isSymmetric,dtrMatrix-method *(*isSymmetric-methods*)*, [83](#page-82-0) isSymmetric,dtTMatrix-method *(*isSymmetric-methods*)*, [83](#page-82-0) isSymmetric,indMatrix-method *(*isSymmetric-methods*)*, [83](#page-82-0) isSymmetric,lgCMatrix-method *(*isSymmetric-methods*)*, [83](#page-82-0) isSymmetric,lgeMatrix-method *(*isSymmetric-methods*)*, [83](#page-82-0) isSymmetric,lgRMatrix-method *(*isSymmetric-methods*)*, [83](#page-82-0) isSymmetric,lgTMatrix-method *(*isSymmetric-methods*)*, [83](#page-82-0) isSymmetric,ngCMatrix-method *(*isSymmetric-methods*)*, [83](#page-82-0) isSymmetric,ngeMatrix-method *(*isSymmetric-methods*)*, [83](#page-82-0) isSymmetric,ngRMatrix-method *(*isSymmetric-methods*)*, [83](#page-82-0) isSymmetric,ngTMatrix-method *(*isSymmetric-methods*)*, [83](#page-82-0)

isSymmetric,symmetricMatrix-method *(*isSymmetric-methods*)*, [83](#page-82-0) isSymmetric,triangularMatrix-method *(*isSymmetric-methods*)*, [83](#page-82-0) isSymmetric-methods, [83,](#page-82-0) *[164](#page-163-0)* isSymmetric.matrix, *[84](#page-83-0)* isTriangular, [85,](#page-84-0) *[167](#page-166-0)*, *[171](#page-170-0)* isTriangular,dgCMatrix-method *(*isTriangular*)*, [85](#page-84-0) isTriangular,dgeMatrix-method *(*isTriangular*)*, [85](#page-84-0) isTriangular,dgRMatrix-method *(*isTriangular*)*, [85](#page-84-0) isTriangular,dgTMatrix-method *(*isTriangular*)*, [85](#page-84-0) isTriangular,diagonalMatrix-method *(*isTriangular*)*, [85](#page-84-0) isTriangular,indMatrix-method *(*isTriangular*)*, [85](#page-84-0) isTriangular,lgCMatrix-method *(*isTriangular*)*, [85](#page-84-0) isTriangular,lgeMatrix-method *(*isTriangular*)*, [85](#page-84-0) isTriangular,lgRMatrix-method *(*isTriangular*)*, [85](#page-84-0) isTriangular,lgTMatrix-method *(*isTriangular*)*, [85](#page-84-0) isTriangular,matrix-method *(*isTriangular*)*, [85](#page-84-0) isTriangular,ngCMatrix-method *(*isTriangular*)*, [85](#page-84-0) isTriangular,ngeMatrix-method *(*isTriangular*)*, [85](#page-84-0) isTriangular,ngRMatrix-method *(*isTriangular*)*, [85](#page-84-0) isTriangular,ngTMatrix-method *(*isTriangular*)*, [85](#page-84-0) isTriangular,symmetricMatrix-method *(*isTriangular*)*, [85](#page-84-0) isTriangular,triangularMatrix-method *(*isTriangular*)*, [85](#page-84-0) isTriangular-methods *(*isTriangular*)*, [85](#page-84-0) kappa, *[104](#page-103-0)*, *[135](#page-134-0)* KhatriRao, [86](#page-85-0) KNex, [88](#page-87-0) kronecker, *[13](#page-12-0)*, *[34](#page-33-0)*, *[36](#page-35-0)*, *[42](#page-41-0)*, *[78](#page-77-0)*, *[86,](#page-85-0) [87](#page-86-0)*, *[89](#page-88-0)*, *[104](#page-103-0)*

kronecker,ANY,diagonalMatrix-method *(*kronecker-methods*)*, [89](#page-88-0)

kronecker,ANY,Matrix-method *(*kronecker-methods*)*, [89](#page-88-0) kronecker,ANY,sparseMatrix-method *(*kronecker-methods*)*, [89](#page-88-0) kronecker,dgTMatrix,dgTMatrix-method *(*kronecker-methods*)*, [89](#page-88-0) kronecker,dgTMatrix,dtTMatrix-method *(*kronecker-methods*)*, [89](#page-88-0) kronecker,diagonalMatrix,ANY-method *(*kronecker-methods*)*, [89](#page-88-0) kronecker,diagonalMatrix,Matrix-method *(*kronecker-methods*)*, [89](#page-88-0) kronecker,dsparseMatrix,dsparseMatrix-method *(*kronecker-methods*)*, [89](#page-88-0) kronecker,dtTMatrix,dgTMatrix-method *(*kronecker-methods*)*, [89](#page-88-0) kronecker,dtTMatrix,dtTMatrix-method *(*kronecker-methods*)*, [89](#page-88-0) kronecker,indMatrix,indMatrix-method *(*kronecker-methods*)*, [89](#page-88-0) kronecker, Matrix, ANY-method *(*kronecker-methods*)*, [89](#page-88-0) kronecker,Matrix,diagonalMatrix-method *(*kronecker-methods*)*, [89](#page-88-0) kronecker,sparseMatrix,ANY-method *(*kronecker-methods*)*, [89](#page-88-0) kronecker,sparseMatrix,TsparseMatrix-method *(*kronecker-methods*)*, [89](#page-88-0) kronecker,TsparseMatrix,sparseMatrix-method *(*kronecker-methods*)*, [89](#page-88-0) kronecker,TsparseMatrix,TsparseMatrix-method *(*kronecker-methods*)*, [89](#page-88-0) kronecker-methods, [89](#page-88-0) ldenseMatrix, *[36](#page-35-0)*, *[95,](#page-94-0) [96](#page-95-0)* ldenseMatrix-class, [90](#page-89-0) ldiMatrix, *[42](#page-41-0)*, *[44](#page-43-0)*, *[179](#page-178-0)* ldiMatrix-class, [91](#page-90-0) length, *[48](#page-47-0)*, *[116](#page-115-0)*, *[159](#page-158-0)* length,abIndex-method *(*abIndex-class*)*, [5](#page-4-0) length,Matrix-method *(*Matrix-class*)*, [103](#page-102-0)

length,sparseVector-method

lgCMatrix, *[92](#page-91-0)* lgCMatrix-class

lgeMatrix, *[90](#page-89-0)*, *[95,](#page-94-0) [96](#page-95-0)* lgeMatrix-class, [91](#page-90-0)

levelplot, *[37](#page-36-0)*, *[40,](#page-39-0) [41](#page-40-0)*, *[74,](#page-73-0) [75](#page-74-0)*, *[104](#page-103-0)*

*(*sparseVector-class*)*, [159](#page-158-0)

*(*lsparseMatrix-classes*)*, [92](#page-91-0)

lgRMatrix-class *(*lsparseMatrix-classes*)*, [92](#page-91-0) lgTMatrix-class *(*lsparseMatrix-classes*)*, [92](#page-91-0) list, *[12](#page-11-0)*, *[30,](#page-29-0) [31](#page-30-0)*, *[43](#page-42-0)*, *[48](#page-47-0)*, *[75](#page-74-0)*, *[78](#page-77-0)*, *[100](#page-99-0)*, *[104](#page-103-0)*, *[137](#page-136-0)*, *[141](#page-140-0)*, *[147](#page-146-0)* lMatrix, *[90,](#page-89-0) [91](#page-90-0)*, *[93](#page-92-0)*, *[96](#page-95-0)*, *[102](#page-101-0)*, *[106](#page-105-0)*, *[109,](#page-108-0) [110](#page-109-0)*, *[115](#page-114-0)*, *[119](#page-118-0)*, *[179](#page-178-0)* lMatrix-class *(*dMatrix-class*)*, [46](#page-45-0) log,CsparseMatrix-method *(*CsparseMatrix-class*)*, [32](#page-31-0) log,ddenseMatrix-method *(*ddenseMatrix-class*)*, [34](#page-33-0) log,denseMatrix-method *(*denseMatrix-class*)*, [36](#page-35-0) log,dgeMatrix-method *(*dgeMatrix-class*)*, [38](#page-37-0) log,diagonalMatrix-method *(*diagonalMatrix-class*)*, [43](#page-42-0) log,sparseMatrix-method *(*sparseMatrix-class*)*, [154](#page-153-0) log,sparseVector-method *(*sparseVector-class*)*, [159](#page-158-0) Logic,ANY,Matrix-method *(*Matrix-class*)*, [103](#page-102-0) Logic,CsparseMatrix,CsparseMatrix-method *(*CsparseMatrix-class*)*, [32](#page-31-0) Logic,dMatrix,logical-method *(*dMatrix-class*)*, [46](#page-45-0) Logic,dMatrix,numeric-method *(*dMatrix-class*)*, [46](#page-45-0) Logic,dMatrix,sparseVector-method *(*dMatrix-class*)*, [46](#page-45-0) Logic,ldenseMatrix,lsparseMatrix-method *(*ldenseMatrix-class*)*, [90](#page-89-0) Logic,lgCMatrix,lgCMatrix-method *(*lsparseMatrix-classes*)*, [92](#page-91-0) Logic,lgeMatrix,lgeMatrix-method *(*lgeMatrix-class*)*, [91](#page-90-0) Logic,lgTMatrix,lgTMatrix-method *(*lsparseMatrix-classes*)*, [92](#page-91-0) Logic,lMatrix,logical-method *(*dMatrix-class*)*, [46](#page-45-0) Logic,lMatrix,numeric-method *(*dMatrix-class*)*, [46](#page-45-0) Logic,lMatrix,sparseVector-method *(*dMatrix-class*)*, [46](#page-45-0) Logic,logical,dMatrix-method

*(*dMatrix-class*)*, [46](#page-45-0) Logic,logical,lMatrix-method *(*dMatrix-class*)*, [46](#page-45-0) Logic,logical,nMatrix-method *(*nMatrix-class*)*, [114](#page-113-0) Logic,lsCMatrix,lsCMatrix-method *(*lsparseMatrix-classes*)*, [92](#page-91-0) Logic,lsparseMatrix,ldenseMatrix-method *(*lsparseMatrix-classes*)*, [92](#page-91-0) Logic,lsparseMatrix,lsparseMatrix-method *(*lsparseMatrix-classes*)*, [92](#page-91-0) Logic,lsparseVector,lsparseVector-method *(*sparseVector-class*)*, [159](#page-158-0) Logic,ltCMatrix,ltCMatrix-method *(*lsparseMatrix-classes*)*, [92](#page-91-0) Logic,Matrix,ANY-method *(*Matrix-class*)*, [103](#page-102-0) Logic,Matrix,nMatrix-method *(*Matrix-class*)*, [103](#page-102-0) Logic,ngeMatrix,ngeMatrix-method *(*ngeMatrix-class*)*, [113](#page-112-0) Logic,nMatrix,logical-method *(*nMatrix-class*)*, [114](#page-113-0) Logic,nMatrix,Matrix-method *(*nMatrix-class*)*, [114](#page-113-0) Logic,nMatrix,nMatrix-method *(*nMatrix-class*)*, [114](#page-113-0) Logic,nMatrix,numeric-method *(*nMatrix-class*)*, [114](#page-113-0) Logic,nMatrix,sparseVector-method *(*nMatrix-class*)*, [114](#page-113-0) Logic,numeric,dMatrix-method *(*dMatrix-class*)*, [46](#page-45-0) Logic,numeric,lMatrix-method *(*dMatrix-class*)*, [46](#page-45-0) Logic,numeric,nMatrix-method *(*nMatrix-class*)*, [114](#page-113-0) Logic,sparseVector,dMatrix-method *(*sparseVector-class*)*, [159](#page-158-0) Logic,sparseVector,lMatrix-method *(*sparseVector-class*)*, [159](#page-158-0) Logic,sparseVector,nMatrix-method *(*sparseVector-class*)*, [159](#page-158-0) Logic,sparseVector,sparseVector-method *(*sparseVector-class*)*, [159](#page-158-0) Logic,triangularMatrix,diagonalMatrix-method lu,dtpMatrix-method *(*lu*)*, [96](#page-95-0) *(*triangularMatrix-class*)*, [166](#page-165-0) logical, *[17](#page-16-0)*, *[19](#page-18-0)*, *[47](#page-46-0)*, *[50](#page-49-0)*, *[77](#page-76-0)*, *[82](#page-81-0)*, *[84,](#page-83-0) [85](#page-84-0)*, *[91](#page-90-0)*, *[177](#page-176-0)* logm, *[65](#page-64-0)* LU, *[109](#page-108-0)*, *[148](#page-147-0)* lu,dtRMatrix-method *(*lu*)*, [96](#page-95-0) lu,dtrMatrix-method *(*lu*)*, [96](#page-95-0)

*[100](#page-99-0)*, *[102](#page-101-0)*, *[106](#page-105-0)*, *[108](#page-107-0)*, *[116](#page-115-0)*, *[132](#page-131-0)*, *[160](#page-159-0)*, lsCMatrix, *[18](#page-17-0)*, *[42](#page-41-0)*, *[164](#page-163-0)* lsCMatrix-class *(*lsparseMatrix-classes*)*, [92](#page-91-0) lsparseMatrix, *[42](#page-41-0)* lsparseMatrix-class *(*lsparseMatrix-classes*)*, [92](#page-91-0) lsparseMatrix-classes, [92](#page-91-0) lsparseVector-class *(*sparseVector-class*)*, [159](#page-158-0) lspMatrix-class *(*lsyMatrix-class*)*, [94](#page-93-0) lsRMatrix-class *(*lsparseMatrix-classes*)*, [92](#page-91-0) lsTMatrix-class *(*lsparseMatrix-classes*)*, [92](#page-91-0) lsyMatrix, *[92](#page-91-0)* lsyMatrix-class, [94](#page-93-0) ltCMatrix, *[167](#page-166-0)* ltCMatrix-class *(*lsparseMatrix-classes*)*, [92](#page-91-0) ltpMatrix, *[124](#page-123-0)* ltpMatrix-class *(*ltrMatrix-class*)*, [95](#page-94-0) ltrMatrix, *[92](#page-91-0)*, *[172](#page-171-0)* ltRMatrix-class *(*lsparseMatrix-classes*)*, [92](#page-91-0) ltrMatrix-class, [95](#page-94-0) ltTMatrix-class *(*lsparseMatrix-classes*)*, [92](#page-91-0) lu, *[15](#page-14-0)*, *[30,](#page-29-0) [31](#page-30-0)*, *[37](#page-36-0)*, *[64](#page-63-0)*, [96,](#page-95-0) *[97](#page-96-0)*, *[99,](#page-98-0) [100](#page-99-0)*, *[144,](#page-143-0) [145](#page-144-0)*, *[148,](#page-147-0) [149](#page-148-0)*, *[155](#page-154-0)* lu,denseMatrix-method *(*lu*)*, [96](#page-95-0) lu,dgCMatrix-method *(*lu*)*, [96](#page-95-0) lu,dgeMatrix-method *(*lu*)*, [96](#page-95-0) lu,dgRMatrix-method *(*lu*)*, [96](#page-95-0) lu,dgTMatrix-method *(*lu*)*, [96](#page-95-0) lu,diagonalMatrix-method *(*lu*)*, [96](#page-95-0) lu,dsCMatrix-method *(*lu*)*, [96](#page-95-0) lu,dspMatrix-method *(*lu*)*, [96](#page-95-0) lu,dsRMatrix-method *(*lu*)*, [96](#page-95-0) lu,dsTMatrix-method *(*lu*)*, [96](#page-95-0) lu,dsyMatrix-method *(*lu*)*, [96](#page-95-0) lu,dtCMatrix-method *(*lu*)*, [96](#page-95-0)

lu,dtTMatrix-method *(*lu*)*, [96](#page-95-0) lu,matrix-method *(*lu*)*, [96](#page-95-0) lu,sparseMatrix-method *(*lu*)*, [96](#page-95-0) LU-class, [99](#page-98-0) mat2triplet, [100](#page-99-0) Math,CsparseMatrix-method *(*CsparseMatrix-class*)*, [32](#page-31-0) Math,ddenseMatrix-method *(*ddenseMatrix-class*)*, [34](#page-33-0) Math,denseMatrix-method *(*denseMatrix-class*)*, [36](#page-35-0) Math,dgeMatrix-method *(*dgeMatrix-class*)*, [38](#page-37-0) Math,diagonalMatrix-method *(*diagonalMatrix-class*)*, [43](#page-42-0) Math, sparseMatrix-method *(*sparseMatrix-class*)*, [154](#page-153-0) Math, sparseVector-method *(*sparseVector-class*)*, [159](#page-158-0) Math2,dMatrix-method *(*dMatrix-class*)*, [46](#page-45-0) Math2,dsparseVector-method *(*sparseVector-class*)*, [159](#page-158-0) Math2,Matrix-method *(*Matrix-class*)*, [103](#page-102-0) Math2,sparseVector-method *(*sparseVector-class*)*, [159](#page-158-0) Matrix, *[7,](#page-6-0) [8](#page-7-0)*, *[11](#page-10-0)*, *[17](#page-16-0)*, *[21](#page-20-0)*, *[23](#page-22-0)*, *[25](#page-24-0)*, *[28](#page-27-0)*, *[30](#page-29-0)*, *[34–](#page-33-0)[39](#page-38-0)*, *[43](#page-42-0)*, *[47](#page-46-0)*, *[50](#page-49-0)*, *[52](#page-51-0)*, *[54–](#page-53-0)[58](#page-57-0)*, *[60,](#page-59-0) [61](#page-60-0)*, *[66](#page-65-0)*, *[69](#page-68-0)*, *[80](#page-79-0)*, *[82,](#page-81-0) [83](#page-82-0)*, *[85](#page-84-0)*, *[89–](#page-88-0)[92](#page-91-0)*, *[95,](#page-94-0) [96](#page-95-0)*, [101,](#page-100-0) *[102](#page-101-0)*, *[104](#page-103-0)[–106](#page-105-0)*, *[108–](#page-107-0)[110](#page-109-0)*, *[113](#page-112-0)*, *[115,](#page-114-0) [116](#page-115-0)*, *[120](#page-119-0)[–123](#page-122-0)*, *[141–](#page-140-0)[143](#page-142-0)*, *[152](#page-151-0)*, *[154](#page-153-0)*, *[163](#page-162-0)[–167](#page-166-0)*, *[172,](#page-171-0) [173](#page-172-0)* matrix, *[7](#page-6-0)*, *[10](#page-9-0)*, *[27](#page-26-0)*, *[44](#page-43-0)*, *[69,](#page-68-0) [70](#page-69-0)*, *[78](#page-77-0)*, *[82,](#page-81-0) [83](#page-82-0)*, *[85](#page-84-0)*, *[100](#page-99-0)*, *[102](#page-101-0)*, *[104](#page-103-0)*, *[110](#page-109-0)*, *[116](#page-115-0)*, *[125](#page-124-0)*, *[140,](#page-139-0) [141](#page-140-0)*, *[177,](#page-176-0) [178](#page-177-0)* Matrix-class, [103](#page-102-0) matrix-products, [105](#page-104-0) matrix.csr, *[150](#page-149-0)* MatrixClass, [107](#page-106-0) MatrixFactorization, *[25](#page-24-0)*, *[27](#page-26-0)*, *[30](#page-29-0)*, *[99](#page-98-0)*, *[140](#page-139-0)*, *[142,](#page-141-0) [143](#page-142-0)*, *[145](#page-144-0)*, *[148](#page-147-0)* MatrixFactorization-class, [108](#page-107-0) max, *[47](#page-46-0)* mean,Matrix-method *(*Matrix-class*)*, [103](#page-102-0) mean,sparseMatrix-method *(*sparseMatrix-class*)*, [154](#page-153-0) mean,sparseVector-method *(*sparseVector-class*)*, [159](#page-158-0)

message, *[114](#page-113-0)*

method, *[83](#page-82-0)* min, *[47](#page-46-0)* missing, *[42](#page-41-0)* mode, *[78](#page-77-0)*, *[125](#page-124-0)* model.frame, *[146](#page-145-0)* model.Matrix, *[147](#page-146-0)* model.matrix, *[146,](#page-145-0) [147](#page-146-0)* modelMatrix, *[147](#page-146-0)* NA, *[17](#page-16-0)*, *[24](#page-23-0)*, *[44](#page-43-0)*, *[47](#page-46-0)*, *[80,](#page-79-0) [81](#page-80-0)*, *[84,](#page-83-0) [85](#page-84-0)*, *[89](#page-88-0)*, *[93](#page-92-0)*, *[97](#page-96-0)*, *[114](#page-113-0)*, *[116](#page-115-0)*, *[155](#page-154-0)*, *[160](#page-159-0)*, *[165](#page-164-0)*, *[177](#page-176-0)* NA\_integer\_, *[132](#page-131-0)* names, *[29](#page-28-0)* NaN, *[132](#page-131-0)* nb2listw, *[174](#page-173-0)*, *[176](#page-175-0)* nCHMsimpl-class *(*CHMfactor-class*)*, [18](#page-17-0) nCHMsuper-class *(*CHMfactor-class*)*, [18](#page-17-0) ncol, *[166](#page-165-0)* ndenseMatrix, *[36](#page-35-0)* ndenseMatrix-class, [109](#page-108-0) nearcor, *[112](#page-111-0)* nearPD, [110](#page-109-0) new, *[34](#page-33-0)*, *[150](#page-149-0)* ngCMatrix, *[114](#page-113-0)* ngCMatrix-class *(*nsparseMatrix-classes*)*, [118](#page-117-0) ngeMatrix, *[110](#page-109-0)*, *[121,](#page-120-0) [122](#page-121-0)* ngeMatrix-class, [113](#page-112-0) ngRMatrix-class *(*nsparseMatrix-classes*)*, [118](#page-117-0) ngTMatrix, *[72](#page-71-0)*, *[77,](#page-76-0) [78](#page-77-0)*, *[125](#page-124-0)* ngTMatrix-class *(*nsparseMatrix-classes*)*, [118](#page-117-0) nMatrix, *[11](#page-10-0)*, *[47](#page-46-0)*, *[78](#page-77-0)*, *[80,](#page-79-0) [81](#page-80-0)*, *[100](#page-99-0)*, *[106](#page-105-0)*, *[113](#page-112-0)*, *[178,](#page-177-0) [179](#page-178-0)* nMatrix-class, [114](#page-113-0) nnzero, *[51](#page-50-0)*, *[61](#page-60-0)*, [115,](#page-114-0) *[139](#page-138-0)* nnzero,ANY-method *(*nnzero*)*, [115](#page-114-0) nnzero,array-method *(*nnzero*)*, [115](#page-114-0) nnzero,CHMfactor-method *(*nnzero*)*, [115](#page-114-0) nnzero,denseMatrix-method *(*nnzero*)*, [115](#page-114-0) nnzero,diagonalMatrix-method *(*nnzero*)*, [115](#page-114-0) nnzero,indMatrix-method *(*nnzero*)*, [115](#page-114-0) nnzero,sparseMatrix-method *(*nnzero*)*, [115](#page-114-0) nnzero,vector-method *(*nnzero*)*, [115](#page-114-0) norm, *[31,](#page-30-0) [32](#page-31-0)*, *[57](#page-56-0)*, *[111](#page-110-0)*, [117,](#page-116-0) *[118](#page-117-0)*, *[134,](#page-133-0) [135](#page-134-0)*, *[155](#page-154-0)* norm,ANY,missing-method *(*norm*)*, [117](#page-116-0)

norm,denseMatrix,character-method *(*norm*)*, [117](#page-116-0) norm,dgeMatrix,character-method *(*norm*)*, [117](#page-116-0) norm,diagonalMatrix,character-method *(*norm*)*, [117](#page-116-0) norm,dspMatrix,character-method *(*norm*)*, [117](#page-116-0) norm,dsyMatrix,character-method *(*norm*)*, [117](#page-116-0) norm,dtpMatrix,character-method *(*norm*)*, [117](#page-116-0) norm,dtrMatrix,character-method *(*norm*)*, [117](#page-116-0) norm,sparseMatrix,character-method *(*norm*)*, [117](#page-116-0) nrow, *[166](#page-165-0)* nsCMatrix-class *(*nsparseMatrix-classes*)*, [118](#page-117-0) nsparseMatrix, *[42](#page-41-0)*, *[100](#page-99-0)*, *[106](#page-105-0)*, *[114,](#page-113-0) [115](#page-114-0)*, *[138,](#page-137-0) [139](#page-138-0)*, *[151](#page-150-0)*, *[155](#page-154-0)*, *[179](#page-178-0)* nsparseMatrix-class *(*nsparseMatrix-classes*)*, [118](#page-117-0) nsparseMatrix-classes, [118](#page-117-0) nsparseVector-class *(*sparseVector-class*)*, [159](#page-158-0) nspMatrix-class *(*nsyMatrix-class*)*, [120](#page-119-0) nsRMatrix-class *(*nsparseMatrix-classes*)*, [118](#page-117-0) nsTMatrix, *[72](#page-71-0)* nsTMatrix-class *(*nsparseMatrix-classes*)*, [118](#page-117-0) nsyMatrix, *[114](#page-113-0)* nsyMatrix-class, [120](#page-119-0) ntCMatrix-class *(*nsparseMatrix-classes*)*, [118](#page-117-0) ntpMatrix-class *(*ntrMatrix-class*)*, [121](#page-120-0) ntrMatrix, *[114](#page-113-0)* ntRMatrix-class *(*nsparseMatrix-classes*)*, [118](#page-117-0) ntrMatrix-class, [121](#page-120-0) ntTMatrix-class *(*nsparseMatrix-classes*)*, [118](#page-117-0) NULL, *[66](#page-65-0)*, *[70](#page-69-0)*, *[78](#page-77-0)*, *[82](#page-81-0)*, *[102](#page-101-0)*, *[127](#page-126-0)*, *[138](#page-137-0)*, *[151](#page-150-0)* number-class, [122](#page-121-0) numeric, *[5,](#page-4-0) [6](#page-5-0)*, *[9](#page-8-0)*, *[28,](#page-27-0) [29](#page-28-0)*, *[40](#page-39-0)*, *[50](#page-49-0)*, *[54](#page-53-0)*, *[88](#page-87-0)*, *[116](#page-115-0)*, *[141](#page-140-0)* onenormest, *[118](#page-117-0)*

Ops, ANY, ddiMatrix-method *(*ddiMatrix-class*)*, [35](#page-34-0) Ops,ANY,ldiMatrix-method *(*ldiMatrix-class*)*, [91](#page-90-0) Ops,ANY,Matrix-method *(*Matrix-class*)*, [103](#page-102-0) Ops, ANY, sparseVector-method *(*sparseVector-class*)*, [159](#page-158-0) Ops,atomicVector,sparseVector-method *(*atomicVector-class*)*, [8](#page-7-0) Ops,ddiMatrix,ANY-method *(*ddiMatrix-class*)*, [35](#page-34-0) Ops,ddiMatrix,ddiMatrix-method *(*ddiMatrix-class*)*, [35](#page-34-0) Ops,ddiMatrix,dMatrix-method *(*ddiMatrix-class*)*, [35](#page-34-0) Ops,ddiMatrix,ldiMatrix-method *(*ddiMatrix-class*)*, [35](#page-34-0) Ops,ddiMatrix,logical-method *(*ddiMatrix-class*)*, [35](#page-34-0) Ops,ddiMatrix,Matrix-method *(*ddiMatrix-class*)*, [35](#page-34-0) Ops,ddiMatrix,numeric-method *(*ddiMatrix-class*)*, [35](#page-34-0) Ops,ddiMatrix,sparseMatrix-method *(*ddiMatrix-class*)*, [35](#page-34-0) Ops,diagonalMatrix,triangularMatrix-method *(*diagonalMatrix-class*)*, [43](#page-42-0) Ops,dMatrix,ddiMatrix-method *(*dMatrix-class*)*, [46](#page-45-0) Ops,dMatrix,dMatrix-method *(*dMatrix-class*)*, [46](#page-45-0) Ops,dMatrix,ldiMatrix-method *(*dMatrix-class*)*, [46](#page-45-0) Ops,dMatrix,lMatrix-method *(*dMatrix-class*)*, [46](#page-45-0) Ops,dMatrix,nMatrix-method *(*dMatrix-class*)*, [46](#page-45-0)

onenormest *(*condest*)*, [30](#page-29-0)

Ops,abIndex,abIndex-method *(*abIndex-class*)*, [5](#page-4-0) Ops,abIndex,ANY-method *(*abIndex-class*)*,

Ops,ANY,abIndex-method *(*abIndex-class*)*,

Ops, *[5](#page-4-0)*, *[44](#page-43-0)*, *[63](#page-62-0)*, *[160](#page-159-0)*

[5](#page-4-0)

[5](#page-4-0)

Ops,dpoMatrix,logical-method *(*dpoMatrix-class*)*, [49](#page-48-0)

Ops,dpoMatrix,numeric-method *(*dpoMatrix-class*)*, [49](#page-48-0) Ops,dppMatrix,logical-method *(*dpoMatrix-class*)*, [49](#page-48-0) Ops,dppMatrix,numeric-method *(*dpoMatrix-class*)*, [49](#page-48-0) Ops,dsparseMatrix,nsparseMatrix-method *(*dsparseMatrix-class*)*, [54](#page-53-0) Ops,ldenseMatrix,ldenseMatrix-method *(*ldenseMatrix-class*)*, [90](#page-89-0) Ops,ldiMatrix,ANY-method *(*ldiMatrix-class*)*, [91](#page-90-0) Ops,ldiMatrix,ddiMatrix-method *(*ldiMatrix-class*)*, [91](#page-90-0) Ops,ldiMatrix,dMatrix-method *(*ldiMatrix-class*)*, [91](#page-90-0) Ops,ldiMatrix,ldiMatrix-method *(*ldiMatrix-class*)*, [91](#page-90-0) Ops,ldiMatrix,logical-method *(*ldiMatrix-class*)*, [91](#page-90-0) Ops,ldiMatrix,Matrix-method *(*ldiMatrix-class*)*, [91](#page-90-0) Ops,ldiMatrix,numeric-method *(*ldiMatrix-class*)*, [91](#page-90-0) Ops,ldiMatrix,sparseMatrix-method *(*ldiMatrix-class*)*, [91](#page-90-0) Ops,lMatrix,dMatrix-method *(*dMatrix-class*)*, [46](#page-45-0) Ops,lMatrix,lMatrix-method *(*dMatrix-class*)*, [46](#page-45-0) Ops,lMatrix,nMatrix-method *(*dMatrix-class*)*, [46](#page-45-0) Ops,lMatrix,numeric-method *(*dMatrix-class*)*, [46](#page-45-0) Ops,logical,dpoMatrix-method *(*dpoMatrix-class*)*, [49](#page-48-0) Ops,logical,dppMatrix-method *(*dpoMatrix-class*)*, [49](#page-48-0) Ops,lsparseMatrix,lsparseMatrix-method *(*lsparseMatrix-classes*)*, [92](#page-91-0) Ops,lsparseMatrix,nsparseMatrix-method *(*lsparseMatrix-classes*)*, [92](#page-91-0) Ops,Matrix,ANY-method *(*Matrix-class*)*, [103](#page-102-0) Ops,Matrix,ddiMatrix-method *(*Matrix-class*)*, [103](#page-102-0) Ops,Matrix,ldiMatrix-method *(*Matrix-class*)*, [103](#page-102-0)

Ops, Matrix, matrix-method *(*Matrix-class*)*, [103](#page-102-0) Ops,matrix,Matrix-method *(*Matrix-class*)*, [103](#page-102-0) Ops,Matrix,NULL-method *(*Matrix-class*)*, [103](#page-102-0) Ops,Matrix,sparseVector-method *(*Matrix-class*)*, [103](#page-102-0) Ops,ndenseMatrix,ndenseMatrix-method *(*ndenseMatrix-class*)*, [109](#page-108-0) Ops,nMatrix,dMatrix-method *(*nMatrix-class*)*, [114](#page-113-0) Ops,nMatrix,lMatrix-method *(*nMatrix-class*)*, [114](#page-113-0) Ops,nMatrix,nMatrix-method *(*nMatrix-class*)*, [114](#page-113-0) Ops,nMatrix,numeric-method *(*nMatrix-class*)*, [114](#page-113-0) Ops,nsparseMatrix,dsparseMatrix-method *(*nsparseMatrix-classes*)*, [118](#page-117-0) Ops,nsparseMatrix,lsparseMatrix-method *(*nsparseMatrix-classes*)*, [118](#page-117-0) Ops,nsparseMatrix,sparseMatrix-method *(*nsparseMatrix-classes*)*, [118](#page-117-0) Ops,NULL,Matrix-method *(*Matrix-class*)*, [103](#page-102-0) Ops,numeric,dpoMatrix-method *(*dpoMatrix-class*)*, [49](#page-48-0) Ops,numeric,dppMatrix-method *(*dpoMatrix-class*)*, [49](#page-48-0) Ops,numeric,lMatrix-method *(*dMatrix-class*)*, [46](#page-45-0) Ops,numeric,nMatrix-method *(*nMatrix-class*)*, [114](#page-113-0) Ops,numeric,sparseMatrix-method *(*sparseMatrix-class*)*, [154](#page-153-0) Ops,sparseMatrix,ddiMatrix-method *(*sparseMatrix-class*)*, [154](#page-153-0) Ops,sparseMatrix,ldiMatrix-method *(*sparseMatrix-class*)*, [154](#page-153-0) Ops,sparseMatrix,nsparseMatrix-method *(*sparseMatrix-class*)*, [154](#page-153-0) Ops,sparseMatrix,numeric-method *(*sparseMatrix-class*)*, [154](#page-153-0) Ops,sparseMatrix,sparseMatrix-method *(*sparseMatrix-class*)*, [154](#page-153-0) Ops,sparseVector,ANY-method *(*sparseVector-class*)*, [159](#page-158-0)

Ops,sparseVector,atomicVector-method *(*sparseVector-class*)*, [159](#page-158-0) Ops,sparseVector,Matrix-method *(*sparseVector-class*)*, [159](#page-158-0) Ops,sparseVector,sparseVector-method *(*sparseVector-class*)*, [159](#page-158-0) options, *[114](#page-113-0)*, *[127,](#page-126-0) [128](#page-127-0)*, *[157](#page-156-0)*, *[160](#page-159-0)* order, *[80](#page-79-0)*, *[100](#page-99-0)*, *[168](#page-167-0)* outer, *[104](#page-103-0)* over, *[176](#page-175-0)*

pack, *[56](#page-55-0)*, *[62](#page-61-0)*, *[124](#page-123-0)*, *[172](#page-171-0)* pack *(*unpack*)*, [170](#page-169-0) pack,dgeMatrix-method *(*unpack*)*, [170](#page-169-0) pack,lgeMatrix-method *(*unpack*)*, [170](#page-169-0) pack,matrix-method *(*unpack*)*, [170](#page-169-0) pack,ngeMatrix-method *(*unpack*)*, [170](#page-169-0) pack,packedMatrix-method *(*unpack*)*, [170](#page-169-0) pack,sparseMatrix-method *(*unpack*)*, [170](#page-169-0) pack,unpackedMatrix-method *(*unpack*)*, [170](#page-169-0) packedMatrix, *[36](#page-35-0)*, *[170](#page-169-0)*, *[172](#page-171-0)* packedMatrix-class, [122](#page-121-0) panel.levelplot.raster, *[74](#page-73-0)* paste, *[146](#page-145-0)* pBunchKaufman, *[122](#page-121-0)* pBunchKaufman-class *(*Cholesky-class*)*, [26](#page-25-0) pCholesky, *[122](#page-121-0)* pCholesky-class *(*Cholesky-class*)*, [26](#page-25-0) plot.default, *[74](#page-73-0)* pMatrix, *[48](#page-47-0)*, *[77,](#page-76-0) [78](#page-77-0)*, *[80](#page-79-0)*, *[158](#page-157-0)* pMatrix-class, [124](#page-123-0) posdefify, *[110](#page-109-0)[–112](#page-111-0)* print, *[44](#page-43-0)*, *[71](#page-70-0)*, *[74](#page-73-0)*, *[104](#page-103-0)*, *[126](#page-125-0)*, *[128](#page-127-0)*, *[155](#page-154-0)* print,diagonalMatrix-method *(*diagonalMatrix-class*)*, [43](#page-42-0) print,sparseMatrix-method *(*sparseMatrix-class*)*, [154](#page-153-0) print.default, *[70](#page-69-0)*, *[127](#page-126-0)* print.Matrix *(*Matrix-class*)*, [103](#page-102-0) print.sparseMatrix *(*sparseMatrix-class*)*, [154](#page-153-0) print.trellis, *[75](#page-74-0)* printSpMatrix, *[71](#page-70-0)*, *[104](#page-103-0)*, [126,](#page-125-0) *[154,](#page-153-0) [155](#page-154-0)* printSpMatrix2 *(*printSpMatrix*)*, [126](#page-125-0) prod, *[47](#page-46-0)* prod,ddiMatrix-method *(*ddiMatrix-class*)*, [35](#page-34-0) prod,ldiMatrix-method *(*ldiMatrix-class*)*, [91](#page-90-0)

qr, *[30](#page-29-0)*, *[98](#page-97-0)*, *[129,](#page-128-0) [130](#page-129-0)*, *[132,](#page-131-0) [133](#page-132-0)*, *[156](#page-155-0)[–158](#page-157-0)* qr *(*qr-methods*)*, [129](#page-128-0) qr,denseMatrix-method *(*qr-methods*)*, [129](#page-128-0) qr,dgCMatrix-method *(*qr-methods*)*, [129](#page-128-0) qr,sparseMatrix-method *(*qr-methods*)*, [129](#page-128-0) qr-methods, [129](#page-128-0) qr.coef, *[145](#page-144-0)*, *[158](#page-157-0)* qr.coef,sparseQR,ddenseMatrix-method *(*sparseQR-class*)*, [156](#page-155-0) qr.coef,sparseQR,Matrix-method *(*sparseQR-class*)*, [156](#page-155-0) qr.coef,sparseQR,matrix-method *(*sparseQR-class*)*, [156](#page-155-0) qr.coef,sparseQR,numeric-method *(*sparseQR-class*)*, [156](#page-155-0) qr.fitted, *[158](#page-157-0)* qr.fitted,sparseQR,ddenseMatrix-method *(*sparseQR-class*)*, [156](#page-155-0) qr.fitted,sparseQR,Matrix-method *(*sparseQR-class*)*, [156](#page-155-0) qr.fitted,sparseQR,matrix-method *(*sparseQR-class*)*, [156](#page-155-0) qr.fitted,sparseQR,numeric-method *(*sparseQR-class*)*, [156](#page-155-0) qr.Q, *[158](#page-157-0)* qr.Q *(*sparseQR-class*)*, [156](#page-155-0) qr.Q,sparseQR-method *(*sparseQR-class*)*, [156](#page-155-0) qr.qty, *[158](#page-157-0)* qr.qty,sparseQR,ddenseMatrix-method *(*sparseQR-class*)*, [156](#page-155-0) qr.qty,sparseQR,Matrix-method *(*sparseQR-class*)*, [156](#page-155-0) qr.qty,sparseQR,matrix-method *(*sparseQR-class*)*, [156](#page-155-0) qr.qty,sparseQR,numeric-method *(*sparseQR-class*)*, [156](#page-155-0) qr.qy, *[158](#page-157-0)* qr.qy,sparseQR,ddenseMatrix-method *(*sparseQR-class*)*, [156](#page-155-0) qr.qy,sparseQR,Matrix-method *(*sparseQR-class*)*, [156](#page-155-0) qr.qy,sparseQR,matrix-method *(*sparseQR-class*)*, [156](#page-155-0) qr.qy,sparseQR,numeric-method *(*sparseQR-class*)*, [156](#page-155-0) qr.R, *[158](#page-157-0)* qr.R,sparseQR-method *(*sparseQR-class*)*,

# [156](#page-155-0)

qr.resid, *[158](#page-157-0)* qr.resid,sparseQR,ddenseMatrix-method *(*sparseQR-class*)*, [156](#page-155-0) qr.resid,sparseQR,Matrix-method *(*sparseQR-class*)*, [156](#page-155-0) qr.resid,sparseQR,matrix-method *(*sparseQR-class*)*, [156](#page-155-0) qr.resid,sparseQR,numeric-method *(*sparseQR-class*)*, [156](#page-155-0) qr2rankMatrix *(*rankMatrix*)*, [131](#page-130-0) qrR *(*qr-methods*)*, [129](#page-128-0)

range, *[47](#page-46-0)* rankMatrix, [131](#page-130-0) rBind *(*cBind*)*, [16](#page-15-0) rbind, *[16,](#page-15-0) [17](#page-16-0)*, *[155](#page-154-0)* rbind2, *[16](#page-15-0)* rbind2,ANY,Matrix-method *(*Matrix-class*)*, [103](#page-102-0) rbind2,atomicVector,ddiMatrix-method *(*atomicVector-class*)*, [8](#page-7-0) rbind2,atomicVector,ldiMatrix-method *(*atomicVector-class*)*, [8](#page-7-0) rbind2,atomicVector,Matrix-method *(*atomicVector-class*)*, [8](#page-7-0) rbind2,ddiMatrix,atomicVector-method *(*ddiMatrix-class*)*, [35](#page-34-0) rbind2,ddiMatrix,matrix-method *(*ddiMatrix-class*)*, [35](#page-34-0) rbind2,denseMatrix,denseMatrix-method *(*denseMatrix-class*)*, [36](#page-35-0) rbind2,denseMatrix,matrix-method *(*denseMatrix-class*)*, [36](#page-35-0) rbind2,denseMatrix,numeric-method *(*denseMatrix-class*)*, [36](#page-35-0) rbind2,denseMatrix,sparseMatrix-method *(*cBind*)*, [16](#page-15-0) rbind2,diagonalMatrix,sparseMatrix-method *(*diagonalMatrix-class*)*, [43](#page-42-0) rbind2,indMatrix,indMatrix-method *(*indMatrix-class*)*, [77](#page-76-0) rbind2,ldiMatrix,atomicVector-method *(*ldiMatrix-class*)*, [91](#page-90-0) rbind2,ldiMatrix,matrix-method *(*ldiMatrix-class*)*, [91](#page-90-0) rbind2,Matrix,ANY-method *(*Matrix-class*)*, [103](#page-102-0)

rbind2,Matrix,atomicVector-method *(*Matrix-class*)*, [103](#page-102-0) rbind2,matrix,ddiMatrix-method *(*ddiMatrix-class*)*, [35](#page-34-0) rbind2,matrix,denseMatrix-method *(*denseMatrix-class*)*, [36](#page-35-0) rbind2,matrix,ldiMatrix-method *(*ldiMatrix-class*)*, [91](#page-90-0) rbind2,Matrix,Matrix-method *(*Matrix-class*)*, [103](#page-102-0) rbind2,Matrix,missing-method *(*Matrix-class*)*, [103](#page-102-0) rbind2,Matrix,NULL-method *(*Matrix-class*)*, [103](#page-102-0) rbind2,matrix,sparseMatrix-method *(*sparseMatrix-class*)*, [154](#page-153-0) rbind2,NULL,Matrix-method *(*Matrix-class*)*, [103](#page-102-0) rbind2,numeric,denseMatrix-method *(*denseMatrix-class*)*, [36](#page-35-0) rbind2,sparseMatrix,denseMatrix-method *(*cBind*)*, [16](#page-15-0) rbind2,sparseMatrix,diagonalMatrix-method *(*sparseMatrix-class*)*, [154](#page-153-0) rbind2,sparseMatrix,matrix-method *(*sparseMatrix-class*)*, [154](#page-153-0) rbind2,sparseMatrix,sparseMatrix-method *(*sparseMatrix-class*)*, [154](#page-153-0) rcond, *[32](#page-31-0)*, *[39](#page-38-0)*, *[50](#page-49-0)*, *[57](#page-56-0)*, [134](#page-133-0) rcond,ANY,missing-method *(*rcond*)*, [134](#page-133-0) rcond,denseMatrix,character-method *(*rcond*)*, [134](#page-133-0) rcond,dgeMatrix,character-method *(*rcond*)*, [134](#page-133-0) rcond,dpoMatrix,character-method *(*rcond*)*, [134](#page-133-0) rcond,dppMatrix,character-method *(*rcond*)*, [134](#page-133-0) rcond,dspMatrix,character-method *(*rcond*)*, [134](#page-133-0) rcond,dsyMatrix,character-method *(*rcond*)*, [134](#page-133-0) rcond,dtpMatrix,character-method *(*rcond*)*, [134](#page-133-0) rcond,dtrMatrix,character-method *(*rcond*)*, [134](#page-133-0) rcond,sparseMatrix,character-method *(*rcond*)*, [134](#page-133-0)

read.gal, *[174](#page-173-0)* readHB *(*externalFormats*)*, [66](#page-65-0) readMM *(*externalFormats*)*, [66](#page-65-0) rep,Matrix-method *(*Matrix-class*)*, [103](#page-102-0) rep,sparseMatrix-method *(*sparseMatrix-class*)*, [154](#page-153-0) rep,sparseVector-method *(*sparseVector-class*)*, [159](#page-158-0) rep.int, *[136](#page-135-0)* rep2abI, *[7](#page-6-0)*, [136](#page-135-0) replValue-class, [137](#page-136-0) Rgshhs, *[176](#page-175-0)* rle, *[5](#page-4-0)[–7](#page-6-0)*, *[137,](#page-136-0) [138](#page-137-0)* rleDiff, *[5](#page-4-0)* rleDiff-class, [137](#page-136-0) round, *[46](#page-45-0)* rowMeans, *[104](#page-103-0)* rowMeans *(*colSums*)*, [28](#page-27-0) rowMeans,CsparseMatrix-method *(*colSums*)*, [28](#page-27-0) rowMeans,ddenseMatrix-method *(*colSums*)*, [28](#page-27-0) rowMeans,denseMatrix-method *(*colSums*)*, [28](#page-27-0) rowMeans,dgCMatrix-method *(*colSums*)*, [28](#page-27-0) rowMeans,dgeMatrix-method *(*colSums*)*, [28](#page-27-0) rowMeans,diagonalMatrix-method *(*colSums*)*, [28](#page-27-0) rowMeans,indMatrix-method *(*colSums*)*, [28](#page-27-0) rowMeans,lgCMatrix-method *(*colSums*)*, [28](#page-27-0) rowMeans,ngCMatrix-method *(*colSums*)*, [28](#page-27-0) rowMeans,RsparseMatrix-method *(*colSums*)*, [28](#page-27-0) rowMeans,TsparseMatrix-method *(*colSums*)*, [28](#page-27-0) rownames, *[129](#page-128-0)* rowSums *(*colSums*)*, [28](#page-27-0) rowSums,CsparseMatrix-method *(*colSums*)*, [28](#page-27-0) rowSums,ddenseMatrix-method *(*colSums*)*, [28](#page-27-0) rowSums,denseMatrix-method *(*colSums*)*, [28](#page-27-0) rowSums,dgCMatrix-method *(*colSums*)*, [28](#page-27-0) rowSums,dgeMatrix-method *(*colSums*)*, [28](#page-27-0) rowSums,diagonalMatrix-method *(*colSums*)*, [28](#page-27-0) rowSums,indMatrix-method *(*colSums*)*, [28](#page-27-0) rowSums,lgCMatrix-method *(*colSums*)*, [28](#page-27-0)

rowSums,ngCMatrix-method *(*colSums*)*, [28](#page-27-0) rowSums,RsparseMatrix-method *(*colSums*)*, [28](#page-27-0) rowSums,TsparseMatrix-method *(*colSums*)*, [28](#page-27-0) RsparseMatrix, *[11](#page-10-0)*, *[40](#page-39-0)*, *[55](#page-54-0)*, *[92](#page-91-0)*, *[118](#page-117-0)*, *[147](#page-146-0)*, *[151,](#page-150-0) [152](#page-151-0)* rsparsematrix, [138,](#page-137-0) *[152](#page-151-0)* RsparseMatrix-class, [139](#page-138-0) sample.int, *[139](#page-138-0)* Schur, *[30](#page-29-0)*, *[48](#page-47-0)*, *[65](#page-64-0)*, *[140](#page-139-0)*, [140,](#page-139-0) *[141,](#page-140-0) [142](#page-141-0)*, *[167](#page-166-0)* Schur,dgeMatrix,logical-method *(*Schur*)*, [140](#page-139-0) Schur,diagonalMatrix,logical-method *(*Schur*)*, [140](#page-139-0) Schur,dsyMatrix,logical-method *(*Schur*)*, [140](#page-139-0) Schur,generalMatrix,logical-method *(*Schur*)*, [140](#page-139-0) Schur,matrix,logical-method *(*Schur*)*, [140](#page-139-0) Schur,Matrix,missing-method *(*Schur*)*, [140](#page-139-0) Schur,matrix,missing-method *(*Schur*)*, [140](#page-139-0) Schur,symmetricMatrix,logical-method *(*Schur*)*, [140](#page-139-0) Schur, triangularMatrix, logical-method *(*Schur*)*, [140](#page-139-0) Schur-class, [142](#page-141-0) seq, *[6](#page-5-0)* seqMat-class *(*abIndex-class*)*, [5](#page-4-0) set.seed, *[31](#page-30-0)* setClassUnion, *[76](#page-75-0)*, *[122](#page-121-0)*, *[137](#page-136-0)*, *[159](#page-158-0)* show, *[5](#page-4-0)*, *[71](#page-70-0)*, *[104](#page-103-0)*, *[109](#page-108-0)*, *[126](#page-125-0)*, *[128](#page-127-0)*, *[138](#page-137-0)*, *[154](#page-153-0)*, *[160](#page-159-0)* show,abIndex-method *(*abIndex-class*)*, [5](#page-4-0) show,BunchKaufman-method *(*Cholesky-class*)*, [26](#page-25-0) show,Cholesky-method *(*Cholesky-class*)*, [26](#page-25-0) show,denseMatrix-method *(*denseMatrix-class*)*, [36](#page-35-0) show,diagonalMatrix-method *(*diagonalMatrix-class*)*, [43](#page-42-0) show,MatrixFactorization-method *(*MatrixFactorization-class*)*, [108](#page-107-0) show,pBunchKaufman-method *(*Cholesky-class*)*, [26](#page-25-0) show,pCholesky-method *(*Cholesky-class*)*, [26](#page-25-0)

show,rleDiff-method *(*rleDiff-class*)*, [137](#page-136-0) show,sparseMatrix-method *(*sparseMatrix-class*)*, [154](#page-153-0) show,sparseVector-method *(*sparseVector-class*)*, [159](#page-158-0) showClass, *[35](#page-34-0)*, *[56](#page-55-0)*, *[95,](#page-94-0) [96](#page-95-0)*, *[120,](#page-119-0) [121](#page-120-0)* showMethods, *[22](#page-21-0)*, *[24](#page-23-0)*, *[34](#page-33-0)*, *[36](#page-35-0)*, *[64](#page-63-0)*, *[92](#page-91-0)*, *[95–](#page-94-0)[97](#page-96-0)*, *[114](#page-113-0)*, *[120,](#page-119-0) [121](#page-120-0)*, *[134](#page-133-0)*, *[165](#page-164-0)* signif, *[46](#page-45-0)* similar.listw, *[174](#page-173-0)*, *[176](#page-175-0)* skewpart, *[84](#page-83-0)* skewpart *(*symmpart*)*, [165](#page-164-0) skewpart,CsparseMatrix-method *(*symmpart*)*, [165](#page-164-0) skewpart,diagonalMatrix-method *(*symmpart*)*, [165](#page-164-0) skewpart,Matrix-method *(*symmpart*)*, [165](#page-164-0) skewpart,matrix-method *(*symmpart*)*, [165](#page-164-0) skewpart,packedMatrix-method *(*symmpart*)*, [165](#page-164-0) skewpart,RsparseMatrix-method *(*symmpart*)*, [165](#page-164-0) skewpart,TsparseMatrix-method *(*symmpart*)*, [165](#page-164-0) skewpart,unpackedMatrix-method *(*symmpart*)*, [165](#page-164-0) skewpart-methods *(*symmpart*)*, [165](#page-164-0) slot, *[84](#page-83-0)* Sobj\_SpatialGrid, *[176](#page-175-0)* solve, *[23](#page-22-0)*, *[25](#page-24-0)*, *[33](#page-32-0)*, *[38](#page-37-0)*, *[50](#page-49-0)*, *[57](#page-56-0)*, *[125](#page-124-0)*, *[134,](#page-133-0) [135](#page-134-0)*, *[143](#page-142-0)[–145](#page-144-0)*, *[149](#page-148-0)* solve *(*solve-methods*)*, [143](#page-142-0) solve,ANY,ANY-method *(*solve-methods*)*, [143](#page-142-0) solve,CHMfactor,denseMatrix-method *(*solve-methods*)*, [143](#page-142-0) solve,CHMfactor,matrix-method *(*solve-methods*)*, [143](#page-142-0) solve,CHMfactor,missing-method *(*solve-methods*)*, [143](#page-142-0) solve,CHMfactor,numLike-method *(*solve-methods*)*, [143](#page-142-0) solve,CHMfactor,sparseMatrix-method *(*solve-methods*)*, [143](#page-142-0) solve,CsparseMatrix,ANY-method *(*solve-methods*)*, [143](#page-142-0) solve,ddiMatrix,Matrix-method *(*solve-methods*)*, [143](#page-142-0)

solve,ddiMatrix,matrix-method *(*solve-methods*)*, [143](#page-142-0) solve,ddiMatrix,missing-method *(*solve-methods*)*, [143](#page-142-0) solve,ddiMatrix,numLike-method *(*solve-methods*)*, [143](#page-142-0) solve,denseLU,missing-method *(*solve-methods*)*, [143](#page-142-0) solve,denseMatrix,ANY-method *(*solve-methods*)*, [143](#page-142-0) solve,dgCMatrix,denseMatrix-method *(*solve-methods*)*, [143](#page-142-0) solve,dgCMatrix,matrix-method *(*solve-methods*)*, [143](#page-142-0) solve,dgCMatrix,missing-method *(*solve-methods*)*, [143](#page-142-0) solve,dgCMatrix,numLike-method *(*solve-methods*)*, [143](#page-142-0) solve,dgCMatrix,sparseMatrix-method *(*solve-methods*)*, [143](#page-142-0) solve,dgeMatrix,Matrix-method *(*solve-methods*)*, [143](#page-142-0) solve,dgeMatrix,matrix-method *(*solve-methods*)*, [143](#page-142-0) solve,dgeMatrix,missing-method *(*solve-methods*)*, [143](#page-142-0) solve,dgeMatrix,numLike-method *(*solve-methods*)*, [143](#page-142-0) solve,diagonalMatrix,ANY-method *(*solve-methods*)*, [143](#page-142-0) solve,dpoMatrix,Matrix-method *(*solve-methods*)*, [143](#page-142-0) solve,dpoMatrix,matrix-method *(*solve-methods*)*, [143](#page-142-0) solve,dpoMatrix,missing-method *(*solve-methods*)*, [143](#page-142-0) solve,dpoMatrix,numLike-method *(*solve-methods*)*, [143](#page-142-0) solve,dppMatrix,Matrix-method *(*solve-methods*)*, [143](#page-142-0) solve,dppMatrix,matrix-method *(*solve-methods*)*, [143](#page-142-0) solve,dppMatrix,missing-method *(*solve-methods*)*, [143](#page-142-0) solve,dppMatrix,numLike-method *(*solve-methods*)*, [143](#page-142-0) solve,dsCMatrix,denseMatrix-method *(*solve-methods*)*, [143](#page-142-0)

solve,dsCMatrix,matrix-method *(*solve-methods*)*, [143](#page-142-0) solve,dsCMatrix,missing-method *(*solve-methods*)*, [143](#page-142-0) solve,dsCMatrix,numLike-method *(*solve-methods*)*, [143](#page-142-0) solve,dsCMatrix,sparseMatrix-method *(*solve-methods*)*, [143](#page-142-0) solve,dspMatrix,Matrix-method *(*solve-methods*)*, [143](#page-142-0) solve,dspMatrix,matrix-method *(*solve-methods*)*, [143](#page-142-0) solve,dspMatrix,missing-method *(*solve-methods*)*, [143](#page-142-0) solve,dspMatrix,numLike-method *(*solve-methods*)*, [143](#page-142-0) solve,dsyMatrix,Matrix-method *(*solve-methods*)*, [143](#page-142-0) solve,dsyMatrix,matrix-method *(*solve-methods*)*, [143](#page-142-0) solve,dsyMatrix,missing-method *(*solve-methods*)*, [143](#page-142-0) solve,dsyMatrix,numLike-method *(*solve-methods*)*, [143](#page-142-0) solve,dtCMatrix,denseMatrix-method *(*solve-methods*)*, [143](#page-142-0) solve,dtCMatrix,dgCMatrix-method *(*solve-methods*)*, [143](#page-142-0) solve,dtCMatrix,dgeMatrix-method *(*solve-methods*)*, [143](#page-142-0) solve,dtCMatrix,dsCMatrix-method *(*solve-methods*)*, [143](#page-142-0) solve,dtCMatrix,dspMatrix-method *(*solve-methods*)*, [143](#page-142-0) solve,dtCMatrix,dsyMatrix-method *(*solve-methods*)*, [143](#page-142-0) solve,dtCMatrix,dtCMatrix-method *(*solve-methods*)*, [143](#page-142-0) solve,dtCMatrix,dtpMatrix-method *(*solve-methods*)*, [143](#page-142-0) solve,dtCMatrix,dtrMatrix-method *(*solve-methods*)*, [143](#page-142-0) solve,dtCMatrix,matrix-method *(*solve-methods*)*, [143](#page-142-0) solve,dtCMatrix,missing-method *(*solve-methods*)*, [143](#page-142-0) solve,dtCMatrix,numLike-method *(*solve-methods*)*, [143](#page-142-0)

solve,dtCMatrix,sparseMatrix-method *(*solve-methods*)*, [143](#page-142-0) solve,dtpMatrix,Matrix-method *(*solve-methods*)*, [143](#page-142-0) solve,dtpMatrix,matrix-method *(*solve-methods*)*, [143](#page-142-0) solve,dtpMatrix,missing-method *(*solve-methods*)*, [143](#page-142-0) solve,dtpMatrix,numLike-method *(*solve-methods*)*, [143](#page-142-0) solve,dtrMatrix,Matrix-method *(*solve-methods*)*, [143](#page-142-0) solve,dtrMatrix,matrix-method *(*solve-methods*)*, [143](#page-142-0) solve,dtrMatrix,missing-method *(*solve-methods*)*, [143](#page-142-0) solve,dtrMatrix,numLike-method *(*solve-methods*)*, [143](#page-142-0) solve,indMatrix,ANY-method *(*solve-methods*)*, [143](#page-142-0) solve,matrix,Matrix-method *(*solve-methods*)*, [143](#page-142-0) solve,Matrix,sparseVector-method *(*solve-methods*)*, [143](#page-142-0) solve,matrix,sparseVector-method *(*solve-methods*)*, [143](#page-142-0) solve,MatrixFactorization,ANY-method *(*solve-methods*)*, [143](#page-142-0) solve, MatrixFactorization, missing-method *(*solve-methods*)*, [143](#page-142-0) solve,MatrixFactorization,sparseVector-method *(*solve-methods*)*, [143](#page-142-0) solve,pMatrix,Matrix-method *(*solve-methods*)*, [143](#page-142-0) solve,pMatrix,matrix-method *(*solve-methods*)*, [143](#page-142-0) solve,pMatrix,missing-method *(*solve-methods*)*, [143](#page-142-0) solve,pMatrix,numLike-method *(*solve-methods*)*, [143](#page-142-0) solve, RsparseMatrix, ANY-method *(*solve-methods*)*, [143](#page-142-0) solve,sparseQR,ANY-method *(*solve-methods*)*, [143](#page-142-0) solve,sparseQR,missing-method *(*solve-methods*)*, [143](#page-142-0) solve,TsparseMatrix,ANY-method *(*solve-methods*)*, [143](#page-142-0)

solve-methods, [143](#page-142-0) sort.list, *[80](#page-79-0)* sparse.model.matrix, [146,](#page-145-0) *[152](#page-151-0)*, *[155](#page-154-0)* sparseLU, *[98](#page-97-0)*, *[100](#page-99-0)*, *[145](#page-144-0)* sparseLU-class, [148](#page-147-0) SparseM-coerce-methods *(*SparseM-conversions*)*, [150](#page-149-0) SparseM-conversions, [150](#page-149-0) SparseM.ontology, *[150](#page-149-0)* sparseMatrix, *[9](#page-8-0)*, *[11](#page-10-0)*, *[17,](#page-16-0) [18](#page-17-0)*, *[28](#page-27-0)*, *[33–](#page-32-0)[37](#page-36-0)*, *[40](#page-39-0)*, *[43](#page-42-0)*, *[51,](#page-50-0) [52](#page-51-0)*, *[66](#page-65-0)*, *[70](#page-69-0)*, *[78](#page-77-0)*, *[81](#page-80-0)*, *[86](#page-85-0)*, *[91](#page-90-0)*, *[97](#page-96-0)*, *[101,](#page-100-0) [102](#page-101-0)*, *[114](#page-113-0)*, *[127,](#page-126-0) [128](#page-127-0)*, *[138–](#page-137-0)[140](#page-139-0)*, *[143](#page-142-0)[–147](#page-146-0)*, [150,](#page-149-0) *[155](#page-154-0)*, *[159,](#page-158-0) [160](#page-159-0)*, *[162,](#page-161-0) [163](#page-162-0)*, *[168](#page-167-0)*, *[173](#page-172-0)* sparseMatrix-class, [154](#page-153-0) sparseQR, *[109](#page-108-0)*, *[129,](#page-128-0) [130](#page-129-0)*, *[132](#page-131-0)* sparseQR-class, [156](#page-155-0) sparseVector, *[8](#page-7-0)*, *[28,](#page-27-0) [29](#page-28-0)*, *[81](#page-80-0)*, *[105](#page-104-0)*, *[143](#page-142-0)*, *[158](#page-157-0)*, [158,](#page-157-0) *[159,](#page-158-0) [160](#page-159-0)*, *[179](#page-178-0)* sparseVector-class, [159](#page-158-0) spMatrix, *[40,](#page-39-0) [41](#page-40-0)*, *[51](#page-50-0)*, *[101](#page-100-0)*, *[128](#page-127-0)*, [162,](#page-161-0) *[168](#page-167-0)* sqrtm, *[65](#page-64-0)* stop, *[97](#page-96-0)*, *[177](#page-176-0)* Subassign-methods *(*[<--methods*)*, [177](#page-176-0) substring, *[127](#page-126-0)* sum, *[47](#page-46-0)* sum,ddiMatrix-method *(*ddiMatrix-class*)*, [35](#page-34-0) sum,ldiMatrix-method *(*ldiMatrix-class*)*, [91](#page-90-0) Summary, *[160](#page-159-0)* summary, *[101](#page-100-0)* Summary,abIndex-method *(*abIndex-class*)*, [5](#page-4-0) Summary,ddenseMatrix-method *(*ddenseMatrix-class*)*, [34](#page-33-0) Summary,ddiMatrix-method *(*ddiMatrix-class*)*, [35](#page-34-0) summary,diagonalMatrix-method *(*diagonalMatrix-class*)*, [43](#page-42-0) Summary,dsparseMatrix-method *(*dsparseMatrix-class*)*, [54](#page-53-0) Summary,indMatrix-method *(*indMatrix-class*)*, [77](#page-76-0) Summary,ldenseMatrix-method *(*ldenseMatrix-class*)*, [90](#page-89-0) Summary,ldiMatrix-method *(*ldiMatrix-class*)*, [91](#page-90-0)

Summary,lMatrix-method *(*dMatrix-class*)*, [46](#page-45-0) Summary,Matrix-method *(*Matrix-class*)*, [103](#page-102-0) Summary,ndenseMatrix-method *(*ndenseMatrix-class*)*, [109](#page-108-0) Summary,nMatrix-method *(*nMatrix-class*)*, [114](#page-113-0) Summary,nsparseVector-method *(*sparseVector-class*)*, [159](#page-158-0) summary,sparseMatrix-method *(*sparseMatrix-class*)*, [154](#page-153-0) Summary,sparseVector-method *(*sparseVector-class*)*, [159](#page-158-0) svd, *[104](#page-103-0)*, *[117](#page-116-0)*, *[132,](#page-131-0) [133](#page-132-0)* svd,Matrix-method *(*Matrix-class*)*, [103](#page-102-0) symmetricMatrix, *[11](#page-10-0)*, *[14](#page-13-0)*, *[42](#page-41-0)*, *[53](#page-52-0)*, *[55](#page-54-0)*, *[69](#page-68-0)*, *[72](#page-71-0)*, *[84](#page-83-0)*, *[95](#page-94-0)*, *[102](#page-101-0)*, *[105,](#page-104-0) [106](#page-105-0)*, *[116](#page-115-0)*, *[138](#page-137-0)*, *[144](#page-143-0)*, *[166,](#page-165-0) [167](#page-166-0)*, *[171](#page-170-0)* symmetricMatrix-class, [164](#page-163-0) symmpart, *[69](#page-68-0)*, *[84](#page-83-0)*, *[110,](#page-109-0) [111](#page-110-0)*, [165](#page-164-0) symmpart,CsparseMatrix-method *(*symmpart*)*, [165](#page-164-0) symmpart,diagonalMatrix-method *(*symmpart*)*, [165](#page-164-0) symmpart,Matrix-method *(*symmpart*)*, [165](#page-164-0) symmpart,matrix-method *(*symmpart*)*, [165](#page-164-0) symmpart,packedMatrix-method *(*symmpart*)*, [165](#page-164-0) symmpart,RsparseMatrix-method *(*symmpart*)*, [165](#page-164-0) symmpart,TsparseMatrix-method *(*symmpart*)*, [165](#page-164-0) symmpart,unpackedMatrix-method *(*symmpart*)*, [165](#page-164-0) symmpart-methods *(*symmpart*)*, [165](#page-164-0) t, *[57](#page-56-0)*, *[92](#page-91-0)*, *[95,](#page-94-0) [96](#page-95-0)*, *[105](#page-104-0)*, *[114](#page-113-0)*, *[120](#page-119-0)[–122](#page-121-0)*, *[125](#page-124-0)*, *[132](#page-131-0)*,

*[147](#page-146-0)* t,CsparseMatrix-method *(*CsparseMatrix-class*)*, [32](#page-31-0) t,diagonalMatrix-method *(*diagonalMatrix-class*)*, [43](#page-42-0) t,indMatrix-method *(*indMatrix-class*)*, [77](#page-76-0) t,packedMatrix-method *(*packedMatrix-class*)*, [122](#page-121-0) t,pMatrix-method *(*pMatrix-class*)*, [124](#page-123-0) t,RsparseMatrix-method *(*RsparseMatrix-class*)*, [139](#page-138-0)

t,sparseVector-method *(*sparseVector-class*)*, [159](#page-158-0) t,TsparseMatrix-method *(*TsparseMatrix-class*)*, [167](#page-166-0) t,unpackedMatrix-method *(*unpackedMatrix-class*)*, [172](#page-171-0) T2graph, *[155](#page-154-0)* T2graph *(*graph-sparseMatrix*)*, [72](#page-71-0) tail,Matrix-method *(*Matrix-class*)*, [103](#page-102-0) tail,sparseVector-method *(*sparseVector-class*)*, [159](#page-158-0) tcrossprod, *[105](#page-104-0)*, *[107](#page-106-0)*, *[179](#page-178-0)* tcrossprod *(*matrix-products*)*, [105](#page-104-0) tcrossprod,ANY,ANY-method *(*matrix-products*)*, [105](#page-104-0) tcrossprod,ANY,Matrix-method *(*matrix-products*)*, [105](#page-104-0) tcrossprod,ANY,RsparseMatrix-method *(*matrix-products*)*, [105](#page-104-0) tcrossprod,ANY,symmetricMatrix-method *(*matrix-products*)*, [105](#page-104-0) tcrossprod,ANY,TsparseMatrix-method *(*matrix-products*)*, [105](#page-104-0) *(*matrix-products*)*, [105](#page-104-0) tcrossprod,CsparseMatrix,ddenseMatrix-method tcrossprod,dtrMatrix,dtrMatrix-method *(*matrix-products*)*, [105](#page-104-0) tcrossprod, CsparseMatrix, diagonalMatrix-methodcrossprod, indMatrix, indMatrix-method *(*matrix-products*)*, [105](#page-104-0) tcrossprod,CsparseMatrix,matrix-method *(*matrix-products*)*, [105](#page-104-0) tcrossprod,CsparseMatrix,missing-method *(*matrix-products*)*, [105](#page-104-0) tcrossprod,CsparseMatrix,numLike-method *(*matrix-products*)*, [105](#page-104-0) tcrossprod,ddenseMatrix,CsparseMatrix-method tcrossprod,ldenseMatrix,matrix-method *(*matrix-products*)*, [105](#page-104-0) tcrossprod,ddenseMatrix,ddenseMatrix-method tcrossprod,ldenseMatrix,missing-method *(*matrix-products*)*, [105](#page-104-0) tcrossprod,ddenseMatrix,dsCMatrix-method *(*matrix-products*)*, [105](#page-104-0) tcrossprod,ddenseMatrix,dtrMatrix-method *(*matrix-products*)*, [105](#page-104-0) tcrossprod, ddenseMatrix, ldenseMatrix-method tcrossprod, Matrix, ANY-method *(*matrix-products*)*, [105](#page-104-0) tcrossprod,ddenseMatrix,lsCMatrix-method *(*matrix-products*)*, [105](#page-104-0) tcrossprod,ddenseMatrix,matrix-method

tcrossprod, CsparseMatrix, CsparseMatrix-methodtcrossprod, diagonalMatrix, sparseMatrix-method *(*matrix-products*)*, [105](#page-104-0) tcrossprod,ddenseMatrix,missing-method *(*matrix-products*)*, [105](#page-104-0) tcrossprod,ddenseMatrix,ndenseMatrix-method *(*matrix-products*)*, [105](#page-104-0) tcrossprod,ddenseMatrix,nsCMatrix-method *(*matrix-products*)*, [105](#page-104-0) tcrossprod,dgeMatrix,dgeMatrix-method *(*matrix-products*)*, [105](#page-104-0) tcrossprod,dgeMatrix,diagonalMatrix-method *(*matrix-products*)*, [105](#page-104-0) tcrossprod,dgeMatrix,matrix-method *(*matrix-products*)*, [105](#page-104-0) tcrossprod,dgeMatrix,missing-method *(*matrix-products*)*, [105](#page-104-0) tcrossprod,dgeMatrix,numLike-method *(*matrix-products*)*, [105](#page-104-0) tcrossprod,diagonalMatrix,CsparseMatrix-method *(*matrix-products*)*, [105](#page-104-0) tcrossprod,diagonalMatrix,diagonalMatrix-method *(*matrix-products*)*, [105](#page-104-0) tcrossprod,diagonalMatrix,missing-method *(*matrix-products*)*, [105](#page-104-0) *(*matrix-products*)*, [105](#page-104-0) *(*matrix-products*)*, [105](#page-104-0) *(*matrix-products*)*, [105](#page-104-0) tcrossprod,indMatrix,missing-method *(*matrix-products*)*, [105](#page-104-0) tcrossprod,ldenseMatrix,ddenseMatrix-method *(*matrix-products*)*, [105](#page-104-0) tcrossprod,ldenseMatrix,ldenseMatrix-method *(*matrix-products*)*, [105](#page-104-0) *(*matrix-products*)*, [105](#page-104-0) *(*matrix-products*)*, [105](#page-104-0) tcrossprod,ldenseMatrix,ndenseMatrix-method *(*matrix-products*)*, [105](#page-104-0) tcrossprod,lgeMatrix,diagonalMatrix-method *(*matrix-products*)*, [105](#page-104-0) *(*matrix-products*)*, [105](#page-104-0) tcrossprod,matrix,CsparseMatrix-method *(*matrix-products*)*, [105](#page-104-0) tcrossprod,matrix,dgeMatrix-method

*(*matrix-products*)*, [105](#page-104-0) tcrossprod,matrix,diagonalMatrix-method *(*matrix-products*)*, [105](#page-104-0) tcrossprod,matrix,dsCMatrix-method *(*matrix-products*)*, [105](#page-104-0) tcrossprod,matrix,dtrMatrix-method *(*matrix-products*)*, [105](#page-104-0) tcrossprod,Matrix,indMatrix-method *(*matrix-products*)*, [105](#page-104-0) tcrossprod,matrix,indMatrix-method *(*matrix-products*)*, [105](#page-104-0) tcrossprod,matrix,lsCMatrix-method *(*matrix-products*)*, [105](#page-104-0) tcrossprod,Matrix,Matrix-method *(*matrix-products*)*, [105](#page-104-0) tcrossprod,Matrix,matrix-method *(*matrix-products*)*, [105](#page-104-0) tcrossprod,matrix,Matrix-method *(*matrix-products*)*, [105](#page-104-0) tcrossprod,Matrix,missing-method *(*matrix-products*)*, [105](#page-104-0) tcrossprod,matrix,nsCMatrix-method *(*matrix-products*)*, [105](#page-104-0) tcrossprod,Matrix,numLike-method *(*matrix-products*)*, [105](#page-104-0) tcrossprod,Matrix,symmetricMatrix-method *(*matrix-products*)*, [105](#page-104-0) tcrossprod,Matrix,TsparseMatrix-method *(*matrix-products*)*, [105](#page-104-0) tcrossprod,mMatrix,RsparseMatrix-method *(*matrix-products*)*, [105](#page-104-0) tcrossprod,mMatrix,sparseVector-method *(*matrix-products*)*, [105](#page-104-0) tcrossprod,ndenseMatrix,ddenseMatrix-method tcrossprod-methods *(*matrix-products*)*, *(*matrix-products*)*, [105](#page-104-0) tcrossprod,ndenseMatrix,ldenseMatrix-method *(*matrix-products*)*, [105](#page-104-0) tcrossprod,ndenseMatrix,matrix-method *(*matrix-products*)*, [105](#page-104-0) tcrossprod,ndenseMatrix,missing-method *(*matrix-products*)*, [105](#page-104-0) tcrossprod,ndenseMatrix,ndenseMatrix-method *(*matrix-products*)*, [105](#page-104-0) tcrossprod,numLike,CsparseMatrix-method *(*matrix-products*)*, [105](#page-104-0) tcrossprod,numLike,dgeMatrix-method *(*matrix-products*)*, [105](#page-104-0) tcrossprod,numLike,Matrix-method

*(*matrix-products*)*, [105](#page-104-0) tcrossprod,numLike,sparseVector-method *(*matrix-products*)*, [105](#page-104-0) tcrossprod,pMatrix,missing-method *(*matrix-products*)*, [105](#page-104-0) tcrossprod,pMatrix,pMatrix-method *(*matrix-products*)*, [105](#page-104-0) tcrossprod,RsparseMatrix,ANY-method *(*matrix-products*)*, [105](#page-104-0) tcrossprod,RsparseMatrix,mMatrix-method *(*matrix-products*)*, [105](#page-104-0) tcrossprod,sparseMatrix,diagonalMatrix-method *(*matrix-products*)*, [105](#page-104-0) tcrossprod,sparseMatrix,sparseVector-method *(*matrix-products*)*, [105](#page-104-0) tcrossprod,sparseVector,missing-method *(*matrix-products*)*, [105](#page-104-0) tcrossprod,sparseVector,mMatrix-method *(*matrix-products*)*, [105](#page-104-0) tcrossprod,sparseVector,numLike-method *(*matrix-products*)*, [105](#page-104-0) tcrossprod,sparseVector,sparseMatrix-method *(*matrix-products*)*, [105](#page-104-0) tcrossprod,sparseVector,sparseVector-method *(*matrix-products*)*, [105](#page-104-0) tcrossprod,TsparseMatrix,ANY-method *(*matrix-products*)*, [105](#page-104-0) tcrossprod,TsparseMatrix,Matrix-method *(*matrix-products*)*, [105](#page-104-0) tcrossprod,TsparseMatrix,missing-method *(*matrix-products*)*, [105](#page-104-0) tcrossprod,TsparseMatrix,TsparseMatrix-method *(*matrix-products*)*, [105](#page-104-0) [105](#page-104-0) toeplitz, *[160](#page-159-0)* toeplitz,sparseVector-method *(*sparseVector-class*)*, [159](#page-158-0) triangularMatrix, *[9](#page-8-0)*, *[23](#page-22-0)*, *[42](#page-41-0)*, *[45,](#page-44-0) [46](#page-45-0)*, *[58](#page-57-0)*, *[60](#page-59-0)[–63](#page-62-0)*, *[69](#page-68-0)*, *[72](#page-71-0)*, *[85](#page-84-0)*, *[96](#page-95-0)*, *[102](#page-101-0)*, *[106](#page-105-0)*, *[121](#page-120-0)*, *[164](#page-163-0)*, *[171](#page-170-0)* triangularMatrix-class, [166](#page-165-0) tril *(*band*)*, [9](#page-8-0) tril,CsparseMatrix-method *(*band*)*, [9](#page-8-0) tril,denseMatrix-method *(*band*)*, [9](#page-8-0) tril,diagonalMatrix-method *(*band*)*, [9](#page-8-0) tril,indMatrix-method *(*band*)*, [9](#page-8-0) tril,matrix-method *(*band*)*, [9](#page-8-0)

```
tril,RsparseMatrix-method (band), 9
tril,TsparseMatrix-method (band), 9
tril-methods (band), 9
triu (band), 9
triu,CsparseMatrix-method (band), 9
triu,denseMatrix-method (band), 9
triu,diagonalMatrix-method (band), 9
triu,indMatrix-method (band), 9
triu,matrix-method (band), 9
triu,RsparseMatrix-method (band), 9
triu,TsparseMatrix-method (band), 9
triu-methods (band), 9
TRUE, 42, 47, 82, 157
TsparseMatrix, 11–13, 41, 53, 72, 92, 93,
        100, 118, 147, 150–152, 162, 163,
        168, 169
TsparseMatrix-class, 167
type, 177
uniqTsparse, 41, 93, 100, 168
unname,Matrix,missing-method
        (Matrix-class), 103
unpack, 124, 170, 172
unpack,matrix-method (unpack), 170
unpack,packedMatrix-method (unpack), 170
unpack,sparseMatrix-method (unpack), 170
unpack,unpackedMatrix-method (unpack),
        170
unpackedMatrix, 36, 124, 170
unpackedMatrix-class, 172
Unused-classes, 173
update, 20
update,CHMfactor-method
        (CHMfactor-class), 18
updown, 173
updown,ANY,ANY,ANY-method (updown), 173
updown,character,mMatrix,CHMfactor-method
        (updown), 173
updown,logical,mMatrix,CHMfactor-method
        (updown), 173
updown-methods (updown), 173
USCounties, 174
validObject, 34
```
warning, *[97](#page-96-0)*, *[114](#page-113-0)* which, *[44](#page-43-0)*, *[47](#page-46-0)*, *[90](#page-89-0)*, *[93](#page-92-0)*, *[110](#page-109-0)*, *[119](#page-118-0)* which,ldenseMatrix-method *(*ldenseMatrix-class*)*, [90](#page-89-0) which,ldiMatrix-method *(*ldiMatrix-class*)*, [91](#page-90-0) which,lgTMatrix-method *(*lsparseMatrix-classes*)*, [92](#page-91-0) which,lsparseMatrix-method *(*lsparseMatrix-classes*)*, [92](#page-91-0) which,lsparseVector-method *(*sparseVector-class*)*, [159](#page-158-0) which,lsTMatrix-method *(*lsparseMatrix-classes*)*, [92](#page-91-0) which,ltTMatrix-method *(*lsparseMatrix-classes*)*, [92](#page-91-0) which,ndenseMatrix-method *(*ndenseMatrix-class*)*, [109](#page-108-0) which,ngTMatrix-method *(*nsparseMatrix-classes*)*, [118](#page-117-0) which,nsparseMatrix-method *(*nsparseMatrix-classes*)*, [118](#page-117-0) which,nsparseVector-method *(*sparseVector-class*)*, [159](#page-158-0) which,nsTMatrix-method *(*nsparseMatrix-classes*)*, [118](#page-117-0) which,ntTMatrix-method *(*nsparseMatrix-classes*)*, [118](#page-117-0) writeMM, *[155](#page-154-0)* writeMM *(*externalFormats*)*, [66](#page-65-0) writeMM,CsparseMatrix-method *(*externalFormats*)*, [66](#page-65-0) writeMM,sparseMatrix-method *(*externalFormats*)*, [66](#page-65-0) wrld\_1deg, [175](#page-174-0) xsparseVector-class

*(*sparseVector-class*)*, [159](#page-158-0) xtabs, *[152](#page-151-0)*, *[155](#page-154-0)*

zapsmall, *[51](#page-50-0)*, *[116](#page-115-0)* zapsmall,dMatrix-method *(*dMatrix-class*)*, [46](#page-45-0) zMatrix-class *(*Unused-classes*)*, [173](#page-172-0) zsparseVector-class *(*sparseVector-class*)*, [159](#page-158-0)